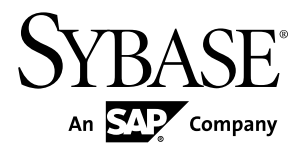

# **Developer Guide: Unwired Server Management API Sybase Unwired Platform 2.1 ESD #1**

#### DOCUMENT ID: DC01332-01-0211-01

LAST REVISED: December 2011

Copyright © 2011 by Sybase, Inc. All rights reserved.

This publication pertains to Sybase software and to any subsequent release until otherwise indicated in new editions or technical notes. Information in this document is subject to change without notice. The software described herein is furnished under a license agreement, and it may be used or copied only in accordance with the terms of that agreement. To order additional documents, U.S. and Canadian customers should call Customer Fulfillment at (800) 685-8225, fax (617) 229-9845.

Customers in other countries with a U.S. license agreement may contact Customer Fulfillment via the above fax number. All other international customers should contact their Sybase subsidiary or local distributor. Upgrades are provided only at regularly scheduled software release dates. No part of this publication may be reproduced, transmitted, or translated in any form or by any means, electronic, mechanical, manual, optical, or otherwise, without the prior written permission of Sybase, Inc.

Sybase trademarks can be viewed at the Sybase trademarks page at <http://www.sybase.com/detail?id=1011207>. Sybase and the marks listed are trademarks of Sybase, Inc. ® indicates registration in the United States of America.

SAP and other SAP products and services mentioned herein as well as their respective logos are trademarks or registered trademarks of SAP AG in Germany and in several other countries all over the world.

Java and all Java-based marks are trademarks or registered trademarks of Sun Microsystems, Inc. in the U.S. and other countries.

Unicode and the Unicode Logo are registered trademarks of Unicode, Inc.

All other company and product names mentioned may be trademarks of the respective companies with which they are associated.

Use, duplication, or disclosure by the government is subject to the restrictions set forth in subparagraph  $(c)(1)(ii)$  of DFARS  $52.227$ -7013 for the DOD and as set forth in FAR  $52.227$ -19(a)-(d) for civilian agencies.

Sybase, Inc., One Sybase Drive, Dublin, CA 94568.

# **Contents**

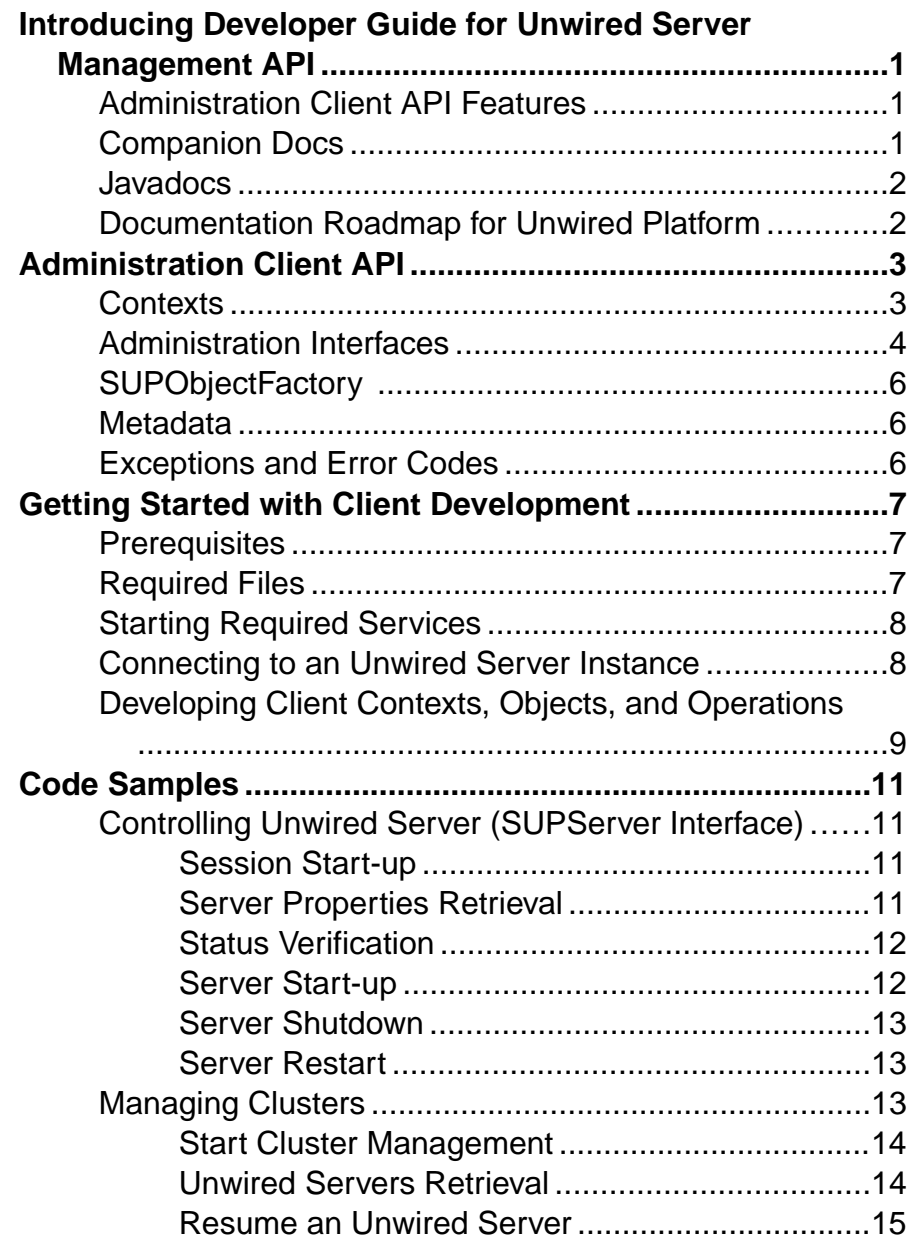

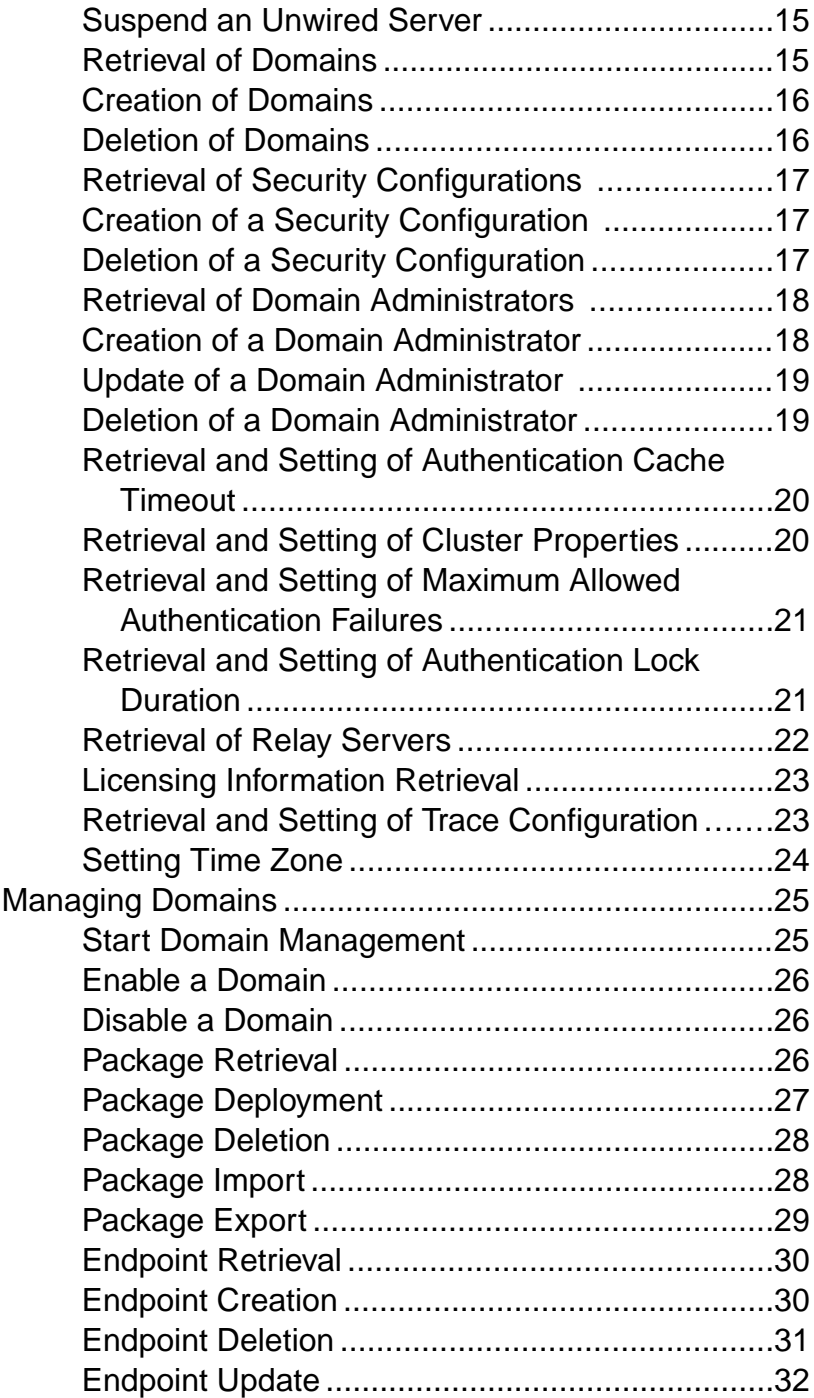

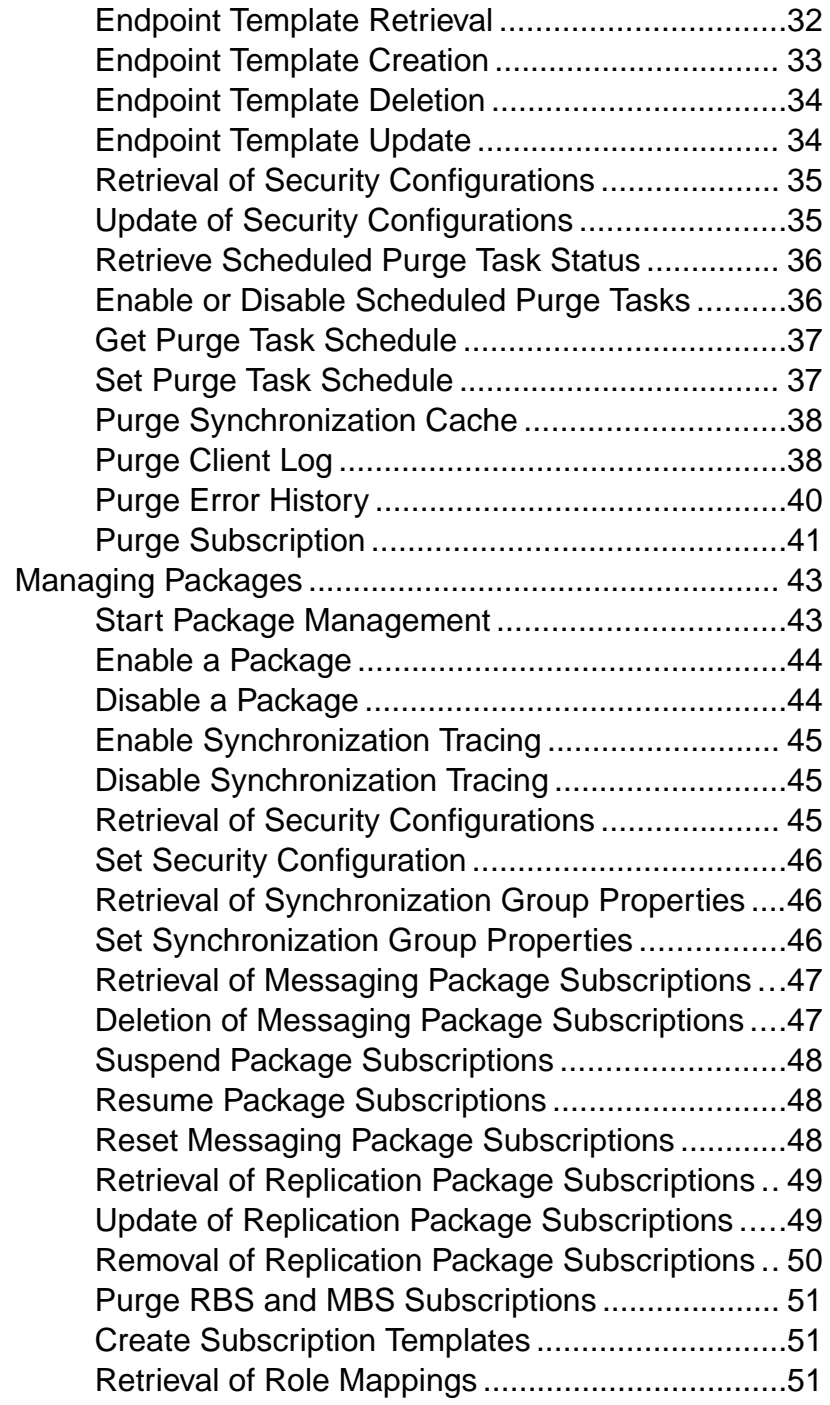

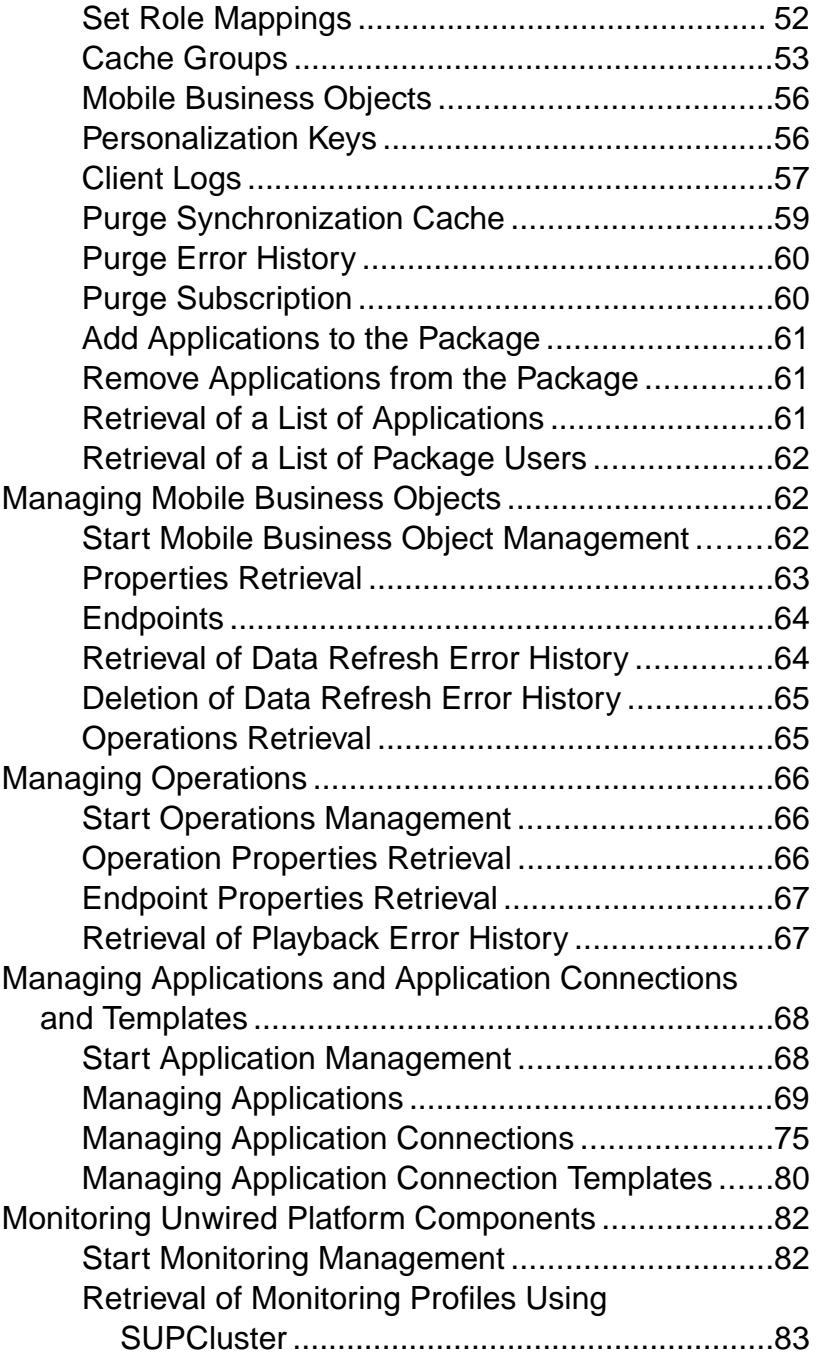

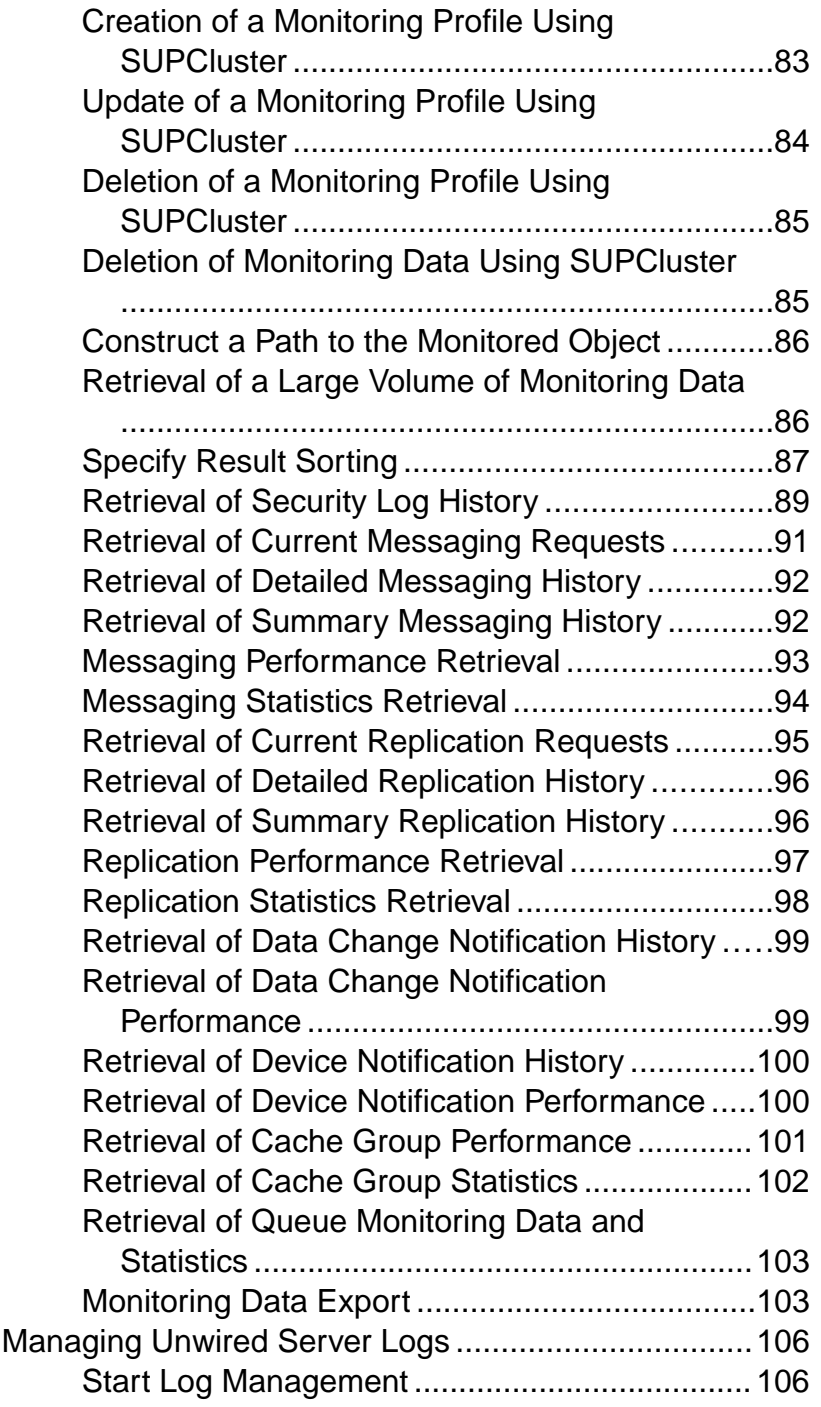

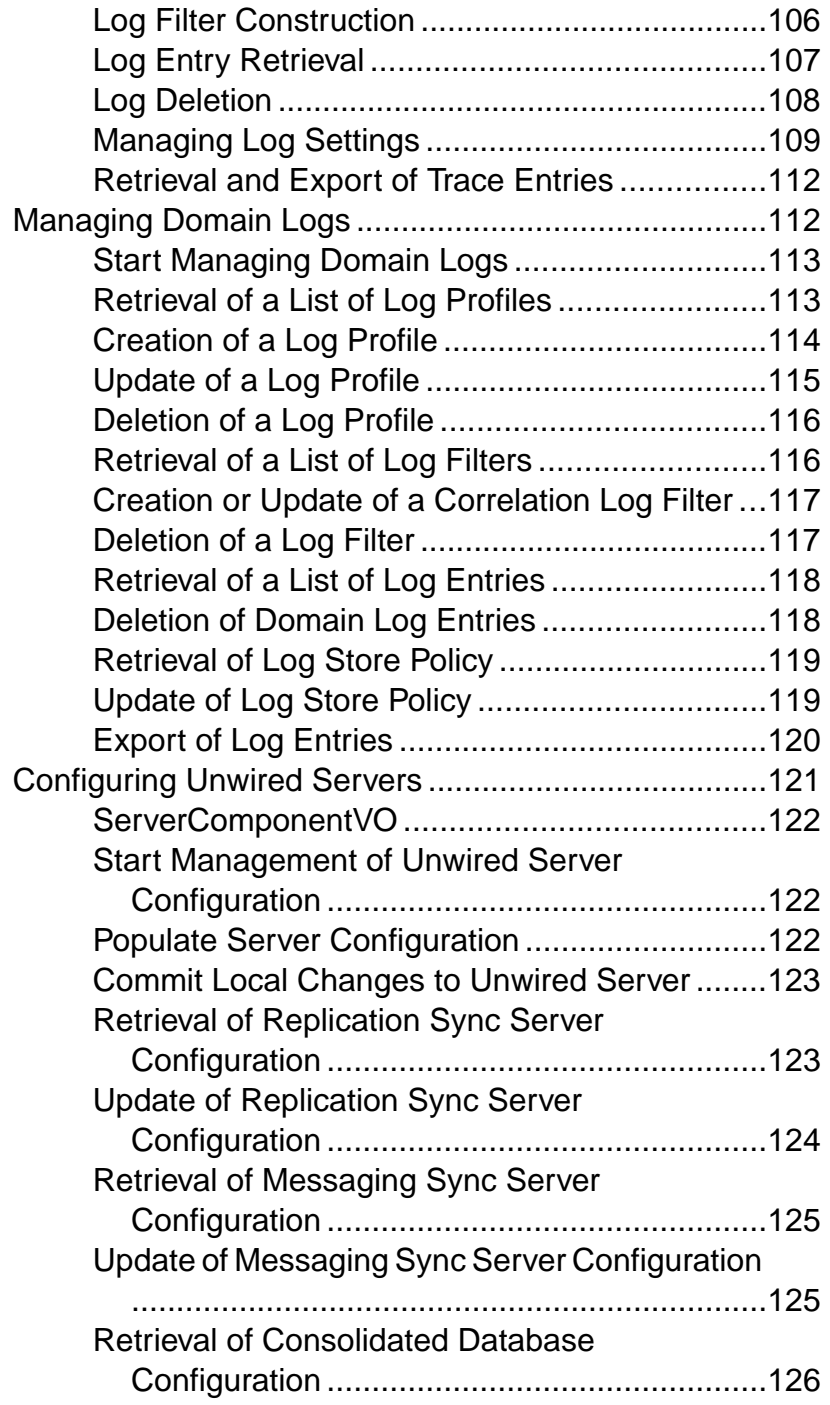

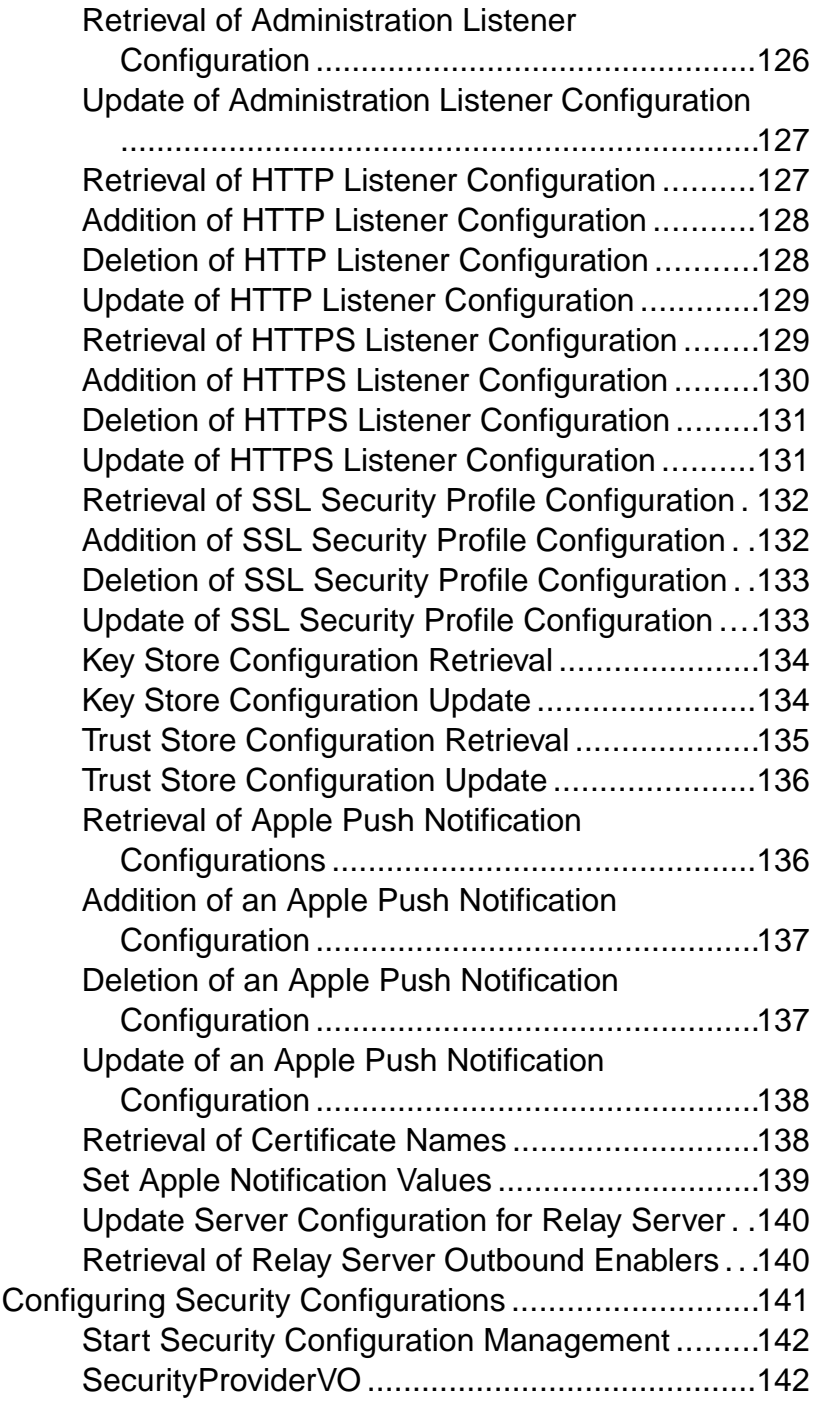

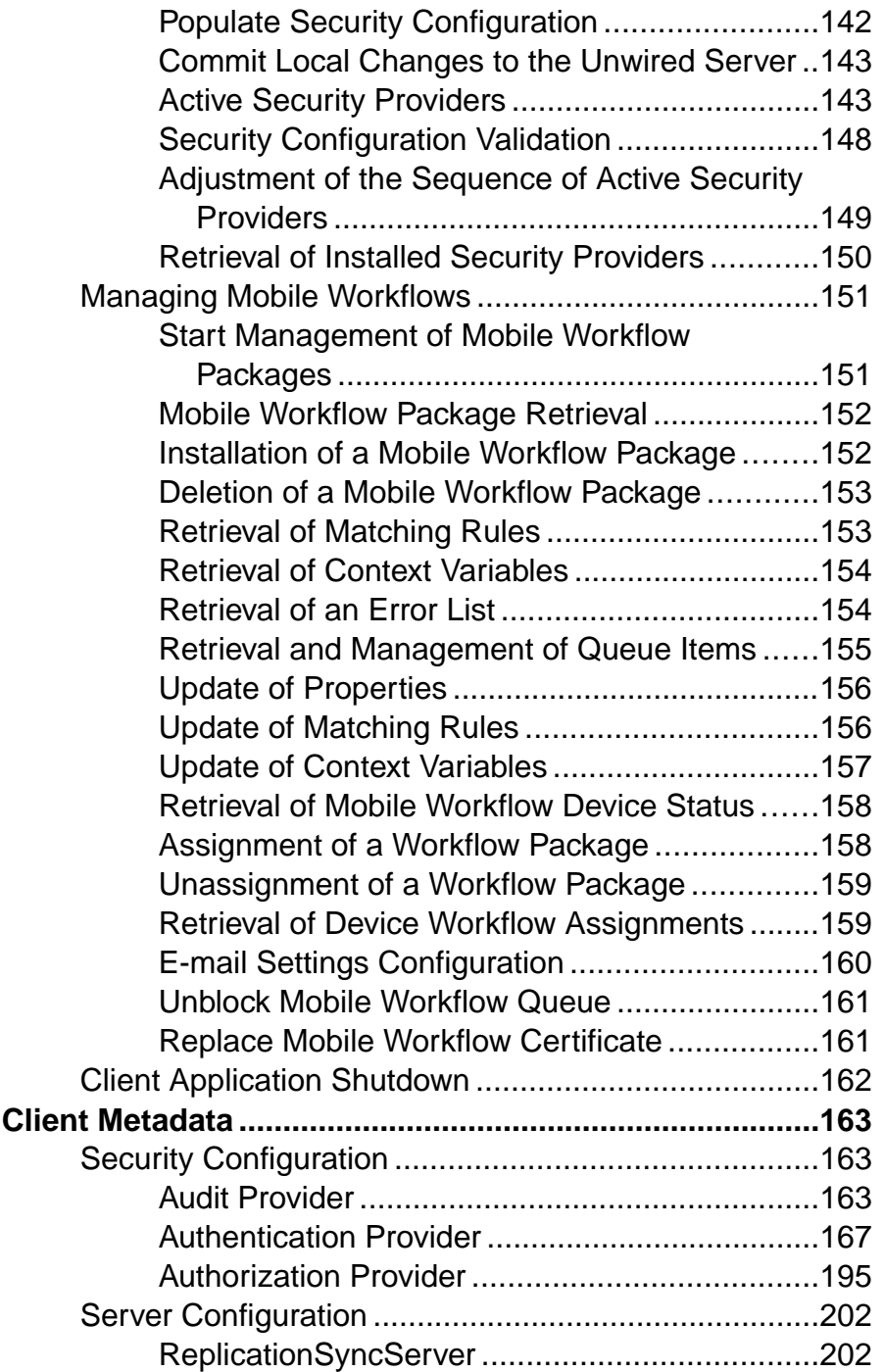

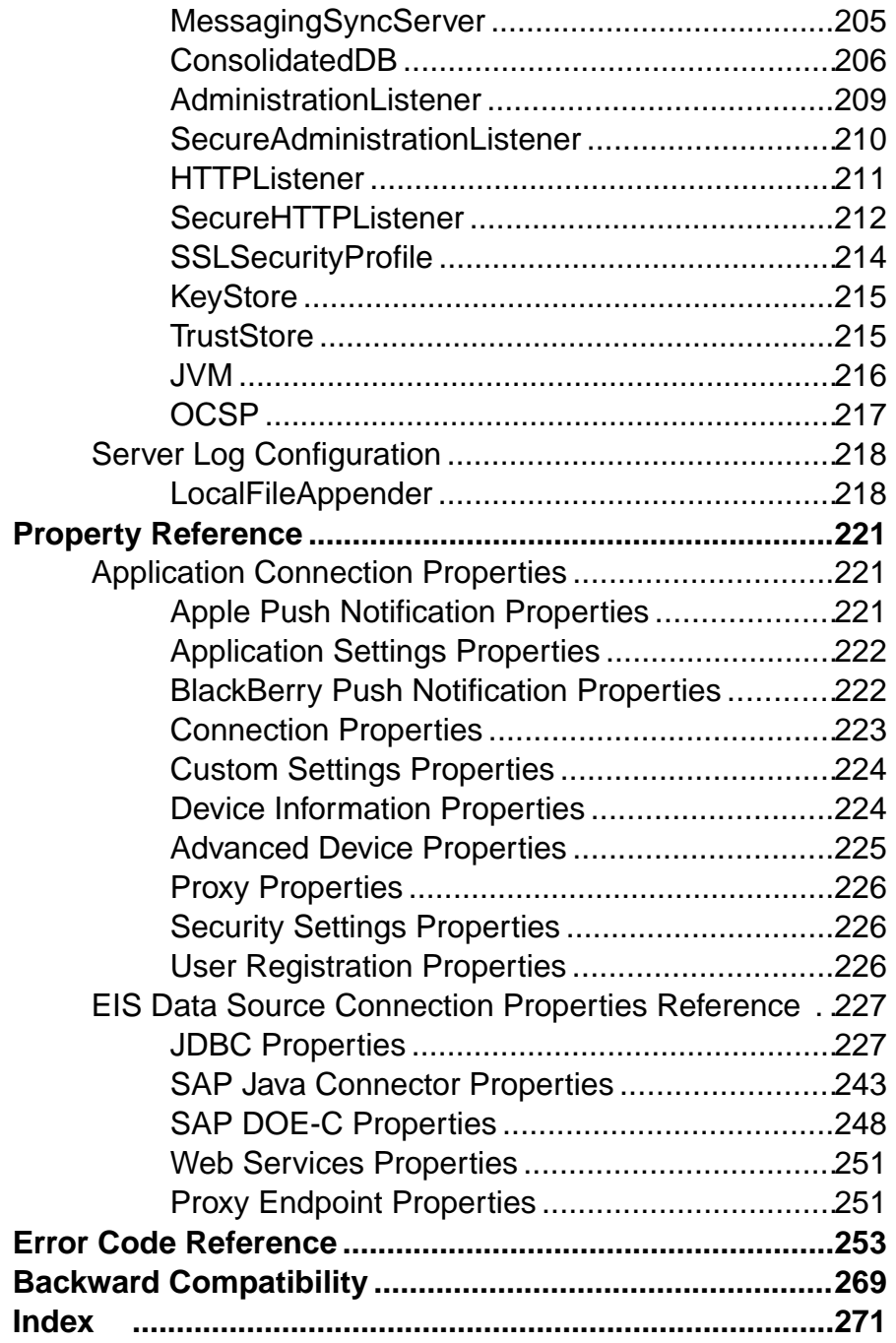

## **Contents**

# <span id="page-12-0"></span>**Introducing Developer Guide for Unwired Server Management API**

This guide provides information about using the Sybase® Unwired Platform Administration APIs to custom code an administration client. The audience is advanced developers who are familiar working with APIs, but who may be new to Sybase Unwired Platform.

This guide describes the features and usage of the Administration API, how to get started with client development, and how to program a custom administration client. Also included is information on how to configure Unwired Platform properties using client metadata, how to use properties, and a listing of error codes.

# **Administration Client API Features**

Sybase Unwired Platform includes a Java API that opens the administration and configuration ofSybase UnwiredPlatformto Java client applications you create.By building a customclient with the administration client API, you can build custom application to support Sybase Unwired Platform administration features and functionality within an existing IT management infrastructure.

When creating a custom Unwired Platform administration client, the entry point is the SUPObjectFactory class. By calling methods of SUPObjectFactory, which require different context objects, you can retrieve administration interfaces to perform administration activities. Should errors occur, they are reported through a SUPAdminException, which provides the error code and error message. For details of each administration interface, you can refer to the Javadoc shipped with the administration client API.

# **Companion Docs**

Companion guides include:

- System Administration
- Sybase Control Center for Sybase Unwired Platform
- Sybase Unwired WorkSpace Mobile Business Object
- Troubleshooting for Sybase Unwired Platform

See *Fundamentals* for high-level mobile computing concepts, and a description of how Sybase Unwired Platform implements the concepts in your enterprise.

## <span id="page-13-0"></span>**Javadocs**

The administration client API installation includes Javadocs. Use the Sybase Javadocs for your complete API reference.

As you review the contents of this document, ensure you review the reference details documented in the Javadoc delivered with this API. By default, Javadocs are installed to <UnwiredPlatform\_InstallDir>\Servers\UnwiredServer \AdminClientAPI\com.sybase.sup.adminapi\docs\api\index.html.

The top left navigation pane lists all packages installed with Unwired Platform. The applicable documentation is available with com.sybase.sup.admin.client package. Click this link and navigate through the Javadoc as required.

# **Documentation Roadmap for Unwired Platform**

Sybase® Unwired Platform documents are available for administrative and mobile development user roles.Some administrative documents are also used in the development and test environment; some documents are used by all users.

See *Documentation Roadmap* in *Fundamentals* for document descriptions by user role. Fundamentals is available on the Sybase Product Documentation Web site.

Check the Sybase Product Documentation Web site regularly for updates: access [http://](http://sybooks.sybase.com/nav/summary.do?prod=1289) [sybooks.sybase.com/nav/summary.do?prod=1289](http://sybooks.sybase.com/nav/summary.do?prod=1289), then navigate to the most current version.

# <span id="page-14-0"></span>**Administration Client API**

The client you create connects to Unwired Server through Sybase Control Center and Sybase Unified Agent.

For example, as this illustration shows, connections are established using an AgentContext and a ServerContext:

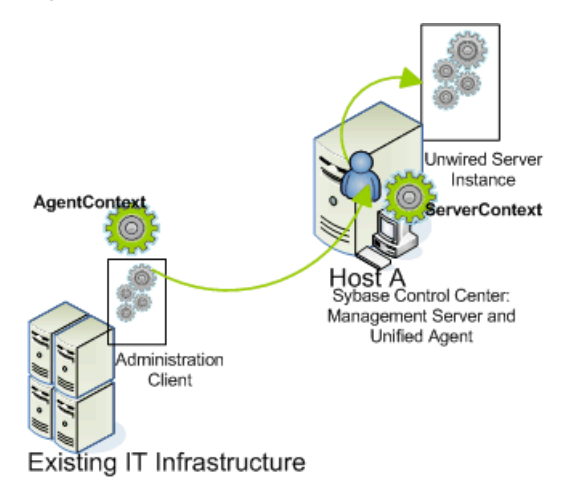

You do not need to create an instance of AgentContext. If none is defined, a default one is created by the ServerContext using its host value and default agent port (9999).

# **Contexts**

A context is a lightweight, immutable object that is used to retrieve a specific administration interface instance. You create a connection to the Unwired Server when you invoke an API (such as ping) on a supported interface (such as SUPServer), but not when context objects (such as AgentContext or ServerContext) are initialized. There is no need to maintain the states of contexts because state changes are not supported.

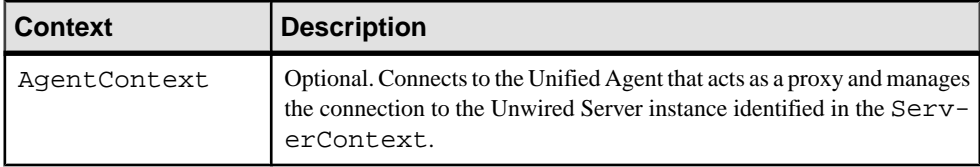

The administration client API includes these contexts:

<span id="page-15-0"></span>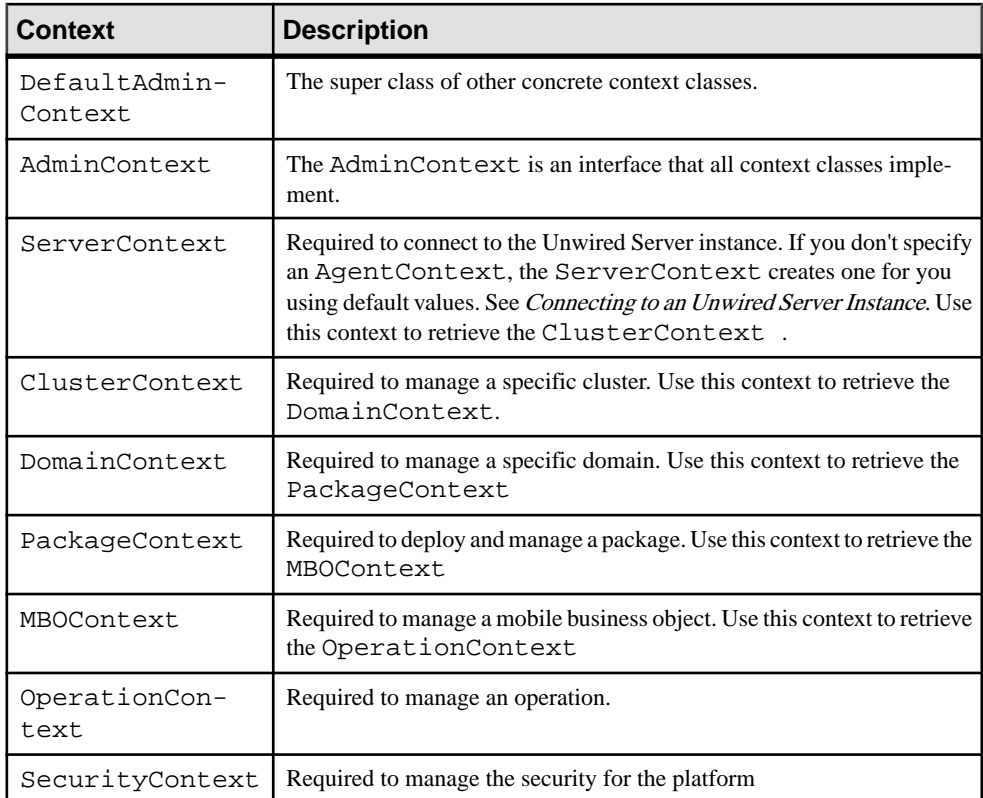

For details on these classes, and the methods that implement them, see the Javadocs for com.sybase.sup.admin.client.

## **See also**

• [Connecting to an Unwired Server Instance](#page-19-0) on page 8

# **Administration Interfaces**

The administration client API uses several interfaces that contain operations which can be invoked by custom code to perform management of the Unwired Server.

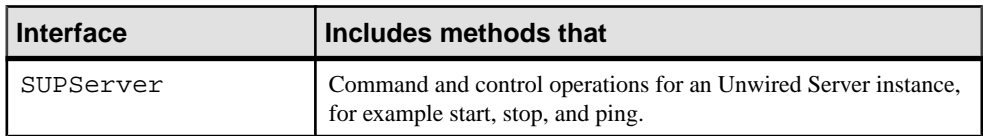

The administration client API includes these administration interfaces:

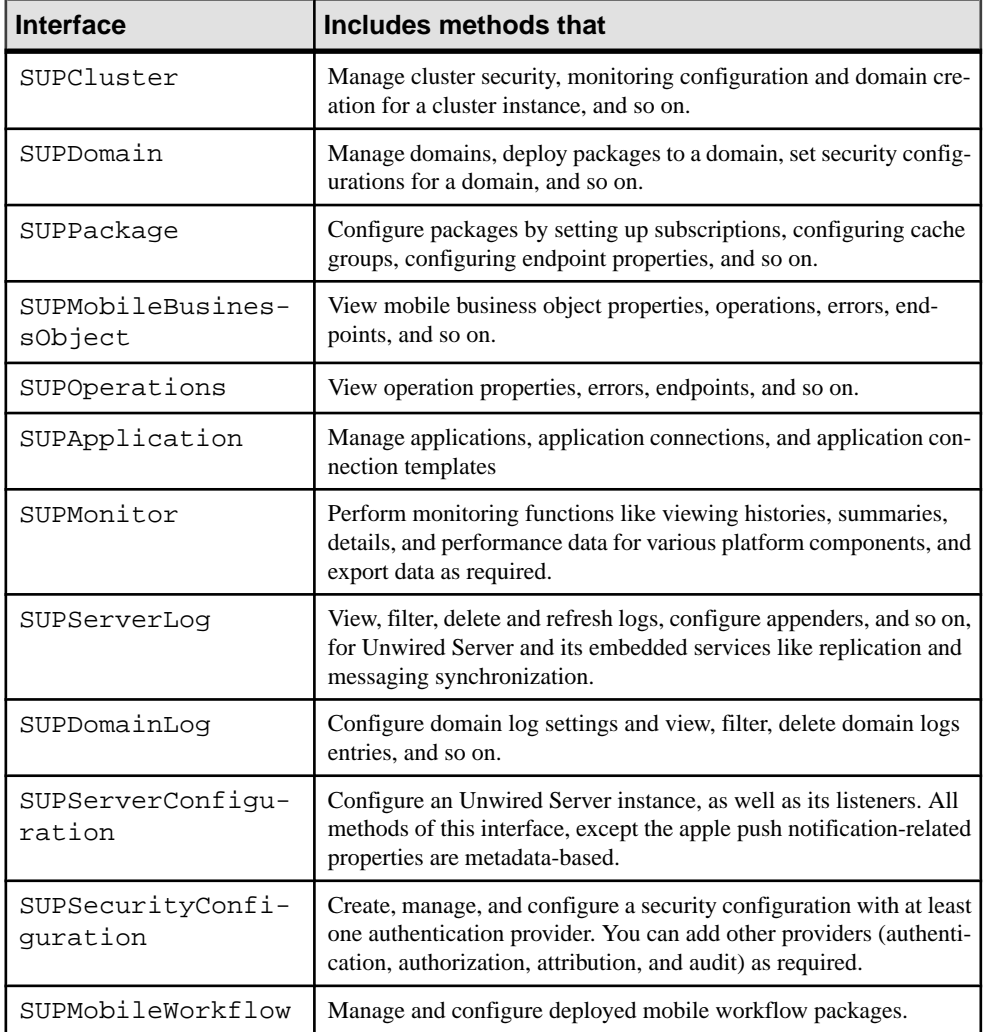

For details on these classes, and the methods that implement them, see the Javadocs for com.sybase.sup.admin.client.

## **See also**

• [Client Metadata](#page-174-0) on page 163

# <span id="page-17-0"></span>**SUPObjectFactory**

Once a context has been instantiated, passitto a specific method of SUPObjectFactory to retrieve an administration interface. You can then start administration by calling methods of the interface.

The methodsin the SUPObjectFactory class can accept an instance of AdminContext as a parameter. For example, to get an administration interface of SUPServer, you must create an instance of ServerContext with the correct information and pass it to SUPObjectFactory.getSUPServer().

SUPObjectFactory provides a shutdown() method to cleanly shut down an application that uses the API. See the Javadocs for details.

## **Metadata**

Metadata-based configuration is used by these administration components:

- Unwired Server configuration properties
- Unwired Server log configuration properties
- Security configurations and the providers used in those configurations
- Endpoint connection properties

## **See also**

• [Client Metadata](#page-174-0) on page 163

# **Exceptions and Error Codes**

The administration client API throws only one checked exception, SUPAdminException.

An error code is associated with each thrown SUPAdminException, so that developers can easily diagnose what happened when the exception is thrown.

**Note:**See Developer Guide for Unwired Server Management API <sup>&</sup>gt; ErrorCodeReference for a list of predefined error codes.

# <span id="page-18-0"></span>**Getting Started with Client Development**

An Unwired Platform development cycle includes several steps.

**1.** Required Files

The following files are required in your class path.

**2.** [Starting Required Services](#page-19-0)

Before beginning development, you must start required Unwired Platform services so you can connect to them.

- **3.** [Connecting to an Unwired Server Instance](#page-19-0) AgentContext and ServerContext are lightweight, immutable Java objects.
- **4.** [Developing Client Contexts, Objects, and Operations](#page-20-0) Once you have an instance of ServerContext, you can create other contexts from it.

# **Prerequisites**

Review this list to understand what prerequisites to consider before starting the development of a custom administration tool within an existing enterprise-level adminstration framework.

- A development environment that supports Java development, for example, Eclipse.
- Optionally, if you want to install Sybase Control Center, it must be installed on the same host as Unwired Server.

# **Required Files**

The following files are required in your class path.

- sup-admin-pub-client.jar
- sup-admin-pub-common.jar
- castor-1.2.jar
- commons-beanutils-core-1.7.0.jar
- commons-lang-2.2.jar
- commons-logging-1.1.1.jar
- commons-pool-1.4.jar
- sup-at-lite.jar
- sup-mms-admin-api-lite.jar
- uaf-client.jar
- <span id="page-19-0"></span>•  $log4$ j-1.2.6.jar
- commons-codec-1.3.jar
- log4j.properties (the file residing in the sample folder can be a template)

By default, the sup-admin-pub-client.jar, and sup-admin-pub-common.jar files are installed to the <UnwiredPlatform\_InstallDir>\Servers\UnwiredServer \AdminClientAPI\com.sybase.sup.adminapi folder. All other jar files can be found in the <UnwiredPlatform\_InstallDir>\Servers\UnwiredServer \AdminClientAPI\com.sybase.sup.adminapi\lib folder.

**Note:** If you have Xerces J-Parser installed and have xerces.jar (the parser class files) in your class path, the xerces.jar library may cause a class conflict with Sybase Unwired Platform. This problem only occurs in certain circumstances when JDK 6 is used with Xerces. If this problem occurs, you must remove this jar from your class path.

# **Starting Required Services**

Before beginning development, you must start required Unwired Platform services so you can connect to them.

## **Prerequisites**

Ensure the required service are all installed on the same host.

## **Task**

By starting required services, you start the servers and dependent services. For a complete list of Unwired Platform Services, see System Administration > System Reference > Unwired Platform Windows Services.

- **1.** Click the **Start Unwired Platform Services** desktop shortcut to start Unwired Server and the dependent services that the custom tool you develop will manage.
- **2.** Use the Services Control Panel to verify that the Windows service named **Sybase Control Center X.X** is started. If it has not, start it by selecting the service and clicking **Start**.

# **Connecting to an Unwired Server Instance**

AgentContext and ServerContext are lightweight, immutable Java objects.

Creating either of these objects does not immediately establish a connection to either Sybase Control Center or the Unwired Server.

**1.** (Optional) Create an AgentContext object.

<span id="page-20-0"></span>The default constructor creates an instance with host="localhost", port="9999", user="" and password="". The constructor in this sample creates an instance with host="<host name>", port="9999", user="*supAdmin*" and password="*supPwd*":

```
AgentContext agentContext = new AgentContext();
agentContext = new AgentContext("<host name>", 9999, "supAdmin", 
"supPwd");
```
**2.** Create a ServerContext object.

Every ServerContext instance has an AgentContext instance. When you instantiate ServerContext, you can pass an instance of AgentContext to the constructor. If you do not specify an AgentContext, the constructor automatically creates an AgentContext with the same host, user name, and password values asthose defined in the ServerContext.

It also assigns 9999 as the port number for AgentContext, for these reasons:

- Unwired Server and Sybase Control Center are installed on the same host, and they share the same security provider.
- By default, Sybase Control Center listens on port 9999. The administration API connects to Sybase Control Center using this port.

Thissample creates a ServerContext that uses values ofsupAdmin and s3pAdmin for the user name and password, and uses secure port (2001) by specifying "true" in the last parameter:

```
ServerContext serverContext = new ServerContext();
serverContext = new ServerContext("<host name>", 2001, "supAdmin",
"supPwd", true);
```
The usage of secure port does not require server certificate installation on the client-side. It is assumed that server is configured with a valid and secure certificate for transport level security, and client authentication is done via the security provider assigned to the 'admin' security configuration.

#### **See also**

• [Contexts](#page-14-0) on page 3

## **Developing Client Contexts, Objects, and Operations**

Once you have an instance of ServerContext, you can create other contexts from it.

- **1.** Create required client artifacts.
	- Create the context objects you require. The following diagram illustrates the subclasses of AdminContext and their logical hierarchy.

```
ServerContext
   o ClusterContext
           DomainContext
                 PackageContext
               ۰
                     o MBOContext
                           п
                              OperationContext
            SecurityContext
```
The following code fragment creates multiple contexts for cluster, security, domain, package, mobile business objects, and operations:

```
ClusterContext clusterContext = 
serverContext.getClusterContext("<cluster name>");
SecurityContext securityContext = 
clusterContext.getSecurityContext("<security configuration 
name>");
DomainContext domainContext = 
clusterContext.getDomainContext("<domain name>"); 
PackageContext packageContext = 
domainContext.getPackageContext("<package name>");
MBOContext mboContext = packageContext.getMBOContext("<MBO 
name>");
OperationContext operationContext = 
mboContext.getOperationContext("<operation name>");
```
• Call methods of SUPObject Factory to create the administration interface required. For example, to create an object of SUPServer, pass an instance of ServerContext to SUPObjectFactory by calling:

```
SUPObjectFactory.getSUPServer(serverContext);
```
**2.** Once the administration session ends, clean the resources held by the API by calling SUPObjectFactory.shutdown(). This method is provided only to help your administration application exit cleanly, and is not designed to be called after each administration operation.

For example:

```
SUPObjectFactory.shutdown();
```
**3.** Build the client application.

# <span id="page-22-0"></span>**Code Samples**

Use the Javadocs for the administration client API package with the interface code samples to understand how to program a custom administration client.

Code samples are organized by the interface used.

# **Controlling Unwired Server (SUPServer Interface)**

The SUPServer interface allows you to manage the Unwired Server.

Operations you can perform with this interface include:

- Starting an administration session for an Unwired Server instance.
- Retrieving Unwired Server properties and status.
- Performing command and control actions like starting and stopping.

## **Session Start-up**

Starts the management of an Unwired Server instance.

## **Syntax**

```
public static SUPServer getSUPServer(ServerContext serverContext) 
throws SUPAdminException;
```
## **Returns**

If successful, returns silently. If unsuccessful, returns SUPAdminException.

#### **Examples**

• **Session Start-up –**

```
SUPServer supServer = 
SUPObjectFactory.getSUPServer(serverContext);
```
#### **Usage**

When an instance of SUPServer is returned from the SUPObjectFactory, call its method. The state of the connection to the Unwired Server is automatically managed; an explicit connection to the Unwired Server is not required.

## **Server Properties Retrieval**

Retrieves the general properties of the Unwired Server instance.

#### <span id="page-23-0"></span>Code Samples

### **Syntax**

ServerVO getProperties() throws SUPAdminException;

## **Returns**

If successful, returns an object of the specified type (can be null). If unsuccessful, returns SUPAdminException.

## **Examples**

• **Getting properties –** gets the properties for a server instance named ServerVO: ServerVO svo = supServer.getProperties();

## **Status Verification**

Checks if the Unwired Server instance is available.

## **Syntax**

void ping() throws SUPAdminException;

## **Returns**

If successful, returns silently. If unsuccessful, returns SUPAdminException.

## **Examples**

• **Ping –** pings an Unwired Server to see if it is available: supServer.ping();

## **Server Start-up**

Starts an Unwired Server instance.

## **Syntax**

void start() throws SUPAdminException;

## **Returns**

If successful, returns silently. If unsuccessful, returns SUPAdminException.

## **Examples**

• **Startup –**

supServer.start();

## <span id="page-24-0"></span>**Server Shutdown**

Stops an Unwired Server instance.

### **Syntax**

```
void stop() throws SUPAdminException;
```
## **Returns**

If successful, returns silently. If unsuccessful, returns SUPAdminException.

## **Examples**

• **Shutdown –**

supServer.stop();

## **Server Restart**

Restarts an Unwired Server instance.

### **Syntax**

void restart() throws SUPAdminException;

## **Returns**

If successful, returns silently. If unsuccessful, returns SUPAdminException.

## **Examples**

• **Restart –** supServer.restart();

# **Managing Clusters**

The SUPCluster interface allows you manage the cluster to which the Unwired Server instance belongs.

Operations you can perform with this interface include:

- Listing member servers, suspending/resuming member servers
- Listing, creating, and deleting domains
- Listing, creating, and deleting security configurations
- <span id="page-25-0"></span>• Listing, creating, updating, and deleting monitoring configurations, deleting monitoring data
- Listing, creating, updating, and deleting domain administrators
- Listing, updating, and deleting administration users
- Retrieving licensing information.

**Note:** The SUPCluster interface also contains methods for managing monitoring profilesin a cluster, and monitoring data store policies and domain log data store policies. These methods are described in Developer Guide for Unwired Server Management API <sup>&</sup>gt; Code Samples > Monitoring Unwired Platform Components.

## **Start Cluster Management**

Starts the management of an Unwired Server cluster.

## **Syntax**

```
public static SUPCluster getSUPCluster(ClusterContext 
clusterContext) throws SUPAdminException;
```
## **Examples**

• **Cluster startup –** starts the management of the specified cluster.

```
clusterContext = serverContext.getClusterContext("<cluster 
name>");
SUPCluster supCluster = 
SUPObjectFactory.getSUPCluster(clusterContext);
```
## **Usage**

When an instance of SUPCluster is returned from the SUPObjectFactory, call its method.

## **Unwired Servers Retrieval**

Retrieves a list of servers that are members in a cluster.

## **Syntax**

```
Collection<ServerVO> getServers() throws SUPAdminException;
```
## **Returns**

If successful, returns an object of the specified type (can be null). If unsuccessful, returns SUPAdminException.

## <span id="page-26-0"></span>**Examples**

• **Getting member servers –** lists the servers that are members of a cluster: Collection<ServerVO> svos = supCluster.getServers();

## **Resume an Unwired Server**

Resumes an Unwired Server in a cluster.

#### **Syntax**

void resume(String name) throws SUPAdminException;

### **Returns**

If successful, returns silently. If unsuccessful, returns SUPAdminException.

### **Examples**

• **Resume a server –** resumes an Unwired Server in a cluster: supCluster.resume("<member server name>");

## **Suspend an Unwired Server**

Suspends a member server in a cluster.

## **Syntax**

void suspend(String name) throws SUPAdminException;

#### **Returns**

If successful, returns silently. If unsuccessful, returns SUPAdminException.

#### **Examples**

• **Suspend a server –** suspends an Unwired Server in a cluster: supCluster.suspend("<member server name>");

## **Retrieval of Domains**

Retrieves the domains in a cluster.

## **Syntax**

Collection<String> getDomains() throws SUPAdminException;

## <span id="page-27-0"></span>**Returns**

If successful, returns an object of the specified type (can be null). If unsuccessful, returns SUPAdminException.

## **Examples**

• **Retrieval of domains –** retrieves the domains in a cluster. Collection<String> domains = supCluster.getDomains();

## **Creation of Domains**

Creates domains in a cluster.

## **Syntax**

void createDomain(String name) throws SUPAdminException;

## **Returns**

If successful, returns silently. If unsuccessful, returns SUPAdminException.

### **Examples**

• **Creation of domains** – creates, in the cluster, the domain specified by "<domain name>". supCluster.createDomain("<domain name>");

## **Deletion of Domains**

Deletes domains from a cluster.

## **Syntax**

```
void deleteDomains(Collection<String> names) throws 
SUPAdminException;
```
## **Returns**

If successful, returns silently. If unsuccessful, returns SUPAdminException.

## **Examples**

• **Deletion of domains** – deletes, from the cluster, the domains in the specified array. supCluster.deleteDomains(Arrays.asList(new String[] { "<domain name  $1$ >", "<domain name  $2$ >" }));

## <span id="page-28-0"></span>**Retrieval of Security Configurations**

Retrieves a list of security configurations in a cluster.

### **Syntax**

```
Collection<String> getSecurityConfigurations() throws 
SUPAdminException;
```
### **Returns**

If successful, returns an object of the specified type (can be null). If unsuccessful, returns SUPAdminException.

### **Examples**

• **Retrieval of security configurations –** lists the security configurations in a cluster.

```
Collection<String> securityConfigurations= 
supCluster.getSecurityConfigurations();
```
## **Creation of a Security Configuration**

Creates a security configuration in a cluster.

#### **Syntax**

```
void createSecurityConfiguration(String name) throws 
SUPAdminException;
```
#### **Returns**

If successful, returns silently. If unsuccessful, returns SUPAdminException.

#### **Examples**

• **Creation of a security configuration –** creates a security configuration of the specified name in the cluster:

```
supCluster.createSecurityConfiguration("<security configuration 
name>");
```
## **Deletion of a Security Configuration**

Deletes a security configuration from the cluster.

#### **Syntax**

```
void deleteSecurityConfigurations(Collection<String> names) throws 
SUPAdminException;
```
## <span id="page-29-0"></span>**Returns**

If successful, returns silently. If unsuccessful, returns SUPAdminException.

## **Examples**

• **Deletion of a security configuration** – deletes a security configuration from the cluster. supCluster.deleteSecurityConfigurations(securityConfigurations);

## **Retrieval of Domain Administrators**

Retrieves a list of domain adminstrators in a cluster.

## **Syntax**

```
Collection<DomainAdministratorVO> getDomainAdministrators() throws 
SUPAdminException;
```
## **Returns**

If successful, returns an object of the specified type (can be null). If unsuccessful, returns SUPAdminException.

## **Examples**

• **Retrieval of domain administrators** – retrieves a list of domain administrators in a cluster:

```
//List domain administrators
for (DomainAdministratorVO davo : 
supCluster.getDomainAdministrators()) {
     System.out.println(davo.getLoginName());
}
```
## **Creation of a Domain Administrator**

Creates a domain adminstrator in the cluster.

## **Syntax**

```
void createDomainAdministrator(DomainAdministratorVO 
domainAdministrator) throws SUPAdminException;
```
## **Returns**

If successful, returns silently. If unsuccessful, returns SUPAdminException.

#### <span id="page-30-0"></span>**Examples**

• **Creation of a domain administrator –** creates a domain adminstrator in the cluster:

```
//Create a domain administrator
DomainAdministratorVO davo = new DomainAdministratorVO();
davo.setLoginName("<new domain administrator login name>");
supCluster.createDomainAdministrator(davo);
```
## **Update of a Domain Administrator**

Updates a domain administrator in the cluster.

### **Syntax**

```
void updateDomainAdministrator(DomainAdministratorVO 
domainAdministrator) throws SUPAdminException;
```
### **Returns**

If successful, returns silently. If unsuccessful, returns SUPAdminException.

### **Examples**

• **Update of a domain adminstrator –** updates a domain administrator in the cluster by setting the login name and company name:

```
//Update a domain administrator
davo = new DomainAdministratorVO();
davo.setLoginName("<domain administrator login name>");
davo.setCompanyName("Sybase");
supCluster.updateDomainAdministrator(davo);
```
## **Deletion of a Domain Administrator**

Deletes a domain administrator from the cluster.

#### **Syntax**

```
void deleteDomainAdministrator(DomainAdministratorVO 
domainAdministrator) throws SUPAdminException;
```
## **Returns**

If successful, returns silently. If unsuccessful, returns SUPAdminException.

#### **Examples**

• **Deletion of a domain administrator** – deletes the specified domain administrator from the cluster:

```
//Delete a domain administrator
davo = new DomainAdministratorVO();
```
#### <span id="page-31-0"></span>Code Samples

```
davo.setLoginName("<domain administrator login name>");
supCluster.deleteDomainAdministrator(davo);
```
## **Retrieval and Setting of Authentication Cache Timeout**

Retrieves and sets the authentication cache timeout from a cluster.

#### **Syntax**

```
Long timeout getAuthenticationCacheTimeout () throws 
SUPAdminException;
```
void setAuthenticationCacheTimeout(user, timeout);

## **Returns**

If successful, returns an object of the specified type (can be null). If unsuccessful, returns SUPAdminException.

## **Examples**

• **Retrieve and set authentication cache timeout** – retrieves and sets the specified authentication cache timeout from a cluster:

```
Long timeout = supCluster.getAuthenticationCacheTimeout("admin");
supCluster.setAuthenticationCacheTimeout("admin", 200L);
timeout = supCluster.getAuthenticationCacheTimeout("admin");
assertEquals(new Long(200), timeout);
```
## **Retrieval and Setting of Cluster Properties**

Retrieves and sets the properties of a cluster.

## **Syntax**

ClusterPropertiesVO getClusterProperties() throws SUPAdminException;

```
void setClusterSyncDataSharedPathEnabled(boolean) throws 
SUPAdminException;
```
void setClusterSyncDataSharedPath(path) throws SUPAdminException

```
void setClusterProperties(vo)
```
#### **Returns**

If successful, returns an object of the specified type (can be null). If unsuccessful, returns SUPAdminException.

#### <span id="page-32-0"></span>**Examples**

• **Retrieve or set cluster properties –**

```
//Get cluster properties
ClusterPropertiesVO vo = supCluster.getClusterProperties();
//change cluster properties
vo.setClusterSyncDataSharedPathEnabled(true);
vo.setClusterSyncDataSharedPath("\\\\myhost\\newSharedPath");
//Set cluster properties
supCluster.setClusterProperties(vo);
```
## **Retrieval and Setting of Maximum Allowed Authentication Failures**

Retrieves and sets the maximum number of allowed authentication failures.

## **Syntax**

```
Integer getMaximumAllowedAuthenticationFailure(String 
securityConfiguration) throws SUPAdminException;
```

```
void setMaximumAllowedAuthenticationFailure(String 
securityConfiguration, Integer maximumAllowed) throws 
SUPAdminException;
```
### **Returns**

If successful, returns an object of the specified type (can be null). If unsuccessful, returns SUPAdminException.

#### **Examples**

• **Retrieve or set cluster properties –**

```
//Get maximum allowed authentication failures
Integer threshold= 
supCluster.getMaximumAllowedAuthenticationFailure("admin");
//Set maximum allowed authentication failures
supCluster.setMaximumAllowedAuthenticationFailure("admin", 20);
```
## **Retrieval and Setting of Authentication Lock Duration**

Retrieves and sets the duration for authentication lock.

## **Syntax**

```
Integer getAuthenticationLockDuration(String securityConfiguration)
throws SUPAdminException;
```

```
void setAuthenticationLockDuration(String securityConfiguration, 
Integer duration) throws SUPAdminException;
```
## <span id="page-33-0"></span>**Returns**

If successful, returns an object of the specified type (can be null). If unsuccessful, returns SUPAdminException.

## **Examples**

• **Retrieve or set authentication lock duration –**

```
Integer duration = 
supCluster.getAuthenticationLockDuration("admin");
supCluster.setAuthenticationLockDuration("admin", 3000);
```
## **Retrieval of Relay Servers**

Retrieves a list of Relay Servers configured for an Unwired Server cluster.

## **Syntax**

List<RelayServerVO> getRelayServers() throws SUPAdminException;

### **Returns**

If successful, returns an object of the specified type (can be null). If unsuccessful, returns SUPAdminException.

## **Examples**

• **Retrieval of Relay Servers –** retrieves a list of relay servers in a cluster:

```
// Get all relay servers configured for the Unwired Server 
cluster.
List<RelayServerVO> relayServers = supCluster.getRelayServers();
for (RelayServerVO relayServer : relayServers) {
     // Print relay server info
     System.out.println("=========Begin Relay Server 
Info=========="i;
     System.out.println("Host: " + relayServer.getHost());
     System.out.println("HTTP port: " + relayServer.getPort());
     System.out.println("HTTPS port: " + 
relayServer.getSecurePort());
     System.out.println("URL suffix: " + 
relayServer.getUrlSuffix());
     // Print farm info of this relay server
     System.out.println("======Farms within this relays 
server == == ";
     for (FarmVO farm : relayServer.getFarms()) {
        System.out.println(" " + farm);
         // print server node info of this farm
        System.out.println("===Server nodes within this farm===");
         for (ServerNodeVO serverNode : farm.getServerNodes()) {
             System.out.println(" Server node: " + serverNode);
             // print Outbound Enabler info of this server node
             System.out.println(" Outbound enabler: "
```

```
 + serverNode.getOutboundEnabler());
}<br>}
\begin{array}{ccc} \end{array} System.out.println("=========End Relay Server Info=========");
```
## **Licensing Information Retrieval**

Retrieves information about software and device licensing on Unwired Server.

### **Syntax**

}

LicensingInfoVO getLicensingInfo() throws SUPAdminException;

### **Returns**

If successful, returns an object of the specified type (can be null). If unsuccessful, returns SUPAdminException.

### **Examples**

• **Retrieval –** retrieves licensing information for the Unwired Server.

```
// Get Licensing info.
LicensingInfoVO infoVO = supCluster.getLicensingInfo();
System.out.println(infoVO.qetAvailableDeviceLicenseCount());
System.out.println(infoVO.getLicenseType());
System.out.println(infoVO.getProductionEdition());
System.out.println(infoVO.getUsedDeviceLicenseCount());
System.out.println(infoVO.getDevicelicenseExpireDate());
System.out.println(infoVO.getServerlicenseExpireDate());
```
**Note:** For more information on Sybase Unwired Platform licensing, see System Administration for Sybase Unwired Platform  $>$  Systems Maintenance and Monitoring  $>$ Platform Licenses.

## **Retrieval and Setting of Trace Configuration**

Retrieves and sets the trace configuration settings.

## **Syntax**

Collection<TraceConfigVO> getTraceConfigs() throws SUPAdminException;

void setTraceConfigs(configs) throws SUPAdminException;

## **Returns**

If successful, returns an object of the specified type (can be null). If unsuccessful, returns SUPAdminException.

## <span id="page-35-0"></span>**Examples**

• **Retrieve and set trace configuration settings –**

```
Collection<TraceConfigVO> configs = supCluster.getTraceConfigs();
for (TraceConfigVO config : configs) {
         if 
(TRACE_LOG_MODULE.JMS_BRIDGE.equals(config.getModule())) {
             config.setLevel(TRACE_LOG_LEVEL.DEBUG);
 }
}
supCluster.setTraceConfigs(configs);
System.out.println(configs);
```
## **Setting Time Zone**

When the time zone of the administration client is different from that of the Unwired Server. you must format the time zone.

- If a time or date string representation is returned to the client, it must be formatted using the Unwired Server's time zone. This requires the API implementation to perform the formatting; the client is not required to perform it.
- If a time or date string representation is passed to the API, it must be formatted in the Unwired Server's time zone. This requires the client to perform the formatting before passing the time or date to API.
- If a time or date is of java.util.Date, java.util.Calendar, or java.sql.Timestamp, it can be used as it is.

## **Syntax**

TimeZone getTimeZone throws SUPAdminException;

void setTimeZone(timezone) throws SUPAdminException;

## **Returns**

If successful, returns silently. If unsuccessful, returns SUPAdminException.

## **Examples**

• **Setting the Time Zone –** This example shows how to meet the time zone requirements.

```
TimeZone tz = supCluster.getTimeZone();
ClusterContext clusterContext = supCluster.getContext();
clusterContext.setTimeZone(tz);
DomainContext domainContext = 
clusterContext.getDomainContext("<domain name>");
```
## **Usage**

Execute these methods before making any timezone related API calls.
# **Managing Domains**

You can manage domains of Unwired Servers through the SUPDomain interface. Operations you can perform with this interface include:

- Enabling or disabling a Sybase Unwired Platform domain.
- Packages: listing, creating, deleting, importing, exporting packages.
- Endpoints: listing, creating, deleting, updating endpoints.
- Security configuration: getting/setting associated security configurations.
- Domain administrators: listing administrators.
- Data maintenance: cleaning up accumulated data artifacts.
- Applications: viewing applications and application connections at the domain level.

# **Start Domain Management**

Starts the management of a domain.

### **Syntax**

```
public static SUPDomain getSUPDomain(DomainContext domainContext) 
throws SUPAdminException;
```
## **Returns**

If successful, returns silently. If unsuccessful, returns SUPAdminException.

### **Examples**

• **Start domain management –** starts the management of the specified domain:

```
DomainContext domainContext = 
serverContext.getDomainContext("<domain name>");
SUPDomain supDomain = 
SUPObjectFactory.getSUPDomain(domainContext);
```
### **Usage**

To manage Unwired Server domains, you must first create an instance of SUPDomain.

To perform SUP domain administration operations, you must be assigned an SUP Administrator or SUP Domain Administrator role.

# **Enable a Domain**

Enables a domain.

## **Syntax**

void enable(Boolean flag) throws SUPAdminException;

## **Returns**

If successful, returns silently. If unsuccessful, returns SUPAdminException.

## **Examples**

• **Enable a domain –** supDomain.enable(true); //Enable domain

# **Disable a Domain**

Disables a domain.

## **Syntax**

void enable(Boolean flag) throws SUPAdminException;

## **Returns**

If successful, returns silently. If unsuccessful, returns SUPAdminException.

## **Examples**

• **Disable a domain –** supDomain.enable(false); //Disable domain

# **Package Retrieval**

Retrieves a list of packages in a domain.

## **Syntax**

Collection<String> getPackages() throws SUPAdminException;

## **Returns**

If successful, returns an object of the specified type (can be null). If unsuccessful, returns SUPAdminException.

• **Package retrieval –** retrieves a list of packages in a domain:

```
for(String packageName : supDomain.getPackages()){
     System.out.println(packageName);
}
```
# **Package Deployment**

Deploys a package to a domain.

## **Syntax**

```
void deployPackage(String fileName, DEPLOY_MODE deployMode, String 
securityConfiguration, Collection<RoleMappingVO> roleMappings, 
Map<String, String> endpointMappings) throws SUPAdminException;
```
## **Parameters**

The deployment mode determines how the deployment process handles the objects in a deployment unit and package. Which value you choose depends on whether or not a package of the same name already exists on Unwired Server. Allowed values are:

- UPDATE updates the target package with updated objects. After deployment, objects in the server's package with the same name as those being deployed are updated. By default, deploymentMode is UPDATE.
- NOCLOBBER deploys the package only if there are no objects in the target server's package that have the same name as any of those objects being deployed.
- REPLACE replaces any of the target objects with those in the package. After deployment, the servers package contains only those objects being deployed.
- VERIFY do not deploy package. Only return errors, if any. Used to determine the results of the UPDATE deploy mode.

If the deployment mode is specified both in the descriptor file and the command-line, the command-line deploymentMode option override the deployment mode specified in the descriptor file.

## **Returns**

If successful, returns silently. If unsuccessful, returns SUPAdminException.

## **Examples**

• **Package deployment –** deploys a package to a domain:

```
Collection<RoleMappingVO> roleMappingVOs = new 
ArrayList<RoleMappingVO>();
RoleMappingVO rmvol = new RolEMappingVO();
rmvo1.setSourceRole("Role1");
rmvo1.setRoleMappingType(ROLE_MAPPING_TYPE.AUTO);
```
### Code Samples

```
RoleMappingVO rmvo2 = new RoleMappingVO();
rmvo2.setSourceRole("Role2");
rmvo2.setRoleMappingType(ROLE_MAPPING_TYPE.AUTO);
RoleMappingVO rmvo3 = new RoleMappingVO();
rmvo3.setSourceRole("Role3");
rmvo3.setRoleMappingType(ROLE_MAPPING_TYPE.AUTO);
roleMappingVOs.add(rmvo1);
roleMappingVOs.add(rmvo2);
roleMappingVOs.add(rmvo3);
Map<String, String> endpointMappings = new HashMap<String, 
String>();
endpointMappings.put("sampledb", "sampledb2");
supDomain.deployPackage("<deployment unit file name>",
         DEPLOY_MODE.UPDATE,
         "<security configuration name>", roleMappingVOs, 
endpointMappings);
```
# **Package Deletion**

Deletes a package from a domain.

### **Syntax**

void deletePackage(String name) throws SUPAdminException;

## **Returns**

If successful, returns silently. If unsuccessful, returns SUPAdminException.

### **Examples**

• **Package deletion** – deletes the specified package from the domain: supDomain.deletePackage("<package name>");

# **Package Import**

Imports a package to a domain.

## **Syntax**

```
void importPackage(String fileName, Boolean overwrite) throws 
SUPAdminException;
```
## **Returns**

If successful, returns silently. If unsuccessful, returns SUPAdminException.

• **Package import –** imports a package with the specified package file name to the domain: supDomain.importPackage("<exported package file name>", true);

### **Usage**

You can only import package into the same domain as the one you exported from. The API requires that the domain where the package was exported from exists on the server when the import is done. Also, you are required to create domains in the same order in both the export and import server environments, which ensures that an internal ID assigned to the domain in both environment matches.

You can verify the internal ID assigned to a domain by looking at the prefix used in the package folder in the zip.

# **Package Export**

Exports a package from a domain.

### **Syntax**

```
void exportPackage(String fileName, String name, 
EnumSet<PACKAGE_EXPORT_OPTION> exportOptions) throws 
SUPAdminException;
```
## **Returns**

If successful, returns silently. If unsuccessful, returns SUPAdminException.

### **Examples**

• **Package Export** – exports a package with the specified file name, package name, and options from a domain:

```
EnumSet<PACKAGE_EXPORT_OPTION> options = 
EnumSet.noneOf(PACKAGE_EXPORT_OPTION.class);
options.add(PACKAGE_EXPORT_OPTION.LOG_LEVEL);
options.add(PACKAGE_EXPORT_OPTION.ROLE_MAPPING);
options.add(PACKAGE_EXPORT_OPTION.REPLICATION_SUBSCRIPTION_TEMPLA
TE);
options.add(PACKAGE_EXPORT_OPTION.PACKAGE_LOGGING );
supDomain.exportPackage("<file name>", "<package name>", 
options);
```
# **Endpoint Retrieval**

Retrieves a list of server connection endpoints in the domain. The supported endpoint types are JDBC, SAP®, and WEBSERVICE.

## **Syntax**

```
Collection<EndpointVO> getEndpoints(ENDPOINT_TYPE type) throws 
SUPAdminException;
```
## **Returns**

If successful, returns an object of the specified type (can be null). If unsuccessful, returns SUPAdminException.

## **Examples**

• **Endpoint retrieval –** retrieves a list of endpoints for each endpoint type:

```
for(EndpointVO evo : supDomain.getEndpoints(ENDPOINT_TYPE.JDBC)){
     System.out.println(evo.getName());
     System.out.println(evo.getExtraProps());
}
for(EndpointVO evo : supDomain.getEndpoints(ENDPOINT_TYPE.SAP)){
     System.out.println(evo.getName());
     System.out.println(evo.getExtraProps());
}
for(EndpointVO evo : 
supDomain.getEndpoints(ENDPOINT_TYPE.WEBSERVICE)){
     System.out.println(evo.getName());
     System.out.println(evo.getExtraProps());
}
```
**Note:** For detailed information on each of these endpoint types, see Developer Guide for Unwired Server Management API > Property Reference > EIS Data Source Connection Properties Reference.

# **Endpoint Creation**

Creates a server connection endpoint of the specified endpoint type.

## **Syntax**

```
void createEndpoint(ENDPOINT_TYPE type, String name, String 
template, Map<String, String> properties) throws SUPAdminException;
```
## **Returns**

If successful, returns silently. If unsuccessful, returns SUPAdminException.

• **Endpoint creation** – creates an endpoint for each endpoint type, and sets its properties: Map<String, String> properties = new HashMap<String, String>();

```
// For Sybase ASA
properties.put("commitProtocol", "<commit protocol>");
properties.put("dataSourceClass", "<data source class>");
properties.put("databaseURL", "<database URL>");
properties.put("user", "<user name>");
properties.put("password", "<password>");
supDomain.createEndpoint(ENDPOINT_TYPE.JDBC, "<endpoint name>", 
"<template name>", properties);
properties.clear();
properties.put("jco.client.user", "<jco client user>");
properties.put("jco.client.passwd", "<jco client password>");
properties.put("jco.client.ashost", "<jco client AS host>");
properties.put("jco.client.client", "<jco client>");
supDomain.createEndpoint(ENDPOINT_TYPE.SAP, "<endpoint name>", 
"<template name>", properties);
properties.clear();
properties.put("address", "<address>");
properties.put("user", "<user name>");
properties.put("password", "<password>");
```
supDomain.createEndpoint(ENDPOINT\_TYPE.WEBSERVICE, "<endpoint

# **Endpoint Deletion**

Deletes a specific server connection endpoint of the specified type.

name>", "<template name>", properties);

## **Syntax**

```
void deleteEndpoint(ENDPOINT_TYPE type, String name) throws 
SUPAdminException;
```
### **Returns**

If successful, returns silently. If unsuccessful, returns SUPAdminException.

### **Examples**

• **Endpoint deletion** – deletes an endpoint of each endpoint type:

```
supDomain.deleteEndpoint(ENDPOINT_TYPE.JDBC, "<endpoint name>");
supDomain.deleteEndpoint(ENDPOINT_TYPE.SAP, "<endpoint name>");
supDomain.deleteEndpoint(ENDPOINT_TYPE.WEBSERVICE, "<endpoint 
name>");
```
# **Endpoint Update**

Updates the properties of a specific server connection endpoint.

## **Syntax**

void updateEndpoint(EndpointVO endpoint) throws SUPAdminException;

### **Returns**

If successful, returns silently. If unsuccessful, returns SUPAdminException.

## **Examples**

• **Endpoint update –**

```
EndpointVO evo = new EndpointVO();
evo.setName("sampledb2");
evo.setType(ENDPOINT_TYPE.JDBC);
Map<String, String> properties = new HashMap<String, String>();
properties.put("commitProtocol", "pessimistic");
properties.put("dataSourceClass", 
"com.sybase.jdbc3.jdbc.SybDataSource");
properties.put("databaseURL", "jdbc:sybase:Tds:localhost:5500/
sampledb2?ServiceName=sampledb2");
evo.setExtraProps(properties);
supDomain.updateEndpoint(evo);
```
# **Endpoint Template Retrieval**

Retrieves a list of endpoint templates in the domain. The supported endpoint template types are JDBC, SAP®, and WEBSERVICE.

## **Syntax**

```
Collection<EndpointVO> getEndpointTemplates(ENDPOINT_TYPE type) 
throws SUPAdminException;
```
## **Returns**

If successful, returns an object of the specified type (can be null). If unsuccessful, returns SUPAdminException.

## **Examples**

• **Endpoint template retrieval** – retrieves a list of endpoint templates for each endpoint type:

```
for (EndpointVO evo : supDomain
         .getEndpointTemplates(ENDPOINT_TYPE.JDBC)) {
     System.out.println(evo.getName());
     System.out.println(evo.getExtraProps());
```

```
for (EndpointVO evo : 
supDomain.getEndpointTemplates(ENDPOINT_TYPE.SAP)) {
     System.out.println(evo.getName());
     System.out.println(evo.getExtraProps());
}
for (EndpointVO evo : supDomain
         .getEndpointTemplates(ENDPOINT_TYPE.WEBSERVICE)) {
     System.out.println(evo.getName());
     System.out.println(evo.getExtraProps());
}
```
**Note:** For detailed information on each of these endpoint types, see Developer Guide for Unwired Server Management API > Property Reference > EIS Data Source Connection Properties Reference.

# **Endpoint Template Creation**

Creates a server connection endpoint template for the specified endpoint type.

### **Syntax**

}

```
void createEndpointTemplate(ENDPOINT_TYPE type, String name, String 
template, Map<String, String> properties) throws SUPAdminException;
```
### **Returns**

If successful, returns silently. If unsuccessful, returns SUPAdminException.

### **Examples**

• **Endpoint creation** – creates an endpoint for each endpoint type, and sets its properties:

```
Map<String, String> properties = new HashMap<String, String>();
properties.put("commitProtocol", "<commit protocol>");
properties.put("dataSourceClass", "<data source class>");
properties.put("databaseURL", "<database URL>");
properties.put("user", "<user name>");
properties.put("password", "<password>");
supDomain.createEndpointTemplate(ENDPOINT_TYPE.JDBC, 
"myJDBC_template",
                 "Sybase_ASA_template", properties);
properties.clear();
properties.put("jco.client.user", "<jco client user>");
properties.put("jco.client.passwd", "<jco client password>");
properties.put("jco.client.ashost", "<jco client AS host>");
properties.put("jco.client.client", "<jco client>");
supDomain.createEndpointTemplate(ENDPOINT_TYPE.SAP, 
"mySAP_template",
         "sap_template", properties);
properties.clear();
```

```
properties.put("address", "<address>");
properties.put("user", "<user name>");
properties.put("password", "<password>");
supDomain.createEndpointTemplate(ENDPOINT_TYPE.WEBSERVICE,
         "myWS_template", "webservice_template", properties);
```
# **Endpoint Template Deletion**

Deletes a specific server connection endpoint template of the specified type.

### **Syntax**

```
void deleteEndpointTemplate(ENDPOINT_TYPE type, String name) throws 
SUPAdminException;
```
## **Returns**

If successful, returns silently. If unsuccessful, returns SUPAdminException.

## **Examples**

• **Endpoint template deletion** – deletes an endpoint template of each endpoint type:

```
supDomain.deleteEndpointTemplate(ENDPOINT_TYPE.JDBC,
         "<endpoint template name>");
supDomain.deleteEndpointTemplate(ENDPOINT_TYPE.SAP,
         "<endpoint template name>");
supDomain.deleteEndpointTemplate(ENDPOINT_TYPE.WEBSERVICE,
         "<endpoint template name>");
```
# **Endpoint Template Update**

Updates the properties of a specific server connection endpoint template.

## **Syntax**

```
void updateEndpointTemplate(EndpointVO endpoint) throws 
SUPAdminException;
```
## **Returns**

If successful, returns silently. If unsuccessful, returns SUPAdminException.

## **Examples**

• **Endpoint update –**

```
EndpointVO evo = new EndpointVO();
evo.setName("<endpoint template name>");
evo.setType(ENDPOINT_TYPE.JDBC);
Map<String, String> properties = new HashMap<String, String>();
properties.put("commitProtocol", "pessimistic");
properties.put("dataSourceClass", 
"com.sybase.jdbc3.jdbc.SybDataSource");
```

```
properties.put("databaseURL", "jdbc:sybase:Tds:localhost:5500/
sampledb2?ServiceName=sampledb2");
evo.setExtraProps(properties);
supDomain.updateEndpointTemplate(evo);
```
# **Retrieval of Security Configurations**

Retrieves a list of security configurations for a domain.

## **Syntax**

```
Collection<String> getSecurityConfigurations() throws 
SUPAdminException;
```
## **Returns**

If successful, returns an object of the specified type (can be null). If unsuccessful, returns SUPAdminException.

## **Examples**

• **Retrieval of security configurations** – retrieves a list of security configurations for a domain:

```
for (String securityConfiguration : supDomain
         .getSecurityConfigurations()) {
     System.out.println(securityConfiguration);
}
```
# **Update of Security Configurations**

Updates security configurations in the domain. You must be assigned an SUP Administrator role to perform this operation.

## **Syntax**

```
void setSecurityConfigurations(Collection<String> names) throws 
SUPAdminException;
```
## **Returns**

If successful, returns silently. If unsuccessful, returns SUPAdminException.

## **Examples**

• **Update of security configurations –** updates the security configurations specified in an array:

```
supDomain.setSecurityConfigurations(Arrays.asList(new String[] {
         "<security configuration 1>", "<security configuration 
2>" }));
```
# **Retrieve Scheduled Purge Task Status**

Checks to see whether domain-level cleanup is scheduled for the specified purge task type.

### **Syntax**

Boolean isScheduledPurgeTaskEnable(SCHEDULE\_PURGE\_TASK task) throws SUPAdminException;

### **Returns**

If successful, returns true or false. If unsuccessful, returns SUPAdminException.

## **Examples**

• **Purge task status** – retrieves the scheduled data purge task status for synchronization cache, subscription, client log, and error history purge tasks.

```
supDomain.isScheduledPurgeTaskEnable(SCHEDULE_PURGE_TASK.CLIENT_L
OG);
supDomain.isScheduledPurgeTaskEnable(SCHEDULE_PURGE_TASK.ERROR_HI
STORY);
supDomain.isScheduledPurgeTaskEnable(SCHEDULE_PURGE_TASK.SUBSCRIP
TION);
supDomain.isScheduledPurgeTaskEnable(SCHEDULE_PURGE_TASK.SYNC_CAC
HE_GROUP);
```
# **Enable or Disable Scheduled Purge Tasks**

Enables or disables domain-level cleanup using the current scheduled purge task values.

## **Syntax**

```
void enableScheduledPurgeTask(SCHEDULE_PURGE_TASK task, Boolean 
enabled) throws SUPAdminException;
```
### **Returns**

If successful, enables or disables cleanup. If unsuccessful, returns SUPAdminException.

## **Examples**

• **Enables or disables purge tasks** – enables or disables the scheduled data purge tasks for synchronization cache, subscription, client log, or error history.

```
supDomain.enableScheduledPurgeTask(SCHEDULE_PURGE_TASK.CLIENT_LOG
, true);
supDomain.enableScheduledPurgeTask(SCHEDULE_PURGE_TASK.ERROR_HIST
ORY, false);
supDomain.enableScheduledPurgeTask(SCHEDULE_PURGE_TASK.SUBSCRIPTI
ON, false);
```

```
supDomain.enableScheduledPurgeTask(SCHEDULE_PURGE_TASK.SYNC_CACHE
_GROUP, true);
```
# **Get Purge Task Schedule**

Gets the cleanup schedule for the selected purge task type. Getting the purge task schedule is typically used with setting the purge task schedule.

### **Syntax**

```
ScheduleVO getPurgeTaskSchedule(SCHEDULE_PURGE_TASK task) throws 
SUPAdminException;
```
### **Returns**

If successful, returns true or false. If unsuccessful, returns SUPAdminException.

### **Examples**

• **Get purge task schedule –** gets and sets the purge task schedule for synchronization cache, subscription, client log, or error history.

```
ScheduleVO reschedule = 
supDomain.getPurgeTaskSchedule(SCHEDULE_PURGE_TASK.CLIENT_LOG);
reschedule = 
supDomain.getPurgeTaskSchedule(SCHEDULE_PURGE_TASK.ERROR_HISTORY)
;
reschedule = 
supDomain.getPurgeTaskSchedule(SCHEDULE_PURGE_TASK.SUBSCRIPTION);
reschedule = 
supDomain.getPurgeTaskSchedule(SCHEDULE_PURGE_TASK.SYNC_CACHE_GRO
UP);
```
# **Set Purge Task Schedule**

Sets the domain-level cleanup schedule for the selected purge task. Setting the purge task schedule is typically used with getting the purge task schedule.

### **Syntax**

```
void setPurgeTaskSchedule(SCHEDULE_PURGE_TASK task, ScheduleVO 
schedule) throws SUPAdminException;
```
## **Returns**

If successful, returns the schedule for the selected type. If unsuccessful, returns SUPAdminException.

**Set purge task schedule** – gets and sets the purge task schedule for synchronization cache, subscription, client log, or error history.

```
ScheduleVO schedule = new ScheduleVO();
schedule.setDaysofweek(EnumSet.of(DAY_OF_WEEK.MONDAY,DAY_OF_WEEK.
FRIDAY));
schedule.setStartDate(new Date());
schedule.setStartTime(new Date());
schedule.setEndDate(new Date());
schedule.setEndTime(new Date());
schedule.setFreq(SCHEDULE_FREQ.INTERVAL);
schedule.setInterval(50);
supDomain.setPurgeTaskSchedule(SCHEDULE_PURGE_TASK.CLIENT_LOG, 
schedule);
supDomain.setPurgeTaskSchedule(SCHEDULE_PURGE_TASK.ERROR_HISTORY,
schedule);
supDomain.setPurgeTaskSchedule(SCHEDULE_PURGE_TASK.SUBSCRIPTION, 
schedule);
supDomain.setPurgeTaskSchedule(SCHEDULE_PURGE_TASK.SYNC_CACHE_GRO
UP, schedule);
```
# **Purge Synchronization Cache**

Purges synchronization cache at the domain level. The purge can be done synchronously or asynchronously.

## **Syntax**

```
void purgeSyncCacheGroup(Boolean synchronous) throws 
SUPAdminException;
```
## **Returns**

If successful, purges synchronization cache using the schedule. If unsuccessful, returns SUPAdminException.

## **Examples**

• **Purge sync cache –** purges the synchronization cache using defined settings. supDomain.purgeSyncCacheGroup(false);

# **Purge Client Log**

Purges the client log at the domain level. The purge can be done synchronously or asynchronously.

## **Syntax**

```
void purgeClientLog(ClientLogPurgeOptionVO purgeOption, Boolean 
synchronous) throws SUPAdminException;
```
## **Returns**

If successful, purges the client log using the schedule. If unsuccessful, returns SUPAdminException.

# **Examples**

• **Purge client log** – purges the client log using current settings.

```
ClientLogPurgeOptionVO purgeOption = new 
ClientLogPurgeOptionVO();
purgeOption.setDaysToPreserve(10);
supDomain.purgeClientLog(purgeOption, false);
```
## **Get Client Log Purge Options**

Obtains the current client log purge settings at the domain level.

## **Syntax**

```
ClientLogPurgeOptionVO getClientLogPurgeOption() throws 
SUPAdminException;
```
# **Returns**

If successful, gets the current client log purge settings. If unsuccessful, returns SUPAdminException.

## **Examples**

• **Gets client log options –** gets the current client log purge options.

```
ClientLogPurgeOptionVO roption = 
supDomain.getClientLogPurgeOption();
```
## **Set Client Log Purge Options**

Sets the client log purge options at the domain level using the current settings.

## **Syntax**

```
void setClientLogPurgeOption(ClientLogPurgeOptionVO option) throws 
SUPAdminException;
```
## **Returns**

If successful, sets the current client log purge settings. If unsuccessful, returns SUPAdminException.

• **Sets client log options –** sets the current client log purge settings, which includes preserving data for the last 15 days.

```
ClientLogPurgeOptionVO option = new ClientLogPurgeOptionVO();
option.setDaysToPreserve(15);
supDomain.setClientLogPurgeOption(option);
```
# **Purge Error History**

Purges the error history at the domain level. The purge can be done synchronously or asynchronously.

# **Syntax**

```
void purgeErrorHistory(ErrorHistoryPurgeOptionVO purgeOption,
Boolean synchronous) throws SUPAdminException;
```
## **Returns**

If successful, purges the error history using the schedule. If unsuccessful, returns SUPAdminException.

## **Examples**

**Purge error history** – purges the error history using defined settings.

```
ErrorHistoryPurgeOptionVO purgeOption = new 
ErrorHistoryPurgeOptionVO();
purgeOption.setDaysToPreserve(10);
supDomain.purgeErrorHistory(purgeOption, false);
```
## **Get Error History Purge Options**

Gets the current error history purge option settings at the domain level.

## **Syntax**

```
ErrorHistoryPurgeOptionVO getErrorHistoryPurgeOption() throws 
SUPAdminException;
```
## **Returns**

If successful, gets the current error history purge settings. If unsuccessful, returns SUPAdminException.

## **Examples**

• **Gets error history purge options –** gets the current error history purge settings.

```
ErrorHistoryPurgeOptionVO roption = 
supDomain.getErrorHistoryPurgeOption();
```
### **Set Error History Purge Options**

Sets the error history purge options at the domain level using current settings.

#### **Syntax**

```
void setErrorHistoryPurgeOption(ErrorHistoryPurgeOptionVO option) 
throws SUPAdminException;
```
#### **Returns**

If successful, sets the current error history purge settings. If unsuccessful, returns SUPAdminException.

### **Examples**

• **Set error history purge options –** sets the current error history purge settings.

```
ErrorHistoryPurgeOptionVO option = new 
ErrorHistoryPurgeOptionVO();
option.setDaysToPreserve(15);
supDomain.setErrorHistoryPurgeOption(option);
```
## **Purge Subscription**

Purges subscriptions at the domain level. The purge can be done synchronously or asynchronously.

### **Syntax**

```
void purgeSubscription(SubscriptionPurgeOptionVO purgeOption,
Boolean synchronous) throws SUPAdminException;
```
### **Returns**

If successful, purges subscriptions using the schedule. If unsuccessful, returns SUPAdminException.

### **Examples**

• **Purge subscription** – purges subscriptions using defined settings.

```
SubscriptionPurgeOptionVO purgeOption = new 
SubscriptionPurgeOptionVO();
purgeOption.setDaysInactive(10);
supDomain.purgeSubscription(purgeOption, false);
```
### **Get Subscription Purge Options**

Obtains the current subscription purge options at the domain level.

## **Syntax**

```
SubscriptionPurgeOptionVO getSubscriptionPurgeOption() throws 
SUPAdminException;
```
### **Returns**

If successful, gets the subscription purge settings. If unsuccessful, returns SUPAdminException.

## **Examples**

• **Gets subscription purge options –** gets the current subscription purge settings.

```
SubscriptionPurgeOptionVO roption = 
supDomain.getSubscriptionPurgeOption();
```
### **Set Subscription Purge Options**

Sets the subscription purge options at the domain level.

## **Syntax**

```
void setSubscriptionPurgeOption(SubscriptionPurgeOptionVO option) 
throws SUPAdminException;
```
## **Returns**

If successful, sets the current subscription purge settings. If unsuccessful, returns SUPAdminException.

## **Examples**

• **Sets subscription purge options** – sets the subscription purge options, including setting 15 as the number of inactive days.

```
SubscriptionPurgeOptionVO option = new 
SubscriptionPurgeOptionVO();
option.setDaysInactive(15);
supDomain.setSubscriptionPurgeOption(option);
```
# **Managing Packages**

You can manage MBO packages and their properties through the SUPPackage interface. Operations you can perform with this interface include:

- **Security configuration** getting or setting security configuration.
- **Synchronization group** getting or setting synchronization group properties.
- **Synchronization tracing enabling or disabling synchronization tracing.**
- **Message-based sync subscription management** these subscriptions determine what synchronization messages mobile device users receive on messaging-based devices.
- **Replication-based sync subscription and template management** these subscriptions determine what synchronization messages mobile device users receive on replicationbased devices.
- **Package role mapping –** getting/setting package level role mappings. You can define role mapping for the package to map logical roles in the package to physical roles on the Unwired Server.
- **Applications** viewing applications, adding or removing application to/from a package, viewing application users.
- **Uncategorized** enabling and disabling packages, listing MBOs, managing cache groups, listing personalization keys, and retrieving endpoint properties.

## **Start Package Management**

Starts the management of an Unwired Server package.

### **Syntax**

```
public static SUPPackage getSUPPackage(PackageContext 
packageContext) throws SUPAdminException;
```
## **Returns**

If successful, returns silently. If unsuccessful, returns SUPAdminException.

### **Examples**

• **Start package management –**

```
domainContext = serverContext.getDomainContext("<domain name>");
packageContext = domainContext.getPackageContext("<package 
name>");
SUPPackage suppkg = 
SUPObjectFactory.getSUPPackage(packageContext);
```
#### **Usage**

To manage Unwired Server packages, you must first create an instance of SUPPackage.

# **Enable a Package**

Enables a package.

## **Syntax**

```
void enable(Boolean flag) throws SUPAdminException;
```
## **Returns**

If successful, returns silently. If unsuccessful, returns SUPAdminException.

## **Examples**

• **Enable a package –** enables a package and retrieves a list of mobile business objects and personalization keys in the package.

```
//Enable a package.
suppkg.enable(true); //Enable package
//Retrieve a list of MBOs
for (String mboName : suppkg.getMobileBusinessObjects()) {
    System.out.println(mboName);
}
//Retrieve a list of personalization keys
for(PersonalizationKeyVO pvo : suppkg.getPersonalizationKeys()){
    System.out.println(pvo.getKey());
```
# **Disable a Package**

Disables a package.

## **Syntax**

void enable(Boolean flag) throws SUPAdminException;

## **Returns**

If successful, returns silently. If unsuccessful, returns SUPAdminException.

## **Examples**

• **Disable a package –**

```
//Disable a package.
suppkg.enable(false); //Disable package
```
# **Enable Synchronization Tracing**

Enables synchronization tracing.

### **Syntax**

void setSyncTracingStatus(Boolean flag) throws SUPAdminException;

### **Returns**

If successful, returns silently. If unsuccessful, returns SUPAdminException.

### **Examples**

• **Enable synchronization tracing –**

```
suppkg.setSyncTracingStatus(true); //Enable synchronization 
tracing
```
# **Disable Synchronization Tracing**

Disables synchronization tracing.

### **Syntax**

void setSyncTracingStatus(Boolean flag) throws SUPAdminException;

### **Returns**

If successful, returns silently. If unsuccessful, returns SUPAdminException.

### **Examples**

• **Disable synchronization tracing –**

```
suppkg.setSyncTracingStatus(false); //Disable synchronization 
tracing
```
# **Retrieval of Security Configurations**

Retrieves a list of security configurations for a package.

## **Syntax**

String getSecurityConfiguration() throws SUPAdminException;

### **Returns**

If successful, returns an object of the specified type (can be null). If unsuccessful, returns SUPAdminException.

• **Retrieval of security configurations –** String securityConfiguration = suppkg.getSecurityConfiguration();

# **Set Security Configuration**

Sets the security configuration for a package.

## **Syntax**

void setSecurityConfiguration(String name) throws SUPAdminException;

## **Returns**

If successful, returns silently. If unsuccessful, returns SUPAdminException.

## **Examples**

• **Set security configuration –** suppkg.setSecurityConfiguration("<security configuration name>");

# **Retrieval of Synchronization Group Properties**

Retrieves a list of synchronization group properties for a package.

## **Syntax**

Collection<SyncGroupVO> getSyncGroups() throws SUPAdminException;

## **Returns**

If successful, returns an object of the specified type (can be null). If unsuccessful, returns SUPAdminException.

# **Examples**

## • **Retrieval of synchronization group properties –**

```
for(SyncGroupVO sgvo : suppkg.getSyncGroups()){
     System.out.println(sgvo.getName());
}
```
# **Set Synchronization Group Properties**

Sets properties for a synchronization group in a package.

## **Syntax**

```
void setSyncGroupChangeDetectionInterval(String syncGroup, Integer 
checkInterval) throws SUPAdminException;
```
### **Returns**

If successful, returns silently. If unsuccessful, returns SUPAdminException.

### **Examples**

• **Set synchronization group properties –** updates the check interval for the specified synchronization group:

```
suppkg.setSyncGroupChangeDetectionInterval("<sync group name>", 
1000);
```
# **Retrieval of Messaging Package Subscriptions**

Retrieves messaging package subscriptions.

### **Syntax**

```
Collection<MBSSubscriptionVO> getMBSSubscriptions() throws 
SUPAdminException;
```
### **Returns**

If successful, returns silently. If unsuccessful, returns SUPAdminException.

### **Examples**

#### • **Retrieval of messaging package subscriptions –**

```
Collection<MBSSubscriptionVO> mbsSubs = 
suppkg.getMBSSubscriptions();
MBSSubscriptionVO mbsSub = suppkg.getMBSSubscription("<client 
id>");
```
Note: For more information on managing messaging package subscriptions, see Sybase Unwired Platform Systems Administration Guide > System Administration > Package Administration > Managing Deployed Package Subscriptions.

# **Deletion of Messaging Package Subscriptions**

Deletes messaging package subscriptions.

### **Syntax**

```
void removeMBSSubscriptions(Collection<String> clientIds) throws 
SUPAdminException;
```
## **Returns**

If successful, returns silently. If unsuccessful, returns SUPAdminException.

• **Deletion of messaging package subscriptions –** suppkg.removeMBSSubscriptions(clientIds);

# **Suspend Package Subscriptions**

Suspends messaging package subscriptions, or DOE-C package subscriptions.

## **Syntax**

```
void suspendMBSSubscriptions(Collection<String> clientIds) throws 
SUPAdminException;
```
# **Returns**

If successful, returns silently. If unsuccessful, returns SUPAdminException.

## **Examples**

• **Suspend messaging (or DOE-C) package subscriptions –** suppkg.suspendMBSSubscriptions(clientIds);

# **Resume Package Subscriptions**

Resumes messaging package subscriptions, or DOE-C package subscriptions.

## **Syntax**

```
void resumeMBSSubscriptions(Collection<String> clientIds) throws 
SUPAdminException;
```
# **Returns**

If successful, returns silently. If unsuccessful, returns SUPAdminException.

## **Examples**

• **Resume messaging (or DOE-C) package subscriptions –**

```
suppkg.resumeMBSSubscriptions(clientIds);
```
# **Reset Messaging Package Subscriptions**

Resets messaging package subscriptions.

## **Syntax**

```
void resetMBSSubscriptions(Collection<String> clientIds) throws 
SUPAdminException;
```
### **Returns**

If successful, returns silently. If unsuccessful, returns SUPAdminException.

#### **Examples**

• **Reset messaging package subscriptions –** suppkg.resetMBSSubscriptions(clientIds);

## **Retrieval of Replication Package Subscriptions**

Retrieves replication package subscriptions.

#### **Syntax**

```
Collection<RBSSubscriptionVO> getRBSSubscriptions(String syncGroup,
String user) throws SUPAdminException;
```
#### **Returns**

If successful, returns an object of the specified type (can be null). If unsuccessful, returns SUPAdminException.

#### **Examples**

• **Retrieval of replication package subscriptions –**

```
for (RBSSubscriptionVO rbsSub : suppkg
         .getRBSSubscriptions("<sync group name>")) {
     System.out.println(rbsSub.getSyncGroup() + ":"
             + rbsSub.getClientId());
}
for (RBSSubscriptionVO rbsSub : suppkg.getRBSSubscriptionVOs(
         "<sync group name>", "<user name>")) {
     System.out.println(rbsSub.getSyncGroup() + ":"
             + rbsSub.getClientId());
}
```
**Note:** For more information on managing messaging package subscriptions, see Sybase Unwired Platform Systems Administration Guide > System Administration > Package Administration > Managing Deployed Package Subscriptions.

# **Update of Replication Package Subscriptions**

Updates replication package subscriptions.

#### **Syntax**

```
void updateRBSSubscription(RBSSubscriptionVO rbsSub) throws 
SUPAdminException;
```
## **Returns**

If successful, returns silently. If unsuccessful, returns SUPAdminException.

## **Examples**

• **Update of replication package subscriptions –** updates subscriptions of replication packages and sets the properties:

```
RBSSubscriptionVO rbsSub = new RBSSubscriptionVO();
//Client id, sync group, package and domain can uniquely
//identify a RBS subscription
rbsSub.setClientId("<client id>");
rbsSub.setSyncGroup("<sync group>");
//Bellow are the modifiable properties of a RBS subscription
//Please refer to Java doc for detailed information.
rbsSub.setAdminLocked(false);
rbsSub.setPushEnabled(true);
rbsSub.setSyncIntervalMinutes(5);
suppkg.updateRBSSubscription(rbsSub);
```
# **Removal of Replication Package Subscriptions**

Removes a subscription or a list of subscriptions for a package.

# **Syntax**

```
void removeRBSSubscription(String syncGroup, String clientId) throws
SUPAdminException;
```

```
void removeRBSSubscriptions(String syncGroup) throws 
SUPAdminException;
```
# **Returns**

If successful, returns silently. If unsuccessful, returns SUPAdminException.

## **Examples**

• **Removal of replication package subscriptions –** shows how to remove a list of subscriptions, or a single subscription, for a replication package:

```
//Remove one subscription
suppkg.removeRBSSubscription("<sync group name>", "<client id>"
//Remove a list of subscriptions
suppkg.removeRBSSubscriptions(Arrays.asList(new String[] {
         "<client id 1>", "<client id 2>" }));
suppkg.removeRBSSubscriptions("<sync group>");
suppkg.removeRBSSubscriptions("<sync group>", "<user name>");
```
# **Purge RBS and MBS Subscriptions**

Purges replication-based and message-based synchronization (RBS and MBS) subscriptions atthe package level using the number of inactive days. The purge can be done synchronously or asynchronously.

## **Syntax**

```
void purgeSubscription(SubscriptionPurgeOptionVO purgeOption,
Boolean synchronous) throws SUPAdminException;
```
### **Returns**

If successful, purges RBS and MBS subscriptions based on the number of inactive days specified. If unsuccessful, returns SUPAdminException.

### **Examples**

• **Purge subscriptions –** purges RBS and MBS subscriptions.

```
SubscriptionPurgeOptionVO purgeOption = new 
SubscriptionPurgeOptionVO();
purgeOption.setDaysInactive(10);
suppkg.purgeSubscription(purgeOption, false);
```
# **Create Subscription Templates**

Creates a subscription template for replication packages.

## **Syntax**

```
RBSSubscriptionVO createRBSSubscriptionTemplate(String syncGroup, 
Boolean isPushEnabled, Boolean isAdminLocked, Integer 
minimumSyncMinutes) throws SUPAdminException;
```
## **Returns**

If successful, returns silently. If unsuccessful, returns SUPAdminException.

### **Examples**

• **Creation of a subscription template –** creates a subscription template for replication packages:

```
suppkg.createRBSSubscriptionTemplate("<sync group name>", false, 
false, 5);
```
# **Retrieval of Role Mappings**

Retrieves role mappings for a package.

Role mappings map logical roles in the package to physical roles on the Unwired Server.

### **Syntax**

```
Collection<RoleMappingVO> getRoleMappings() throws 
SUPAdminException;
```
### **Returns**

If successful, returns an object of the specified type (can be null). If unsuccessful, returns SUPAdminException.

### **Examples**

• **Retrieval of role mappings –**

```
Collection<RoleMappingVO> roleMappingVOs = 
suppkg.getRoleMappings();
```
**Note:** See the Sybase Unwired Platform Systems Administration Guide > Security Administration > Security Layers > Roles and Mappings.

# **Set Role Mappings**

Sets role mappings for a package.

### **Syntax**

```
void setRoleMappings(Collection<RoleMappingVO> rmvos) throws 
SUPAdminException;
```
## **Returns**

If successful, returns silently. If unsuccessful, returns SUPAdminException.

### **Examples**

• **Set role mappings –**

```
roleMappingVOs = new ArrayList<RoleMappingVO>();
RoleMappingVO rmvo1 = new RoleMappingVO();
rmvo1.setSourceRole("Role1");
rmvo1.setRoleMappingType(ROLE_MAPPING_TYPE.AUTO);
RoleMappingVO rmvo2 = new RoleMappingVO();
rmvo2.setSourceRole("Role2");
rmvo2.setRoleMappingType(ROLE_MAPPING_TYPE.AUTO);
RoleMappingVO rmvo3 = new RoleMappingVO();
rmvo3.setSourceRole("Role3");
rmvo3.setRoleMappingType(ROLE_MAPPING_TYPE.AUTO);
roleMappingVOs.add(rmvo1);
roleMappingVOs.add(rmvo2);
roleMappingVOs.add(rmvo3);
suppkg.setRoleMappings(roleMappingVOs);
```
# **Cache Groups**

A cache group specifies the data refresh behavior for every mobile business object (MBO) within that group.

You can perform these management tasks for cache groups:

- Retrieving a list of cache groups
- Managing schedule properties of a cache group
- Listing the MBOs associated with a cache group
- Purging or clearing a cache group

## **Cache Groups Retrieval**

Retrieves a list of cache groups for a package.

### **Syntax**

Collection<CacheGroupVO> getCacheGroups() throws SUPAdminException;

### **Returns**

If successful, returns an object of the specified type (can be null). If unsuccessful, returns SUPAdminException.

## **Examples**

• **Retrieval of cache groups –**

```
for(CacheGroupVO cgvo : suppkg.getCacheGroups()){
     System.out.println(cgvo.getName());
}
```
## **Schedule Properties Retrieval**

Retrieves the schedule properties of a cache group for a package.

## **Syntax**

```
CacheGroupScheduleVO getCacheGroupSchedule(String cacheGroupName) 
throws SUPAdminException;
```
## **Returns**

If successful, returns an object of the specified type (can be null). If unsuccessful, returns SUPAdminException.

## **Examples**

• **Retrieval of schedule properties –** retrieves a list of cache groups for a package:

### Code Samples

```
CacheGroupScheduleVO cgsvo = suppkg
         .getCacheGroupSchedule("<cache group name>");
```
### **Set Schedule Properties**

Sets the schedule properties of a cache group for a package.

### **Syntax**

```
void setCacheGroupSchedule(String cacheGroupName, 
CacheGroupScheduleVO cacheGroupSchedule) throws SUPAdminException;
```
## **Returns**

If successful, returns silently. If unsuccessful, returns SUPAdminException.

### **Examples**

• **Set schedule properties** – retrieves a list of cache groups for a package:

```
CacheGroupScheduleVO cgsvo = new CacheGroupScheduleVO();
cgsvo.setFrequency(SCHEDULE_FREQ.DAILY);
```

```
EnumSet<DAY_OF_WEEK> daysOfWeek = 
EnumSet.noneOf(DAY_OF_WEEK.class);
daysOfWeek.add(DAY OF WEEK.MONDAY);
daysOfWeek.add(DAY_OF_WEEK.THURSDAY);
cgsvo.setDayOfWeek(daysOfWeek);
```

```
//start date: 2009-12-03
//start time: 18:31:45
//end date: 2009-12-23
//end time: 21:34:47
Calendar cal = Calendar.getInstance();
cal.set(Calendar.YEAR, 2009);
cal.set(Calendar.MONTH, 11);
cal.set(Calendar.DAY_OF_MONTH, 3);
Date startDate = cal.getTime();
cgsvo.setStartDate(startDate);
```

```
cal.set(Calendar.YEAR, 2009);
cal.set(Calendar.MONTH, 11);
cal.set(Calendar.DAY_OF_MONTH, 23);
Date endDate = cal.getTime();
cgsvo.setEndDate(endDate);
```

```
cal.set(Calendar.HOUR_OF_DAY, 18);
cal.set(Calendar.MINUTE, 31);
cal.set(Calendar.SECOND, 45);
Date startTime = cal.getTime();
cgsvo.setStartTime(startTime);
```

```
cal.set(Calendar.HOUR_OF_DAY, 21);
cal.set(Calendar.MINUTE, 34);
cal.set(Calendar.SECOND, 47);
Date endTime = cal.getTime();
```

```
cgsvo.setEndTime(endTime);
```
suppkg.setCacheGroupSchedule("<cache group name>", cgsvo);

• **Set cache group interval –**

```
CacheGroupScheduleVO cgsvo = new CacheGroupScheduleVO();
cgsvo.setFrequency(SCHEDULE_FREQ.INTERVAL);
cgsvo.setInterval(CacheGroupScheduleVO.NEVER_EXPIRE);
suppkg.setCacheGroupSchedule("<cache group name>", cgsvo);
```
#### **Associated Mobile Business Objects**

Retrieves a list of the mobile business objects associated with a cache group.

### **Syntax**

```
Collection<String> getCacheGroupMBOs(String cacheGroupName) throws 
SUPAdminException;
```
#### **Returns**

If successful, returns an object of the specified type (can be null). If unsuccessful, returns SUPAdminException.

#### **Examples**

```
• Getting associated mobile business objects –
```

```
for(String mboName : suppkg.getCacheGroupMBOs("<cache group 
name>")){
    System.out.println(mboName);
}
```
### **Cache Group Purge**

Physically deletes rows in the cache group that are marked as logically deleted and are older than the specified date.

#### **Syntax**

```
void purgeCacheGroup(String cacheGroupName, Date date) throws 
SUPAdminException;
```
### **Returns**

If successful, returns silently. If unsuccessful, returns SUPAdminException.

### **Examples**

• **Cache group purge** – physically deletes data that is marked as deleted and older than the dateThreshold:

```
Calendar cal = Calendar.getInstance();
cal.clear();
```

```
cal.set(Calendar.YEAR, 2009);
cal.set(Calendar.MONTH, 11);
cal.set(Calendar.DAY_OF_MONTH, 3);
Date dateThreshold = cal.getTime();
// Physically delete data that is marked as deleted and older than
the
// dateThreshold
suppkg.purgeCacheGroup("<cache group name>", dateThreshold);
```
## **Usage**

Ensure that all devices have synchronized at least once before the specified purge date.

# **Mobile Business Objects**

Packages contain mobile business objects that are deployed to Unwired Server to facilitate access to back-end data and transactions from mobile devices.

**Note:** See the Sybase Unwired Platform Systems Administration Guide > System Administration > Package Administration > MBO Package Management Overview.

### **Mobile Business Object Retrieval**

Retrieves a list of mobile business objects for a package.

## **Syntax**

```
Collection<String> getMobileBusinessObjects() throws 
SUPAdminException;
```
## **Returns**

If successful, returns an object of the specified type (can be null). If unsuccessful, returns SUPAdminException.

## **Examples**

• **Mobile business object retrieval –**

```
//Retrieve a list of MBOs
for (String mboName : suppkg.getMobileBusinessObjects()) {
    System.out.println(mboName);
}
```
# **Personalization Keys**

Personalization keys are created by the MBO developerfor use as client parameters(user data, such as user name and password), to be validated by the EIS.

#### **Personalization Key Retrieval**

Retrieves a list of personalization keys for a package.

### **Syntax**

```
Collection<PersonalizationKeyVO> getPersonalizationKeys() throws 
SUPAdminException;
```
### **Returns**

If successful, returns an object of the specified type (can be null). If unsuccessful, returns SUPAdminException.

### **Examples**

• **Personalization key retrieval –**

```
//Retrieve a list of personalization keys
for(PersonalizationKeyVO pvo : suppkg.getPersonalizationKeys()){
     System.out.println(pvo.getKey());
}
```
# **Client Logs**

Clientlogsrecord errors, history, and informational messagesfor mobile clients. Logsinclude data change notification logs, device notification logs, error logs, messaging logs, replication logs, and subscription logs.

You can perform these management tasks for client logs:

- Retrieving client logs
- Deleting client logs
- Exporting client logs

### **Retrieval of Client Logs**

Retrieves the client logs specified in the search and sort criteria.

### **Syntax**

```
PaginationResult<LogEntryVO> 
getClientLogs(ClientLogSearchCriteriaVO searchCriteria, Integer 
skip, Integer take, ClientLogSortVO sortInfo) throws 
SUPAdminException;
```
### **Returns**

If successful, returns an object of the specified type (can be null). If unsuccessful, returns SUPAdminException.

• **Client log retrieval –**

```
//Prepare the search and sort criteria
ClientLogSearchCriteriaVO searchCriteria = new 
ClientLogSearchCriteriaVO();
searchCriteria.setUserName("*sup*");
searchCriteria.setLevel("*N?O");
searchCriteria.setOperation("*up*");
ClientLogSortVO sortInfo = new ClientLogSortVO();
sortInfo.setAscending(false);
sortInfo.setSortField(ClientLogSortVO.SortField.device);
```

```
//Get client Log
PaginationResult<LogEntryVO> result = suppkg.getClientLogs(
searchCriteria, 0, 5, sortInfo);
```
## **Deletion of Client Logs**

Deletes client logs.

## **Syntax**

```
void deleteClientLogs(List<Long> messageIDs) throws 
SUPAdminException;
```
## **Returns**

If successful, returns silently. If unsuccessful, returns SUPAdminException.

## **Examples**

• **Client log deletion –**

```
//Delete Client Log
List<Long> messageIDs = new ArrayList<Long>();
messageIDs.add(310004L);
suppkg.deleteClientLogs(messageIDs);
Map<CLIENT_LOG_FIELD, String> map = new HashMap<CLIENT_LOG_FIELD,
String>();
map.put(CLIENT_LOG_FIELD.USER, "supAdmin");
map.put(CLIENT_LOG_FIELD.START_TIME, "2011-07-07");
map.put(CLIENT_LOG_FIELD.END_TIME, "2011-07-08");
suppkg.deleteClientLogs(map);
```
## **Export of Client Logs**

Exports client logs.

## **Syntax**

```
void exportClientLogs(File file, ClientLogSearchCriteriaVO 
searchCriteria, Integer skip, Integer take, ClientLogSortVO 
sortInfo) throws SUPAdminException;
```
## **Returns**

If successful, returns silently. If unsuccessful, returns SUPAdminException.

## **Examples**

• **Client log export –**

```
//Export client Log
suppkg.exportClientLogs(new File("F:/tmp/out.txt"), 
searchCriteria, 0,
         3, sortInfo);
```
## **Purge Client Log**

Purges the client log at the package level. The purge can be done synchronously or asynchronously.

## **Syntax**

```
void purgeClientLog(ClientLogPurgeOptionVO purgeOption, Boolean 
synchronous) throws SUPAdminException;
```
# **Returns**

If successful, purges the client log using current settings. If unsuccessful, returns SUPAdminException.

## **Examples**

• **Purge client log** – purges the client log, except for data from the last 10 days.

```
ClientLogPurgeOptionVO purgeOption = new 
ClientLogPurgeOptionVO();
purgeOption.setDaysToPreserve(10);
suppkg.purgeClientLog(purgeOption, false);
```
# **Purge Synchronization Cache**

Purges synchronization cache at the package level. The purge can be done synchronously or asynchronously.

## **Syntax**

```
void purgeSyncCacheGroup(Boolean synchronous) throws 
SUPAdminException;
```
## **Returns**

If successful, purges synchronization cache using current settings. If unsuccessful, returns SUPAdminException.

• **Purge sync cache –** purges the synchronization cache using defined settings. suppkg.purgeSyncCacheGroup(false);

# **Purge Error History**

Purges the error history at the package level. The purge can be done synchronously or asynchronously.

## **Syntax**

```
void purgeErrorHistory(ErrorHistoryPurgeOptionVO purgeOption,
Boolean synchronous) throws SUPAdminException;
```
## **Returns**

If successful, purges the error history using current settings. If unsuccessful, returns SUPAdminException.

## **Examples**

• **Purge error history** – purges the error history, except for data from the last 10 days.

```
ErrorHistoryPurgeOptionVO purgeOption = new 
ErrorHistoryPurgeOptionVO();
purgeOption.setDaysToPreserve(10);
suppkg.purgeErrorHistory(purgeOption, false);
```
# **Purge Subscription**

Purges subscriptions at the package level. The purge can be done synchronously or asynchronously.

## **Syntax**

```
void purgeSubscription(SubscriptionPurgeOptionVO purgeOption,
Boolean synchronous) throws SUPAdminException;
```
## **Returns**

If successful, purges subscriptions using current settings. If unsuccessful, returns SUPAdminException.

## **Examples**

• **Purge subscription** – purges subscriptions, except for data from the last 10 days.

```
SubscriptionPurgeOptionVO purgeOption = new 
SubscriptionPurgeOptionVO();
```
```
purgeOption.setDaysInactive(10);
suppkg.purgeSubscription(purgeOption, false);
```
### **Add Applications to the Package**

Adds existing applications to the package.

#### **Syntax**

```
void addApplications(Collection<String> appIds) throws 
SUPAdminException;
```
#### **Returns**

If successful, returns silently. If unsuccessful, returns SUPAdminException.

#### **Examples**

```
• Addition of applications to the package –
```

```
Collection<String> apps = new ArrayList<String>();
apps.add("app1");
suppkg.addApplications(apps);
```
## **Remove Applications from the Package**

Removes existing applications from the package.

#### **Syntax**

```
void removeApplications (Collection<String> appIds) throws 
SUPAdminException;
```
#### **Returns**

If successful, returns silently. If unsuccessful, returns SUPAdminException.

#### **Examples**

```
• Remove applications from the package –
```

```
Collection<String> apps = new ArrayList<String>();
apps.add("app1");
suppkg.removeApplications(apps);
```
## **Retrieval of a List of Applications**

Retrieves a list of applications for a package.

#### **Syntax**

```
Collection<ApplicationVO> getApplications() throws 
SUPAdminException;
```
### **Returns**

If successful, returns an object of the specified type (can be null). If unsuccessful, returns SUPAdminException.

### **Examples**

• **Retrieval of role mappings –** Collection<ApplicationVO> apps = suppkg.getApplications();

## **Retrieval of a List of Package Users**

Retrieves a list of package users for a package.

### **Syntax**

```
PaginationResult<PackageUserVO> getPackageUsers(PackageUser_SortVO 
filter, Long offset, Integer length) throws SUPAdminException;
```
### **Returns**

If successful, returns an object of the specified type (can be null). If unsuccessful, returns SUPAdminException.

### **Examples**

• **Retrieval of role mappings –**

```
PackageUser SortVO filter = new PackageUser SortVO();
filter.setSortField(PACKAGE_USER.REGISTRATION_TIME);
filter.setSortOrder(SORT_ORDER.ASCENDING);
PaginationResult<PackageUserVO> apps = 
suppkg.getPackageUsers(filter, 0L, 100);
```
# **Managing Mobile Business Objects**

You can manage mobile business objects and their properties through the SUPMobileBusinessObject interface. Operations you can perform with this interface include:

- **Mobile business objects** retrieving properties and data refresh history, and listing operations.
- **Endpoints** retrieving properties.

## **Start Mobile Business Object Management**

Starts the management of a mobile business object.

### **Syntax**

```
public static SUPMobileBusinessObject 
getSUPMobileBusinessObject(MBOContext mboContext) throws 
SUPAdminException;
```
#### **Returns**

If successful, returns silently. If unsuccessful, returns SUPAdminException.

#### **Examples**

• **Start mobile business object management –**

```
domainContext = clusterContext.getDomainContext("<domain name>");
packageContext = domainContext.getPackageContext("<package 
name>");
mboContext = packageContext.getMBOContext("<MBO name>");
SUPMobileBusinessObject supmbo = 
SUPObjectFactory.getSUPMobileBusinessObject(mboContext);
```
#### **Usage**

To manage Unwired Server mobile business objects, you must first create an instance of SUPMobileBusinessObject.

### **Properties Retrieval**

Retrieves properties for a mobile business object.

#### **Syntax**

```
MobileBusinessObjectVO getProperties() throws SUPAdminException;
```
#### **Returns**

If successful, returns an object of the specified type (can be null). If unsuccessful, returns SUPAdminException.

#### **Examples**

• **Properties retrieval** – retrieves properties for a mobile business object, including name, package, creation date, and roles used:

```
MobileBusinessObjectVO mbovo = supmbo.getProperties();
System.out.println(mbovo.getName());
System.out.println(mbovo.getPackage());
System.out.println(mbovo.getCreationDate());
System.out.println(mbovo.getUsedRoles());
```
## **Endpoints**

Endpoint connection information allows applications to retrieve data from back-end production systems.

**Note:** For more information, see Sybase Unwired Platform Systems Administration Guide <sup>&</sup>gt; Environment Setup > EIS Connections > Changing Connections to Production Data Sources.

### **Endpoint Properties Retrieval**

Retrieves the properties of an endpoint used by a mobile business object.

#### **Syntax**

```
EndpointVO getEndpoint() throws SUPAdminException;
```
### **Returns**

If successful, returns an object of the specified type (can be null). If unsuccessful, returns SUPAdminException.

### **Examples**

• **Endpoint properties retrieval –**

```
EndpointVO evo = supp.getEndpoint();
System.out.println(evo.getName());
System.out.println(evo.getType());
for(Map.Entry<String, String> entry : 
evo.getExtraProps().entrySet()){
     System.out.println(entry.getKey() + " --> " + 
entry.getValue());
}
```
## **Retrieval of Data Refresh Error History**

Retrieves the data refresh error history for a mobile business object.

### **Syntax**

```
Collection<DataRefreshErrorVO> getDataRefreshErrors(Date startDate,
Date endDate) throws SUPAdminException;
```
### **Returns**

If successful, returns an object of the specified type (can be null). If unsuccessful, returns SUPAdminException.

• **History retrieval –**

```
for(DataRefreshErrorVO drevo : supmbo.getDataRefreshErrors(null, 
null)){
     System.out.println(drevo.getErrorMessage());
}
```
## **Deletion of Data Refresh Error History**

Deletes the data refresh error history for a mobile business object.

### **Syntax**

```
void deleteDataRefreshErrors(Date startDate, Date endDate) throws 
SUPAdminException;
```
### **Returns**

If successful, returns silently. If unsuccessful, returns SUPAdminException.

### **Examples**

#### • **History deletion –**

supmbo.deleteDataRefreshErrors(null, null);

## **Operations Retrieval**

Retrieves a list of the operations of a mobile business object.

### **Syntax**

Collection<String> getOperations() throws SUPAdminException;

### **Returns**

If successful, returns an object of the specified type (can be null). If unsuccessful, returns SUPAdminException.

### **Examples**

• **Operations retrieval –**

```
for (String op : supmbo.getOperations()) {
     System.out.println(op);
}
```
# **Managing Operations**

You can manage operations and endpoints used by those operations through the SUPOperation interface. Operations you can perform with this interface include:

- **Operations** retrieving properties.
- **Endpoints** retrieving properties.

### **Start Operations Management**

Starts the management of an Unwired Server operation.

#### **Syntax**

```
public static SUPOperation getSUPOperation(OperationContext 
operationContext) throws SUPAdminException
```
#### **Returns**

If successful, returns silently. If unsuccessful, returns SUPAdminException.

#### **Examples**

• **Start operation management –**

```
domainContext = serverContext.getDomainContext("<domain name>");
packageContext = domainContext.getPackageContext("<package 
name>");
mboContext = packageContext.getMBOContext("<MBO name>");
operationContext = mboContext.getOperationContext("<operation 
name>");
SUPOperation supOperation = 
SUPObjectFactory.getSUPOperation(operationContext);
```
#### **Usage**

To manage Unwired Server operations, you must first create an instance of SUPOperation.

### **Operation Properties Retrieval**

Retrieves the properties of an operation.

#### **Syntax**

```
OperationVO getProperties() throws SUPAdminException;
```
### **Returns**

If successful, returns an object of the specified type (can be null). If unsuccessful, returns SUPAdminException.

### **Examples**

• **Operation properties retrieval –** OperationVO ovo = supOperation.getProperties();

## **Endpoint Properties Retrieval**

Retrieves the properties of an endpoint used by an operation.

### **Syntax**

EndpointVO getEndpoint() throws SUPAdminException;

### **Returns**

If successful, returns an object of the specified type (can be null). If unsuccessful, returns SUPAdminException.

### **Examples**

• **Endpoint properties retrieval –** EndpointVO evo = supOperation.getEndpointVO();

```
System.out.println(evo.getExtraProps());
```
## **Retrieval of Playback Error History**

Retrieves the playback error history of an operation.

#### **Syntax**

```
Collection<PlaybackErrorVO> getPlaybackErrors(Date startDate, Date 
endDate) throws SUPAdminException;
```
### **Returns**

If successful, returns an object of the specified type (can be null). If unsuccessful, returns SUPAdminException.

#### **Examples**

#### • **Playback history retrieval –**

```
for(PlaybackErrorVO pbevo : supOperation.getPlaybackErrors(null, 
null)){
```
}

System.out.println(pbevo.getErrorMessage());

# **Managing Applications and Application Connections and Templates**

You can manage applications, application connections, and application connection templates through the SUPApplication method. Operations you can perform with this interface include:

- **Managing applications** creating, deleting, and updating applications. Retrieving a list of applications or application users. Deleting application users. Assigning or unassigning domains to an application. Adding or removing packages from an application, or retrieving a list of packages from an application.
- Managing application connections retrieving, cloning, registering, updating, locking, unlocking, and deleting application connections.
- **Managing application connection templates** managing, listing, and updating application connection templates.

## **Start Application Management**

Starts the management of Unwired Server applications, application connections, and application connection templates.

### **Syntax**

```
public static SUPApplication getSUPApplication(ClusterContext 
clusterContext) throws SUPAdminException;
```
### **Returns**

If successful, returns silently. If unsuccessful, returns SUPAdminException.

### **Examples**

• **Start applicatio management –** app = SUPObjectFactory.getSUPApplication(clusterContext);

### **Usage**

To manage Unwired Server applications, you must first create an instance of SUPApplication.

## **Managing Applications**

Use the SUPApplication interface to manage applications. Operations you can perform with this interface include:

- Creating an application
- Deleting an application
- Updating an application
- Retrieving a list of applications
- Retrieving a list of application users
- Deleting application users
- Assigning or unassigning domains from an application
- Retrieving domains assigned to an application
- Adding packages to or removing packages from an application
- Retrieving a list of packages from an application

#### **Application Creation**

Creates an application.

#### **Syntax**

```
void createApplication(String appID, String displayName, String 
description) throws SUPAdminException;
```
#### **Returns**

If successful, returns silently. If unsuccessful, returns SUPAdminException.

#### **Examples**

• **Create application –**

```
supApplication.createApplication("app1", "app1display", "app1 
description");
```
#### **Application Deletion**

Deletes applications.

#### **Syntax**

```
void deleteApplications(Collection<String> appIDs) throws 
SUPAdminException;
```
#### **Returns**

If successful, returns silently. If unsuccessful, returns SUPAdminException.

• **Delete application –**

```
Collection<String> appIDs = new ArrayList<String>();
appIDs.add("app1");
```

```
supApplication.deleteApplications(appIDs);
```
### **Application Update**

Updates the application's display name and description.

### **Syntax**

```
void updateApplication(String appId, String displayName, String 
description) throws SUPAdminException;
```
### **Returns**

If successful, returns silently. If unsuccessful, returns SUPAdminException.

### **Examples**

• **Update –**

supApplication.updateApplication("app1", "updated desc");

### **Retrieval of a List of Applications**

Retrieves a list of applications that satisfy the filter. The return result is paginated.

### **Syntax**

```
PaginationResult<ApplicationVO> 
getApplications(ApplicationFilterSortVO filter,
Long offset, Integer length) throws SUPAdminException;
```
### **Returns**

If successful, returns an object of the specified type (can be null). If unsuccessful, returns SUPAdminException.

### **Examples**

```
ApplicationFilterSortVO filter = new ApplicationFilterSortVO();
FilterExpression<APPLICATION> resultExpression = new 
FilterExpression<APPLICATION>();
FilterExpression<APPLICATION> expression1 = new 
FilterExpression<APPLICATION>();
FilterExpression<APPLICATION> expression2 = new 
FilterExpression<APPLICATION>();
expression1 = expression1.eq(APPLICATION.APPLICATION_USER,
```

```
"WM2@admin");
expression2 = expression2.eq(APPLICATION.APPLICATION USER,
"abc@admin");
resultExpression = expression1.or(expression2);
filter.setFilterExpression(resultExpression);
filter.setSortField(APPLICATION.APPLICATION_ID);
filter.setSortOrder(SORT_ORDER.ASCENDING);
PaginationResult<ApplicationVO> apps = 
supApplication.getApplications(filter, 0l, 100);
```
### **Retrieval of a List of Application Users**

Retrieves a list of application users.

#### **Syntax**

```
PaginationResult<ApplicationVO> 
getApplicationUsers(ApplicationUser_FilterSortVO filter, Long 
offset, Integer length) throws SUPAdminException;
```
#### **Returns**

If successful, returns an object of the specified type (can be null). If unsuccessful, returns SUPAdminException.

### **Examples**

• **Retrieval –**

```
ApplicationUserFilterSortVO filter = new 
ApplicationUserFilterSortVO();
```

```
filter.setFilterExpression(null);
filter.setSortField(APPLICATION_USER.APPLICATION_ID);
filter.setSortOrder(SORT_ORDER.ASCENDING);
PaginationResult<ApplicationUserVO> apps = 
supApplication.getApplicationUsers(filter, 0l, 
100);
```
### **Application Users Deletion**

Deletes a list of application users.

#### **Syntax**

```
void deleteApplicationUsers(Collection<ApplicationUserVO> users) 
throws SUPAdminException;
```
#### **Returns**

If successful, returns silently. If unsuccessful, returns SUPAdminException.

• **Deletion –**

```
Collection<ApplicationUserVO> users = new 
ArrayList<ApplicationUserVO>();
ApplicationUserVO user1 = new ApplicationUserVO();
user1.setApplicationId("app1");
user1.setSecurityConfiguration("admin");
user1.setUserName("user1");
users.add(user1);
supApplication.deleteApplicationUsers(users);
```
### **Assign Domains to an Application**

Assigns domains to the specified application.

### **Syntax**

```
void assignDomainsToApplication(String appID, Collection<String> 
domains) throws SUPAdminException;
```
### **Returns**

If successful, returns silently. If unsuccessful, returns SUPAdminException.

### **Examples**

• **Assign Domains –**

```
Collection<String> domains = new ArrayList<String>();
domains.add("default");
domains.add("domain1");
supApplication.assignDomainsToApplication("app1", domains);
```
#### **Unassign Domains from an Application**

Unassigns domains from the specified application.

### **Syntax**

```
void unassignDomainsToApplication(String appID, Collection<String> 
domains) throws SUPAdminException;
```
### **Returns**

If successful, returns silently. If unsuccessful, returns SUPAdminException.

### **Examples**

• **Unassign domains –**

```
Collection<String> domains = new ArrayList<String>();
domains.add("default");
```

```
domains.add("domain1");
supApplication.unassignDomainsFromApplication("app1", domains);
```
#### **Retrieval of Assigned Domains**

Retrieves the domains assigned to an application.

#### **Syntax**

```
Collection<String> getApplicationDomainAssignments(String appId) 
throws SUPAdminException;
```
#### **Returns**

If successful, returns an object of the specified type (can be null). If unsuccessful, returns SUPAdminException.

### **Examples**

• **Retrieval –**

Collection<String> domains =

supApplication.getApplicationDomainAssignments("app1");

#### **Add Packages to an Application**

Adds packages to the specified application.

#### **Syntax**

```
void addApplicationPackages(String appID, String domain, 
Collection<String> pkgs) throws SUPAdminException;
```
### **Returns**

If successful, returns silently. If unsuccessful, returns SUPAdminException.

#### **Examples**

• **Add packages –**

```
String domain = "default";
Collection<String> pkgs = new ArrayList<String>();
pkgs.add("pkg1");
supApplication.addApplicationPackages("app1", domain, pkgs);
```
#### **Remove Packages from an Application**

Removes packages from the specified application.

#### **Syntax**

```
void removeApplicationPackages(String appID, String domain, 
Collection<String> pkgs) throws SUPAdminException;
```
#### **Returns**

If successful, returns silently. If unsuccessful, returns SUPAdminException.

#### **Examples**

• **Removal –**

```
String domain = "default";
Collection<String> pkgs = new ArrayList<String>();
pkgs.add("pkg1");
supApplication.removeaddApplicationPackages("app1", domain, 
pkgs);
```
#### **Retrieval of a List of Packages from an Application**

Retrieves a list of packages from an application that satisfy the filter. The return result is paginated

#### **Syntax**

```
PaginationResult<ApplicationPackageVO> 
getApplicationPackages(Application_FilterSortVO filter, Long offset,
Integer length) throws SUPAdminException;
```
#### **Returns**

If successful, returns an object of the specified type (can be null). If unsuccessful, returns SUPAdminException.

### **Examples**

```
Package_FilterSortVO filter = new Package_FilterSortVO();
FilterExpression<APPLICATION_PACKAGE> expression1 = new 
FilterExpression<APPLICATION_PACKAGE>();
expression1 = expression1.eq(APPLICATION_PACKAGE.APPLICATION_ID, 
"app1");
filter.setFilterExpression(expression1);
filter.setSortField(APPLICATION_PACKAGE.DOMAIN);
filter.setSortOrder(SORT_ORDER.ASCENDING);
```

```
PaginationResult<ApplicationPackageVO> apps = 
supApplication.getApplicationPackages(filter, 0l, 100);
```
### **Managing Application Connections**

Use the SUPApplication interface to manage registration of application connections. Operations you can perform with this interface include:

- Retrieving a list of application connections
- Cloning application connections
- Registering or re-registering an application connection
- Updating application connection settings
- Deleting an application connection
- Locking or unlocking an application connection

#### **Retrieve Application Connections**

Retrieves a list of application connections that satisfy the given filter. The return result is paginated.

#### **Syntax**

```
PaginationResult<ApplicationConnectionVO> 
getApplicationConnections(AppConnection_FilterSoftVO filter, Long 
offset, Integer length) throws SUPAdminException;
```
#### **Returns**

If successful, returns an object of the specified type (can be null). If unsuccessful, returns SUPAdminException.

#### **Examples**

```
AppConnectionFilterSortVO filter = new 
AppConnectionFilterSortVO(); 
FilterExpression<APPCONNECTION> fe = new FilterExpression< 
APPCONNECTION >();
FilterExpression< APPCONNECTION > fe1 = 
fe.eq(APPCONNECTION.DOMAIN, "default");
filter.setFilterExpression(fe1);
filter.setSortField(APPCONNECTION.APPLICATION_ID);
PaginationResult<ApplicationConnectionVO> result = app
         .getApplicationConnections(filter, 0L, 10);
for (ApplicationConnectionVO appConn : result.getItems()) {
     System.out.println(appConn.getId());
}
```
#### **Cloning Application Connections**

Registers an application connection by cloning an existing application connection.

#### **Syntax**

```
Collection<Integer> cloneApplicationConnections(Collection<Map> 
cloneRequests, Map settings) throws SUPAdminException;
```
#### **Returns**

If successful, returns silently. If unsuccessful, returns SUPAdminException.

#### **Examples**

• **Clone application connection –**

```
AppConnectionCloneRequestVO accrvo = new 
AppConnectionCloneRequestVO();
Map<APPCONNECTION CLONE, Object> req1 = new
HashMap<APPCONNECTION CLONE, Object>();
req1.put(APPCONNECTION_CLONE.EXISTING_NUMERIC_ID, "8");
req1.put(APPCONNECTION_CLONE.ACTIVATION_CODE, "345");
req1.put(APPCONNECTION_CLONE.EXPIRATION_HOUR, "3");
req1.put(APPCONNECTION_CLONE.USER_ID, "river");
accrvo.setRequest(req1);
```

```
Collection<AppConnectionCloneRequestVO> reqs = new 
ArrayList<AppConnectionCloneRequestVO>();
reqs.add(accrvo);
```

```
AppConnectionSettingVO acsvo = new AppConnectionSettingVO();
Map<APPCONNECTION_SETTING_FIELD, Object> setting = new 
HashMap<APPCONNECTION_SETTING_FIELD, Object>();
setting.put(APPCONNECTION_SETTING_FIELD.SECURITY_CONF, "admin2");
setting.put(APPCONNECTION_SETTING_FIELD.ALLOW_ROAMING,_"true");
acsvo.setSetting(setting);
app.cloneApplicationConnections(reqs, acsvo);
```
#### **Register an Application Connection**

Registers a batch of application connections.

#### **Syntax**

```
Collection<Integer> registerApplicationConnections(templateName, 
registrationRequests, Map settings) throws SUPAdminException;
```
#### **Returns**

If successful, returns silently. If unsuccessful, returns SUPAdminException.

```
• Register application connection –
  AppConnectionRegistrationRequestVO acrrvo1 = new 
  AppConnectionRegistrationRequestVO();
  AppConnectionRegistrationRequestVO acrrvo2 = new 
  AppConnectionRegistrationRequestVO();
  Map<APPCONNECTION REGISTRATION, Object> req1 = new
  HashMap<APPCONNECTION REGISTRATION, Object>();
  req1.put(APPCONNECTION_REGISTRATION.USER_ID,
           contextFactory.getProperty("sup.app.user.1"));
  req1.put(APPCONNECTION_REGISTRATION.ACTIVATION_CODE, "1234");
  req1.put(APPCONNECTION_REGISTRATION.EXPIRATION_HOUR, "1");
  acrrvo1.setRequest(req1);
  Map<APPCONNECTION REGISTRATION, Object> req2 = new
  HashMap<APPCONNECTION_REGISTRATION, Object>();
  req2.put(APPCONNECTION_REGISTRATION.USER_ID,
           contextFactory.getProperty("sup.app.user.2"));
  req2.put(APPCONNECTION_REGISTRATION.ACTIVATION_CODE, "5678");
  req2.put(APPCONNECTION_REGISTRATION.EXPIRATION_HOUR, "1");
  acrrvo2.setRequest(req2);
  Collection<AppConnectionRegistrationRequestVO> reqs = new 
  ArrayList<AppConnectionRegistrationRequestVO>();
  reqs.add(acrrvo1);
  reqs.add(acrrvo2);
  AppConnectionSettingVO settings = new AppConnectionSettingVO();
  Map<APPCONNECTION_SETTING_FIELD, Object> setting = new 
  HashMap<APPCONNECTION_SETTING_FIELD, Object>();
  setting.put(APPCONNECTION_SETTING_FIELD.SECURITY_CONF,
           contextFactory.getProperty("sup.secconf.1"));
  setting.put(APPCONNECTION_SETTING_FIELD.ALLOW_ROAMING, "true");
  setting.put(APPCONNECTION SETTING FIELD.SERVER NAME,
  "localhost");
  settings.setSetting(setting);
  app.registerApplicationConnections(templateName, reqs, settings);
```
#### **Re-register an Application Connection**

Re-registers an application connection.

#### **Syntax**

```
Collection<Integer> 
reregisterApplicationConnections(Collection<Map> 
reregistrationRequests, Map settings) throws SUPAdminException;
```
#### **Returns**

If successful, returns silently. If unsuccessful, returns SUPAdminException.

• **Re-registration –**

```
AppConnectionReregistrationRequestVO acrrvo1 = new 
AppConnectionReregistrationRequestVO();
```

```
Map<APPCONNECTION REREGISTRATION, Object> req1 = new
HashMap<APPCONNECTION_REREGISTRATION, Object>();
req1.put(APPCONNECTION_REREGISTRATION.EXISTING_NUMERIC_ID, "5");
req1.put(APPCONNECTION_REREGISTRATION.ACTIVATION_CODE, "15");
req1.put(APPCONNECTION_REREGISTRATION.EXPIRATION_HOUR, "2");
req1.put(APPCONNECTION_REREGISTRATION.USER_ID, "hel");
acrrvo1.setRequest(req1);
```

```
Collection<AppConnectionReregistrationRequestVO> reqs = new 
ArrayList<AppConnectionReregistrationRequestVO>();
reqs.add(acrrvo1);
```

```
AppConnectionSettingVO settings = new AppConnectionSettingVO();
Map<APPCONNECTION_SETTING_FIELD, Object> setting = new 
HashMap<APPCONNECTION SETTING FIELD, Object>();
setting.put(APPCONNECTION_SETTING_FIELD.SERVER_NAME, "helxp-
vm1");
setting.put(APPCONNECTION_SETTING_FIELD.SERVER_PORT, "8888");
setting.put(APPCONNECTION_SETTING_FIELD.FARM_ID, "1");
setting.put(APPCONNECTION_SETTING_FIELD.DOMAIN, "default");
setting.put(APPCONNECTION_SETTING_FIELD.SECURITY_CONF, "admin1");
settings.setSetting(setting);
app.reregisterApplicationConnections(reqs, settings);
```
### **Application Connection Settings Update**

Updates the settings of a list of application connections.

### **Syntax**

```
void updateApplicationConnectionSettings(Collection<Integer> 
numericIds, Map settings) throws SUPAdminException;
```
### **Returns**

If successful, returns silently. If unsuccessful, returns SUPAdminException.

### **Examples**

• **Update –**

```
PaginationResult<ApplicationConnectionVO> result = app
.getApplicationConnections(filter, 0L, NULL);
Collection<Integer> appConnIds = new ArrayList<Integer>();
```

```
for (ApplicationConnectionVO appConn : result.getItems()) {
appConnIds.add(appConn.getNumericId());
}
```
AppConnectionSettingVO settings = new AppConnectionSettingVO(); Map<APPCONNECTION\_SETTING\_FIELD, Object> setting = new HashMap<APPCONNECTION SETTING FIELD, Object>(); setting.put(APPCONNECTION\_SETTING\_FIELD.SECURITY\_CONF, "admin"); settings.setSetting(setting); app.updateApplicationConnectionSettings(appConnIds, settings);

### **Application Connection Deletion**

Deletes a list of application connections.

#### **Syntax**

```
void deleteApplicationConnections(Collection<Integer> numericIds) 
throws SUPAdminException;
```
#### **Returns**

If successful, returns silently. If unsuccessful, returns SUPAdminException.

#### **Examples**

• **Create registration template** – deletes the specified registration templates ("Default" and "testTemplate2"):

```
Collection<Integer> appConnIds = new ArrayList<Integer>();
appConnIds.add(7);
appConnIds.add(8);
```
app.deleteApplicationConnections(appConnIds);

#### **Lock or Unlock Application Connection**

Locks or unlocks a list of application connections.

#### **Syntax**

```
void lockApplicationConnections(Collection<String> 
applicationConnectionIds) throws SUPAdminException;
```

```
void unlockApplicationConnections(Collection<String> 
applicationConnectionIds) throws SUPAdminException;
```
#### **Returns**

If successful, returns silently. If unsuccessful, returns SUPAdminException.

#### **Examples**

• **Lock or Unlock Application Connection –**

```
PaginationResult<ApplicationConnectionVO> result = 
app.getApplicationConnections(filter, 0L, NULL);
Collection<String> appConnIds = new ArrayList<String>();
```

```
for (ApplicationConnectionVO appConn : result.getItems()) {
  appConnIds.add(appConn.getId());
}
app.lockApplicationConnection(appConnIds);
app.unlockApplicationConnection(appConnIds);
```
### **Usage**

This API requires the application connection ID of the application connection (and not the numeric ID of the application connection).

## **Managing Application Connection Templates**

Use the SUPApplication interface to manage application connection templates. Operations you can perform with this interface include:

- Retrieving a list of application connection templates
- Creating an application connection template
- Updating application connection template settings
- Deleting an application connection template

### **Application Connection Template Retrieval**

Retrieves a list of application connection templates.

### **Syntax**

```
PaginationResult<ApplicationConnectionTemplateVO> 
getApplicationConnectionTemplates(AppConnectionTemplateFilterSortVO
filter, Long offset, Integer length) throws SUPAdminException;
```
### **Returns**

If successful, returns an object of the specified type (can be null). If unsuccessful, returns SUPAdminException.

### **Examples**

```
AppConnectionTemplateFilterSortVO filter = new 
AppConnectionTemplateFilterSortVO();
FilterExpression<APPCONNECTION_TEMPLATE> fe = new 
FilterExpression<APPCONNECTION_TEMPLATE>();
```

```
FilterExpression<APPCONNECTION_TEMPLATE> fe1 = 
fe.eq(APPCONNECTION_TEMPLATE.DOMAIN, "default");
```

```
FilterExpression<APPCONNECTION_TEMPLATE> fe2 = 
fe.eq(APPCONNECTION_TEMPLATE.SECURITY_CONF, "admin");
```

```
fe = fe1. and fe2);
filter.setFilterExpression(fe);
PaginationResult<ApplicationConnectionTemplateVO> result = app
         .getApplicationConnectionTemplates(filter, 0L, 10);
for (ApplicationConnectionTemplateVO appConnT : 
result.getItems()) {
     System.out.println(appConnT.getName());
}
```
#### **Application Connection Template Creation**

Creates an application connection templates with the specified settings.

#### **Syntax**

```
void 
createApplicationConnectionTemplate(ApplicationConnectionTemplateVO
applicationConnectionTemplate, Map settings) throws 
SUPAdminException;
```
#### **Returns**

If successful, returns silently. If unsuccessful, returns SUPAdminException.

#### **Examples**

• **Creation –**

```
AppConnectionSettingVO acsvo = new AppConnectionSettingVO();
Map<APPCONNECTION_SETTING_FIELD, Object> setting = new 
HashMap<APPCONNECTION_SETTING_FIELD, Object>();
setting.put(APPCONNECTION_SETTING_FIELD.SECURITY_CONF, "admin");
acsvo.setSetting(setting);
```

```
app.createApplicationConnectionTemplate("MyTemplate",
         "Short description", acsvo);
```
#### **Update of Application Connection Template Settings**

Updates application connection template settings.

#### **Syntax**

```
void updateApplicationConnectionTemplateSettings(templateName, Map 
settings) throws SUPAdminException;
```
#### **Returns**

If successful, returns silently. If unsuccessful, returns SUPAdminException.

#### **Examples**

• **Update –**

```
AppConnectionSettingVO settings = new AppConnectionSettingVO();
Map<APPCONNECTION SETTING FIELD, Object> setting = new
```

```
HashMap<APPCONNECTION SETTING FIELD, Object>();
setting.put(APPCONNECTION_SETTING_FIELD.SECURITY_CONF, "admin");
setting.put(APPCONNECTION_SETTING_FIELD.ACTIVATION_CODE_LENGTH,
"9");
setting.put(APPCONNECTION_SETTING_FIELD.ALLOW_ROAMING,_"true");
settings.setSetting(setting);
app.updateApplicationConnectionTemplateSettings("template 1", 
settings);
```
### **Application Connection Template Deletion**

Deletes a list of application connection templates.

### **Syntax**

```
void deleteApplicationConnectionTemplates(List<String> 
templateNames) throws SUPAdminException;
```
### **Returns**

If successful, returns silently. If unsuccessful, returns SUPAdminException.

### **Examples**

• **Deletion –**

```
Collection<String> names = new ArrayList<String>();
names.add("MyTemplate");
```
app.deleteApplicationConnectionTemplates(names);

# **Monitoring Unwired Platform Components**

SUPMonitor provides most of the operations related to monitoring of Sybase Unwired Platform components. SUPCluster provides additional operations.

## **Start Monitoring Management**

Starts the management of an Unwired Server monitoring operations.

### **Syntax**

```
public static SUPMonitor getSUPMonitor(ClusterContext 
clusterContext) throws SUPAdminException;
```
### **Returns**

If successful, returns silently. If unsuccessful, returns SUPAdminException.

• **Start monitoring management –**

```
clusterContext = serverContext.getClusterContext("<cluster 
name>");
SUPMonitor supMonitor = 
SUPObjectFactory.getSUPMonitor(clusterContext);
```
#### **Usage**

To manage Unwired Server monitoring operations, you must create an instance of SUPMonitor.

## **Retrieval of Monitoring Profiles Using SUPCluster**

Retrieves the monitoring profiles in a cluster.

#### **Syntax**

```
Collection<MonitoringProfileVO> getMonitoringProfiles() throws 
SUPAdminException;
```

```
MonitoringProfileVO getMonitoringProfile(String name) throws 
SUPAdminException;
```
### **Returns**

If successful, returns an object of the specified type (can be null). If unsuccessful, returns SUPAdminException.

### **Examples**

• **Retrieval –**

```
Collection<MonitoringProfileVO> mpvos = supCluster
         .getMonitoringProfiles();
MonitoringProfileVO mpvo = supCluster
         .getMonitoringProfile("<monitoring configuration name>");
System.out.println(mpvo.getName());
```
## **Creation of a Monitoring Profile Using SUPCluster**

Creates a monitoring profile in a cluster.

#### **Syntax**

```
void createMonitoringProfile(MonitoringProfileVO mpvo) throws 
SUPAdminException;
```
### **Returns**

If successful, returns silently. If unsuccessful, returns SUPAdminException.

• **Create monitoring profile –**

```
//Create a monitoring profile
MonitoringProfileVO mpvo_new = new MonitoringProfileVO();
mpvo_new.setName("<monitoring configuration new name>");
mpvo_new.setDurationType(MONITORING_DURATION_TYPE.SCHEDULED);
mpvo_new.setEnabled(true);
MonitoredDomain md = new MonitoredDomain("<domain name>");
md.setName("<domain name>");
MonitoredPackage mp1 = new MonitoredPackage("<package name 1>");
MonitoredPackage mp2 = new MonitoredPackage("<package name 2>");
md.setMonitoredPackages(Arrays
         .asList(new MonitoredPackage[] { mp1, mp2 }));
mpvo_new.setMonitoredDomains(Arrays.asList(new MonitoredDomain[] 
{ md }));
ScheduleVO svo = new ScheduleVO();
svo.setEndDate(new Date());
svo.setEndTime(new Date());
svo.setStartDate(new Date(0));
svo.setStartTime(new Date(0));
svo.setInterval(1234);
svo.setFreq(SCHEDULE_FREQ.INTERVAL);
EnumSet<DAY_OF_WEEK> dayofweeks = 
EnumSet.noneOf(DAY_OF_WEEK.class);
svo.setDaysofweek(dayofweeks);
dayofweeks.add(DAY_OF_WEEK.MONDAY);
mpvo_new.setSchedule(svo);
supCluster.createMonitoringProfile(mpvo_new);
```
## **Update of a Monitoring Profile Using SUPCluster**

Updates a monitoring profile in a cluster.

### **Syntax**

```
void updateMonitoringProfile(MonitoringProfileVO monitoringProfile)
throws SUPAdminException;
```
### **Returns**

If successful, returns silently. If unsuccessful, returns SUPAdminException.

#### **Examples**

• **Update monitoring profile –**

```
// Update monitoring profile
MonitoringProfileVO mpvo = supCluster
         .getMonitoringProfile("<monitoring configuration name>");
mpvo.getSchedule().setFreq(SCHEDULE_FREQ.INTERVAL);
```

```
mpvo.getSchedule().setInterval(200000);
supCluster.updateMonitoringProfile(mpvo);
```
#### **Usage**

A monitoring profile you create with this method replaces a profile with the same name on the Unwired Server.

### **Deletion of a Monitoring Profile Using SUPCluster**

Deletes a monitoring profiles from a cluster.

#### **Syntax**

void deleteMonitoringProfile(String name) throws SUPAdminException;

#### **Returns**

If successful, returns silently. If unsuccessful, returns SUPAdminException.

#### **Examples**

#### • **Delete monitoring profile –**

```
// Delete monitoring profile
supCluster.deleteMonitoringProfile("<monitoring configuration 
name>");
```
### **Deletion of Monitoring Data Using SUPCluster**

Deletes monitoring data.

#### **Syntax**

```
void deleteMonitoringData(Date startTime, Date endTime) throws 
SUPAdminException;
```
#### **Returns**

If successful, returns an object of the specified type (can be null). If unsuccessful, returns SUPAdminException.

#### **Examples**

• **Delete monitoring data** – deletes monitoring data for the specified time period (between the startTime and the endTime):

```
Date startTime = new Date(0);
Date endTime = new Date();
supCluster.deleteMonitoringData(startTime, endTime);
```
## **Construct a Path to the Monitored Object**

To retrieve monitoring data, you must provide an instance or collection of MonitoredObject to specify the data that gets returned.

MonitoredObject contains subclasses in this logical hierarchy:

- MonitoredCluster
	- o MonitoredDomain
		- MonitoredPackage
			- · MonitoredSyncGroup
			- · MonitoredCacheGroup
				- o MonitoredMBO
					- MonitoredOperation  $\blacksquare$

With this hierarchy, an object can be identified using a path-like structure. Such a path acts as a context against which monitoring data is searched and returned. Follow these rules when constructing a path:

- Start with MonitoredCluster
- Except for MonitoredCluster, if Monitored<sup>\*</sup> appears in a path, then the class logically above it is in the path.
- MonitoredSyncGroup and MonitoredCache are mutual exclusive in a path.

### **Retrieval of a Large Volume of Monitoring Data**

Retrieves a specified portion of a large volume of monitoring data (for example, user access histories).

#### **Syntax**

```
Long getSecurityLogHistoryCount(Collection<MonitoredObject> 
monitoredObjects, Boolean accessResult, Date startTime, Date 
endTime) throws SUPAdminException;
```

```
Collection<SecurityLogHistoryVO> 
getSecurityLogHistory(Collection<MonitoredObject> monitoredObjects,
Boolean accessResult, Date startTime, Date endTime, Long offset, 
Integer length, SortedField<? extends Enum> sortedField) throws 
SUPAdminException;
```
### **Returns**

If successful, returns an object of the specified type (can be null). If unsuccessful, returns SUPAdminException.

### **Examples**

• **Retrieval –**

```
MonitoredCluster mc = new MonitoredCluster();
mc.addMonitoredDomain(new MonitoredDomain("default"));
Collection<MonitoredObject> mos = Arrays
         .asList(new MonitoredObject[] { mc });
long count = supMonitor.getSecurityLogHistoryCount(mos, null, 
null, null);
Collection<SecurityLogHistoryVO> slhvos = 
supMonitor.getSecurityLogHistory(mos, null,
         null, null, null, null, null); 
for (SecurityLogHistoryVO slhvo : slhvos) {
     System.out.println(slhvo.getUserName());
}
long offset = slhvos.size();
while(offset<count){
     slhvos = supMonitor.getSecurityLogHistory(mos, null,
             null, null, offset, null, null);
     for (SecurityLogHistoryVO slhvo : slhvos) {
         System.out.println(slhvo.getUserName());
     }
     offset += slhvos.size();
```
### **Usage**

When monitoring a large volume of data, a paginated API allows you to get a total row count for retrieving the data in chunks. Of  $f$  set specifies where the returned data starts for this call. Length specifies the maximum number of records returned for this call.

## **Specify Result Sorting**

You can specify an instance of SortedField to sort the returned result on the given field in the given order (ascending or descending).

Each type of monitoring data has a different set of sortable fields.

- Data change notification
	- DOMAIN
	- NOTIFICATION TIME
	- PACKAGE
	- PROCESS\_TIME
	- PUBLICATION
- Device notification
- DEVICE\_ID
- DOMAIN
- NOTIFICATION\_TIME
- PACKAGE
- PUBLICATION
- SUBSCRIPTION ID
- USER\_NAME
- Messaging summary
	- DOMAIN\_NAME
	- LAST\_TIME\_IN
	- LAST\_TIME\_OUT
	- PACKAGE
	- SUBSCRIPTION COMMAND COUNT
	- TOTAL\_ERRORS
	- TOTAL MESSAGES RECEIVED
	- TOTAL\_MESSAGES\_SENT
	- TOTAL\_OPERATION\_REPLAYS
	- TOTAL\_PAYLOAD\_RECEIVED
	- TOTAL\_PAYLOAD\_SENT
- Messaging details
	- DEVICE
	- DOMAIN\_NAME
	- ERROR
	- FINISH\_TIME
	- MBO
	- MESSAGE\_TYPE
	- OPERATION NAME
	- PACKAGE
	- PAYLOAD SIZE
	- PROCESS\_TIME
	- START\_TIME
	- USER
- Replication summary
	- DOMAIN\_NAME
	- PACKAGE
	- START\_TIME
	- SYNC\_TIME
	- TOTAL BYTES RECEIVED
	- TOTAL\_BYTES\_SENT
- TOTAL\_ERRORS
- TOTAL OPERATION REPLAYS
- TOTAL\_ROWS\_SENT
- Replication details
	- BYTES\_TRANSFERRED
	- DEVICE
	- DOMAIN\_NAME
	- ERROR
	- FINISH\_TIME
	- OPERATION NAME
	- OPERATION NAME
	- PACKAGE
	- START\_TIME
	- SYNC\_PHASE
	- TOTAL\_BYTES\_SENT
	- TOTAL\_ROWS\_SENT
	- USER
- Security access
	- DEVICE ID
	- DOMAIN
	- OUTCOME
	- PACKAGE
	- SECURITY CONFIGURATION
	- TIME
	- USER

## **Retrieval of Security Log History**

Retrieves a security log history for specified monitored objects, determines how many records are available, and specifies how to retrieve and sort the data.

#### **Syntax**

```
Long getSecurityLogHistoryCount(Collection<MonitoredObject> 
monitoredObjects, Boolean accessResult, Date startTime, Date 
endTime) throws SUPAdminException;
```

```
Collection<SecurityLogHistoryVO> 
getSecurityLogHistory(Collection<MonitoredObject> monitoredObjects,
Boolean accessResult, Date startTime, Date endTime, Long offset, 
Integer length, SortedField<? extends Enum> sortedField) throws 
SUPAdminException;
```
### **Returns**

If successful, returns an object of the specified type (can be null). If unsuccessful, returns SUPAdminException.

### **Examples**

```
// Prepare monitored objects
MonitoredCluster mc = new MonitoredCluster();
mc.addMonitoredDomain(new MonitoredDomain("default"));
mc.addMonitoredDomain(new MonitoredDomain("test"));
Collection<MonitoredObject> mos = Arrays
         .asList(new MonitoredObject[] { mc });
// Prepare time range
Date startTime = new Date(0);
Date endTime = new Date();
// Should only return successful access
Boolean accessResult = true;
// Starting from 10th record
Long offset = 10L;
// Try to retrieve 10000 records
Integer target = 10000;
// Specify sorting field and sorting order
SortedField<SortedField.SECURITY_ACCESS> sf = new 
SortedField<SortedField.SECURITY_ACCESS>(
         SECURITY_ACCESS.DOMAIN, SORT_ORDER.ASCENDING);
// See how many records are available
long count = supMonitor.getSecurityLogHistoryCount(mos,
accessResult,
        startTime, endTime);
long available = Math.min(count - offset, target);
if (available < 1) {
     System.out.println("No monitoring data found at offset " + 
offset);
     return;
} else {
     System.out.println("There " + available
             + " records monitoring data at offset " + offset);
}
// Specify the preferred record number to be fetched from server 
in one
// call.
// Management server has imposed a upper limit of 500 for sake of
// performance.
Integer length = new Integer(new Long(Math.min(500, available))
         .intValue());
Collection<SecurityLogHistoryVO> slhvos = 
supMonitor.getSecurityLogHistory(mos,
```

```
 accessResult, startTime, endTime, offset, length, sf);
// All the available records can be fetched at one call.
if (slhvos.size() == available) {
    System.out.println("Fetched " + available + " of " + available
             + " records of monitoring data.");
    return;
}
long read = slhvos.size();
offset += read;
while (read < available) {
     slhvos = supMonitor.getSecurityLogHistory(mos, accessResult,
            startTime, endTime, offset, length, sf);
     System.out.println("Fetched " + slhvos.size() + " of " + 
available
             + " records of monitoring data.");
     read += slhvos.size();
     offset += read;
}
```
### **Retrieval of Current Messaging Requests**

Retrieves current messaging requests for the specified domains and packages.

#### **Syntax**

```
Collection<MessagingRequestVO> 
getMessagingRequests(Collection<MonitoredObject> monitoredObjects) 
throws SUPAdminException;
```
#### **Returns**

If successful, returns an object of the specified type (can be null). If unsuccessful, returns SUPAdminException.

#### **Examples**

```
MonitoredCluster mc = new MonitoredCluster();
MonitoredDomain md_def = new MonitoredDomain("default");
MonitoredDomain md tst = new MonitoredDomain("test");
md_def.addMonitoredPackage(new MonitoredPackage("test_mbs:1.0"));
md_def.addMonitoredPackage(new MonitoredPackage("test_mbs:2.0"));
md_tst.addMonitoredPackage(new MonitoredPackage("test_mbs:3.0"));
md_tst.addMonitoredPackage(new MonitoredPackage("test_mbs:4.0"));
mc.addMonitoredDomain(md_def);
mc.addMonitoredDomain(md_tst);
Collection<MonitoredObject> mos = Arrays
         .asList(new MonitoredObject[] { mc });
for (MessagingRequestVO mrvo : 
supMonitor.getMessagingRequests(mos)) {
     System.out.println(mrvo.getPackageName());
}
```
## **Retrieval of Detailed Messaging History**

Retrieves a detailed messaging history for the specified domains and packages.

#### **Syntax**

```
Collection<MessagingHistoryDetailVO> 
getMessagingHistoryDetail(Collection<MonitoredObject> 
monitoredObjects, Date startTime, Date endTime, Long offset, Integer
length, SortedField<? extends Enum> sortedField) throws 
SUPAdminException;
```
#### **Returns**

If successful, returns an object of the specified type (can be null). If unsuccessful, returns SUPAdminException.

#### **Examples**

• **Retrieval –** retrieves a detailed messaging history for the specified domains and packages (the "test  $mbs:1.0$ " and "test  $mbs:2.0$ " packages from the "default" domain, and the "test\_mbs:3.0" and "test\_mbs:4.0" packages from the "test" domain):

```
MonitoredCluster mc = new MonitoredCluster();
MonitoredDomain md_def = new MonitoredDomain("default");
MonitoredDomain md_tst = new MonitoredDomain("test");
md_def.addMonitoredPackage(new MonitoredPackage("test_mbs:1.0"));
md_def.addMonitoredPackage(new MonitoredPackage("test_mbs:2.0"));
md_tst.addMonitoredPackage(new MonitoredPackage("test_mbs:3.0"));
md_tst.addMonitoredPackage(new MonitoredPackage("test_mbs:4.0"));
mc.addMonitoredDomain(md_def);
mc.addMonitoredDomain(md tst);
Collection<MonitoredObject> mos = Arrays
         .asList(new MonitoredObject[] { mc });
System.out.println(supMonitor.getMessagingHistoryDetail(mos, 
null, null, null, null, null));
```
**Note:** See Developer Guide for Unwired Server Management API > Code Samples > Monitoring Unwired Platform Components <sup>&</sup>gt; Retrieval of <sup>a</sup> Large Volume of Monitoring Data for handling the large volume of data that this method may retrieve.

## **Retrieval of Summary Messaging History**

Retrieves a summary of the messaging history for the specified domains and packages.

#### **Syntax**

```
Collection<MessagingHistorySummaryVO> 
getMessagingHistorySummary(Collection<MonitoredObject> 
monitoredObjects, Date startTime, Date endTime, Long offset, Integer
length, SortedField<? extends Enum> sortedField) throws 
SUPAdminException;
```
### **Returns**

If successful, returns an object of the specified type (can be null). If unsuccessful, returns SUPAdminException.

## **Examples**

• **Retrieval** – retrieves a summary of the messaging history for the specified domains and packages(the "test\_mbs:1.0" and "test\_mbs:2.0" packagesfrom the "default" domain, and the "test\_mbs:3.0" and "test\_mbs:4.0" packages from the "test" domain):

```
MonitoredCluster mc = new MonitoredCluster();
MonitoredDomain md_def = new MonitoredDomain("default");
MonitoredDomain md tst = new MonitoredDomain("test");
md_def.addMonitoredPackage(new MonitoredPackage("test_mbs:1.0"));
md_def.addMonitoredPackage(new MonitoredPackage("test_mbs:2.0"));
md_tst.addMonitoredPackage(new MonitoredPackage("test_mbs:3.0"));
md_tst.addMonitoredPackage(new MonitoredPackage("test_mbs:4.0"));
mc.addMonitoredDomain(md_def);
mc.addMonitoredDomain(md_tst);
Collection<MonitoredObject> mos = Arrays
         .asList(new MonitoredObject[] { mc });
System.out.println(supMonitor.getMessagingHistorySummary(mos, 
null, null, null, null, null));
```
**Note:** See Developer Guide for Unwired Server Management API > Code Samples > Monitoring Unwired Platform Components <sup>&</sup>gt; Retrieval of <sup>a</sup> Large Volume of Monitoring Data for handling the large volume of data that this method may retrieve.

## **Messaging Performance Retrieval**

Retrieves the messaging performance data for the specified domains and packages.

### **Syntax**

```
MessagingPerformanceVO 
getMessagingPerformance(Collection<MonitoredObject> 
monitoredObjects, Date startTime, Date endTime) throws 
SUPAdminException;
```
### **Returns**

If successful, returns an object of the specified type (can be null). If unsuccessful, returns SUPAdminException.

### **Examples**

• **Retrieval** – retrieves the messaging performance data for the specified domains and packages(the "test\_mbs:1.0" and "test\_mbs:2.0" packagesfrom the "default" domain, and the "test\_mbs:3.0" and "test\_mbs:4.0" packages from the "test" domain):

```
MonitoredCluster mc = new MonitoredCluster();
MonitoredDomain md_def = new MonitoredDomain("default");
```

```
MonitoredDomain md tst = new MonitoredDomain("test");
md_def.addMonitoredPackage(new MonitoredPackage("test_mbs:1.0"));
md_def.addMonitoredPackage(new MonitoredPackage("test_mbs:2.0"));
md_tst.addMonitoredPackage(new MonitoredPackage("test_mbs:3.0"));
md_tst.addMonitoredPackage(new MonitoredPackage("test_mbs:4.0"));
mc.addMonitoredDomain(md def);
mc.addMonitoredDomain(md_tst);
Collection<MonitoredObject> mos = Arrays
         .asList(new MonitoredObject[] { mc });
MessagingPerformanceVO mpvo = 
supMonitor.getMessagingPerformance(mos,
        null, null);
System.out.println(mpvo.getMboForMaxProcessTime());
```
## **Messaging Statistics Retrieval**

Retrieves the messaging statistics for a cluster, a domain, a package, or a specific mobile business object.

#### **Syntax**

```
MessagingStatisticsVO getMessagingStatistics(MonitoredObject 
monitoredObject, Date startTime, Date endTime) throws 
SUPAdminException;
```
#### **Returns**

If successful, returns an object of the specified type (can be null). If unsuccessful, returns SUPAdminException.

#### **Examples**

• **Cluster-level messaging statistics** – retrieves the messaging statistics for all domains in a cluster:

MonitoredCluster mc = new MonitoredCluster();

```
// Retrieve cluster-level messaging statistics (statistics for all
domains).
```
supMonitor.getMessagingStatistics(mc, null, null);

• **Domain-level messaging statistics** – retrieves the messaging statistics for all packages in a domain:

```
MonitoredCluster mc = new MonitoredCluster();
MonitoredDomain md = new MonitoredDomain("default");
```

```
// Retrieve domain-level messaging statistics (statistics for all
packages).
mc.addMonitoredDomain(md);
```
supMonitor.getMessagingStatistics(mc, null, null);

• **Package-level messaging statistics –** retrieves the messaging statistics for all MBOs in a package:

```
MonitoredCluster mc = new MonitoredCluster();
MonitoredDomain md = new MonitoredDomain("default");
```

```
MonitoredPackage mp = new MonitoredPackage("test_mbs:1.0");
// Retrieve package-level messaging statistics (statistics for all
MBOs).
md.addMonitoredPackage(mp);
supMonitor.getMessagingStatistics(mc, null, null);
```
• **MBO messaging statistics** – retrieves the messaging statistics for a specific mobile business object:

```
MonitoredCluster mc = new MonitoredCluster();
MonitoredDomain md = new MonitoredDomain("default");
MonitoredPackage mp = new MonitoredPackage("test_mbs:1.0");
// Monitored cache does not contribute to messaging statistics, 
but in
// order to retain the validity of the monitored object path, it 
should be
// part of the path.
MonitoredCacheGroup mcg = new MonitoredCacheGroup("Default");
MonitoredMBO mmbo = new MonitoredMBO("Customer");
// Retrieve messaging statistics for a specific MBO.
mcg.addMonitoredMBO(mmbo);
supMonitor.getMessagingStatistics(mc, null, null);
```
## **Retrieval of Current Replication Requests**

Retrieves current replication requests for the specified domains and packages.

#### **Syntax**

```
Collection<ReplicationRequestVO> 
getReplicationRequests(Collection<MonitoredObject> 
monitoredObjects) throws SUPAdminException;
```
#### **Returns**

If successful, returns an object of the specified type (can be null). If unsuccessful, returns SUPAdminException.

#### **Examples**

```
MonitoredCluster mc = new MonitoredCluster();
MonitoredDomain md_def = new MonitoredDomain("default");
MonitoredDomain md_tst = new MonitoredDomain("test");
md_def.addMonitoredPackage(new MonitoredPackage("test_mbs:1.0"));
md_def.addMonitoredPackage(new MonitoredPackage("test_mbs:2.0"));
md_tst.addMonitoredPackage(new MonitoredPackage("test_mbs:3.0"));
md_tst.addMonitoredPackage(new MonitoredPackage("test_mbs:4.0"));
mc.addMonitoredDomain(md_def);
mc.addMonitoredDomain(md_tst);
Collection<MonitoredObject> mos = Arrays
```

```
 .asList(new MonitoredObject[] { mc });
System.out.println(supMonitor.getReplicationRequests(mos));
```
## **Retrieval of Detailed Replication History**

Retrieves a detailed replication history for the specified domains and packages.

### **Syntax**

```
Collection<ReplicationHistoryDetailVO> 
getReplicationHistoryDetail(Collection<MonitoredObject> 
monitoredObjects, Date startTime, Date endTime, Long offset, Integer
length, SortedField<? extends Enum> sortedField) throws 
SUPAdminException;
```
### **Returns**

If successful, returns an object of the specified type (can be null). If unsuccessful, returns SUPAdminException.

#### **Examples**

```
• Retrieval –
```

```
MonitoredCluster mc = new MonitoredCluster();
MonitoredDomain md_def = new MonitoredDomain("default");
MonitoredDomain md_tst = new MonitoredDomain("test");
md_def.addMonitoredPackage(new MonitoredPackage("test_mbs:1.0"));
md_def.addMonitoredPackage(new MonitoredPackage("test_mbs:2.0"));
md_tst.addMonitoredPackage(new MonitoredPackage("test_mbs:3.0"));
md_tst.addMonitoredPackage(new MonitoredPackage("test_mbs:4.0"));
mc.addMonitoredDomain(md_def);
mc.addMonitoredDomain(md_tst);
Collection<MonitoredObject> mos = Arrays
         .asList(new MonitoredObject[] { mc });
System.out.println(supMonitor.getReplicationHistoryDetail(mos,
null, null, null, null, null));
```
## **Retrieval of Summary Replication History**

Retrieves a summary of replication history for the specified domains and packages.

### **Syntax**

```
Collection<ReplicationHistorySummaryVO> 
getReplicationHistorySummary(Collection<MonitoredObject> 
monitoredObjects, Date startTime, Date endTime, Long offset, Integer
length, SortedField<? extends Enum> sortedField) throws 
SUPAdminException;
```
#### **Returns**

If successful, returns an object of the specified type (can be null). If unsuccessful, returns SUPAdminException.
#### **Examples**

• **Retrieval –**

```
MonitoredCluster mc = new MonitoredCluster();
MonitoredDomain md_def = new MonitoredDomain("default");
MonitoredDomain md tst = new MonitoredDomain("test");
md_def.addMonitoredPackage(new MonitoredPackage("test_mbs:1.0"));
md_def.addMonitoredPackage(new MonitoredPackage("test_mbs:2.0"));
md_tst.addMonitoredPackage(new MonitoredPackage("test_mbs:3.0"));
md_tst.addMonitoredPackage(new MonitoredPackage("test_mbs:4.0"));
mc.addMonitoredDomain(md_def);
mc.addMonitoredDomain(md_tst);
Collection<MonitoredObject> mos = Arrays
         .asList(new MonitoredObject[] { mc });
System.out.println(supMonitor.getReplicationHistorySummary(mos,
null, null, null, null, null));
```
## **Replication Performance Retrieval**

Retrieves replication performance data for the specified domains and packages.

### **Syntax**

```
ReplicationPerformanceVO 
getReplicationPerformance(Collection<MonitoredObject> 
monitoredObjects, Date startTime, Date endTime) throws 
SUPAdminException;
```
## **Returns**

If successful, returns an object of the specified type (can be null). If unsuccessful, returns SUPAdminException.

#### **Examples**

• **Retrieval –**

```
MonitoredCluster mc = new MonitoredCluster();
MonitoredDomain md_def = new MonitoredDomain("default");
MonitoredDomain md_tst = new MonitoredDomain("test");
md_def.addMonitoredPackage(new MonitoredPackage("test_mbs:1.0"));
md_def.addMonitoredPackage(new MonitoredPackage("test_mbs:2.0"));
md tst.addMonitoredPackage(new MonitoredPackage("test_mbs:3.0"));
md_tst.addMonitoredPackage(new MonitoredPackage("test_mbs:4.0"));
mc.addMonitoredDomain(md_def);
mc.addMonitoredDomain(md_tst);
Collection<MonitoredObject> mos = Arrays
         .asList(new MonitoredObject[] { mc });
ReplicationPerformanceVO rpvo = 
supMonitor.getReplicationPerformance(mos, null, null);
System.out.println(rpvo.getMaxSyncTime());
```
## **Replication Statistics Retrieval**

Retrieves the replication statistics for a cluster, a domain, a package, or a specific mobile business object.

#### **Syntax**

```
ReplicationStatisticsVO getReplicationStatistics(MonitoredObject 
monitoredObject, Date startTime, Date endTime) throws 
SUPAdminException;
```
#### **Returns**

If successful, returns an object of the specified type (can be null). If unsuccessful, returns SUPAdminException.

#### **Examples**

• **Cluster-level replication statistics** – retrieves the replication statistics for all domains in a cluster:

MonitoredCluster mc = new MonitoredCluster();

```
//Retrieve cluster-level replication statistics (for all domains).
supMonitor.getReplicationStatistics(mc, null, null);
```
• **Domain-level replication statistics** – retrieves the replication statistics for all packages in a domain:

```
MonitoredCluster mc = new MonitoredCluster();
MonitoredDomain md = new MonitoredDomain("default");
```

```
//Retrieve domain-level replication statistics (for all packages).
mc.addMonitoredDomain(md);
supMonitor.getReplicationStatistics(mc, null, null);
```
• **Package-level replication statistics** – retrieves the replication statistics for all MBOs in a package:

```
MonitoredCluster mc = new MonitoredCluster();
MonitoredDomain md = new MonitoredDomain("default");
MonitoredPackage mp = new MonitoredPackage("test_mbs:1.0");
```

```
//Retrieve package-level replication statistics (for all MBOs) .
md.addMonitoredPackage(mp);
supMonitor.getReplicationStatistics(mc, null, null);
```
• **MBO replication statistics** – retrieves the replication statistics for a specific mobile business object:

```
MonitoredCluster mc = new MonitoredCluster();
MonitoredDomain md = new MonitoredDomain("default");
MonitoredPackage mp = new MonitoredPackage("test_mbs:1.0"); 
// Monitored cache does not contribute to replication statistics,
however
// to retain the validity of the monitored object path, it should
```

```
be part of the path.
MonitoredCacheGroup mcg = new MonitoredCacheGroup("Default");
MonitoredMBO mmbo = new MonitoredMBO("Customer");
//Retrieve replication statistics for a specific MBO.
mcg.addMonitoredMBO(mmbo);
supMonitor.getReplicationStatistics(mc, null, null);
```
## **Retrieval of Data Change Notification History**

Retrieves data change notification history for a monitored cluster.

#### **Syntax**

```
Collection<DataChangeNotificationHistoryVO> 
getDataChangeNotificationHistory(Collection<MonitoredObject> 
monitoredObjects, Date startTime, Date endTime, Long offset, Integer
length, SortedField<? extends Enum> sortedField) throws 
SUPAdminException;
```
#### **Returns**

If successful, returns an object of the specified type (can be null). If unsuccessful, returns SUPAdminException.

#### **Examples**

• **Retrieval –**

```
MonitoredCluster mc = new MonitoredCluster();
mc.addMonitoredDomain(new MonitoredDomain("default"));
Collection<MonitoredObject> mos = Arrays
         .asList(new MonitoredObject[] { mc });
System.out.println(supMonitor.getDataChangeNotificationHistory(mo
s,
null, null, null, null, null));
```
## **Retrieval of Data Change Notification Performance**

Retrieves data change notification performance for monitored objects in a cluster.

#### **Syntax**

```
DataChangeNotificationPerformanceVO 
getDataChangeNotificationPerformance(Collection<MonitoredObject> 
monitoredObjects, Date startTime, Date endTime) throws 
SUPAdminException;
```
#### **Returns**

If successful, returns an object of the specified type (can be null). If unsuccessful, returns SUPAdminException.

## **Examples**

```
• Retrieval –
```

```
MonitoredCluster mc = new MonitoredCluster();
mc.addMonitoredDomain(new MonitoredDomain("default"));
Collection<MonitoredObject> mos = Arrays
         .asList(new MonitoredObject[] { mc });
DataChangeNotificationPerformanceVO npvo = supMonitor
         .getDataChangeNotificationPerformance(mos, null, null);
System.out.println(npvo.getMinProcessingTime());
```
# **Retrieval of Device Notification History**

Retrieves device notification history for the monitored objects in a cluster.

## **Syntax**

```
Collection<DeviceNotificationHistoryVO> 
getDeviceNotificationHistory(Collection<MonitoredObject> 
monitoredObjects, Date startTime, Date endTime, Long offset, Integer
length, SortedField<? extends Enum> sortedField) throws 
SUPAdminException;
```
## **Returns**

If successful, returns an object of the specified type (can be null). If unsuccessful, returns SUPAdminException.

## **Examples**

• **Retrieval** – retrieves device notification history for the "default" domain in a cluster:

```
MonitoredCluster mc = new MonitoredCluster();
mc.addMonitoredDomain(new MonitoredDomain("default"));
Collection<MonitoredObject> mos = Arrays
         .asList(new MonitoredObject[] { mc });
System.out.println(supMonitor.getDeviceNotificationHistory(mos,
null, null, null, null, null));
```
# **Retrieval of Device Notification Performance**

Retrieves device notification performance for the monitored objects in a cluster.

```
DeviceNotificationPerformanceVO 
getDeviceNotificationPerformance(Collection<MonitoredObject> 
monitoredObjects, Date startTime, Date endTime) throws 
SUPAdminException;
```
If successful, returns an object of the specified type (can be null). If unsuccessful, returns SUPAdminException.

## **Examples**

• **Retrieval** – retrieves device notification performance for the monitored "default" domain in a cluster:

```
MonitoredCluster mc = new MonitoredCluster();
mc.addMonitoredDomain(new MonitoredDomain("default"));
Collection<MonitoredObject> mos = Arrays
         .asList(new MonitoredObject[] { mc });
DeviceNotificationPerformanceVO dnpvo = supMonitor
         .getDeviceNotificationPerformance(mos, null, null);
System.out.println(dnpvo.getDistinctDevices());
```
## **Retrieval of Cache Group Performance**

Retrieves cache group perfomance data of the monitored objects within a specified time range.

## **Syntax**

```
Collection<CacheGroupPerformanceVO> 
getCacheGroupPerformance(Collection<MonitoredObject> 
monitoredObjects, Date startTime, Date endTime) throws 
SUPAdminException;
```
## **Returns**

If successful, returns an object of the specified type (can be null). If unsuccessful, returns SUPAdminException.

#### **Examples**

• **Retrieval** – retrieves cache group perfomance data for the specified domains and packages:

```
MonitoredCluster mc = new MonitoredCluster();
MonitoredDomain md_def = new MonitoredDomain("default");
MonitoredDomain md tst = new MonitoredDomain("test");
md def.addMonitoredPackage(new MonitoredPackage("test mbs:1.0"));
md_def.addMonitoredPackage(new MonitoredPackage("test_mbs:2.0"));
md_tst.addMonitoredPackage(new MonitoredPackage("test_mbs:3.0"));
md_tst.addMonitoredPackage(new MonitoredPackage("test_mbs:4.0"));
mc.addMonitoredDomain(md_def);
mc.addMonitoredDomain(md_tst);
Collection<MonitoredObject> mos = Arrays
         .asList(new MonitoredObject[] { mc });
for (CacheGroupPerformanceVO cpvo : supMonitor
         .getCacheGroupPerformance(mos, null, null)) {
```

```
System.out.println(cpvo.getMaxCacheHits());
```
## **Retrieval of Cache Group Statistics**

Retrieves cache group statistics for a package or for an MBO within the specified time range.

#### **Syntax**

}

```
Collection<CacheGroupPackageStatisticsVO> 
getCacheGroupPackageStatistics(MonitoredObject monitoredObject, Date
startTime, Date endTime) throws SUPAdminException;
```

```
Collection<CacheGroupMBOStatisticsVO> 
getCacheGroupMBOStatistics(MonitoredObject monitoredObject, Date 
startTime, Date endTime) throws SUPAdminException;
```
### **Returns**

If successful, returns an object of the specified type (can be null). If unsuccessful, returns SUPAdminException.

#### **Examples**

• **Package** – retrieves cache group statistics for the specified package in a domain:

```
MonitoredCluster mc = new MonitoredCluster();
MonitoredDomain md_def = new MonitoredDomain("default");
MonitoredPackage mp = new MonitoredPackage("jdbc:1.0");
md_def.addMonitoredPackage(mp);
mc.addMonitoredDomain(md def);
for (CacheGroupPackageStatisticsVO cgpsvo : supMonitor
         .getCacheGroupPackageStatistics(mc, null, null)) {
     System.out.println(cgpsvo.getRowCount());
}
mp.addMonitoredCacheGroup(new MonitoredCacheGroup("default"));
for (CacheGroupPackageStatisticsVO cgpsvo : supMonitor
         .getCacheGroupPackageStatistics(mc, null, null)) {
     System.out.println(cgpsvo.getRowCount());
}
```
• **MBO** – retrieves cache group statistics for the specified package, cache group, and MBO:

```
MonitoredCluster mc = new MonitoredCluster();
MonitoredDomain md_def = new MonitoredDomain("default");
mc.addMonitoredDomain(md_def);
for (CacheGroupMBOStatisticsVO cgmsvo : supMonitor
         .getCacheGroupMBOStatistics(mc, null, null)) {
     System.out.println(cgmsvo.getAccessCount());
}
MonitoredPackage mp = new MonitoredPackage("jdbc:1.0");
md_def.addMonitoredPackage(mp);
for (CacheGroupMBOStatisticsVO cgmsvo : supMonitor
         .getCacheGroupMBOStatistics(mc, null, null)) {
```

```
System.out.println(cgmsvo.getAccessCount());
}
MonitoredCacheGroup mcg = new MonitoredCacheGroup("default");
mp.addMonitoredCacheGroup(mcg);
for (CacheGroupMBOStatisticsVO cgmsvo : supMonitor
         .getCacheGroupMBOStatistics(mc, null, null)) {
     System.out.println(cgmsvo.getAccessCount());
}
MonitoredMBO mmbo = new MonitoredMBO("Customer");
mcg.addMonitoredMBO(mmbo);
for (CacheGroupMBOStatisticsVO cgmsvo : supMonitor
         .getCacheGroupMBOStatistics(mc, null, null)) {
     System.out.println(cgmsvo.getAccessCount());
}
```
# **Retrieval of Queue Monitoring Data and Statistics**

Retrieves a list of the monitoring statistics of Java Message Service (JMS) queues of the Unwired Server within the specified time range.

## **Syntax**

```
Collection<MessagingQueueStatisticsVO> 
getMessagingQueueStatistics(Date startTime, Date endTime) throws 
SUPAdminException;
```
#### **Returns**

If successful, returns an object of the specified type (can be null). If unsuccessful, returns SUPAdminException.

## **Examples**

• **Retrieval –**

```
for (MessagingQueueStatisticsVO mqsvo : supMonitor
         .getMessagingQueueStatistics(null, null)) {
     System.out.println(mqsvo.getQueueName());
}
```
## **Monitoring Data Export**

Export access history of the monitored objects during the specified time range.

Exporting monitoring data is similar to retrieving monitoring data, with these differences:

- Exporting monitoring data requries an instance of java.io.File.
- You specify length to set the number of rows of records to be exported to a specified file. There is no server-side limitation on length.

#### **Syntax**

void exportSecurityLogHistory(File file, Collection<MonitoredObject> monitoredObjects, Boolean accessResult, Date startTime, Date endTime, Long offset, Integer length, SortedField<? extends Enum> sortedField) throws SUPAdminException;

void exportMessagingQueueStatistics(File file, Date startTime, Date endTime) throws SUPAdminException;

void exportMessagingRequests(File file, Collection<MonitoredObject> monitoredObjects) throws SUPAdminException;

void exportMessagingHistorySummary(File file, Collection<MonitoredObject> monitoredObjects, Date startTime, Date endTime, Long offset, Integer length, SortedField<? extends Enum> sortedField) throws SUPAdminException;

void exportMessagingHistoryDetail(File file, Collection<MonitoredObject> monitoredObjects, Date startTime, Date endTime, Long offset, Integer length, SortedField<? extends Enum> sortedField) throws SUPAdminException;

void exportMessagingPerformance(File file, Collection<MonitoredObject> monitoredObjects, Date startTime, Date endTime) throws SUPAdminException;

void exportMessagingStatistics(File file, String user, Date startTime, Date endTime) throws SUPAdminException;

void exportReplicationRequests(File file, Collection<MonitoredObject> monitoredObjects) throws SUPAdminException;

void exportReplicationHistorySummary(File file, Collection<MonitoredObject> monitoredObjects, Date startTime, Date endTime, Long offset, Integer length, SortedField<? extends Enum> sortedField) throws SUPAdminException;

void exportReplicationHistoryDetail(File file, Collection<MonitoredObject> monitoredObjects, Date startTime, Date endTime, Long offset, Integer length, SortedField<? extends Enum> sortedField) throws SUPAdminException;

void exportReplicationPerformance(File file, Collection<MonitoredObject> monitoredObjects, Date startTime, Date endTime) throws SUPAdminException;

void exportReplicationStatistics(File file, MonitoredObject monitoredObject, Date startTime, Date endTime) throws SUPAdminException;

void exportOperationStatistics(File file, MonitoredObject monitoredObject, Date startTime, Date endTime) throws SUPAdminException;

void exportDataChangeNotificationHistory(File file, Collection<MonitoredObject> monitoredObjects, Date startTime, Date endTime, Long offset, Integer length, SortedField<? extends Enum> sortedField) throws SUPAdminException;

```
void exportDataChangeNotificationPerformance(File file, 
Collection<MonitoredObject> monitoredObjects, Date startTime, Date 
endTime) throws SUPAdminException;
```
void exportDeviceNotificationHistory(File file, Collection<MonitoredObject> monitoredObjects, Date startTime, Date endTime, Long offset, Integer length, SortedField<? extends Enum> sortedField) throws SUPAdminException;

void exportDeviceNotificationPerformance(File file, Collection<MonitoredObject> monitoredObjects, Date startTime, Date endTime) throws SUPAdminException;

void exportCacheGroupPerformance(File file, Collection<MonitoredObject> monitoredObjects, Date startTime, Date endTime) throws SUPAdminException;

void exportCacheGroupPackageStatistics(File file, MonitoredObject monitoredObject, Date startTime, Date endTime) throws SUPAdminException;

```
void exportCacheGroupMBOStatistics(File file, MonitoredObject 
monitoredObject, Date startTime, Date endTime) throws 
SUPAdminException;
```
#### **Returns**

If successful, returns an object of the specified type (can be null). If unsuccessful, returns SUPAdminException.

#### **Examples**

• **Export Security Log History –** exports records for a monitored domain to access.log:

```
File file = new File("D:\\tmp\\access.log");
MonitoredCluster mc = new MonitoredCluster();
mc.addMonitoredDomain(new MonitoredDomain("default"));
Collection<MonitoredObject> mos = Arrays
         .asList(new MonitoredObject[] { mc });
// when the method returns, the access.log contains the exported 
records.
supMonitor.exportSecurityLogHistory(file, mos, null, null, null,
        null, null, null);
```
# **Managing Unwired Server Logs**

You can enable logging and change log settings through the SUPServerLoq interface. Operations you can perform with this interface include:

- Starting administration of logging.
- Constructing filters for a log.
- Filtering and retrieving log entries.
- Deleting a log.
- Managing log settings.

## **Start Log Management**

Starts the management of logging for an Unwired Server.

### **Syntax**

```
public static SUPServerLog getSUPServerLog(ServerContext 
serverContext);
```
### **Returns**

If successful, returns silently. If unsuccessful, returns SUPAdminException.

## **Examples**

• **Start log management –**

```
SUPServerLog supServerLog = 
SUPObjectFactory.getSUPServerLog(serverContext);
```
#### **Usage**

When an instance of SUPServerLog is returned from the SUPObjectFactory, call its method.

## **Log Filter Construction**

You can define and compose filters to form a log fetching pattern. All the filters are subclasses of FieldFilter. There are two types of filters: those that act directly on log fields, and those that connect other filters.

These are the supported filters in FieldFilter for server logging:

- Direct Field Filters
	- FieldEqualityFilter
- FieldRangeFilter
- FieldRegexpFilter
- FieldSetFilter
- FieldWildcardFilter
- Connecting Filters
	- LogicalAndFilter
	- LogicalNotFilter
	- LogicalOrFilter

You cannot directly instantiate filters through a new operator. You must acquire them by calling methods of SUPServerLog.

```
FieldEqualityFilter bucket_eq = supServerLog.getFieldEqualityFilter(
         SERVER_LOG_FIELD.BUCKET, "MMS");
FieldSetFilter thread set = supServerLog.getFieldSetFilter(
         SERVER_LOG_FIELD.THREAD_NAME, Arrays.asList(new String[] {
                 "main", "dispatcher" }));
FieldWildcardFilter logger_wild = 
supServerLog.getFieldWildcardFilter(
        SERVER LOG FIELD.LOGGER NAME, "com.sybase.sup*");
FieldRangeFilter time_range = supServerLog.getFieldRangeFilter(
        SERVER_LOG_FIELD.TIMESTAMP, new Date(0), new Date());
FieldRegexpFilter regexp = supServerLog.getFieldRegexpFilter(
        SERVER LOG FIELD.THREAD NAME, "^RMI");
LogicalNotFilter notFilter = supServerLog
         .getLogicalNotFilter(bucket_eq);
LogicalOrFilter orFilter = supServerLog.getLogicalOrFilter(Arrays
         .asList(new FieldFilter[] { time_range, regexp }));
LogicalAndFilter andFilter = supServerLog.getLogicalAndFilter(Arrays
        .asList(new FieldFilter[] { thread set, logger wild \rangle));
FieldFilter filter = supServerLog.getLogicalAndFilter(Arrays
         .asList(new FieldFilter[] { notFilter, orFilter, 
andFilter }));
```
supServerLog.setLogFilter(filter);

## **Log Entry Retrieval**

Filters and retrieves entries from an Unwired Server log.

```
void setLogPosition(LogPositionVO logPosition) throws 
SUPAdminException;
```

```
Collection<LogEntryVO> getLogEntries(Integer start, Integer end) 
throws SUPAdminException;
```

```
Collection<LogEntryVO> getLogEntries(Integer start, Integer end, 
Boolean includingBackup) throws SUPAdminException;
```
If successful, returns an object of the specified type (can be null). If unsuccessful, returns SUPAdminException.

#### **Examples**

• **Filter from the start of a log** – returns log entries from the start of the log (the 100th through 250th entries after the start of the log):

```
supServerLog.setLogPosition(LogPositionVO.START);
for (LogEntryVO levo : supServerLog.getLogEntries(100, 250)) {
     System.out.println(levo.getBucket());
}
for (LogEntryVO levo : supServerLog.getLogEntries(100, 250, true))
{
     System.out.println(levo.getBucket());
}
```
• **Filter from the endof a log –** returnslog entriesfromthe end ofthe log (the 100th to 250th entries before the end of the log):

```
supServerLog.setLogPosition(LogPositionVO.END);
for (LogEntryVO levo : supServerLog.getLogEntries(-100, -250)) {
     System.out.println(levo.getBucket());
}
for (LogEntryVO levo : supServerLog.getLogEntries(-100, -250, 
true)) {
    System.out.println(levo.getBucket());
}
```
## **Log Deletion**

Truncates a server log.

#### **Syntax**

void deleteLog() throws SUPAdminException;

#### **Returns**

If successful, returns silently. If unsuccessful, returns SUPAdminException.

#### **Examples**

• **Deletion –**

```
supServerLog.deleteLog();
```
# **Managing Log Settings**

Sybase Unwired Platform server log settings are managed through metadata-based configuration and consist of one or more log appenders. Each log appender has one or more log buckets. They are represented by LogAppenderVO and LogBucketVO respectively.

These rules apply when managing server log settings:

- Each instance of SUPServerLog is a local object that holds values for all metadata based configuration. All of its methods perform against those values. The values are refreshed when commit() and refresh() are called.
- After getting an instance of SUPServerLog, call refresh() to populate the values, before calling any other methods.
- Changes made through these methods are cached locally unless you call the commit() method. Commit () sends all cached values (changed or not) to Unwired Server.

## **Populate Server Log Configuration**

Populates the server log configuration values to Unwired Server.

### **Syntax**

ConfigurationValidationStatus refresh() throws SUPAdminException;

## **Returns**

If successful, returns an object of the specified type (can be null). If unsuccessful, returns SUPAdminException.

#### **Examples**

• **Populate server log configuration –** supServerLog.refresh();

## **LogAppenderVO and LogBucketVO**

The LogAppenderVO and LogBucketVO classes have two read-only properties that you must initialize at construction time.

- **ID** a unique ID within the locally cached log configuration.
- **Type** specifies the type of appender or bucket. The types of appenders and buckets are described in Developer Guide for Unwired Server Management API <sup>&</sup>gt; Client Metadata <sup>&</sup>gt; Server Log Configuration.

## **Retrieval of a List of Active Log Appenders**

Retrieves a list of active log appenders.

### **Syntax**

```
Collection<LogAppenderVO> getActiveLogAppenders() throws 
SUPAdminException;
```
### **Returns**

If successful, returns an object of the specified type (can be null). If unsuccessful, returns SUPAdminException.

### **Examples**

• **Deletion –**

```
supServerLog.refresh();
for(LogAppenderVO lavo: supServerLog.getActiveLogAppenders()){
     System.out.println(lavo.getType());
     System.out.println(lavo.getProperties());
}
```
### **Update of an Active Log Appender**

Updates an active log appender.

## **Syntax**

```
void updateActiveLogAppender(String logAppenderID, LogAppenderVO 
logAppender) throws SUPAdminException;
```
## **Returns**

If successful, returns silently. If unsuccessful, returns SUPAdminException.

## **Examples**

• **Update –**

```
supServerLog.refresh();
LogAppenderVO lavo = 
supServerLog.getActiveLogAppenders().iterator().next();
LogAppenderVO lavo_new = new LogAppenderVO(lavo.getID(), 
lavo.getType());
Map<String, String> properties = new HashMap<String, String>();
properties.put("async", "true");
lavo_new.setProperties(properties);
supServerLog.updateActiveLogAppender(lavo_new.getID(), lavo_new);
supServerLog.commit();
```
## **Retrieval of a List of Active Log Buckets**

Retrieves a list of active log buckets.

### **Syntax**

```
Collection<LogAppenderVO> getActiveLogAppenders() throws 
SUPAdminException;
```
### **Returns**

If successful, returns an object of the specified type (can be null). If unsuccessful, returns SUPAdminException.

### **Examples**

• **Retrieve Active Log Buckets –**

```
supServerLog.refresh();
LogAppenderVO lavo = 
supServerLog.getActiveLogAppenders().iterator().next();
for(LogBucketVO lbvo : lavo.getChildren()){
     System.out.println(lbvo.getType());
     System.out.println(lbvo.getProperties());
}
```
### **Update of an Active Log Bucket**

Updates an active log bucket of an active log appender with the specified properties.

#### **Syntax**

```
void updateActiveLogBucket(String logAppenderID, String logBucketID,
LogBucketVO logBucket) throws SUPAdminException;
```
## **Returns**

If successful, returns silently. If unsuccessful, returns SUPAdminException.

## **Examples**

• **Update –**

```
supServerLog.refresh();
LogAppenderVO lavo = 
supServerLog.getActiveLogAppenders().iterator().next();
LogBucketVO lbvo = lavo.getChildren().iterator().next();
LogBucketVO lbvo_new = new LogBucketVO(lbvo.getID(), 
lbvo.getType());
Map<String, String> properties = new HashMap<String, String>();
properties.put("LogLevel", "INFO");
lbvo new.setProperties(properties);
supServerLog.updateActiveLogBucket (lavo.getID(), 
lbvo_new.getID(), lbvo_new);
supServerLog.commit();
```
## **Retrieval and Export of Trace Entries**

Retrieves and exports trace entries to allow you to identify and resolve server-side issues while debugging a device application.

#### **Syntax**

```
PaginationResult<TraceEntryVO> getTraceEntries() throws 
SUPAdminException;
```

```
void exportTraceEntries(exportFile, filter, sort) through 
SUPAdminException
```
#### **Returns**

If successful, returns an object of the specified type (can be null). If unsuccessful, returns SUPAdminException.

#### **Examples**

• **Retrieve and export trace entries –**

```
TraceFilterVO filter = new TraceFilterVO();
Calendar c = Calendar.getInstance();
c.set(2011, 10, 1);
filter.setStartTime(c.getTime());
filter.setEndTime(new Date());
filter.setLevel(TRACE_LOG_LEVEL.DEBUG);
Collection<TRACE_LOG_MODULE> modules = 
Arrays.asList(TRACE_LOG_MODULE.MO);
filter.setModules(modules);
TraceSortVO sort = null;
PaginationResult<TraceEntryVO> entries = 
supServerLog.getTraceEntries(
filter, 0L, 100, sort);
System.out.println(entries.getTotalAvailableRecords());
File exportFile = new File("D:\\temp\\jmsBridge.zip");
supServerLog.exportTraceEntries(exportFile, filter, sort);
```
# **Managing Domain Logs**

You can define log filtering and fetching behavior and change log settings for a domain through the SUPDomainLog interface.

## **Start Managing Domain Logs**

Starts the management of logging for a domain.

#### **Syntax**

```
public static SUPDomainLog getSUPDomainLog(DomainContext 
domainContext);
```
#### **Returns**

If successful, returns silently. If unsuccessful, returns SUPAdminException.

#### **Examples**

#### • **Security configuration –**

```
SUPDomainLog domainLog = 
SUPObjectFactory.getSUPDomainLog(domainContext);
```
#### **Usage**

When an instance of SUPDomainLog is returned from the SUPObjectFactory, call its method.

## **Retrieval of a List of Log Profiles**

Retrieves a list of log profiles.

#### **Syntax**

```
Collection<DomainLogProfileVO> getDomainLogProfiles() throws 
SUPAdminException;
```
#### **Returns**

If successful, returns an object of the specified type (can be null). If unsuccessful, returns SUPAdminException.

#### **Examples**

• **Retrieval –**

```
for (DomainLogProfileVO dlpvo : domainLog.getDomainLogProfiles())
{
System.out.println(dlpvo.getName());
}
```
## **Creation of a Log Profile**

Creates a log profile.

#### **Syntax**

```
void createDomainLogProfile(String profileName, String description,
Collection<DomainLogTrapVO> traps,
             Boolean enable) throws SUPAdminException;
```
#### **Returns**

If successful, returns silently. If unsuccessful, returns SUPAdminException.

#### **Examples**

#### • **–**

```
String profileName = "profile1";
Collection<DomainLogTrapVO<? extends Enum>> traps = new 
ArrayList<DomainLogTrapVO<? extends Enum>>();
DomainLogTrapVO<DOMAIN_LOG_PROFILE_PACKAGE_TRAP> trap1 = new 
DomainLogTrapVO<DOMAIN_LOG_PROFILE_PACKAGE_TRAP>(
DOMAIN_LOG_PROFILE_PACKAGE_TRAP.APPLICATION_ID);
DomainLogTrapVO<DOMAIN_LOG_PROFILE_SECURITY_TRAP> trap2 = new 
DomainLogTrapVO<DOMAIN_LOG_PROFILE_SECURITY_TRAP>(
DOMAIN_LOG_PROFILE_SECURITY_TRAP.SECURITY_CONF);
DomainLogTrapVO<DOMAIN_LOG_PROFILE_ENDPOINT_TRAP> trap3 = new 
DomainLogTrapVO<DOMAIN_LOG_PROFILE_ENDPOINT_TRAP>(
DOMAIN_LOG_PROFILE_ENDPOINT_TRAP.ENDPOINT);
DomainLogTrapVO<DOMAIN_LOG_PROFILE_APPCONNECTION_TRAP> trap4 = 
new DomainLogTrapVO<DOMAIN_LOG_PROFILE_APPCONNECTION_TRAP>(
DOMAIN_LOG_PROFILE_APPCONNECTION_TRAP.APPLICATION_CONNECTION_ID);
DomainLogTrapVO<DOMAIN_LOG_PROFILE_PAYLOAD_TRAP> trap5 = new 
DomainLogTrapVO<DOMAIN_LOG_PROFILE_PAYLOAD_TRAP>(
DOMAIN_LOG_PROFILE_PAYLOAD_TRAP.PAY_LOAD);
trap1.setEnabled(true);
trap1.setValues(Arrays.asList(new String[] { "app1:1.0", 
"app2:2.0" }));
trap2.setEnabled(true);
trap2.setValues(Arrays.asList(new String[] { "admin", "test" }));
trap3.setEnabled(true);
EndpointTrapVO etvol = new EndpointTrapVO();
etvo1.setName("sampledb");
etvo1.setType(ENDPOINT_TYPE.JDBC);
EndpointTrapVO etvo2 = new EndpointTrapVO();
```

```
etvo2.setName("sap_crm:1.0");
etvo2.setType(ENDPOINT_TYPE.DOEC);
trap3.setValues(Arrays.asList(new EndpointTrapVO[] { etvo1, 
etvo2 }));
trap4.setEnabled(true);
trap4.setValues(Arrays.asList(new String[] { "emulator1", 
"bb2" }));
trap5.setEnabled(true);
trap5.setValues(Arrays
                .asList(new DOMAIN LOG CATEGORY[] {
                         DOMAIN_LOG_CATEGORY.DATA_SYNC,
                        DOMAIN_LOG_CATEGORY.GENERAL_DCN } ) ) ;
traps.add(trap1);
traps.add(trap2);
traps.add(trap3);
traps.add(trap4);
traps.add(trap5);
domainLog.createDomainLogProfile(profileName, description, traps,
             false);
```
## **Update of a Log Profile**

Updates a log profile.

#### **Syntax**

```
void updateDomainLogProfile(String profileName, String description,
Collection<DomainLogTrapVO> traps) throws SUPAdminException;
```
#### **Returns**

If successful, returns silently. If unsuccessful, returns SUPAdminException.

#### **Examples**

```
• –
  String profileName = "profile1";
  String description = "domain log profile description updated";
  Collection<DomainLogTrapVO<? extends Enum>> traps = new 
  ArrayList<DomainLogTrapVO<? extends Enum>>();
  DomainLogTrapVO<DOMAIN_LOG_PROFILE_PACKAGE_TRAP> trap1 = new 
  DomainLogTrapVO<DOMAIN_LOG_PROFILE_PACKAGE_TRAP>(
  DOMAIN_LOG_PROFILE_PACKAGE_TRAP.APPLICATION_ID);
  DomainLogTrapVO<DOMAIN_LOG_PROFILE_SECURITY_TRAP> trap2 = new 
  DomainLogTrapVO<DOMAIN_LOG_PROFILE_SECURITY_TRAP>(
  DOMAIN_LOG_PROFILE_SECURITY_TRAP.SECURITY_CONF);
```

```
DomainLogTrapVO<DOMAIN_LOG_PROFILE_ENDPOINT_TRAP> trap3 = new 
DomainLogTrapVO<DOMAIN_LOG_PROFILE_ENDPOINT_TRAP>(
DOMAIN_LOG_PROFILE_ENDPOINT_TRAP.ENDPOINT);
```
DomainLogTrapVO<DOMAIN\_LOG\_PROFILE\_APPCONNECTION\_TRAP> trap4 = new DomainLogTrapVO<DOMAIN\_LOG\_PROFILE\_APPCONNECTION\_TRAP>( DOMAIN\_LOG\_PROFILE\_APPCONNECTION\_TRAP.APPLICATION\_CONNECTION\_ID);

```
trap1.setEnabled(true);
trap2.setEnabled(true);
trap3.setEnabled(true);
trap4.setEnabled(true);
traps.add(trap1);
```
traps.add(trap2); traps.add(trap3); traps.add(trap4);

domainLog.updateDomainLogProfile(profileName, description, traps);

## **Deletion of a Log Profile**

Deletes a log profile.

#### **Syntax**

```
void deleteDomainLogProfiles(Collection<String> profileNames) throws
SUPAdminException;
```
#### **Returns**

If successful, returns silently. If unsuccessful, returns SUPAdminException.

#### **Examples**

• **–**

```
String profileName = "profile1";
domainLog.deleteDomainLogProfiles(Arrays
                     .asList(new String[] { profileName }));
```
## **Retrieval of a List of Log Filters**

Retrieves a list of domain log filters.

```
Collection<DomainLogFilterVO> getDomainLogFilters() throws 
SUPAdminException;
```
If successful, returns an object of the specified type (can be null). If unsuccessful, returns SUPAdminException.

## **Examples**

• **Retrieval –**

```
for (DomainLogFilterVO dlfvo : domainLog.getDomainLogFilters()) {
    System.out.println (dlfvo.getName());
}
```
# **Creation or Update of a Correlation Log Filter**

Persists the domain log filters for later usage.

#### **Syntax**

```
void saveDomainLogFilters(Collection<DomainLogFilterVO> filters) 
throws SUPAdminException;
```
## **Returns**

If successful, returns silently. If unsuccessful, returns SUPAdminException.

## **Examples**

```
• –
```

```
DomainLogFilterVO dlfvo = new 
DomainLogFilterVO(DOMAIN_LOG_CATEGORY.ALL);
FilterExpression<DOMAIN_LOG_FILTER> fe = new FilterExpression< 
DOMAIN_LOG_FILTER >();
FilterExpression< DOMAIN_LOG_FILTER > fe1 = new FilterExpression<
DOMAIN_LOG_FILTER >();
fe1 = fe.eq(DOMAIN_LOG_FILTER.APPLICATION_CONNECTION_ID, 
"emulator1").and(
fe.eq(DOMAIN_LOG_FILTER.DOMAIN, 
"default")).or(fe.eq(DOMAIN_LOG_FILTER.PACKAGE, "sap_crm:1.0"));
dlfvo.setFilterExpression(fe1);
domainLog.saveDomainLogFilters(Arrays.asList(new 
DomainLogFilterVO[]{dlfvo}));
```
# **Deletion of a Log Filter**

Deletes a log filter.

```
void deleteDomainLogFilters(Collection<String> filterNames) throws 
SUPAdminException;
```
If successful, returns silently. If unsuccessful, returns SUPAdminException.

### **Examples**

```
• –
  domainLog.deleteDomainLogFilters(Arrays
  .asList(new String[] { "filter1" }));
```
# **Retrieval of a List of Log Entries**

Retrieves the domain log entries with the given filters, time range, offset and length.

## **Syntax**

```
List<DomainLogEntryVO> 
getDomainLogEntry(Collection<DomainLogFilterVO> filters, Date 
StartTime, Date EndTime, Long offset, Integer length) throws 
SUPAdminException;
```
## **Returns**

If successful, returns an object of the specified type (can be null). If unsuccessful, returns SUPAdminException.

## **Examples**

• **Retrieval –**

```
DomainLogFilterVO dlfvo = 
domainLog.getDomainLogFilter("filter1");
List<DomainLogEntryVO> logEntries = domainLog.getDomainLogEntry(
         Arrays.asList(new DomainLogFilterVO[] { dlfvo }), null,
        null, null, null);
for(DomainLogEntryVO dlevo : logEntries){
         for(Map.Entry<String, Object> entry : 
dlevo.getEntry().entrySet()){
             System.out.println(entry.getKey() + ":" + 
entry.getValue());
 }
}
```
# **Deletion of Domain Log Entries**

Deletes the domain log entries within the specified time range.

```
void deleteLog(Date startTime, Date endTime) throws 
SUPAdminException;
```
If successful, returns silently. If unsuccessful, returns SUPAdminException.

#### **Examples**

• **Deletion –**

```
domainLog.deleteLog(new Date(0), new Date());
```
## **Retrieval of Log Store Policy**

Retrieves the properties of the domain log store policy.

#### **Syntax**

```
DomainLogStorePolicyVO getDomainLogStorePolicy() throws 
SUPAdminException;
```
#### **Returns**

If successful, returns an object of the specified type (can be null). If unsuccessful, returns SUPAdminException.

#### **Examples**

• **Retrieval –**

```
DomainLogStorePolicyVO dlspvo = supCluster
         .getDomainLogStorePolicy();
System.out.println(dlspvo.getCurrentDomainLogDataSource());
System.out.println(dlspvo.getAvailableDomainLogDataSource());
System.out.println(dlspvo.getDomainLogFlushBatchSize());
System.out.println(dlspvo.getLazyWriteEnabled());
System.out.println(dlspvo.getLazyWriteRowThreshold());
System.out.println(dlspvo.getLazyWriteTimeThreshold());
System.out.println(dlspvo.getPurgeTimeThreshold());
```
#### **Usage**

These methods are only accessible to the Platform Administrator.

## **Update of Log Store Policy**

Updates the properties of the domain log store policy.

#### **Syntax**

```
void setDomainLogAutoPurgeTimeThreshold(Integer days) throws 
SUPAdminException;
```
void setDomainLogDataSource(String datasource) throws

SUPAdminException;

```
void setDomainLogFlushBatchSize(Integer rows) throws 
SUPAdminException;
```

```
void setDomainLogLazyWriteRowThreshold(Integer rowcount) throws 
SUPAdminException;
```

```
void setDomainLogLazyWriteStatus(Boolean flag) throws 
SUPAdminException;
```

```
void setDomainLogLazyWriteTimeThreshold(Integer minutes) throws 
SUPAdminException;
```
#### **Returns**

If successful, returns silently. If unsuccessful, returns SUPAdminException.

#### **Examples**

• **Update –**

```
supCluster.setDomainLogAutoPurgeTimeThreshold(7);
supCluster.setDomainLogDataSource("newDomainLogDB");
supCluster.setDomainLogFlushBatchSize(100);
supCluster.setDomainLogLazyWriteRowThreshold(200);
supCluster.setDomainLogLazyWriteStatus(true);
supCluster.setDomainLogLazyWriteTimeThreshold(100);
```
#### **Usage**

These methods are only accessible to the Platform Administrator.

## **Export of Log Entries**

Exports the domain log entries to a file.

#### **Syntax**

```
File exportDomainLogEntry(file, Date StartTime, Date EndTime, 
Integer length) throws SUPAdminException;
```
#### **Returns**

If successful, returns an object of the specified type (can be null). If unsuccessful, returns SUPAdminException.

#### **Examples**

• **Export –**

```
File file = new File("D:\\domainlog.txt");
domainLog.exportDomainLogEntry(file, Date StartTime, Date 
EndTime, Integer length);
```
# **Configuring Unwired Servers**

Administration of the Unwired Server configuration is provided through the SUPServerConfiguration interface.

The Unwired Server configuration consists of the following components, which are all metadata-based configurations, except for Apple Push Notification Service:

- Communication
	- Administration Listener
	- HTTP / HTTPS Listener
	- SSL Security Profile
	- Key Store
	- Trust Store
- Messaging
	- Server
	- Apple Push Notification
- Replication
	- Server
	- Push Notification
	- Push Notification Gateway
	- Pull Notification
- Consolidated DB
- Java Virtual Machine (JVM) startup options
- Apple Push Notification Service

The SUPServerConfiguration interface provides different methods for these components. The metadata-based configurations have these characteristics:

- Each of these components is represented by ServerComponentVO.
- The properties of ServerComponentVO differentiate these components. See Developer Guide for Unwired Server Management API > Client Metadata.
- Each instance of SUPServerConfiguration is a local object which holds values of all metadata-based configurations. All of its methods perform against those values. The values are refreshed when you call the commit () and  $\text{refresh}$  () methods. After you receive an instance of SUPServerConfiguration, call the refresh() method to populate the values, before calling any other methods.

• Changes made through these methods are cached locally unless the commit () method is called. Commit() sends all the cached values (whether changed or not) to the Unwired Server. A server restart may be required for some changes to take effect.

# **ServerComponentVO**

The ServerComponentVO class has a read-only property that you must initialize at construction time.

The type property specifies the server component type. The server component types are described in Developer Guide for Unwired Server Management API > Client Metadata > Server Configuration.

## **Start Management of Unwired Server Configuration**

Starts the management of Unwired Server configuration information.

## **Syntax**

```
public static SUPServerConfiguration 
getSUPServerConfiguration(ServerContext serverContext) throws 
SUPAdminException;
```
## **Returns**

If successful, returns silently. If unsuccessful, returns SUPAdminException.

## **Examples**

• **Unwired Server configuration –**

```
SUPServerConfiguration supServerConf = SUPObjectFactory
         .getSUPServerConfiguration(serverContext);
```
## **Usage**

When an instance of SUPServerConfiguration is returned from the SUPObjectFactory, call its method.

# **Populate Server Configuration**

Retrieves the server configuration from the Unwired Server and caches it locally. This method refreshes all metadata-based configuration. The returned ConfigurationValidationStatus contains the validation status of the security configuration on the server.

## **Syntax**

ConfigurationValidationStatus refresh() throws SUPAdminException;

If successful, returns an object of the specified type (can be null). If unsuccessful, returns SUPAdminException.

## **Examples**

• **Populate server configuration –** supServerConf.refresh();

### **Usage**

When you call SUPServerConfiguration.refresh(), any data in the local cache is overwritten.

Each call to commit() and refresh() expire all previous ServerComponentVOs, because all the IDs are regenerated.

## **Commit Local Changes to Unwired Server**

Commits local changes to the Unwired Server. The returned ConfigurationValidationStatus contains the validation status of the delivered security configuration on the Unwired Server.

## **Syntax**

ConfigurationValidationStatus commit() throws SUPAdminException;

#### **Returns**

If successful, returns an object of the specified type (can be null). If unsuccessful, returns SUPAdminException.

#### **Examples**

• **Update –**

```
ConfigurationValidationStatus cvs = supServerConf.commit();
if(cvs.isValid()){
     //succeed.
}
else{
    1/fail.}
```
# **Retrieval of Replication Sync Server Configuration**

Retrieves the properties of the replication synchronization server configuration.

### **Syntax**

```
ServerComponentVO getReplicationSyncServerConfiguration() throws 
SUPAdminException;
```
## **Returns**

If successful, returns an object of the specified type (can be null). If unsuccessful, returns SUPAdminException.

## **Examples**

• **Retrieval –**

```
supServerConf.refresh();
ServerComponentVO scvo = 
supServerConf.getReplicationSyncServerConfiguration();
System.out.println(scvo.getID());
System.out.println(scvo.getType());
System.out.println(scvo.getProperties());
```
# **Update of Replication Sync Server Configuration**

Updates the properties of the replication synchronization server configuration.

## **Syntax**

```
void updateReplicationSyncServerConfiguration(ServerComponentVO 
serverComponent) throws SUPAdminException;
```
## **Returns**

If successful, returns silently. If unsuccessful, returns SUPAdminException.

## **Examples**

• **Update –**

```
supServerConf.refresh();
ServerComponentVO scvo = 
supServerConf.getReplicationSyncServerConfiguration();
ServerComponentVO scvo_new = new ServerComponentVO(scvo.getID(), 
scvo.getType());
Map<String, String> properties = scvo.getProperties();
properties.put("sup.sync.protocol", "http");
properties.put("ml.threadcount", "50");
scvo_new.setProperties(properties);
supServerConf.updateReplicationSyncServerConfiguration(scvo_new);
supServerConf.commit();
```
## **Retrieval of Messaging Sync Server Configuration**

Retrieves the properties of the messaging synchronization configuration from the Unwired Server.

#### **Syntax**

```
ServerComponentVO getMessagingSyncServerConfiguration() throws 
SUPAdminException;
```
#### **Returns**

If successful, returns an object of the specified type (can be null). If unsuccessful, returns SUPAdminException.

### **Examples**

• **Retrieval –**

```
supServerConf.refresh();
ServerComponentVO scvo = 
supServerConf.getMessagingSyncServerConfiguration();
System.out.println(scvo.getID());
System.out.println(scvo.getType());
System.out.println(scvo.getProperties());
```
# **Update of Messaging Sync Server Configuration**

Updates the properties of the messaging synchronization configuration on the Unwired Server.

## **Syntax**

```
void updateMessagingSyncServerConfiguration(ServerComponentVO 
serverComponent) throws SUPAdminException;
```
## **Returns**

If successful, returns silently. If unsuccessful, returns SUPAdminException.

#### **Examples**

• **Update** – updates the messaging synchronization configuration on the Unwired Server by specifying the ID, Type, and Properties:

```
supServerConf.refresh();
ServerComponentVO scvo = supServerConf
         .getMessagingSyncServerConfiguration();
ServerComponentVO scvo_new = new ServerComponentVO(scvo.getID(), 
scvo.getType());
```

```
Map<String, String> properties = scvo.getProperties();
properties.put("msg.admin.webservices.port", "5100");
properties.put("msg.http.server.ports", "5001,80");
scvo_new.setProperties(properties);
supServerConf.updateMessagingSyncServerConfiguration(scvo_new);
supServerConf.commit();
```
## **Retrieval of Consolidated Database Configuration**

Retrieves the properties of the consolidated database configuration.

#### **Syntax**

```
ServerComponentVO getConsolidatedDatabaseConfiguration() throws 
SUPAdminException;
```
#### **Returns**

If successful, returns an object of the specified type (can be null). If unsuccessful, returns SUPAdminException.

### **Examples**

```
• Retrieval –
```

```
supServerConf.refresh();
ServerComponentVO scvo = 
supServerConf.getConsolidatedDatabaseConfiguration();
System.out.println(scvo.getID());
System.out.println(scvo.getType());
System.out.println(scvo.getProperties());
```
## **Retrieval of Administration Listener Configuration**

Retrieves the configuration of the administration listener.

#### **Syntax**

```
ServerComponentVO getAdministrationListenerConfiguration() throws 
SUPAdminException;
```
#### **Returns**

If successful, returns an object of the specified type (can be null). If unsuccessful, returns SUPAdminException.

#### **Examples**

• **Retrieval –**

```
supServerConf.refresh();
ServerComponentVO scvo =
```

```
supServerConf.getAdministrationListenerConfiguration();
System.out.println(scvo.getID());
System.out.println(scvo.getType());
System.out.println(scvo.getProperties());
```
# **Update of Administration Listener Configuration**

Updates the properties of the administration listener configuration.

## **Syntax**

```
void updateAdministrationListenerConfiguration(String 
serverComponentID, ServerComponentVO serverComponent) throws 
SUPAdminException;
```
## **Returns**

If successful, returns silently. If unsuccessful, returns SUPAdminException.

## **Examples**

#### • **Update –**

```
supServerConf.refresh();
ServerComponentVO scvo = 
supServerConf.getAdministrationListenerConfiguration();
ServerComponentVO scvo_new = new ServerComponentVO(scvo.getID(), 
scvo.getType());
Map<String, String> properties = scvo.getProperties();
properties.put("sup.socket.listener.port", "2000");
properties.put("sup.socket.listener.enabled", "true");
scvo_new.setProperties(properties);
supServerConf.updateAdministrationListenerConfiguration(scvo_new.
getID(), scvo_new);
supServerConf.commit();
```
# **Retrieval of HTTP Listener Configuration**

Retrieves a list of HTTP listener configurations.

## **Syntax**

```
Collection<ServerComponentVO> getHTTPListenerConfigurations() throws
SUPAdminException;
```
## **Returns**

If successful, returns an object of the specified type (can be null). If unsuccessful, returns SUPAdminException.

### **Examples**

• **Retrieval –**

```
supServerConf.refresh();
for(ServerComponentVO scvo : 
supServerConf.getHTTPListenerConfigurations()){
     System.out.println(scvo.getID());
System.out.println(scvo.getType());
System.out.println(scvo.getProperties());
}
```
# **Addition of HTTP Listener Configuration**

Adds a new HTTP listener configuration.

#### **Syntax**

```
void addHTTPListenerConfiguration(ServerComponentVO serverComponent)
throws SUPAdminException;
```
#### **Returns**

If successful, returns silently. If unsuccessful, returns SUPAdminException.

#### **Examples**

• **Add configuration –**

```
supServerConf.refresh();
ServerComponentVO scvo = 
supServerConf.getHTTPListenerConfigurations()
         .iterator().next();
ServerComponentVO scvo_new = new ServerComponentVO(scvo.getID(), 
scvo.getType());
Map<String, String> properties = scvo.getProperties();
properties.put("sup.socket.listener.port", "8000");
properties.put("sup.socket.listener.enabled", "true");
scvo_new.setProperties(properties);
supServerConf.addHTTPListenerConfiguration(scvo_new);
supServerConf.commit();
```
## **Deletion of HTTP Listener Configuration**

Deletes the configuration for an HTTP listener.

```
void deleteHTTPListenerConfiguration(String serverComponentID) 
throws SUPAdminException;
```
If successful, returns silently. If unsuccessful, returns SUPAdminException.

#### **Examples**

• **Deletion –**

```
supServerConf.refresh();
ServerComponentVO scvo = 
supServerConf.getHTTPListenerConfigurations()
         .iterator().next();
supServerConf.deleteHTTPListenerConfiguration(scvo.getID());
supServerConf.commit();
```
# **Update of HTTP Listener Configuration**

Updates the configuration of an HTTP listener.

#### **Syntax**

```
void updateHTTPListenerConfiguration(String serverComponentID, 
ServerComponentVO serverComponent) throws SUPAdminException;
```
#### **Returns**

If successful, returns silently. If unsuccessful, returns SUPAdminException.

#### **Examples**

• **Update –**

```
supServerConf.refresh();
ServerComponentVO scvo = 
supServerConf.getHTTPListenerConfigurations()
         .iterator().next();
ServerComponentVO scvo_new = new ServerComponentVO(scvo.getID(), 
scvo.getType());
Map<String, String> properties = scvo.getProperties();
properties.put("sup.socket.listener.port", "8000");
properties.put("sup.socket.listener.enabled", "true");
scvo_new.setProperties(properties);
supServerConf.updateHTTPListenerConfiguration(scvo_new.getID(), 
scvo_new);
supServerConf.commit();
```
# **Retrieval of HTTPS Listener Configuration**

Retrieves a list of HTTPS listener configurations.

## **Syntax**

```
Collection<ServerComponentVO> getSecureHTTPListenerConfigurations()
throws SUPAdminException;
```
## **Returns**

If successful, returns an object of the specified type (can be null). If unsuccessful, returns SUPAdminException.

### **Examples**

• **Retrieval –**

```
supServerConf.refresh();
for(ServerComponentVO scvo : 
supServerConf.getSecureHTTPListenerConfigurations()){
System.out.println(scvo.getID());
System.out.println(scvo.getType());
System.out.println(scvo.getProperties());
}
```
# **Addition of HTTPS Listener Configuration**

Adds a new HTTPS listener configuration.

## **Syntax**

```
void addSecureHTTPListenerConfiguration(ServerComponentVO 
serverComponent) throws SUPAdminException;
```
#### **Returns**

If successful, returns silently. If unsuccessful, returns SUPAdminException.

## **Examples**

• **Add configuration –**

```
supServerConf.refresh();
ServerComponentVO scvo = 
supServerConf.getSecureHTTPListenerConfigurations()
         .iterator().next();
ServerComponentVO scvo_new = new ServerComponentVO(scvo.getID(), 
scvo.getType());
Map<String, String> properties = scvo.getProperties();
properties.put("sup.socket.listener.port", "8001");
properties.put("sup.socket.listener.enabled", "true");
scvo_new.setProperties(properties);
supServerConf.addSecureHTTPListenerConfiguration(scvo_new);
supServerConf.commit();
```
## **Deletion of HTTPS Listener Configuration**

Deletes the configuration for a secure HTTP (HTTPS) listener.

#### **Syntax**

```
void deleteSecureHTTPListenerConfiguration(String serverComponentID)
throws SUPAdminException;
```
#### **Returns**

If successful, returns silently. If unsuccessful, returns SUPAdminException.

#### **Examples**

• **Deletion –**

```
supServerConf.refresh();
ServerComponentVO scvo = 
supServerConf.getSecureHTTPListenerConfigurations ()
         .iterator().next();
supServerConf.deleteSecureHTTPListenerConfiguration(scvo.getID())
;
supServerConf.commit();
```
# **Update of HTTPS Listener Configuration**

Updates the configuration of an HTTP listener.

#### **Syntax**

```
void updateSecureHTTPListenerConfiguration(String serverComponentID,
ServerComponentVO serverComponent) throws SUPAdminException;
```
#### **Returns**

If successful, returns silently. If unsuccessful, returns SUPAdminException.

#### **Examples**

```
• Update –
```

```
supServerConf.refresh();
ServerComponentVO scvo = 
supServerConf.getHTTPListenerConfigurations()
         .iterator().next();
ServerComponentVO scvo_new = new ServerComponentVO(scvo.getID(), 
scvo.getType());
Map<String, String> properties = scvo.getProperties();
properties.put("sup.socket.listener.port", "8000");
properties.put("sup.socket.listener.enabled", "true");
```

```
scvo_new.setProperties(properties);
supServerConf.updateHTTPListenerConfiguration(scvo_new.getID(), 
scvo_new);
supServerConf.commit();
```
# **Retrieval of SSL Security Profile Configuration**

Retrieves the list of all the SSL security profiles and their properties.

## **Syntax**

```
Collection<ServerComponentVO> getSSLSecurityProfileConfigurations()
throws SUPAdminException;
```
## **Returns**

If successful, returns an object of the specified type (can be null). If unsuccessful, returns SUPAdminException.

## **Examples**

• **Retrieval –**

```
supServerConf.refresh();
for(ServerComponentVO scvo : 
supServerConf.getSSLSecurityProfileConfigurations()){
System.out.println(scvo.getID());
System.out.println(scvo.getType());
System.out.println(scvo.getProperties());
}
```
# **Addition of SSL Security Profile Configuration**

Adds configuration for an SSL security profile.

## **Syntax**

```
void addSSLSecurityProfileConfiguration(ServerComponentVO 
serverComponent) throws SUPAdminException;
```
## **Returns**

If successful, returns silently. If unsuccessful, returns SUPAdminException.

## **Examples**

• **Add configuration –** adds configuration for an SSL security profile, including the authentication profile, profile name, and key alias:

```
supServerConf.refresh();
ServerComponentVO scvo = supServerConf
         .getSSLSecurityProfileConfigurations().iterator().next();
```
```
ServerComponentVO scvo_new = new ServerComponentVO(scvo.getID(), 
scvo.getType());
Map<String, String> properties = scvo.getProperties();
properties.put("sup.security.profile.auth", "domestic");
properties.put("sup.security.profile.name",
         "<SSL security profile name>");
properties.put("sup.security.profile.key.alias",
         "<SSL security key alias>");
scvo new.setProperties(properties);
supServerConf.addSSLSecurityProfileConfiguration(scvo_new);
supServerConf.commit();
```
# **Deletion of SSL Security Profile Configuration**

Deletes the configuration for an SSL security profile.

#### **Syntax**

```
void deleteSSLSecurityProfileConfiguration(String serverComponentID)
throws SUPAdminException;
```
#### **Returns**

If successful, returns silently. If unsuccessful, returns SUPAdminException.

#### **Examples**

• **Deletion –**

```
supServerConf.refresh();
ServerComponentVO scvo = supServerConf
         .getSSLSecurityProfileConfigurations().iterator().next();
supServerConf.deleteSSLSecurityProfileConfiguration(scvo.getID())
;
supServerConf.commit();
```
# **Update of SSL Security Profile Configuration**

Updates the configuration of an SSL security profile.

#### **Syntax**

```
void updateSSLSecurityProfileConfiguration(String serverComponentID,
ServerComponentVO serverComponent) throws SUPAdminException;
```
#### **Returns**

If successful, returns silently. If unsuccessful, returns SUPAdminException.

# **Examples**

• **Update –** updates the configuration of an SSL security profile, including the authentication profile, profile name, and key alias:

```
supServerConf.refresh();
ServerComponentVO scvo = supServerConf
         .getSSLSecurityProfileConfigurations().iterator().next();
ServerComponentVO scvo_new = new ServerComponentVO(scvo.getID(), 
scvo.getType());
Map<String, String> properties = scvo.getProperties();
properties.put("sup.security.profile.auth", "domestic");
properties.put("sup.security.profile.name",
         "<SSL security profile name>");
properties.put("sup.security.profile.key.alias",
         "<SSL security key alias>");
scvo_new.setProperties(properties);
supServerConf.updateSSLSecurityProfileConfiguration(scvo_new.getI
D(), scvo_new);
supServerConf.commit();
```
# **Key Store Configuration Retrieval**

Retrieves the properties of the key store configuration.

# **Syntax**

```
ServerComponentVO getKeyStoreConfiguration() throws 
SUPAdminException;
```
# **Returns**

If successful, returns an object of the specified type (can be null). If unsuccessful, returns SUPAdminException.

#### **Examples**

• **Retrieval –**

```
supServerConf.refresh();
ServerComponentVO scvo = 
supServerConf.getKeyStoreConfiguration();
System.out.println(scvo.getID());
System.out.println(scvo.getType());
System.out.println(scvo.getProperties());
```
# **Key Store Configuration Update**

Updates the configuration of the key store.

#### **Syntax**

```
void updateKeyStoreConfiguration(ServerComponentVO serverComponent)
throws SUPAdminException;
```
#### **Returns**

If successful, returns silently. If unsuccessful, returns SUPAdminException.

#### **Examples**

• **Update –** updates the configuration of the key store, including the key store file path, and key store password:

```
supServerConf.refresh();
ServerComponentVO scvo = 
supServerConf.getKeyStoreConfiguration();
ServerComponentVO scvo_new = new ServerComponentVO(scvo.getID(), 
scvo.getType());
Map<String, String> properties = scvo.getProperties();
properties.put("sup.sync.sslkeystore", "<key store file path>");
properties.put("sup.sync.sslkeystore_password", "<key store 
password>");
scvo_new.setProperties(properties);
supServerConf.updateKeyStoreConfiguration(scvo_new);
supServerConf.commit();
```
# **Trust Store Configuration Retrieval**

Retrieves the properties of the trust store configuration.

#### **Syntax**

```
ServerComponentVO getTrustStoreConfiguration() throws 
SUPAdminException;
```
#### **Returns**

If successful, returns an object of the specified type (can be null). If unsuccessful, returns SUPAdminException.

#### **Examples**

• **Retrieval –**

```
supServerConf.refresh();
ServerComponentVO scvo = 
supServerConf.getTrustStoreConfiguration();
System.out.println(scvo.getID());
System.out.println(scvo.getType());
System.out.println(scvo.getProperties());
```
# **Trust Store Configuration Update**

Updates the configuration of the trust store.

### **Syntax**

```
void updateTrustStoreConfiguration(ServerComponentVO 
serverComponent) throws SUPAdminException;
```
# **Returns**

If successful, returns silently. If unsuccessful, returns SUPAdminException.

# **Examples**

• **Update** – updates the configuration of the trust store, including the trust store file path and trust store password:

```
supServerConf.refresh();
ServerComponentVO scvo = 
supServerConf.getTrustStoreConfiguration();
ServerComponentVO scvo_new = new ServerComponentVO(scvo.getID(), 
scvo.getType());
Map<String, String> properties = scvo.getProperties();
properties.put("sup.sync.ssltruststore", "<trust store file 
path>");
properties.put("sup.sync.ssltruststore_password", "<trust store 
password>");
scvo new.setProperties(properties);
supServerConf.updateTrustStoreConfiguration(scvo_new);
supServerConf.commit();
```
# **Retrieval of Apple Push Notification Configurations**

Retrieves Apple Push Notification configurations.

# **Syntax**

```
List<APNSApplicationSettingsVO> 
getApplePushNotificationConfigurations(boolean getPendingConfig) 
throws SUPAdminException;
```
# **Returns**

If successful, returns an object of the specified type (can be null). If unsuccessful, returns SUPAdminException.

#### **Examples**

• **Retrieval: getPendingConfig is true** – retrieves Apple Push Notification application settings that are applied to the Unwired Server the next time the Unwired Server starts:

```
// List Apple push configuration
List<APNSAppSettingsVO> list = 
supServerConf.getApplePushNotificationConfigurations(true);
```
• **Retrieval: getPendingConfig is false –** retrieves current Apple Push Notification application settings:

```
// List Apple push configuration
List<APNSAppSettingsVO> list = 
supServerConf.getApplePushNotificationConfigurations(false);
```
# **Addition of an Apple Push Notification Configuration**

Adds a configuration for Apple Push Notification.

### **Syntax**

```
void 
addApplePushNotificationConfiguration(APNSApplicationSettingsVO 
settings, byte[] p12Certificate, boolean overwrite, boolean restart)
throws SUPAdminException;
```
#### **Returns**

If successful, returns silently. If unsuccessful (for example, if a certificate of the same name exists and overwrite is false), returns SUPAdminException.

#### **Examples**

• **Add configuration –**

```
// Add Apple push configuration
APNSAppSettingsVO settings = buildAPNSSettings();
byte[] certificate = getCertificance();
supServerConf.addApplePushNotificationConfiguration(settings, 
certificate, false, false);
```
# **Deletion of an Apple Push Notification Configuration**

Deletes an Apple Push Notification configuration.

#### **Syntax**

```
Boolean deleteApplePushNotificationConfiguration(String 
apnsConfigName, boolean restart) throws SUPAdminException;
```
# **Returns**

If successful, returns true if the specified APNS configuration has been removed, or false if the specified APNS configuration does not exist. If unsuccessful, returns SUPAdminException.

# **Examples**

• **Removal –**

```
// Delete Apple push configuration
supServerConf.deleteApplePushNotificationConfiguration("smithj_AP
NS configuration1", false);
```
# **Update of an Apple Push Notification Configuration**

Updates an Apple Push Notification configuration.

# **Syntax**

```
void 
updateApplePushNotificationConfiguration(APNSApplicationSettingsVO 
settings, byte[] p12Certificate, boolean overwrite, boolean restart)
throws SUPAdminException;
```
# **Returns**

If successful, returns silently. If unsuccessful, returns SUPAdminException.

# **Examples**

• **Update** – updates an Apple Push Notification configuration including the feedback gateway and the Apple Push Notification settings:

```
// Update Apple push configuration
APNSAppSettingsVO settings = buildAPNSSettings();
settings.setFeedbackGateway("testfeedback.push2.example.com ");
byte[] certificate = getCertified();
supServerConf.updateApplePushNotificationConfiguration(settings, 
certificate, true, false);
```
# **Retrieval of Certificate Names**

Retrieves a list of file names for the .p12 certificates on the Unwired Server.

# **Syntax**

```
List<String> getApplePushNotificationCertificateNames() throws 
SUPAdminException;
```
#### **Returns**

If successful, returns an object of the specified type (can be null). If unsuccessful, returns SUPAdminException.

#### **Examples**

• **Retrieval –**

```
// List APNS certificate names
List<String> list = 
supServerConf.getApplePushNotificationCertificateNames();
```
# **Set Apple Notification Values**

Constructs a value object, APNSAppSettingsVO, which sets values for Apple Push Notification Service settings used for iPhone push notifications.

#### **Syntax**

```
public java.lang.String getCertificateFileName()
public void setCertificateFileName(java.lang.String value)
public java.lang.String getCertificatePassword()
public void setCertificatePassword(java.lang.String value)
public java.lang.String getPushGateway()
public void setPushGateway(java.lang.String value)
public int getPushGatewayPort()
public void setPushGatewayPort(int value)
public int getNumberOfChannels()
public void setNumberOfChannels(int value)
public java.lang.String getFeedbackGateway()
public void setFeedbackGateway(java.lang.String value)
public int getFeedbackGatewayPort()
public void setFeedbackGatewayPort(int value)
```
#### **Returns**

If successful, returns silently. If unsuccessful, returns SUPAdminException.

#### **Examples**

```
• Update –
```

```
// construct an APNSAppSettingsVO
private APNSAppSettingsVO buildAPNSSettings() {
    APNSAppSettingsVO settings = new APNSAppSettingsVO();
    settings.setCertificateFileName("C:/
PushDevCertificate_smithj.p12");
     settings.setCertificatePassword("iM0;APNS");
    settings.setFeedbackGateway("testfeedback.push.example.com");
   settings.setFeedbackGatewayPort(123);
    settings.setName("smithj_APNS_configuration1");
   settings.setNumberOfChannels(3);
```
#### Code Samples

```
 settings.setPushGateway("testgateway.push.example.com ");
     settings.setPushGatewayPort(456);
     return settings;
}
```
# **Update Server Configuration for Relay Server**

Updates the server configuration for Relay Server.

# **Syntax**

```
void updateServerConfigurationForRelayServer(ServerComponentVO 
serverComponent) throws SUPAdminException;
```
# **Returns**

If successful, returns silently. If unsuccessful, returns SUPAdminException.

# **Examples**

#### • **Update –**

```
// get
supServerConf.refresh();
ServerComponentVO componentVO = supServerConf
         .getServerConfigurationForRelayServer();
System.out.println(componentVO.getProperties());
// update
componentVO.getProperties().put("relayserver.trusted_certs",
         "Repository/Security/myRelayServerTrustedCert.cert");
supServerConf.updateServerConfigurationForRelayServer(componentVO
);
supServerConf.commit();
```
# **Retrieval of Relay Server Outbound Enablers**

Retrieves the Relay Server Outbound Enablers for the Unwired Server.

# **Syntax**

```
List<OutboundEnablerVO> getOutboundEnablers() throws 
SUPAdminException;
```
# **Returns**

If successful, returns an object of the specified type (can be null). If unsuccessful, returns SUPAdminException.

# **Examples**

• **Retrieval –**

```
// Get Outbound Enablers of the target Unwired Server.
List<OutboundEnablerVO> outboundEnablers = supServerConf
         .getOutboundEnablers();
for (OutboundEnablerVO enabler : outboundEnablers) {
     // Print out the Outbound Enabler Info
     System.out.println("=======Begin Outbound Enabler 
Info == == == ";
     System.out.println("Unwired Server Host: "
             + enabler.getUnwiredServerHost());
     System.out.println("Unwired Server Port: "
             + enabler.getUnwiredServerPort());
     System.out.println("Unwired Server Name: "
             + enabler.getUnwiredServerName());
     System.out
             .println("Outbound Enabler connect relay server via 
HTTPS port: "
                           + enabler.isUseSecureRelayServerPort());
     ServerNodeVO serverNode = enabler.getServerNode();
     System.out.println("The server node name: " + 
serverNode.getName());
    FarmVO farm = serverNode.getFarm();
     System.out.println("The farm name: " + farm.getName());
    RelayServerVO relayServer = farm.getRelayServer();
    System.out.println("The relay server host: "
             + relayServer.getHost());
     System.out.println("The relay server HTTP prot: "
             + relayServer.getPort());
     System.out.println("The relay server HTTPS port: "
             + relayServer.getSecurePort());
     System.out.println("=======End Outbound Enabler Info======");
}
```
# **Configuring Security Configurations**

The Sybase Unwired Platform security configuration is a metadata-based configuration that includes several components.

- Authentication provider
- Authorization provider
- Audit provider

Each of these components is a security provider, and is represented by SecurityProviderVO. The properties of SecurityProviderVO differentiate the components. See Developer Guide for Unwired Server Management API > Client Metadata.

Manage the Sybase Unwired Platform security configuration using the SUPSecurityConfiguration interface. This interface provides different methods for the components. The changes made through these methods are cached locally unless the commit() method is called to send the cached configuration of all the components to the Unwired Server.

# **Start Security Configuration Management**

Starts the management of an Unwired Server security configuration.

#### **Syntax**

```
public static SUPSecurityConfiguration 
getSUPSecurityConfiguration(SecurityContext securityContext) throws
SUPAdminException;
```
#### **Returns**

If successful, returns silently. If unsuccessful, returns SUPAdminException.

#### **Examples**

#### • **Security configuration –**

```
//Retrieve a list of security configuration names currently 
defined 
Collection<String> securityConfigurations= 
supCluster.getSecurityConfigurations();
```

```
//Start administration on one of the security configurations
securityContext = serverContext.getSecurityContext("<security 
configuration name>");
SUPSecurityConfiguration supSecConf = 
SUPObjectFactory.getSUPSecurityConfiguration(securityContext);
```
#### **Usage**

When an instance of SUPSecurityConfiguration is returned from the SUPObjectFactory, call its method.

# **SecurityProviderVO**

The ServerProviderVO class has a read-only property that you must initialize at construction time.

The type property specifies the provider type, as described in Developer Guide for Unwired Server Management API > Client Metadata > Security Configuration.

# **Populate Security Configuration**

Populates an Unwired Server security configuration with the currently effective configuration. The returned ConfigurationValidationStatus contains the validation status of the security configuration on the Unwired Server.

#### **Syntax**

ConfigurationValidationStatus refresh() throws SUPAdminException;

### **Returns**

If successful, returns an object of the specified type (can be null). If unsuccessful, returns SUPAdminException.

### **Examples**

• **Populate security configuration –** supSecConf.refresh();

#### **Usage**

Each call to commit() and refresh() expires all the previous ServerProviderVO, because all the IDs are regenerated.

supSecConf.refresh() retrieves from the Unwired Server the current configuration, which does not include any committed changes that are pending a server restart, and caches it locally.

# **Commit Local Changes to the Unwired Server**

Commits local changes to the Unwired Server. The returned ConfigurationValidationStatus contains the validation status of the security configuration on the Unwired Server.

# **Syntax**

ConfigurationValidationStatus commit() throws SUPAdminException;

#### **Returns**

If successful, returns an object of the specified type (can be null). If unsuccessful, returns SUPAdminException.

# **Examples**

• **Commit local changes –**

```
ConfigurationValidationStatus cvs = supServerConf.commit();
if(cvs.isValid()){
     //succeed.
}
else{
     //fail.
}
```
# **Active Security Providers**

Active security providers are those that are currently effective on the Unwired Server. Each active security provider has a location in the respective active security provider stack. These locations are reflected in the sequence when iterating through the returned collection. You can retrieve, update, add, or delete active security providers.

#### **Retrieval of Active Security Providers**

Retrieves the active security providers.

#### **Syntax**

```
public SecurityProviderVO getActiveAuditProvider(String 
auditProviderID) throws SUPAdminException;
```

```
public SecurityProviderVO getActiveAuthenticationProvider(String 
authenticationProviderID) throws SUPAdminException;
```

```
public SecurityProviderVO getActiveAuthorizationProvider(String 
authorizationProviderID) throws SUPAdminException;
```
### **Returns**

If successful, returns an object of the specified type (can be null). If unsuccessful, returns SUPAdminException.

### **Examples**

• **Retrieval –**

```
supSecConf.refresh();
```

```
Collection<SecurityProviderVO> spvos_audit = 
supSecConf.getActiveAuditProviders();
SecurityProviderVO spvo audit =
supSecConf.getActiveAuditProvider("<security provider id>");
```

```
Collection<SecurityProviderVO> spvos_authentication = 
supSecConf.getActiveAuthenticationProviders();
SecurityProviderVO spvo_authentication = 
supSecConf.getActiveAuthenticationProvider("<security provider 
id>");
```

```
Collection<SecurityProviderVO> spvos_authorization = 
supSecConf.getActiveAuthorizationProviders();
SecurityProviderVO spvo authorization =
supSecConf.getActiveAuthorizationProvider("<security provider 
id>");
```
#### **Update of Active Security Providers**

Updates the active security providers, including the active attribution provider, audit provider, authentication provider, or authorization provider.

#### **Syntax**

```
public void updateActiveAuditProvider(String auditProviderID, 
SecurityProviderVO securityProvider) throws SUPAdminException;
```

```
public void updateActiveAuthenticationProvider(String 
authenticationProviderID, SecurityProviderVO securityProvider) 
throws SUPAdminException;
```

```
public void updateActiveAuthorizationProvider(String 
authorizationProviderID, SecurityProviderVO securityProvider) throws
SUPAdminException;
```
#### **Returns**

If successful, returns silently. If unsuccessful, returns SUPAdminException.

#### **Examples**

• **Update –**

```
supSecConf.refresh();
SecurityProviderVO spvo audit =
supSecConf.getActiveAuditProviders()
         .iterator().next();
SecurityProviderVO spvo_authentication = supSecConf
         .getActiveAuthenticationProviders().iterator().next();
SecurityProviderVO spvo_authorization = supSecConf
         .getActiveAuthorizationProviders().iterator().next();
supSecConf.updateActiveAuditProvider("<security provider id>", 
spvo_audit);
supSecConf.updateActiveAuthenticationProvider("<security provider
id>", spvo_authentication);
supSecConf.updateActiveAuthorizationProvider("<security provider 
id>", spvo authorization);
supSecConf.commit();
```
#### **Addition of an Active Authentication Provider**

Adds an active authentication provider.

#### **Syntax**

```
public void addActiveAuthenticationProvider(SecurityProviderVO 
securityProvider) throws SUPAdminException;
```
#### **Returns**

If successful, returns silently. If unsuccessful, returns SUPAdminException.

#### **Examples**

• **Add active authentication provider –**

```
supSecConf.refresh();
SecurityProviderVO spvo = new SecurityProviderVO(
         "com.sybase.security.ldap.LDAPLoginModule");
Map<String, String> properties = new HashMap<String, String>();
spvo.setProperties(properties);
//Mandatory properties.
properties.put("implementationClass",
         "com.sybase.security.ldap.LDAPLoginModule");
properties.put("providerType", "LoginModule");
properties.put("ProviderURL", "ldap://localhost:389");
properties.put("controlFlag", "optional");
//Optional properties.
properties.put("ServerType", "sunone5");
spvo.setProperties(properties);
supSecConf.addActiveAuthenticationProvider(spvo);
supSecConf.commit();
```
#### **Addition of an Active Authorization Provider**

Adds an active authorization provider.

### **Syntax**

```
public void addActiveAuthorizationProvider(SecurityProviderVO 
securityProvider) throws SUPAdminException;
```
#### **Returns**

If successful, returns silently. If unsuccessful, returns SUPAdminException.

#### **Examples**

• **Add active authorization provider –**

```
supSecConf.refresh();
SecurityProviderVO spvo = new SecurityProviderVO(
         "com.sybase.security.ldap.LDAPAuthorizer");
Map<String, String> properties = new HashMap<String, String>();
spvo.setProperties(properties);
// Mandatory properties.
properties.put("implementationClass",
         "com.sybase.security.ldap.LDAPAuthorizer");
properties.put("providerType", "Authorizer"); 
// Optional properties.
properties.put("ProviderURL", "ldap://localhost:389");
properties.put("ServerType", "sunone5");
spvo.setProperties(properties);
supSecConf.addActiveAuthorizationProvider(spvo);
supSecConf.commit();
```
#### **Addition of an Active Audit Provider**

Adds an active audit provider.

#### **Syntax**

```
public void addActiveAuditProvider(SecurityProviderVO 
securityProvider) throws SUPAdminException;
```
#### **Returns**

If successful, returns silently. If unsuccessful, returns SUPAdminException.

#### **Examples**

• **Add active audit provider –**

```
supSecConf.refresh();
SecurityProviderVO spvo = new SecurityProviderVO("auditor");
SecurityProviderVO spvo_dest = new SecurityProviderVO(
         "auditDestination");
SecurityProviderVO spvo_filter = new 
SecurityProviderVO("auditFilter");
SecurityProviderVO spvo_formatter = new SecurityProviderVO(
         "auditFormatter");
Map<String, String> properties_dest = new HashMap<String, 
String>();
Map<String, String> properties_filter = new HashMap<String, 
String>();
Map<String, String> properties_formatter = new HashMap<String, 
String>();
properties dest.put("controlFlag", "optional");
properties_dest.put("implementationClass", "");
properties_dest.put("providerType", "AuditDestination");
properties_filter.put("implementationClass", "");
properties_filter.put("providerType", "AuditFilter");
properties formatter.put("implementationClass", "");
properties_formatter.put("providerType", "AuditFormatter");
spvo dest.setProperties(properties dest);
spvo filter.setProperties(properties filter);
spvo_formatter.setProperties(properties_formatter);
spvo.setChildren(Arrays.asList(new SecurityProviderVO[] 
\{ spvo_dest, spvo_filter, spvo_formatter \});
```
#### Code Samples

```
supSecConf.addActiveAuditProvider(spvo);
supSecConf.commit();
```
#### **Deletion of an Active Security Provider**

Deletes an active security provider.

#### **Syntax**

```
public void deleteActiveAuditProvider(String auditProviderID) throws
SUPAdminException;
```

```
public void deleteActiveAuthenticationProvider(String 
authenticationProviderID) throws SUPAdminException;
```

```
public void deleteActiveAuthorizationProvider(String 
authorizationProviderID) throws SUPAdminException;
```
#### **Returns**

If successful, returns silently. If unsuccessful, returns SUPAdminException.

#### **Examples**

• **Delete –**

```
supSecConf.refresh();
```

```
supSecConf.deleteActiveAuditProvider("<security provider id>");
supSecConf.deleteActiveAuthenticationProvider("<security provider
id>");
supSecConf.deleteActiveAuthorizationProvider("<security provider 
id>");
```
supSecConf.commit();

# **Security Configuration Validation**

Delivers modified Sybase Unwired Platform security configuration to the Unwired Server for validation. The current Unwired Server security configuration is not affected.

#### **Syntax**

ConfigurationValidationStatus validate() throws SUPAdminException;

### **Returns**

If successful, returns an object of the specified type (can be null). If unsuccessful, returns SUPAdminException.

### **Examples**

```
• Validation –
 ConfigurationValidationStatus cvs = supSecConf.validate();
 if(cvs.isValid()){
      //valid.
 }
 else{
      //invalid.
 }
```
# **Adjustment of the Sequence of Active Security Providers**

Security provider instances are grouped together by their provider types(attribution provider, audit provider, authentication provider, and authorization provider) and ordered in a sequence.

The following methods adjust the sequence of security providers in each group.

#### **Syntax**

```
public void moveDownActiveAuditProvider(String auditProviderID) 
throws SUPAdminException;
```

```
public void moveDownActiveAuthenticationProvider(String 
authenticationProviderID) throws SUPAdminException;
```

```
public void moveDownActiveAuthorizationProvider(String 
authorizationProviderID) throws SUPAdminException;
```
public void moveUpActiveAuditProvider(String auditProviderID) throws SUPAdminException;

```
public void moveUpActiveAuthenticationProvider(String 
authenticationProviderID) throws SUPAdminException;
```

```
public void moveUpActiveAuthorizationProvider(String 
authorizationProviderID) throws SUPAdminException;
```
#### **Returns**

If successful, returns silently. If unsuccessful, returns SUPAdminException.

#### **Examples**

#### • **Adjust sequence –**

```
supSecConf.refresh();
supSecConf.moveDownActiveAuditProvider("<security provider id>");
supSecConf.moveDownActiveAuthenticationProvider("<security 
provider id>");
supSecConf.moveDownActiveAuthorizationProvider("<security
```

```
provider id>");
supSecConf.commit();
supSecConf.moveUpActiveAuditProvider("<security provider id>");
supSecConf.moveUpActiveAuthenticationProvider("<security provider
id>");
supSecConf.moveUpActiveAuthorizationProvider("<security provider 
id>");
supSecConf.commit();
```
# **Retrieval of Installed Security Providers**

Retrieves a list of the security providers installed in the Unwired Server.

### **Syntax**

```
public Collection<String> getInstalledAuditDestinationProviders() 
throws SUPAdminException;
public Collection<String> getInstalledAuditFilterProviders() throws
SUPAdminException;
public Collection<String> getInstalledAuditFormatterProviders() 
throws SUPAdminException;
public Collection<String> getInstalledAuthenticationProviders() 
throws SUPAdminException;
public Collection<String> getInstalledAuthorizationProviders() 
throws SUPAdminException;
```
# **Returns**

If successful, returns an object of the specified type (can be null). If unsuccessful, returns SUPAdminException.

# **Examples**

#### • **Retrieval of installed security providers –**

```
supSecConf.refresh();
```

```
Collection<String> spvos_audit_dest = supSecConf
         .getInstalledAuditDestinationProviders();
Collection<String> spvos_audit_filter = supSecConf
         .getInstalledAuditFilterProviders();
Collection<String> spvos_audit_formatter = supSecConf
         .getInstalledAuditFormatterProviders();
Collection<String> spvos_authentication = supSecConf
         .getInstalledAuthenticationProviders();
Collection<String> spvos_authorization = supSecConf
        .getInstalledAuthorizationProviders();
```
# **Managing Mobile Workflows**

Mobile workflow packages, typically created through the Mobile Workflow Application Designer, allow a developer to design mobile workflow screens that can call on the create, update, and delete operations, as well as object queries, of a mobile business object.

You can manage mobile workflow packages through the SUPWorkflow interface. Operations you can perform with this interface include:

- Starting administration of mobile workflow packages
- Package management and installation: listing packages, installing packages, and deleting packages
- Retrieving matching rules, context variables, error lists, and queue items
- Updating properties, matching rules, and context variables
- Managing mobile workflow device assignment
- Managing e-mail settings

# **Start Management of Mobile Workflow Packages**

Starts the management of mobile workflow packages.

#### **Syntax**

```
public static SUPMobileWorkflow getSUPMobileWorkflow(ClusterContext
clusterContext) throws SUPAdminException;
```
#### **Returns**

If successful, returns silently. If unsuccessful, returns SUPAdminException.

#### **Examples**

• **Start mobile workflow package management –**

```
...
private SUPMobileWorkflow workflow;
...
ServerContext serverContext = new ServerContext("wangf-dell", 
2000, "supAdmin", "supPwd", false);
clusterContext = serverContext.getClusterContext("wangf's 
cluster");
workflow = SUPObjectFactory.getSUPMobileWorkflow(clusterContext);
```
#### **Usage**

To manage Unwired Server mobile workflow packages, you must create an instance of ServerContext with the correct information, and pass it to

SUPObjectFactory.getSUPMobileWorkflow(). When an instance of SUPMobileWorkflow is returned, you can call its method as a typical Java method call.

# **Mobile Workflow Package Retrieval**

Retrieves a list of mobile workflow packages.

#### **Syntax**

```
List<MobileWorkflowVO> getMobileWorkflowList() throws 
SUPAdminException;
```
### **Returns**

If successful, returns an object of the specified type (can be null). If unsuccessful, returns SUPAdminException.

### **Examples**

• **Mobile workflow package retrieval –**

```
// List workflows
List<WorkflowVO> workflows = workflow.getMobileWorkflowList();
```
# **Installation of a Mobile Workflow Package**

Installs a mobile workflow package.

# **Syntax**

```
MobileWorkflowIDVO installMobileWorkflow(byte[] 
zippedWorkflowPackage) throws SUPAdminException;
```
# **Returns**

If successful, returns an object of the specified type (can be null). If unsuccessful, returns SUPAdminException.

# **Examples**

• **Mobile workflow package installation–** This code fragmentinstalls a mobile workflow package named ActivitiesPackage.zip, and returns the package name once it is successfully installed:

```
// Install workflow
byte[] workflowBytes= getWorkflowBytes();
MobileWorkflowIDVO workflowID = workflow
                 .installMobileWorkflow(zippedWorkflowPackage);
private byte[] getWorkflowBytes() throws URISyntaxException, 
IOException {
    String ZIP_NAME = "C:/ActivitiesPackage.zip";
```

```
File zipFile = new File(ZIP_NAME);
    byte[] zippedWorkflowPackage = new byte[(int) 
zipFile.length()];
     DataInputStream inputStream = new DataInputStream(new 
FileInputStream(
             zipFile));
     inputStream.readFully(zippedWorkflowPackage);
    return zippedWorkflowPackage;
}
```
# **Deletion of a Mobile Workflow Package**

Deletes the specified mobile workflow package.

#### **Syntax**

```
void deleteMobileWorkflow(MobileWorkflowIDVO workflowID) throws 
SUPAdminException;
```
#### **Returns**

If successful, returns silently. If unsuccessful, returns SUPAdminException.

#### **Examples**

**Mobile workflow package deletion – This code fragment deletes a mobile workflow** package with the specified workflow ID:

```
// delete workflow
workflow.deleteMobileWorkflow(workflowID);
```
# **Retrieval of Matching Rules**

Retrieves matching rules for the specified mobile workflow package.

Matching rules are used by the email listener to identify e-mails that match the rules specified by the administrator. When an e-mail message matches the rule, Unwired Server sends the e-mail message as a workflow to the device that matches the rule.

#### **Syntax**

```
MobileWorkflowMatchingRulesVO 
getMobileWorkflowMatchingRule(MobileWorkflowIDVO workflowID) throws
SUPAdminException;
```
#### **Returns**

If successful, returns an object of the specified type (can be null). If unsuccessful, returns SUPAdminException.

# **Examples**

• **Mobile workflow matching rules –**

```
// Get workflow Matching rule
MobileWorkflowIDVO workflowID = new MobileWorkflowIDVO();
workflowID.setVersion(1);
workflowID.setWID(6);
MobileWorkflowMatchingRulesVO vo = 
workflow.getMobileWorkflowMatchingRule(workflowID);
```
# **Retrieval of Context Variables**

Retrieves context variables for the specified mobile workflow package.

Context variables customize how data is loaded into the Unwired Server cache. You can use context variables to create a smaller, more focused data set that may yield improved performance.

# **Syntax**

```
List<MobileWorkflowContextVariableVO> 
getMobileWorkflowContextVariables(MobileWorkflowIDVO workflowID) 
throws SUPAdminException;
```
# **Returns**

If successful, returns an object of the specified type (can be null). If unsuccessful, returns SUPAdminException.

# **Examples**

• **Mobile workflow context variables –** This code fragment retrieves context variables for the specified mobile workflow package:

```
// Get workflow context variables
MobileWorkflowIDVO workflowID = new MobileWorkflowIDVO();
workflowID.setVersion(1);
workflowID.setWID(6);
List<WorkflowContextVariableVO> list = workflow
         .getMobileWorkflowContextVariables(workflowID);
```
# **Retrieval of an Error List**

Retrieves an error list for the specified mobile workflow package for the specified time period, and paginates the results.

# **Syntax**

```
PaginationResult<MobileWorkflowErrorVO> 
getMobileWorkflowErrorList(int startIndex, int maxRecordsToReturn, 
MobileWorkflowIDVO id, String userName, Calendar startDate, Calendar
endDate, String orderByField, boolean bAscending) throws 
SUPAdminException;
```
#### **Returns**

If successful, returns an object of the specified type (can be null). If unsuccessful, returns SUPAdminException.

#### **Examples**

• **Mobile workflow error list** – retrieves an error list for the mobile workflow package starting from the date September 30, 2009:

```
// Get workflow error list
MobileWorkflowIDVO workflowID = new MobileWorkflowIDVO();
workflowID.setVersion(1);
workflowID.setWID(7);
Calendar startDate = Calendar.getInstance()startDate.set(2009, 9, 30);
Calendar endDate = Calendar.getInstance();
PaginationResult<WorkflowErrorVO> list = workflow
                 .getMobileWorkflowErrorList(0, 1, workflowID, 
"TEST4", startDate,
                         endDate, null, true);
```
# **Retrieval and Management of Queue Items**

Retrieves a list of queue items for the specified Mobile Workflow package, and deletes the specified queue items.

#### **Syntax**

```
PaginationResult<MobileWorkflowQueueItemVO> 
getMobileWorkflowQueueItems(int startIndex, int maxRecordsToReturn,
MobileWorkflowIDVO id, List<Integer> deviceIDs, List<String> 
userNames, String orderByField, boolean ascending) throws 
SUPAdminException;
```

```
void deleteMobileWorkflowQueueItem(Integer queueItemID, Boolean 
forTransformQueue) throws SUPAdminException;
```
#### **Returns**

If successful, returns an object of the specified type (can be null). If unsuccessful, returns SUPAdminException.

#### **Examples**

• **Mobile workflow queue items –**

```
// Get workflow queue items
MobileWorkflowIDVO workflowID = new MobileWorkflowIDVO();
workflowID.setVersion(1);
workflowID.setWID(1);
List<Integer> deviceIds = new ArrayList<Integer>();
deviceIds.add(4);
PaginationResult<MobileWorkflowQueueItemVO> list = workflow
```

```
 .fetchWorkflowQueueItems(0, 2, workflowID, null, null, 
null, false);
//Delete MobileWorkflow queue items.
workflow.deleteMobileWorkflowQueueItem(1, true);
```
# **Update of Properties**

Updates the properties for the specified Mobile Workflow package.

# **Syntax**

```
void updateMobileWorkflowDisplayName(MobileWorkflowIDVO workflowID,
String displayName) throws SUPAdminException;
```

```
void updateMobileWorkflowIconIndex(MobileWorkflowIDVO workflowID, 
int iconIndex) throws SUPAdminException;
```
# **Returns**

If successful, returns silently. If unsuccessful, returns SUPAdminException.

### **Examples**

• **Mobile workflow properties –** updates the display name and icon index for the specified Mobile Workflow package:

```
MobileWorkflowIDVO workflowID = new MobileWorkflowIDVO();
workflowID.setVersion(1);
workflowID.setWID(6);
```

```
// Update workflow display name
workflow.updateMobileWorkflowDisplayName(workflowID, ":)");
```

```
// Update workflow icon index
workflow.updateMobileWorkflowIconIndex(workflowID, 100);
```
# **Update of Matching Rules**

Updates a matching rule for the specified Mobile Workflow package.

# **Syntax**

```
void updateMobileWorkflowMatchingRule(MobileWorkflowIDVO workflowID,
MobileWorkflowMatchingRulesVO matchRule) throws SUPAdminException;
```
# **Returns**

If successful, returns silently. If unsuccessful, returns SUPAdminException.

### **Examples**

• **Mobile workflow matching rules –**

```
// Update workflow matching rule
MobileWorkflowIDVO workflowID = new MobileWorkflowIDVO();
workflowID.setVersion(1);
workflowID.setWID(6);
MobileWorkflowMatchingRulesVO matchRule = workflow
         .getWorkflowMatchingRule(workflowID);
matchRule.setBODYExpressionType(MobileWorkflowMatchingRulesVO.EXP
RESSION_TYPE_REGULAREXPRESSION);
matchRule.setBODYExpression(".*wang.*");
workflow.updateMobileWorkflowMatchingRule(workflowID, matchRule);
```
# **Update of Context Variables**

Updates context variables for the specified Mobile Workflow package.

#### **Syntax**

```
void updateMobileWorkflowContextVariables(MobileWorkflowIDVO 
workflowID, List<MobileWorkflowContextVariableVO> contextVariables)
throws SUPAdminException;
```
# **Returns**

If successful, returns silently. If unsuccessful, returns SUPAdminException.

# **Examples**

• **Mobile workflow context variables** – updates context variables for an existing mobile workflow package with workflow ID 2:

```
// Update MobileWorkflow context variables
MobileWorkflowIDVO workflowID = new MobileWorkflowIDVO();
// ID 2 version 1 is a existing Mobile Workflow on the server
workflowID.setVersion(1);
workflowID.setWID(2);
List<MobileWorkflowContextVariableVO> contextVariables = workflow
         .getMobileWorkflowContextVariables(workflowID);
contextVariables.get(0).setValue("string value updated");
workflow.updateMobileWorkflowContextVariables(workflowID,contextV
ariables);
```
# **Usage**

For mobile workflow packages that do not support certificate-based authentication, use the following context variables to specify credentials:

- SupUser
- SupPassword

For mobile workflow packages that support certificate-based authentication, use the above variables and the following additional context variables:

- SupCertificateIssuer
- SupCertificateSubject
- SupCertificateNotAfter
- SupCertificateNotBefore

**Note:** In this case, all the context variables are read-only.

# **Retrieval of Mobile Workflow Device Status**

Retrieves mobile workflow status for a device from the value object DeviceMobileWorkflowStatusVO.

#### **Syntax**

```
List<DeviceMobileWorkflowStatusVO> 
getDeviceMobileWorkflowStatus(MobileWorkflowIDVO workflowID) throws
SUPAdminException;
```
#### **Returns**

If successful, returns an object of the specified type (can be null). If unsuccessful, returns SUPAdminException.

#### **Examples**

• **Mobile workflow device assignments –**

```
// get MobileWorkflow assignment info
List<DeviceMobileWorkflowStatusVO> list = workflow
         .getDeviceMobileWorkflowStatus(workflowID);
```
# **Assignment of a Workflow Package**

Defines a mobile workflow package and devices, and assigns the package to the devices.

#### **Syntax**

```
void assignMobileWorkflowToDevices(MobileWorkflowIDVO workflowID, 
List<Integer> deviceIDs) throws SUPAdminException;
```
#### **Returns**

If successful, returns silently. If unsuccessful, returns SUPAdminException.

#### **Examples**

• **Package assignment –**

```
MobileWorkflowIDVO workflowID = new MobileWorkflowIDVO();
workflowID.setVersion(1);
workflowID.setWID(2);
List<Integer> deviceIDs = new ArrayList<Integer>();
deviceIDs.add(64);
// assign MobileWorkflow to devices
workflow.assignMobileWorkflowToDevices(workflowID, deviceIDs);
```
# **Unassignment of a Workflow Package**

Unassigns a Mobile Workflow package from devices.

#### **Syntax**

```
void unassignMobileWorkflowFromDevices(MobileWorkflowIDVO 
workflowID, List<Integer> deviceIDs) throws SUPAdminException;
```
#### **Returns**

If successful, returns silently. If unsuccessful, returns SUPAdminException.

#### **Examples**

• **Package unassignment –**

```
// unassign MobileWorkflow to devices
workflow.unassignMobileWorkflowFromDevices(workflowID, 
deviceIDs);
```
# **Retrieval of Device Workflow Assignments**

Retrieves all mobile workflow packages that are assigned to the specified device.

#### **Syntax**

```
List<MobileWorkflowAssignmentVO> 
getDeviceWorkflowAssignments(Integer deviceLogicalID) throws 
SUPAdminException;
```
#### **Returns**

If successful, returns an object of the specified type (can be null). If unsuccessful, returns SUPAdminException.

#### **Examples**

• **Retrieve mobile workflow device assignments –**

```
// get all MobileWorkflows that assign to the device. Where 3 is a
// existing device ID.
List<MobileWorkflowAssignmentVO> assignments = workflow
         .getDeviceWorkflowAssignments(3);
```
# **E-mail Settings Configuration**

Updates or retrieves the e-mail settings for a mobile workflow package.

E-mail settings allow the administrator to configure a listener to scan all incoming e-mail messages delivered to an inbox that the administrator indicates during configuration.

### **Syntax**

```
Boolean testEmailConnection(String configXml) throws 
SUPAdminException;
void configureEmail(String configurationXML) throws 
SUPAdminException;
void enableEmail(boolean enable) throws SUPAdminException;
String getEmailConfiguration() throws SUPAdminException;
Boolean isEmailEnabled() throws SUPAdminException;
```
# **Returns**

If successful, returns an object of the specified type (can be null). If unsuccessful, returns SUPAdminException.

#### **Examples**

```
• Mobile workflow e-mail settings –
  String configXmlString = readEmailConfig();
  // Test Email Multicast connection
  Boolean test = workflow.testEmailConnection(config);
  // Config Email Multicast
  workflow.configureEmail(config);
  // Enable Email Multicast
  workflow.enableEmail(true);
  // Get Email Multicast configuration
  String config = workflow.getEmailConfiguration();
  // Check if Email Multicast enabled
  boolean enable = workflow.isEmailEnabled();
  // Read Email Multicast config XML string from file
  private String readEmailConfig() throws IOException {
  StringBuffer sb = new StringBuffer();
       InputStream in = getClass().getResourceAsStream(
           "/com/sybase/sup/example/email/EmailMulticastConfig.xml");
       BufferedReader reader = new BufferedReader(new 
  InputStreamReader(in));
```

```
 String line;
     while ((line = reader.readLine()) != null {
           sb.append(line);
           System.out.println(line);
\left\{\begin{array}{ccc} \end{array}\right\} reader.close();
      return sb.toString();
```
# **Unblock Mobile Workflow Queue**

Unblocks the mobile workflow queue for the selected workflows and devices.

#### **Syntax**

}

```
void unblockWorkflowQueueForDevices(MobileWorkflowIDVO workflowID, 
List<Integer> deviceIDs, Boolean forTransformQueue) throws 
SUPAdminException;
```
#### **Returns**

If successful, returns silently. If unsuccessful, returns SUPAdminException.

#### **Examples**

#### • **Mobile workflow queue –**

```
// prepare mobile workflow ID
MobileWorkflowIDVO workflowID = new MobileWorkflowIDVO();
workflowID.setVersion(100);
workflowID.setWID(2);
// prepare device ids
List<Integer> deviceIDs = new ArrayList<Integer>();
deviceIDs.add(1);
deviceIDs.add(2);
// Unblock mobile workflow queue for devices
workflow.unblockWorkflowQueueForDevices(workflowID, deviceIDs, 
true);
```
# **Replace Mobile Workflow Certificate**

Replaces the certificate for a mobile workflow package.

#### **Syntax**

```
void replaceMobileWorkflowCertificate(workflowID,
     baos.toByteArray(), "password");
```
#### **Returns**

If successful, returns silently. If unsuccessful, returns SUPAdminException.

# **Examples**

• **Replace certificate –**

```
InputStream is = workflowRL.getResourceAsStream("sybase101.p12");
ByteArrayOutputStream baos = new ByteArrayOutputStream();
byte[] buf = new byte[512];
int count;
while ((count = is.read(buf)) != -1) {
     baos.write(buf, 0, count);
}
is.close();
baos.flush();
baos.close(); 
MobileWorkflowIDVO workflowID = new MobileWorkflowIDVO();
workflowID.setWID(4);
workflowID.setVersion(1);
workflow.replaceMobileWorkflowCertificate(workflowID,
    baos.toByteArray(), "password");
```
# **Client Application Shutdown**

Releases resources currently held by the API. This method only needs to be called on the termination of the client application.

# **Syntax**

public static void shutdown() throws SUPAdminException;

# **Returns**

If successful, returns silently. If unsuccessful, returns SUPAdminException.

# **Examples**

• **Shutdown –**

SUPObjectFactory.shutdown();

# **Client Metadata**

Use metadata to add values the administrator can use to configure Unwired Platform properties.

#### **See also**

- *[Administration Interfaces](#page-15-0)* on page 4
- *[Metadata](#page-17-0)* on page 6

# **Security Configuration**

The security configuration for Sybase Unwired Platform consists of the several types of security provider.

- Authentication provider
- Authorization provider
- Audit provider

Each of these provider types can have multiple instances in the security configuration. For example, a security configuration could have two audit providers, four authentication providers, and five authorization providers. Each security provider instance has a unique ID.

Security provider instances are grouped together by type; the instance stack sequence in each group can be adjusted.

# **Audit Provider**

An auditor consists of one destination, one filter, and one formatter:

- The only supported value for destination is com.sybase.security.core.FileAuditDestination.
- The only supported value for the filter is com.sybase.security.core.DefaultAuditFilter.
- The only supported value for the formatter is com.sybase.security.core.XmlAuditFormatter.

#### **com.sybase.security.core.FileAuditDestination**

The com.sybase.security.core.FileAuditDestination package contains the following configurable properties:

Marking an audit destination required or requisite means the operation being audited (authorization, or role check) will fail if the event cannot successfully be logged to that audit destination.

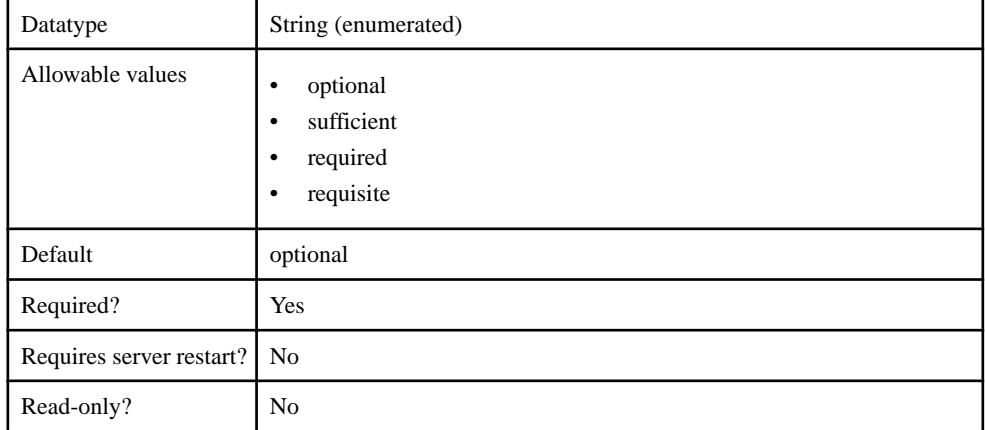

# **Table 1. controlFlag**

# **Table 2. implementationClass**

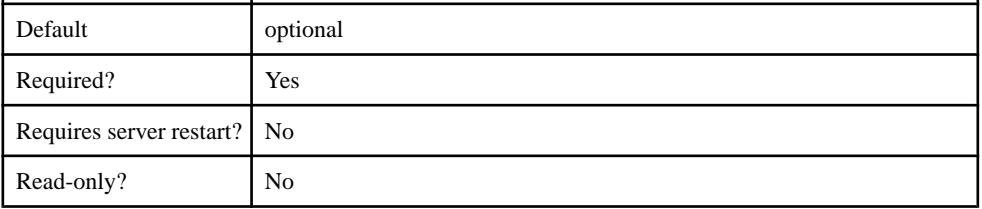

# **Table 3. providerType**

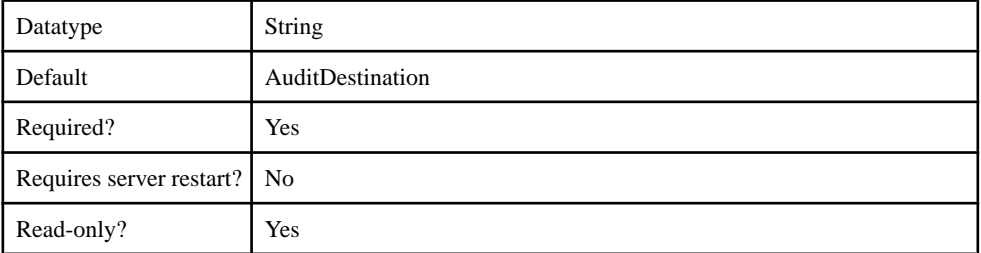

# **Table 4. auditFile**

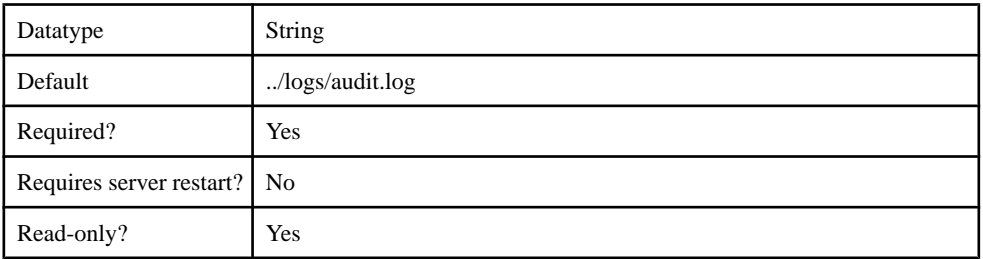

# **Table 5. compressionThreshold**

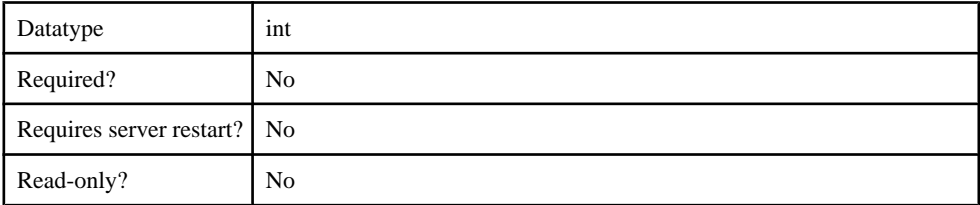

# **Table 6. deleteThreshold**

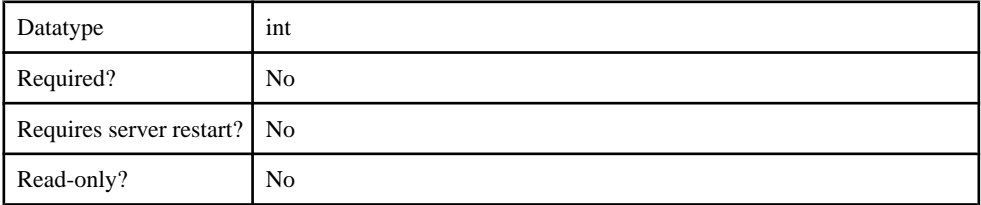

# **Table 7. encoding**

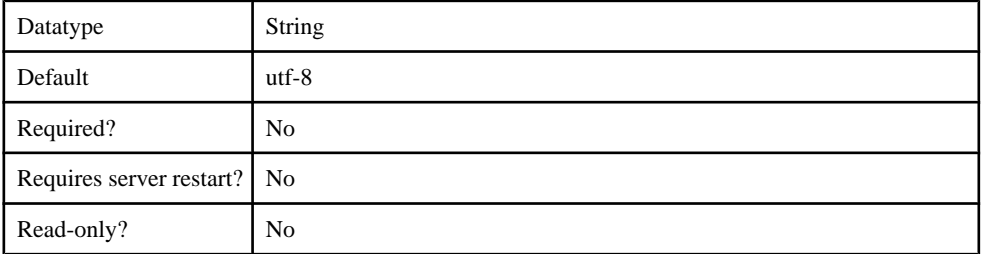

# **Table 8. errorThreshold**

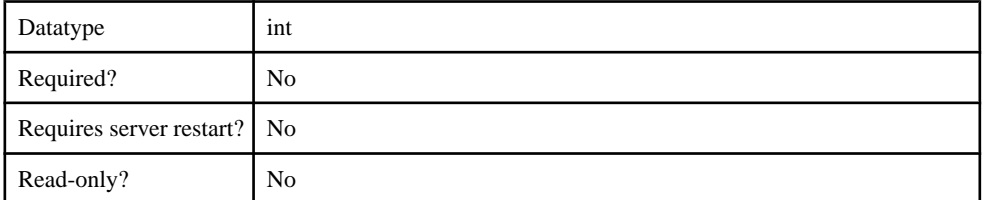

# **Table 9. logSize**

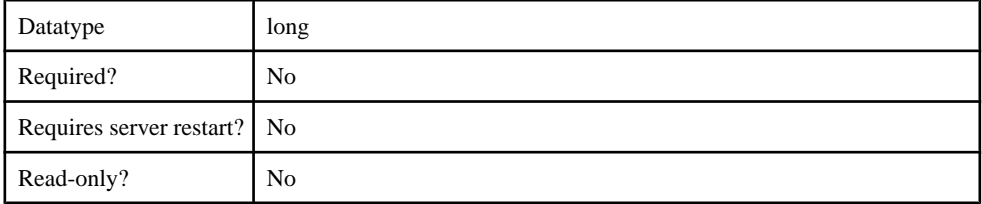

# **com.sybase.security.core.DefaultAuditFilter**

The com.sybase.security.core.DefaultAuditFilter package contains the following configurable properties:

#### **Table 10. implementationClass**

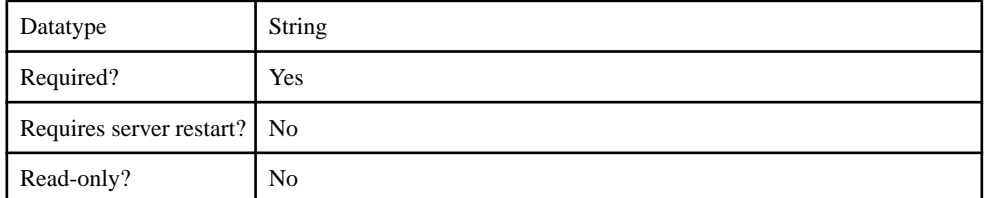

#### **Table 11. providerType**

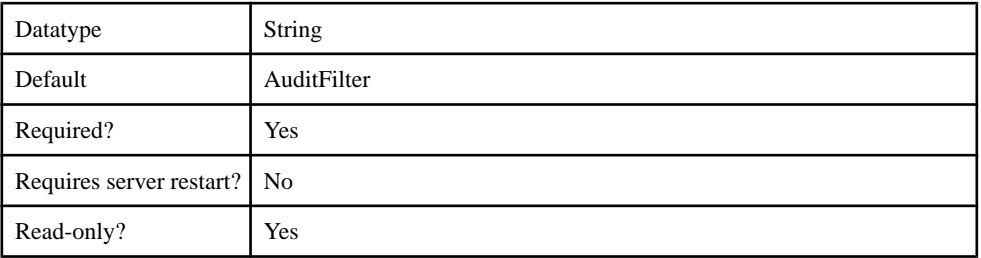

#### **Table 12. caseSensitiveFiltering**

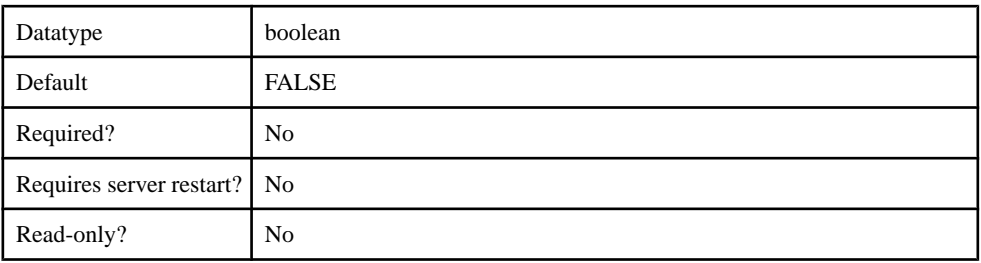

#### **Table 13. filter**

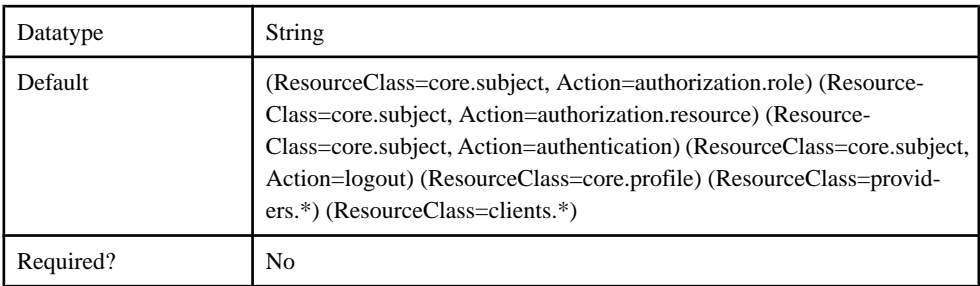

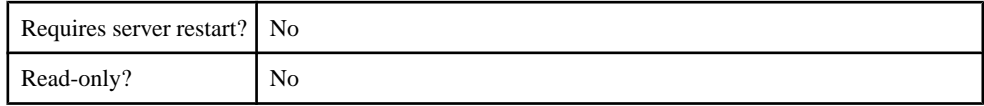

#### **com.sybase.security.core.XmlAuditFormatter**

The com.sybase.security.core.XmlAuditFormatter package contains the following configurable properties:

#### **Table 14. implementationClass**

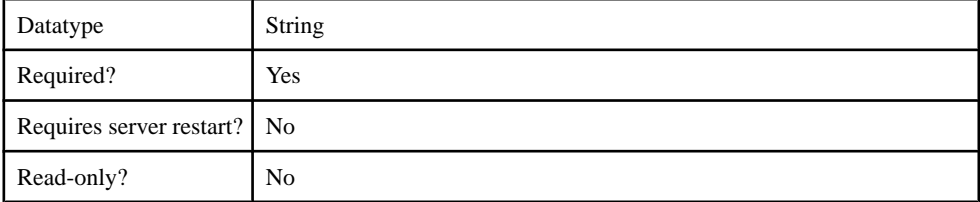

#### **Table 15. providerType**

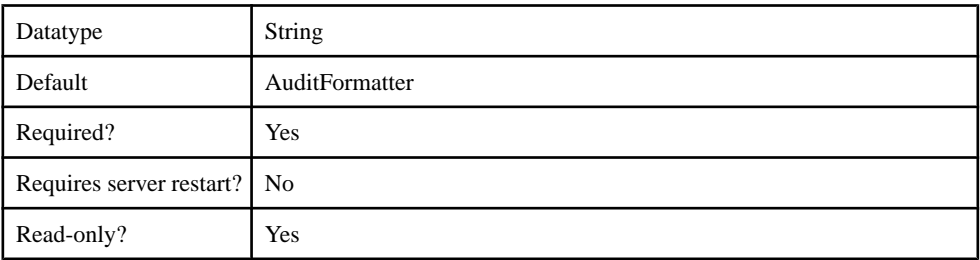

# **Authentication Provider**

Supported authenticators.

- com.sybase.security.core.NoSecLoginModule
- com.sybase.security.core.CertificateValidationLoginModule
- com.sybase.security.ldap.LDAPLoginModule
- com.sybase.security.os.NTProxyLoginModule
- com.sybase.security.sap.SAPSSOTokenLoginModule
- com.sybase.security.core.CertificateAuthenticationLoginModule
- com.sybase.security.core.PreConfiguredUserLoginModule
- com.sybase.security.http.HttpAuthenticationLoginModule

# **com.sybase.security.core.NoSecLoginModule**

The com.sybase.security.core.NoSecLoginModule package includes the following configurable properties:

#### **Table 16. clearPass**

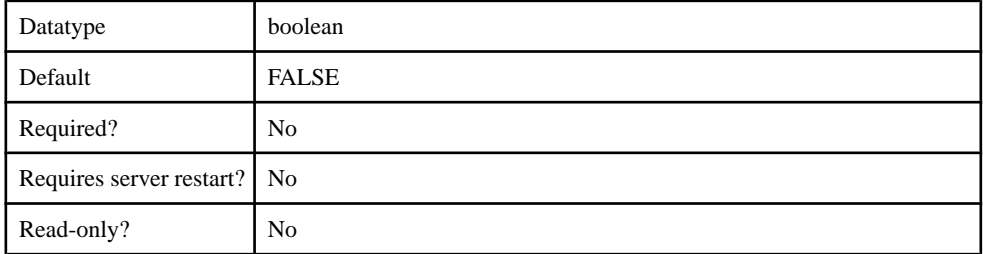

#### **Table 17. controlFlag**

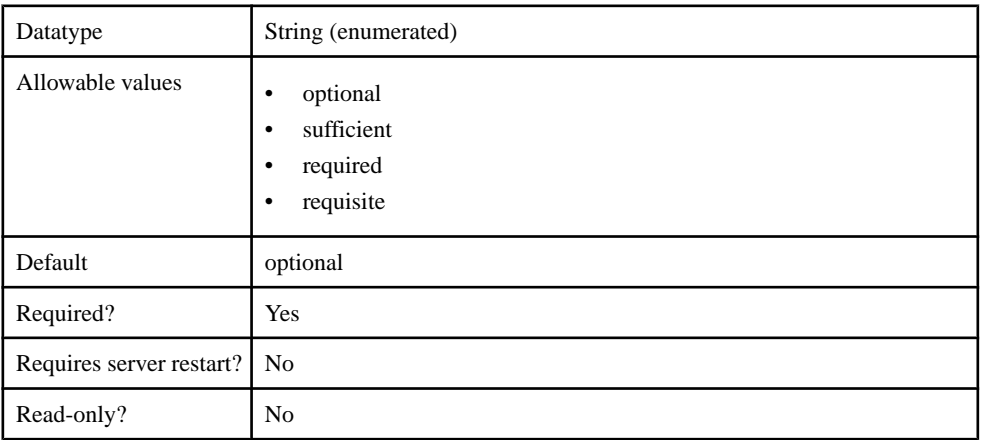

### **Table 18. identity**

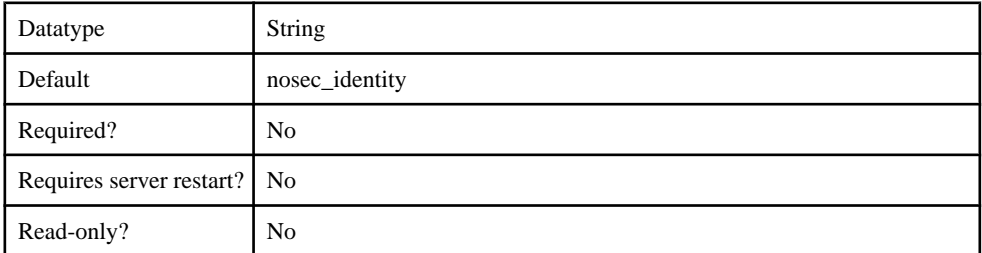

#### **Table 19. implementationClass**

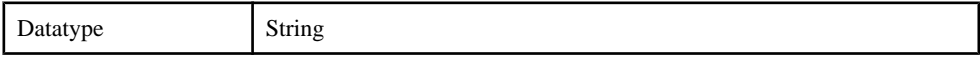
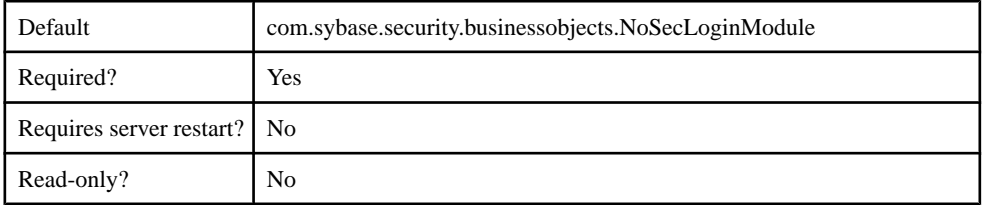

### **Table 20. providerType**

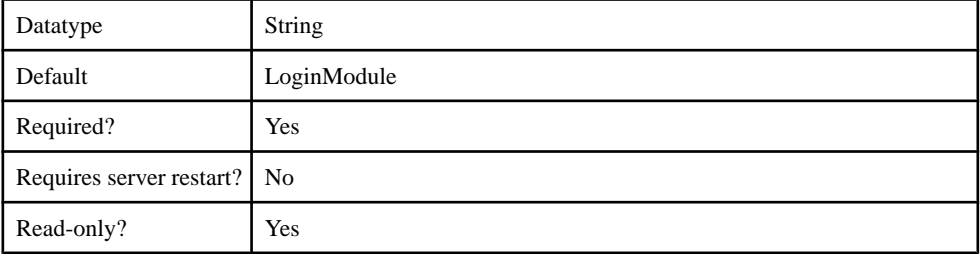

## **Table 21. storePass**

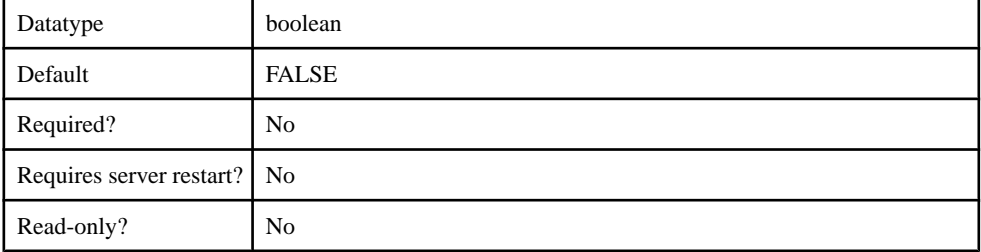

### **Table 22. tryFirstPass**

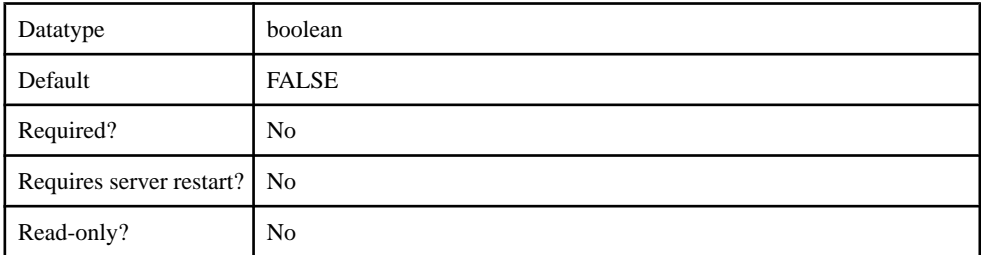

## **Table 23. useFirstPass**

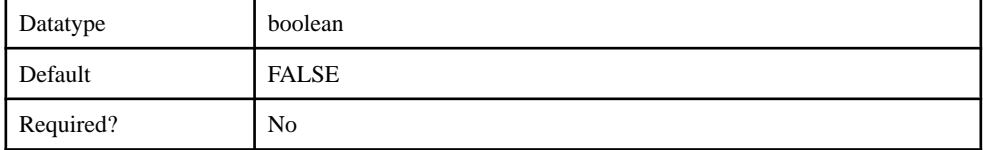

#### Client Metadata

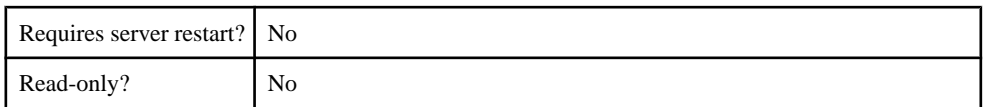

#### **Table 24. useUsernameAsIdentity**

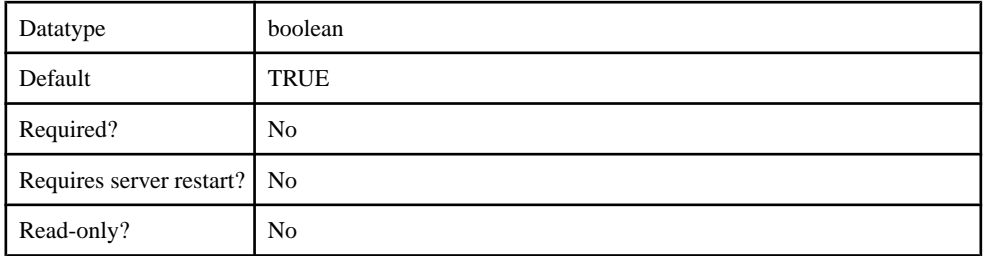

### **com.sybase.security.core.CertificateValidationLoginModule**

The com.sybase.security.core.CertificateValidationLoginModule package contains the following configurable properties:

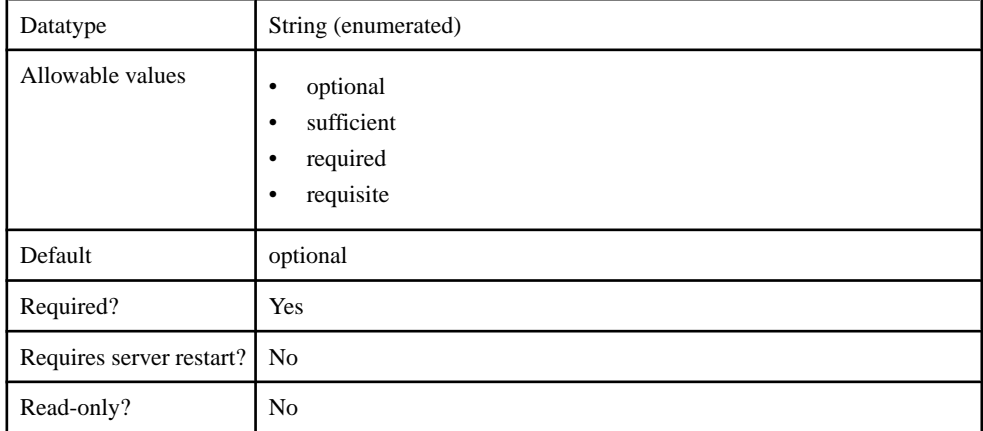

#### **Table 25. controlFlag**

#### **Table 26. implementationClass**

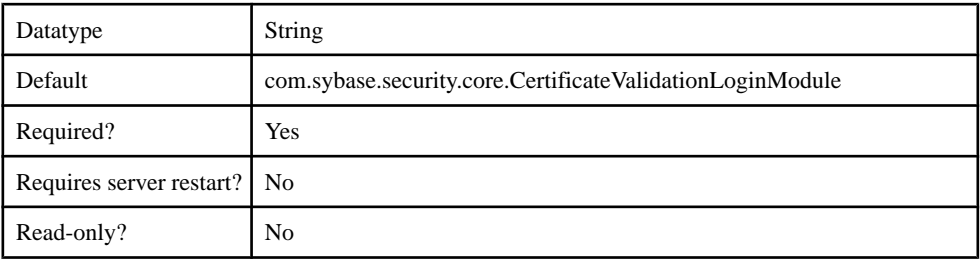

#### **Table 27. providerType**

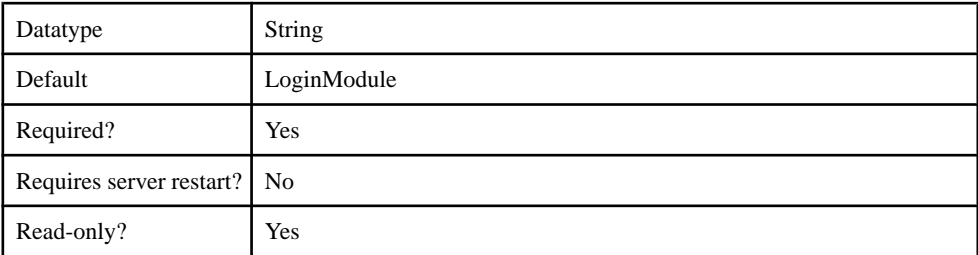

### **Table 28. validatedCertificateIsIdentity**

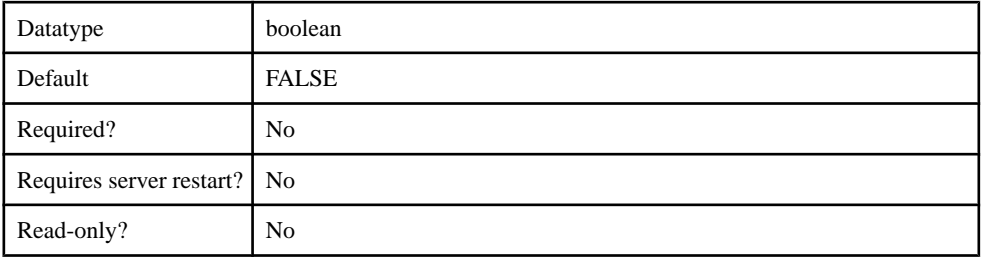

### **Table 29. enableRevocationChecking**

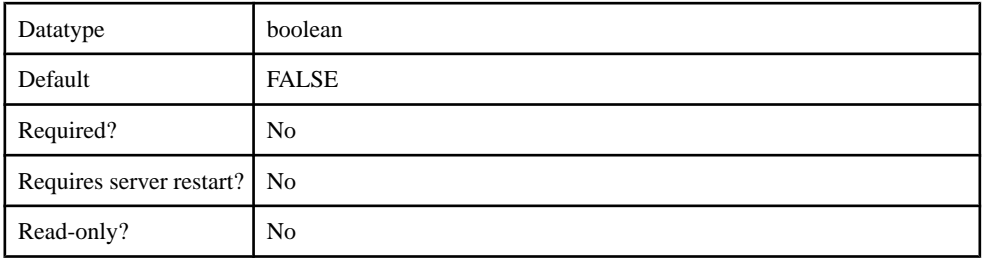

#### **Table 30. trustedCertStore**

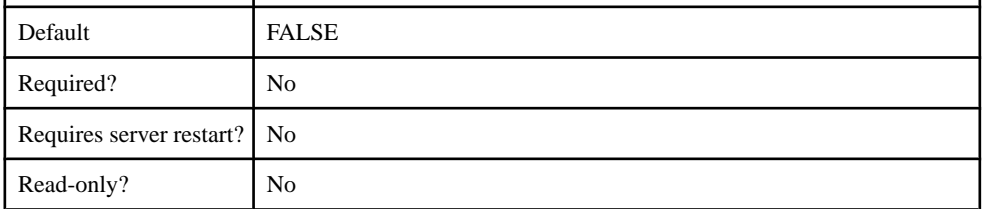

## **Table 31. trustedCertStorePassword**

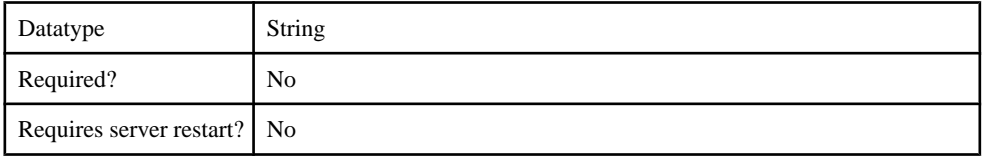

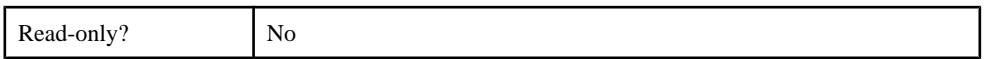

### **Table 32. trustedCertStoreProvider**

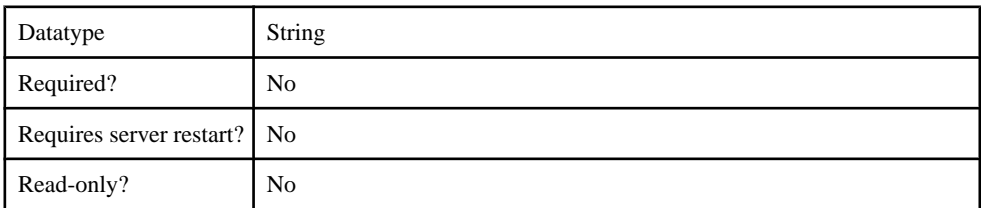

## **Table 33. trustedCertStoreType**

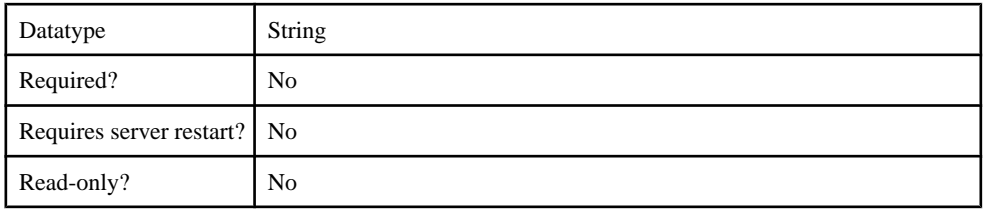

## **Table 34. validateCertPath**

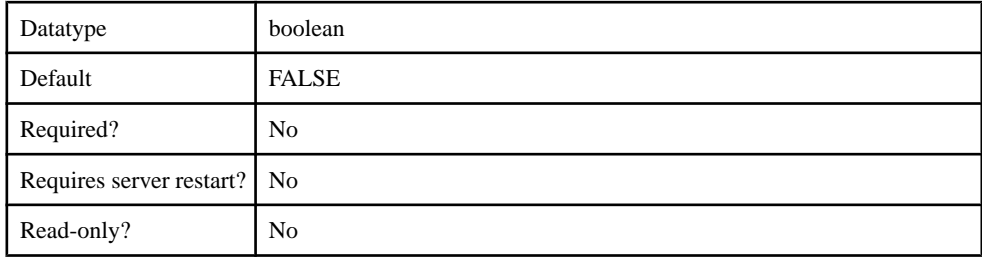

## **com.sybase.security.ldap.LDAPLoginModule**

The com.sybase.security.ldap.LDAPLoginModule package contains the following configurable properties:

### **Table 35. AuthenticationFilter**

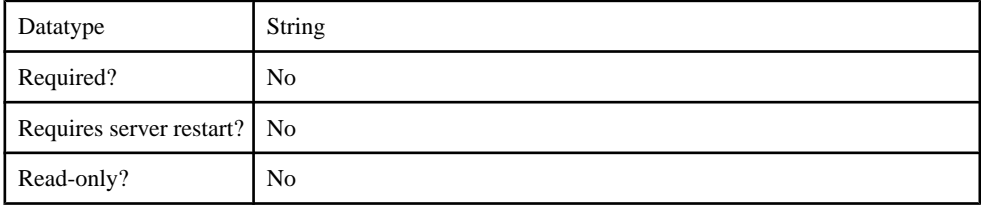

### **Table 36. AuthenticationMethod**

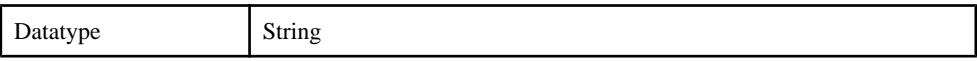

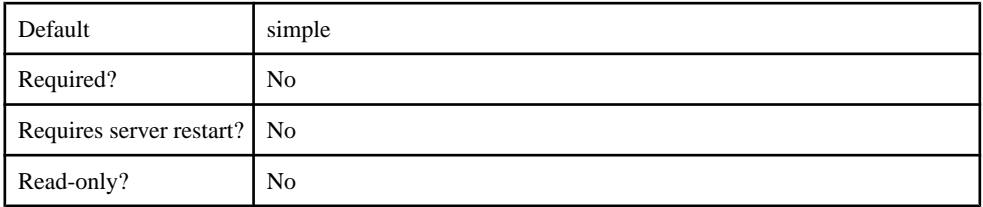

## **Table 37. AuthenticationScope**

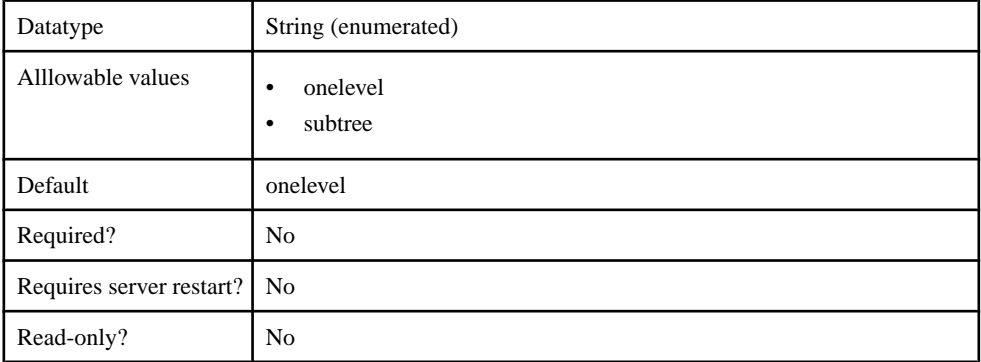

### **Table 38. AuthenticationSearchBase**

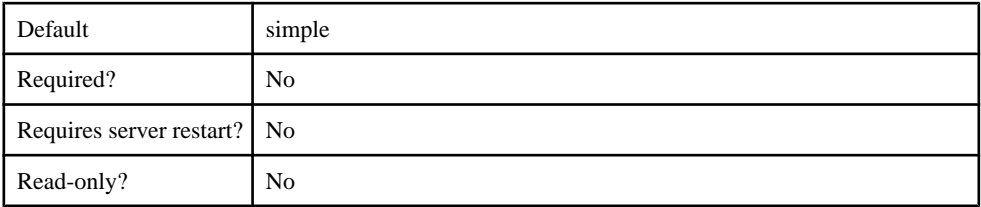

## **Table 39. BindDN**

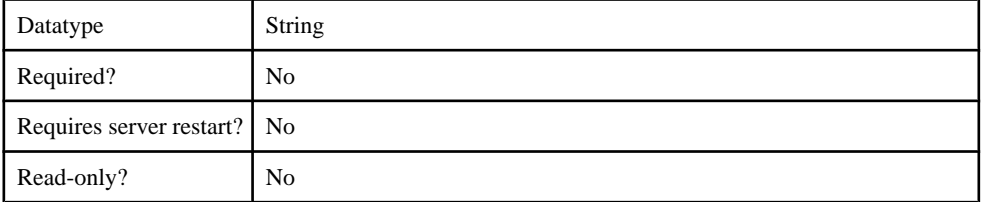

## **Table 40. BindPassword**

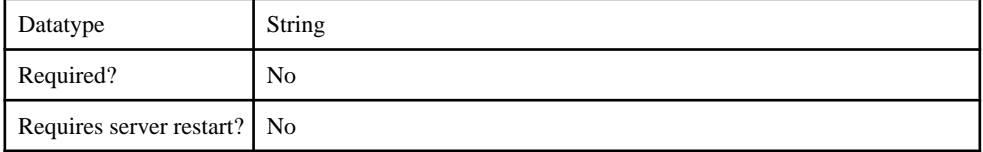

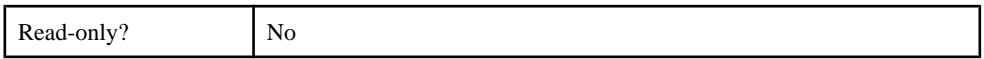

### **Table 41. CertificateAuthenticationFilter**

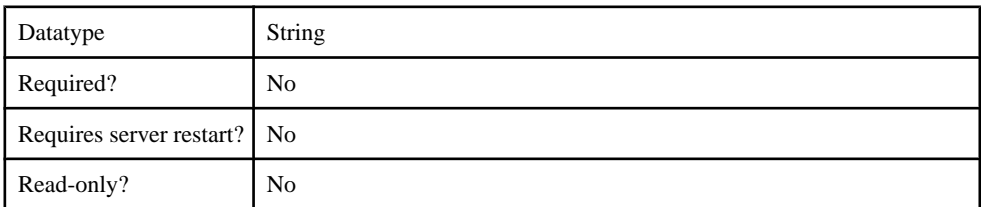

### **Table 42. DefaultSearchBase**

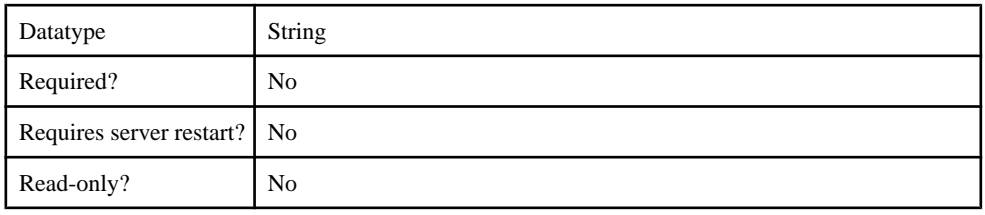

## **Table 43. DigestMD5AuthenticationFormat**

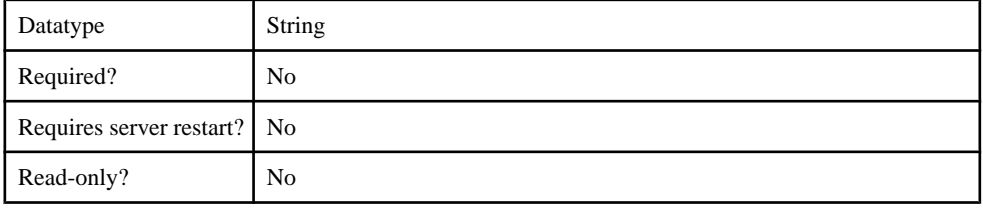

## **Table 44. InitialContextFactory**

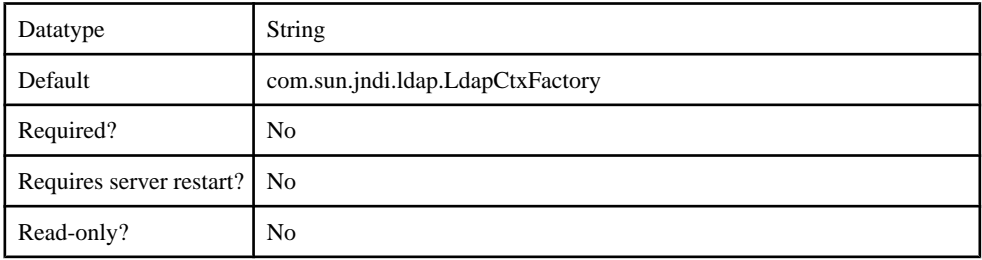

## **Table 45. ProviderURL**

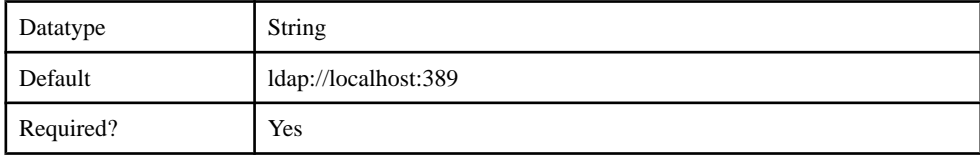

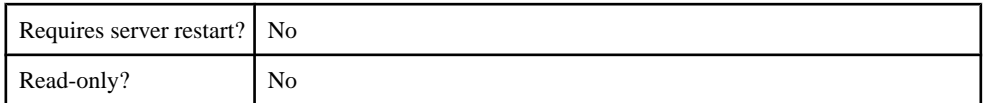

## **Table 46. Referral**

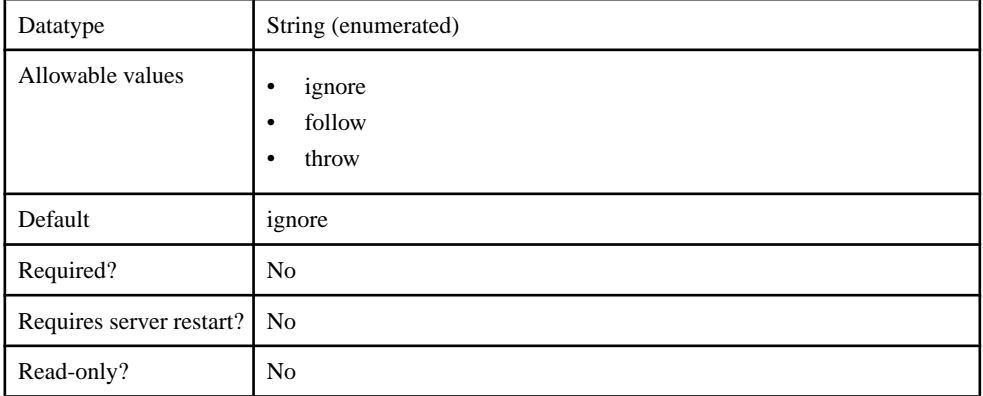

## **Table 47. RoleFilter**

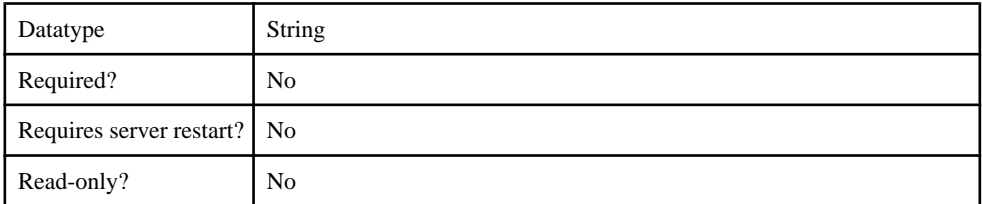

## **Table 48. RoleMemberAttributes**

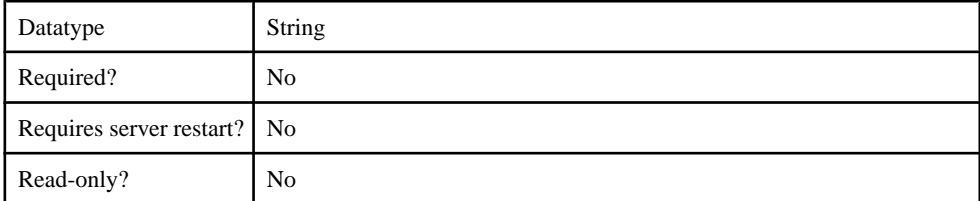

#### **Table 49. RoleNameAttributes**

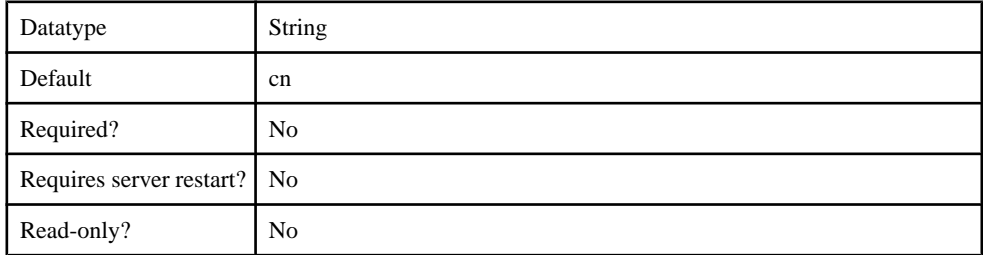

#### **Table 50. RoleScope**

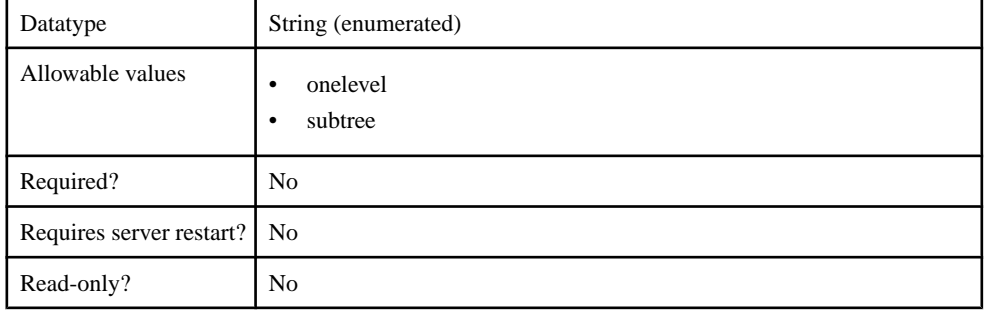

### **Table 51. RoleSearchBase**

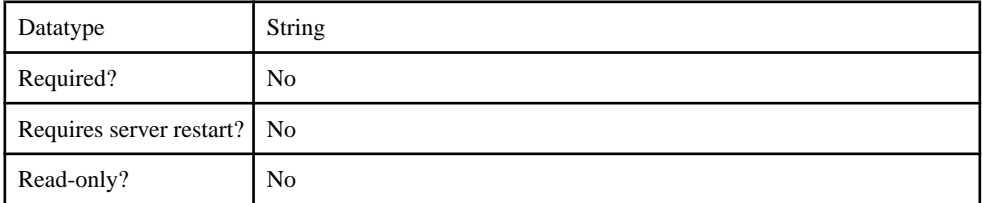

### **Table 52. SecurityProtocol**

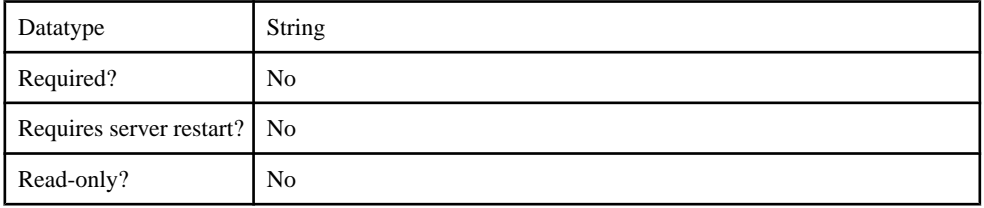

#### **Table 53. SelfRegistrationSearchBase**

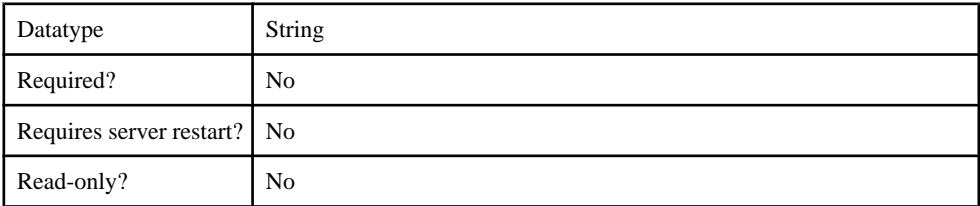

### **Table 54. SerializationKey**

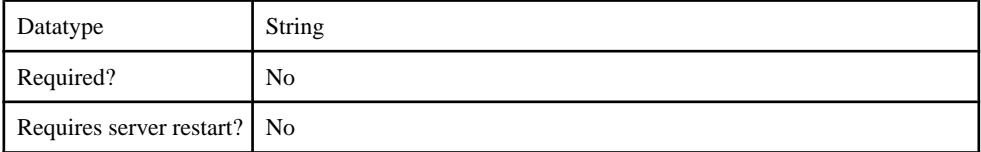

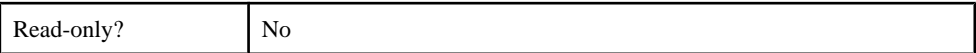

### **Table 55. ServerType**

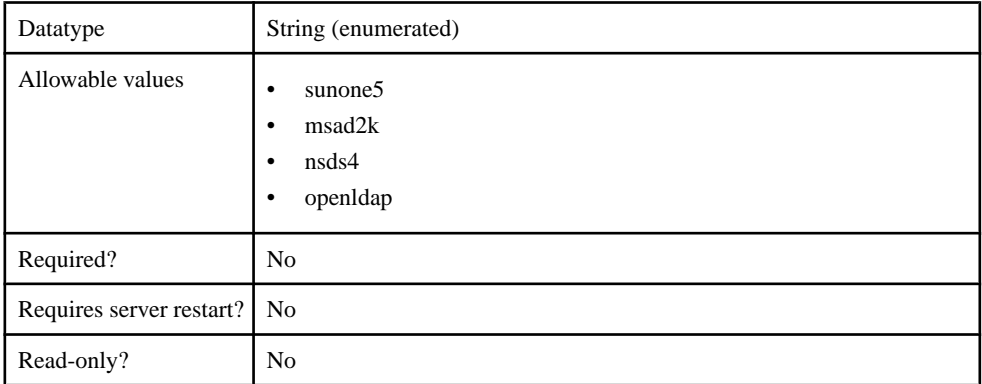

### **Table 56. UnmappedAttributePrefix**

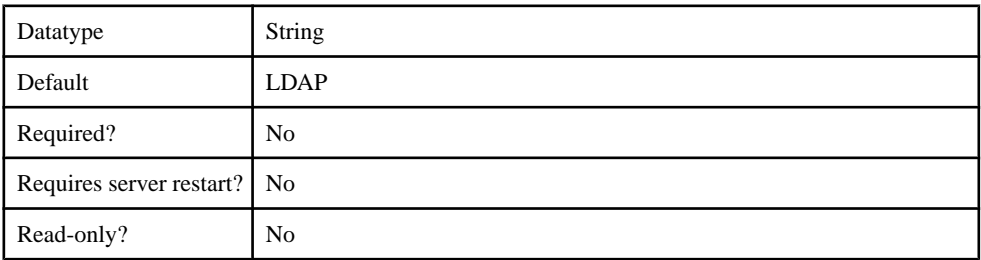

#### **Table 57. UseUserAccountControlAttribute**

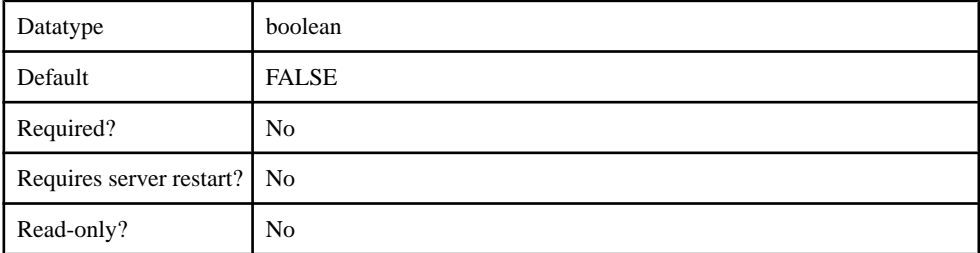

### **Table 58. UserFreeformRoleMembershipAttributes**

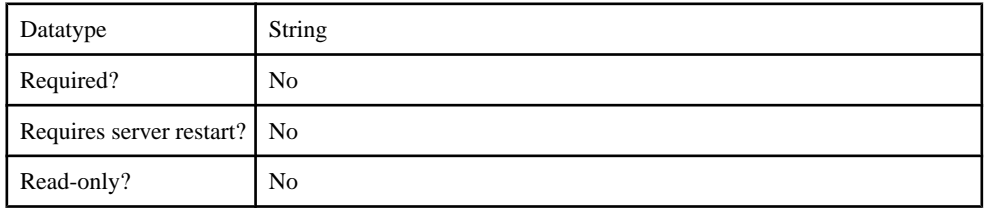

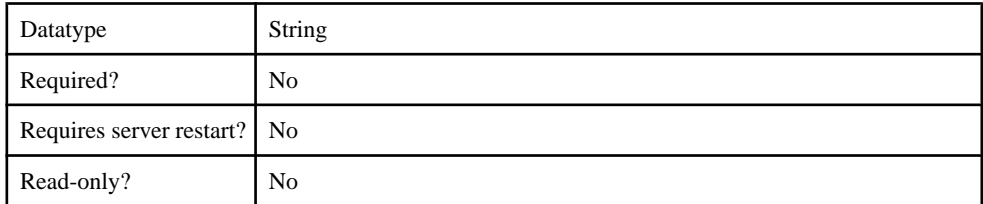

### **Table 59. UserRoleMembershipAttributes**

## **Table 60. certificateAttributes**

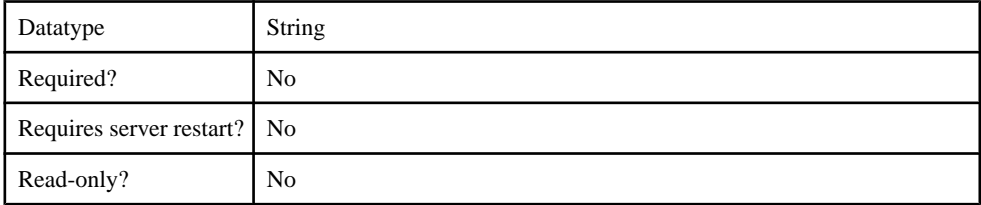

## **Table 61. clearPass**

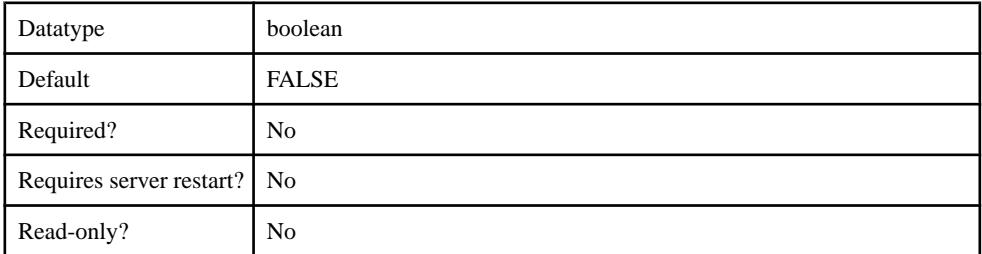

### **Table 62. controlFlag**

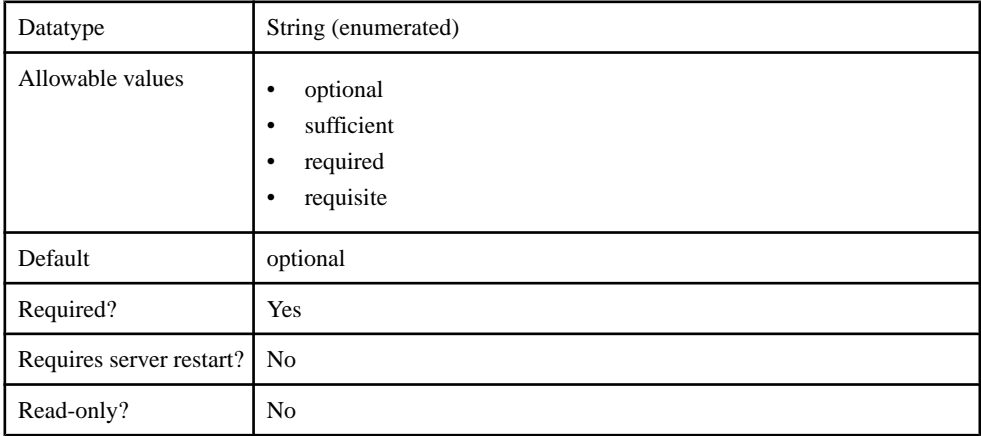

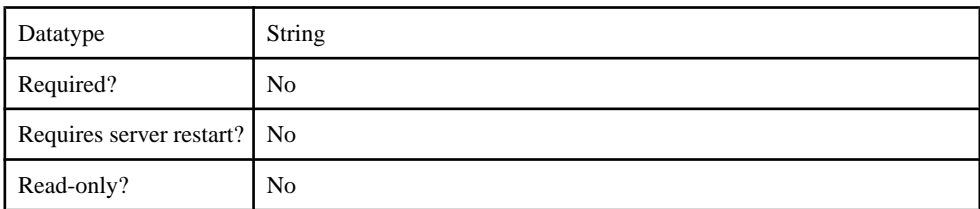

#### **Table 63. enableCertificateAuthentication**

### **Table 64. implementationClass**

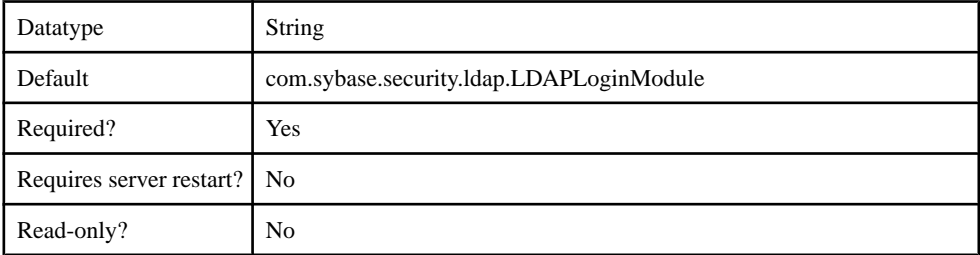

### **Table 65. ldapAttributes**

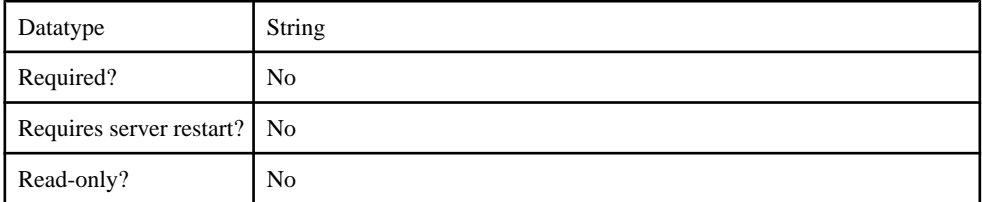

### **Table 66. providerType**

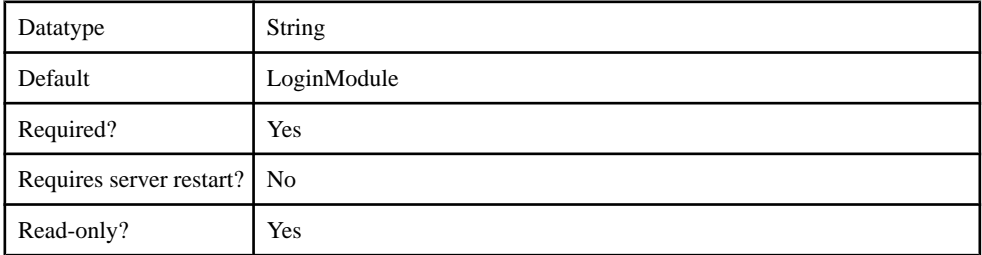

## **Table 67. storePass**

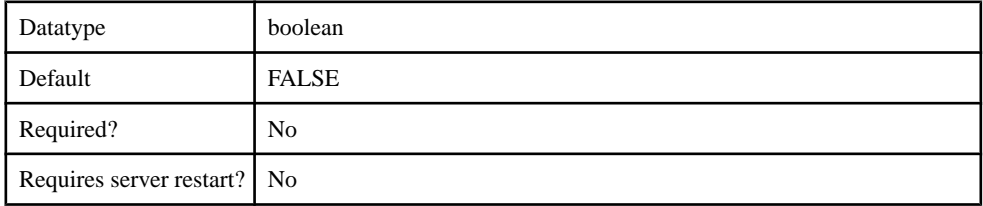

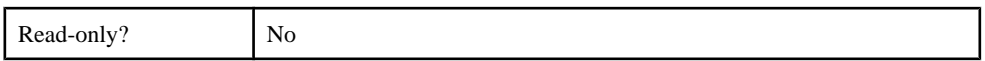

### **Table 68. tryFirstPass**

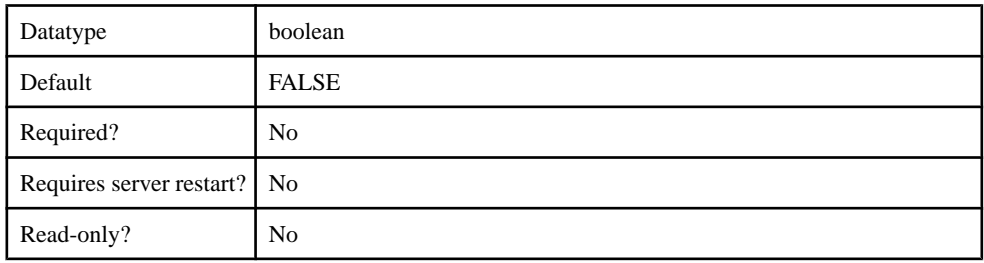

### **Table 69. useFirstPass**

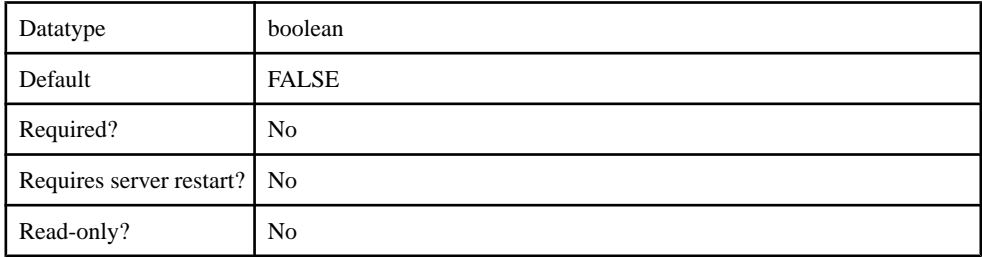

### **com.sybase.security.os.NTProxyLoginModule**

The com.sybase.security.os.NTProxyLoginModule package contains the following configurable properties:

### **Table 70. clearPass**

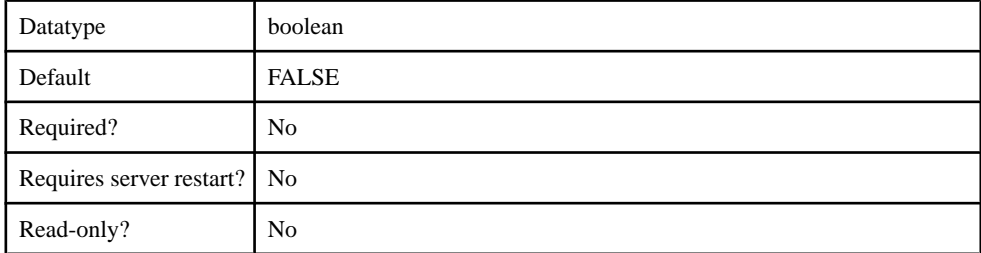

## **Table 71. controlFlag**

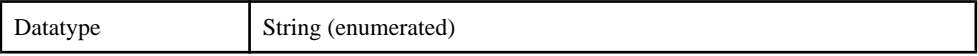

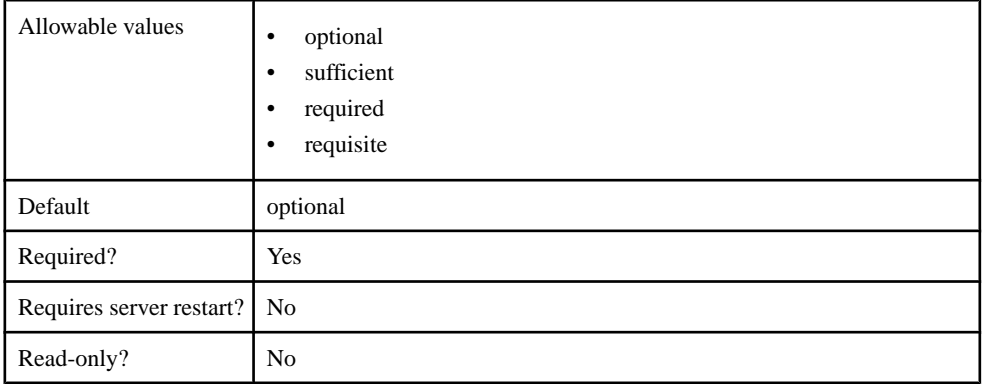

#### **Table 72. defaultAuthenticationServer**

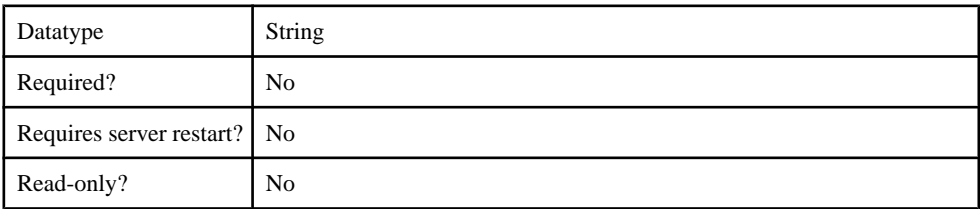

#### **Table 73. defaultDomain**

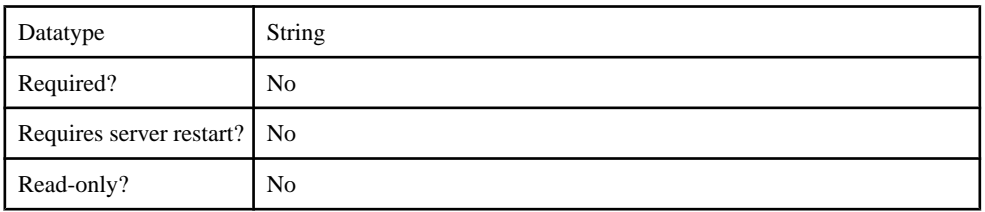

## **Table 74. extractDomainFromUsername**

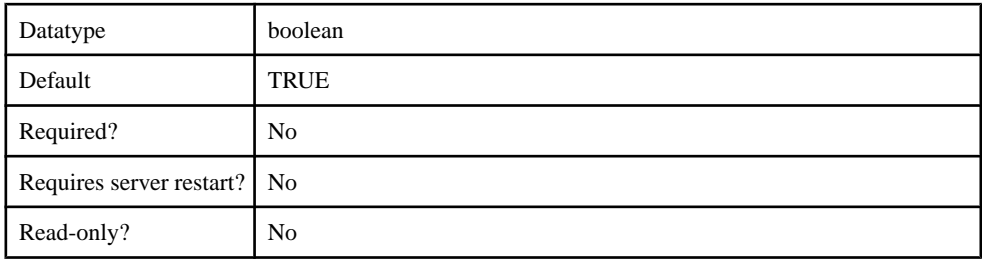

### **Table 75. implementationClass**

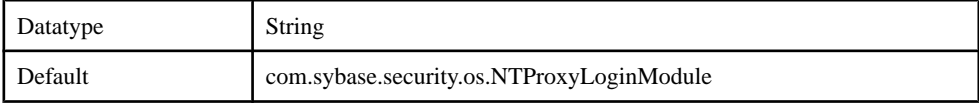

#### Client Metadata

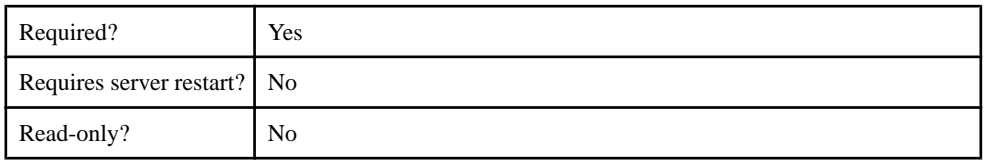

### **Table 76. providerType**

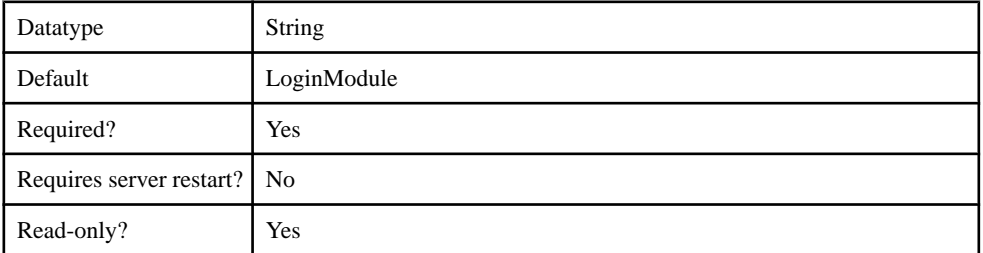

## **Table 77. storePass**

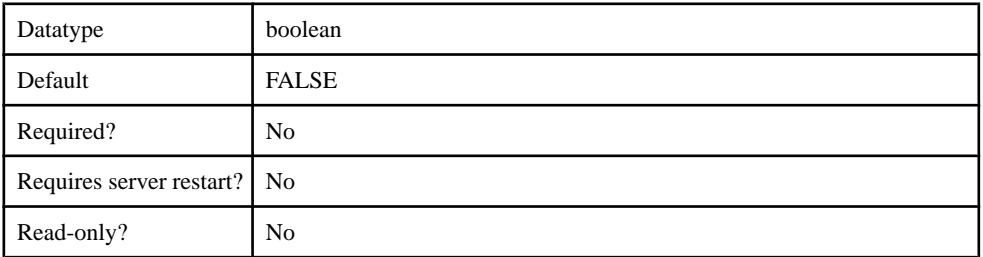

### **Table 78. tryFirstPass**

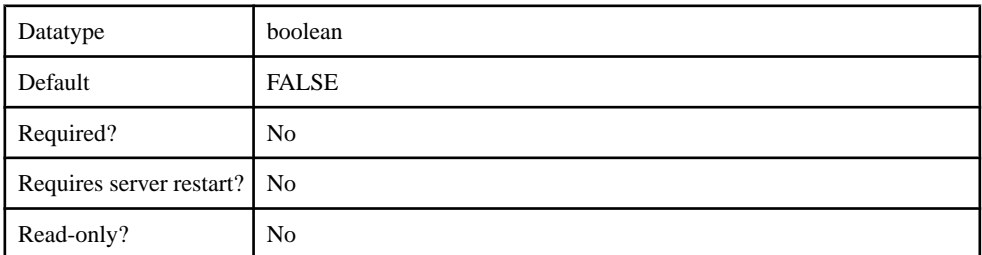

## **Table 79. useFirstPass**

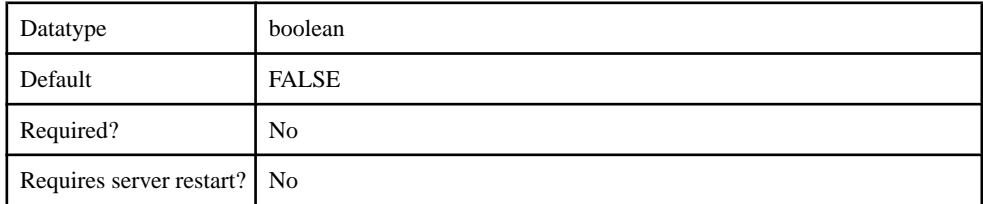

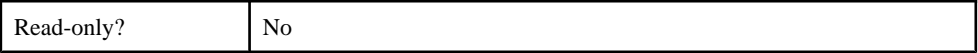

#### **com.sybase.security.sap.SAPSSOTokenLoginModule**

The SAPSSOTokenLoginModule has been deprecated, Use the

HttpAuthenticationLoginModule when SAP SSO2 token authentication is required. This authentication module will be removed in a future release.

The com.sybase.security.sap.SAPSSOTokenLoginModule package contains the following configurable properties:

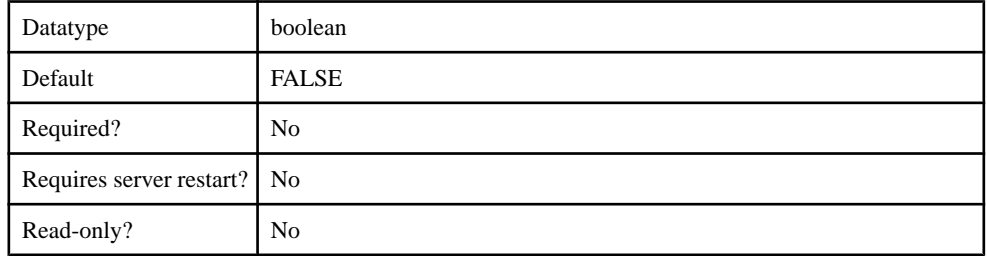

#### **Table 80. DisableServerCertificateValidation**

#### **Table 81. SapSSOTokenPersistenceDataStore**

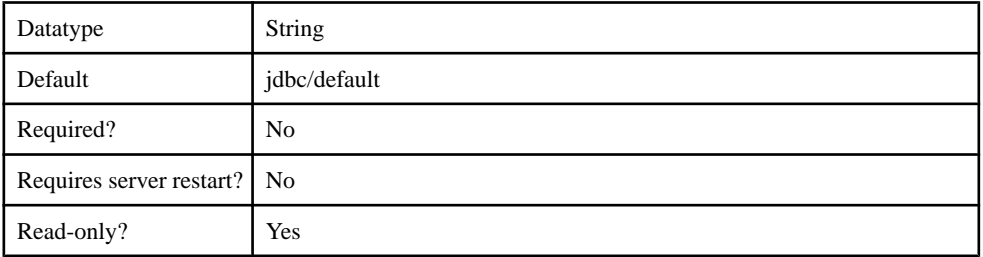

#### **Table 82. SapServerCertificate**

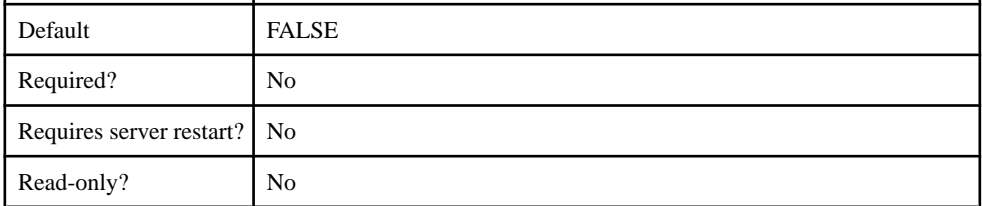

#### **Table 83. SapServerCertificatePassword**

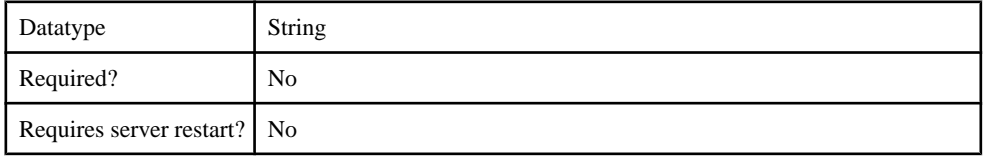

### Client Metadata

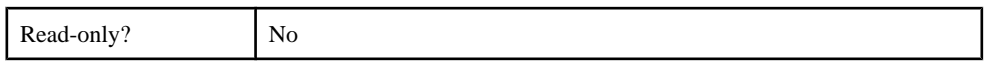

## **Table 84. SapServerURL**

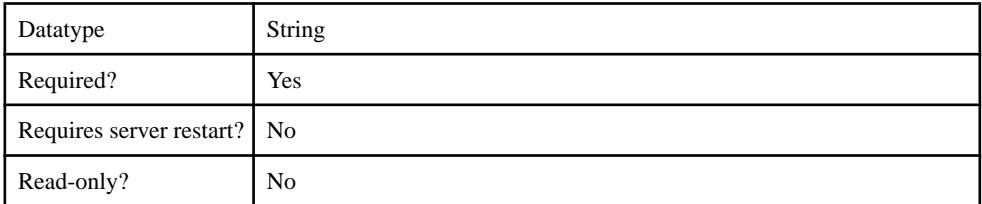

### **Table 85. TokenExpirationInterval**

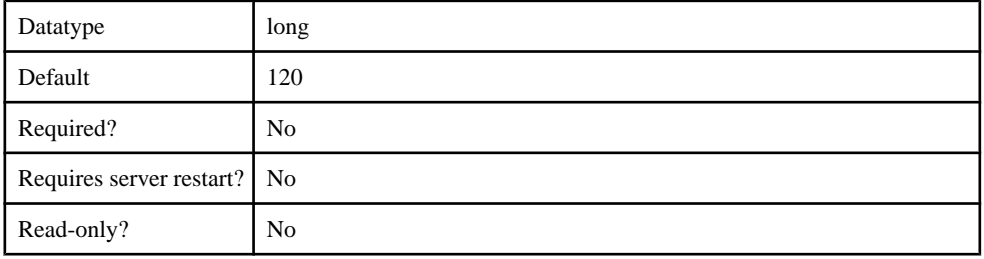

### **Table 86. clearPass**

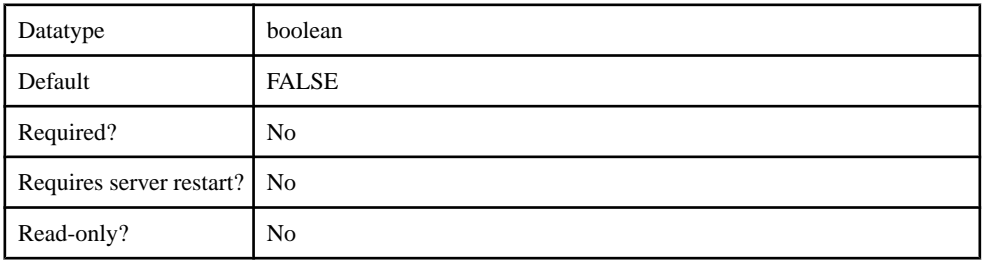

## **Table 87. controlFlag**

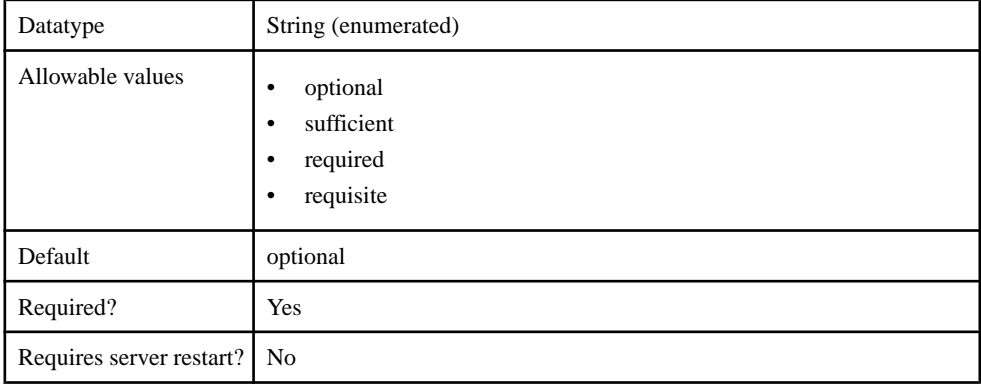

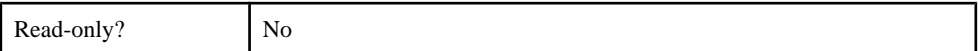

### **Table 88. implementationClass**

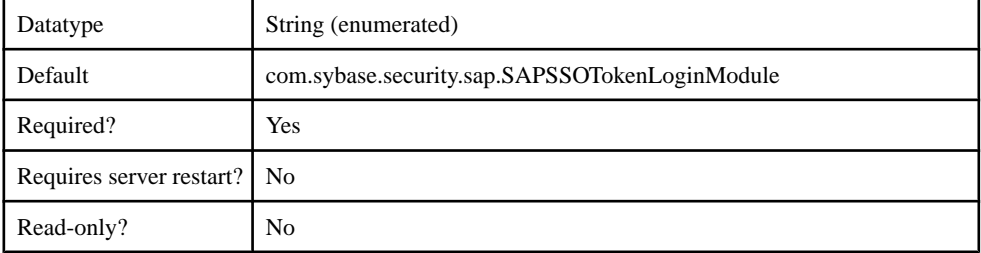

### **Table 89. providerType**

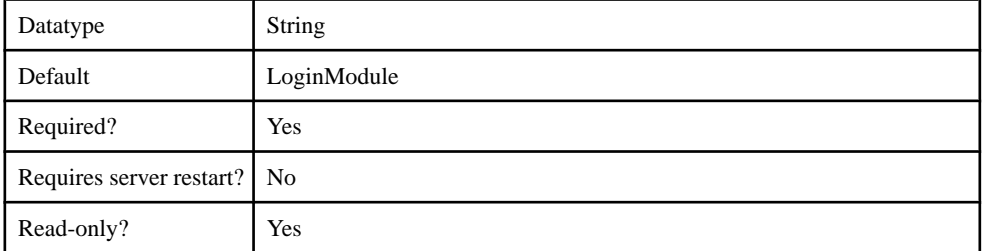

#### **Table 90. storePass**

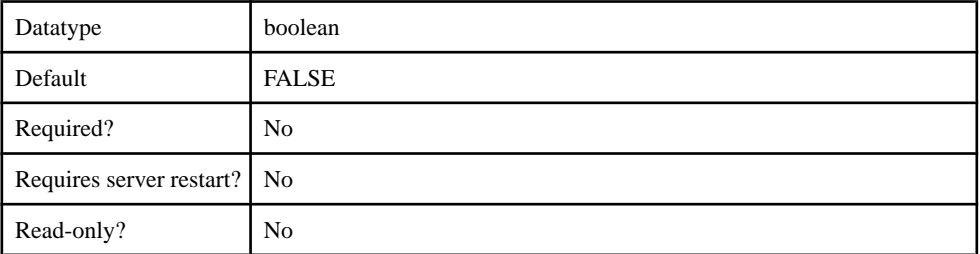

### **Table 91. tryFirstPass**

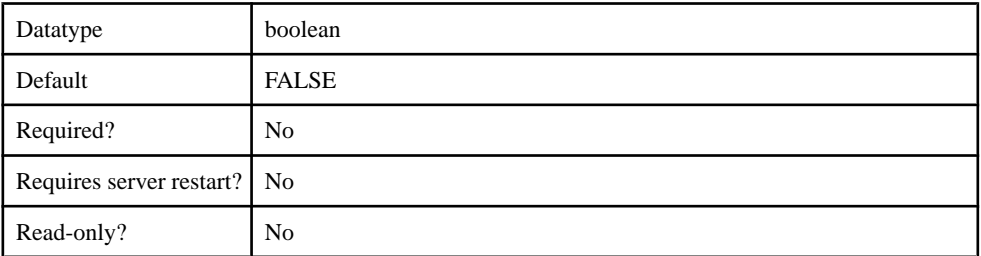

#### **Table 92. useFirstPass**

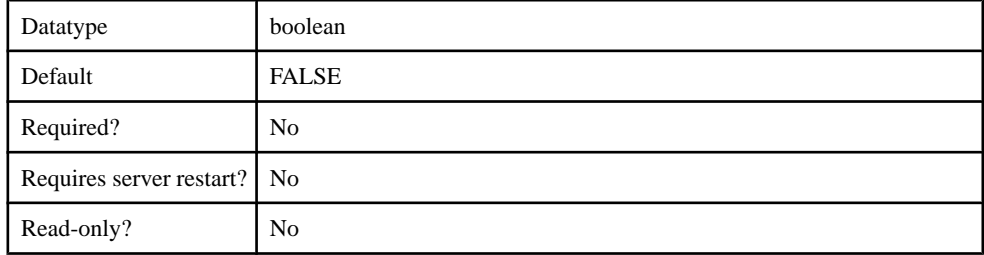

#### **com.sybase.security.core.CertificateAuthenticationLoginModule**

The com.sybase.security.core.CertificateAuthenticationLoginModule package contains the following configurable properties:

#### **Table 93. clearPass**

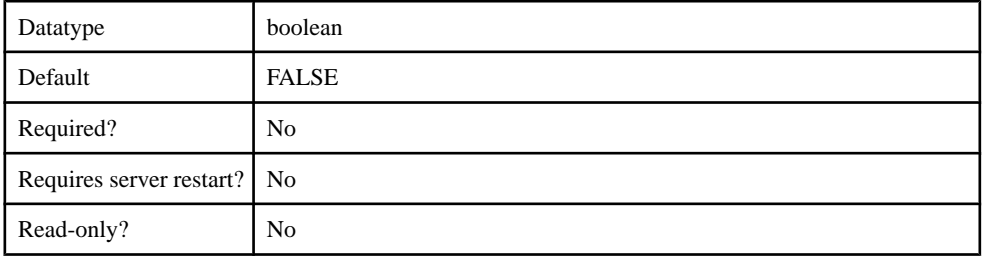

### **Table 94. controlFlag**

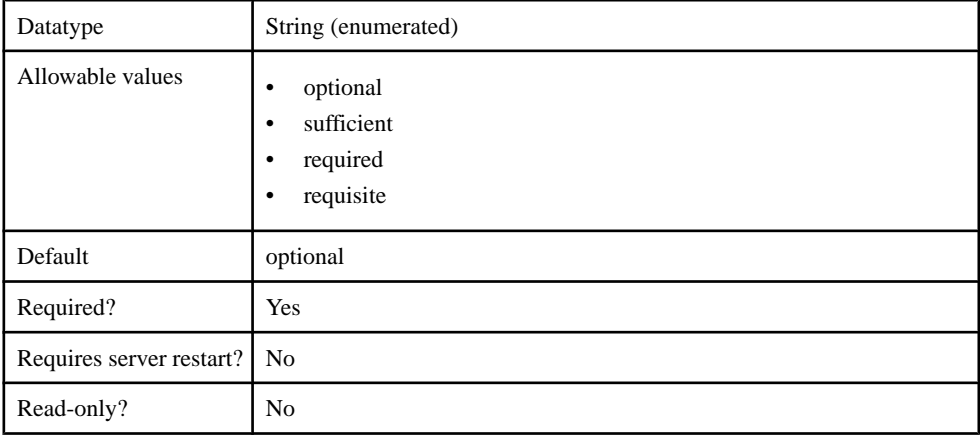

#### **Table 95. enableRevocationChecking**

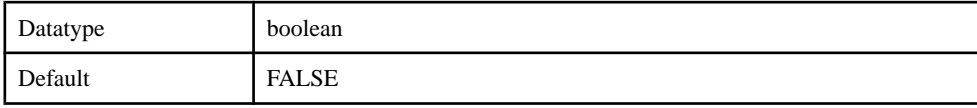

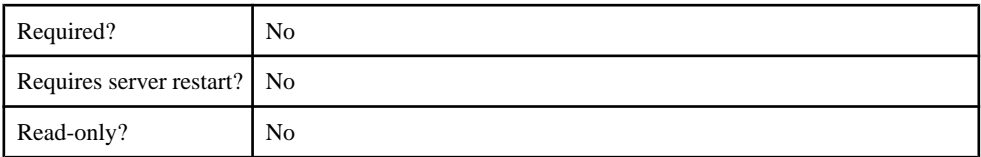

#### **Table 96. implementationClass**

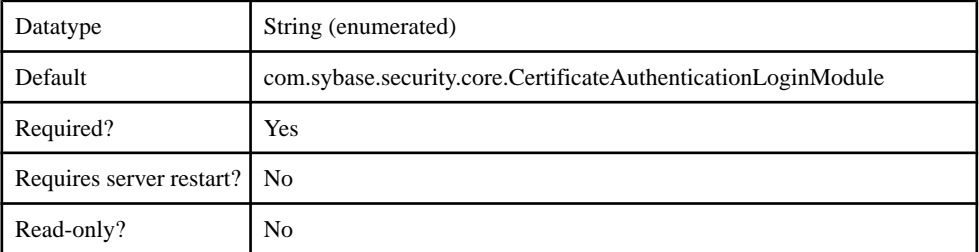

### **Table 97. providerType**

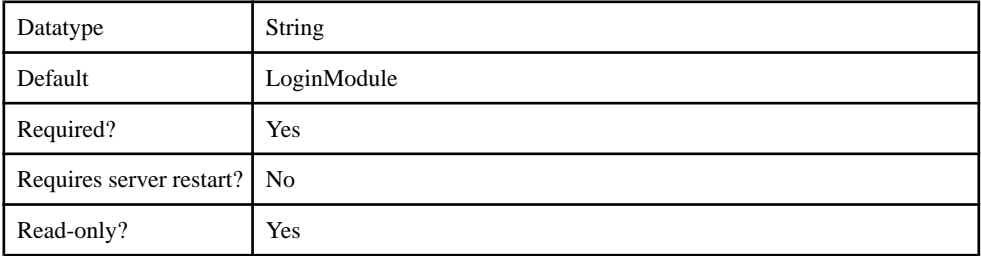

#### **Table 98. storePass**

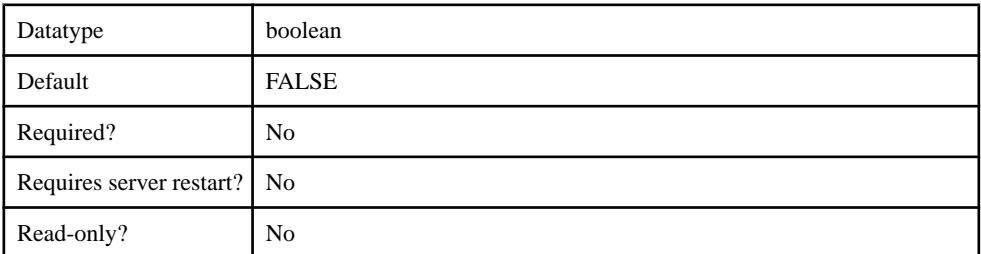

## **Table 99. trustedCertStore**

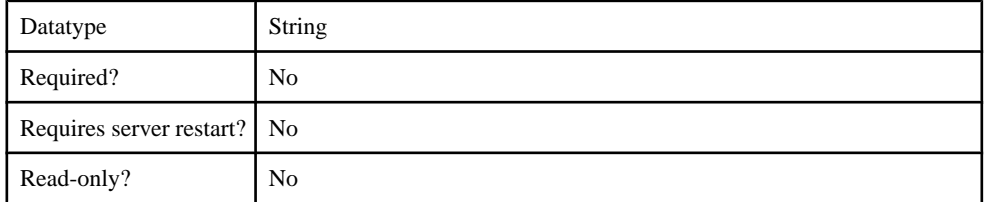

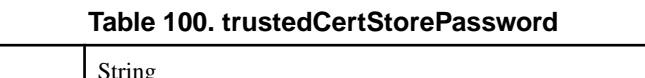

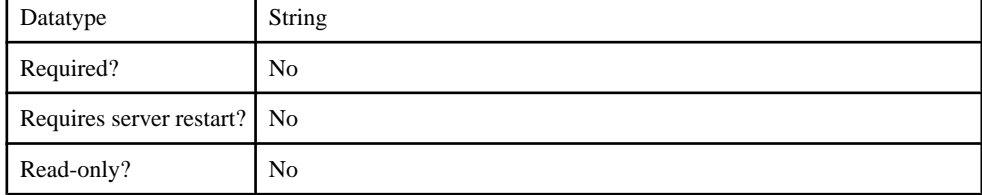

### **Table 101. trustedCertStoreProvider**

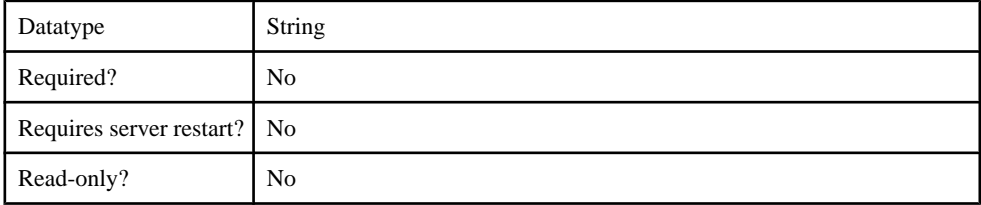

#### **Table 102. trustedCertStoreType**

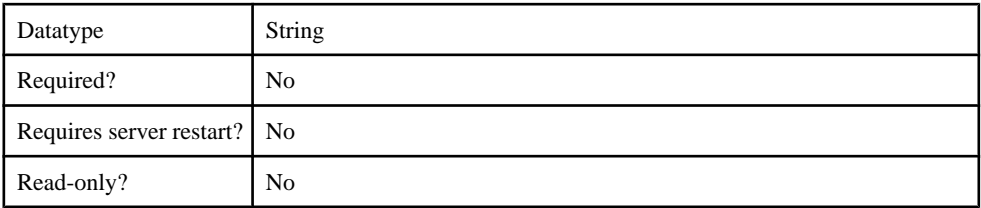

### **Table 103. tryFirstPass**

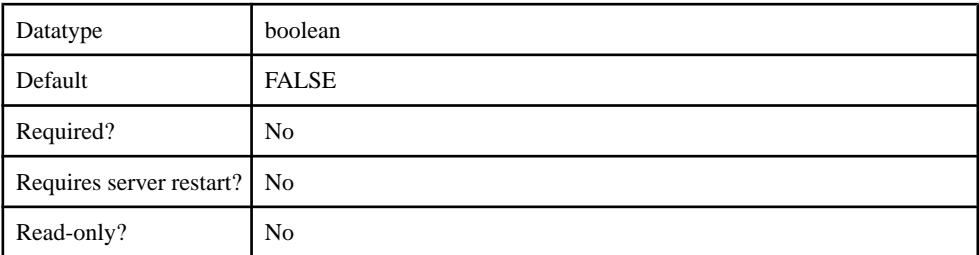

### **Table 104. useFirstPass**

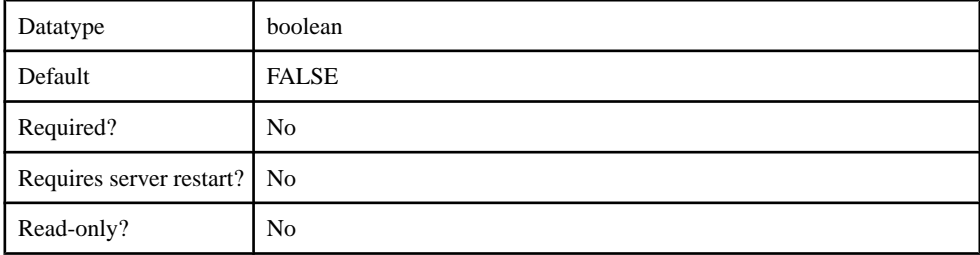

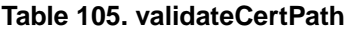

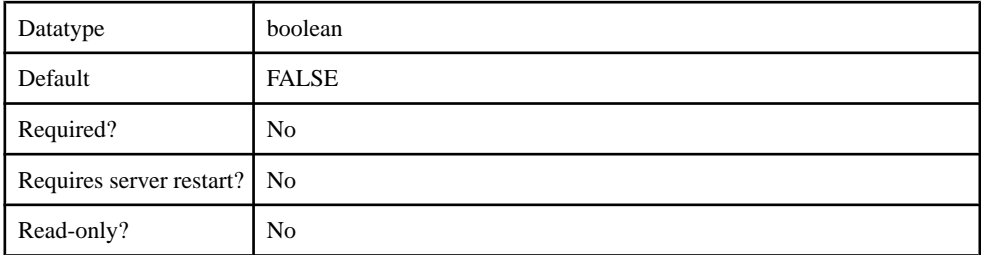

#### **com.sybase.security.core.PreConfiguredUserLoginModule**

The com.sybase.security.core.PreConfiguredUserLoginModule package contains the following configurable properties:

#### **Table 106. clearPass**

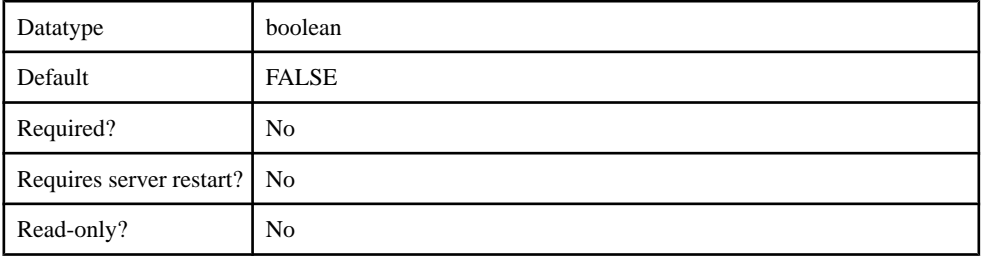

#### **Table 107. controlFlag**

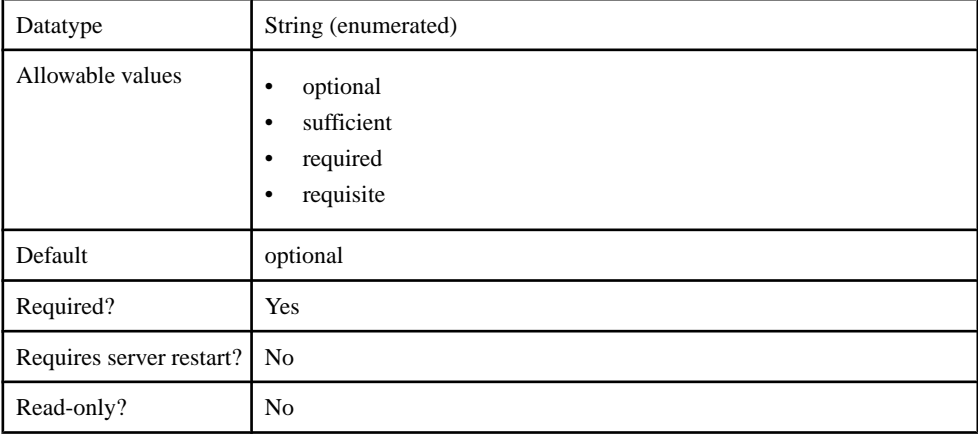

#### **Table 108. implementationClass**

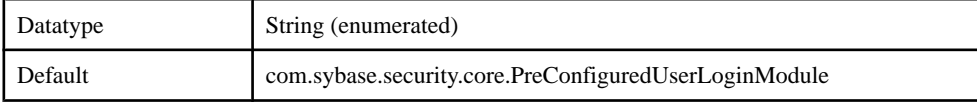

#### Client Metadata

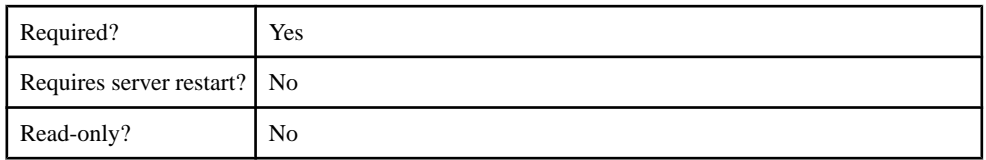

### **Table 109. providerType**

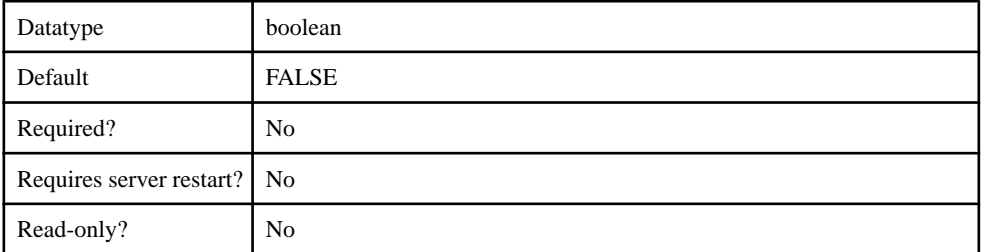

## **Table 110. storePass**

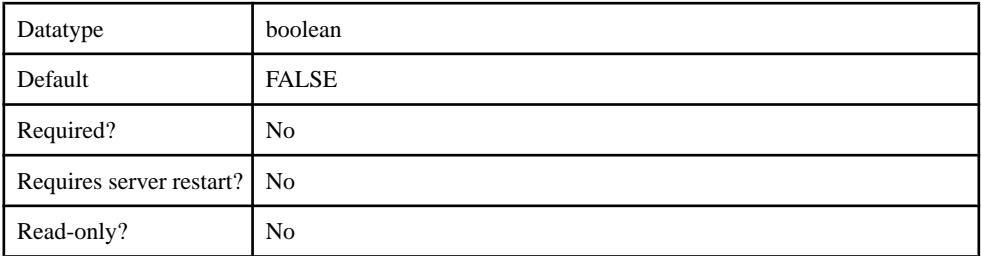

#### **Table 111. trustedCertStore**

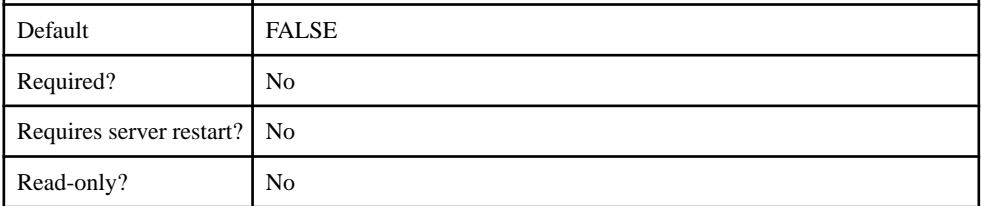

### **Table 112. tryFirstPass**

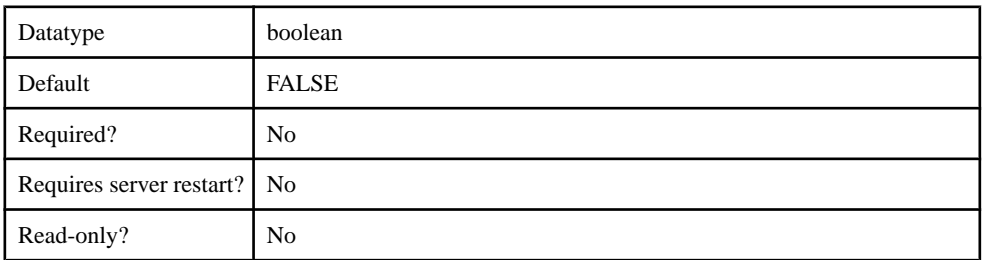

## **Table 113. useFirstPass**

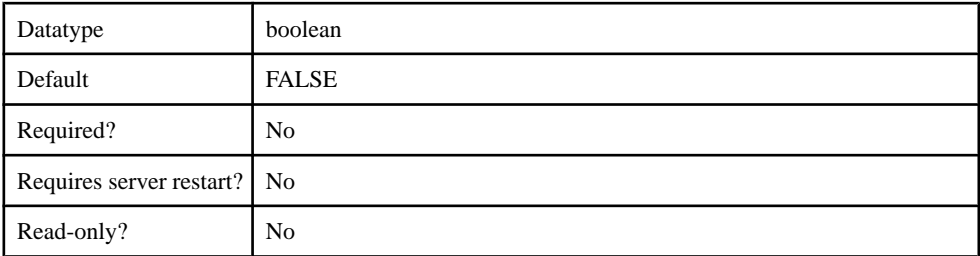

### **Table 114. username**

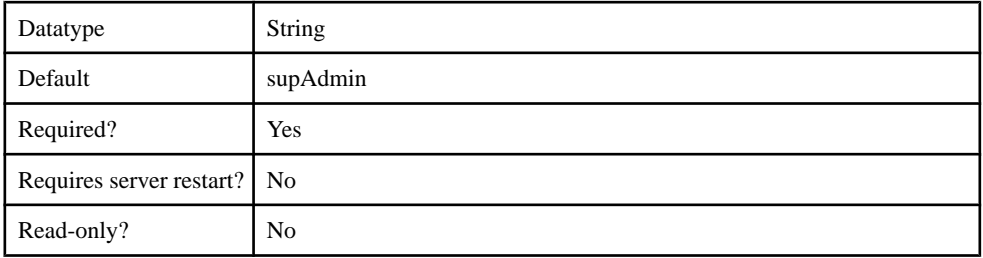

## **Table 115. Password**

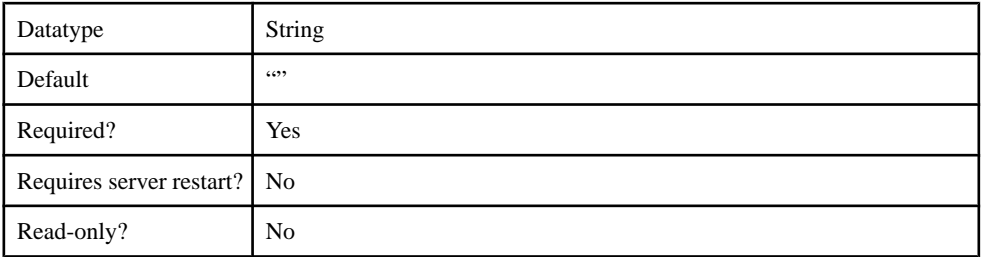

## **Table 116. roles**

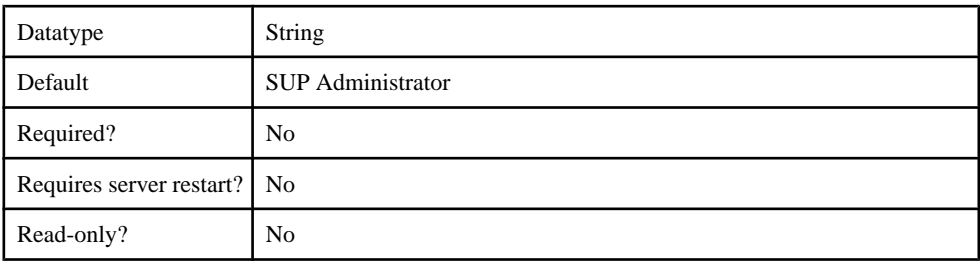

#### **com.sybase.security.http.HttpAuthenticationLoginModule**

The com.sybase.security.core.PreConfiguredUserLoginModule package contains the following configurable properties:

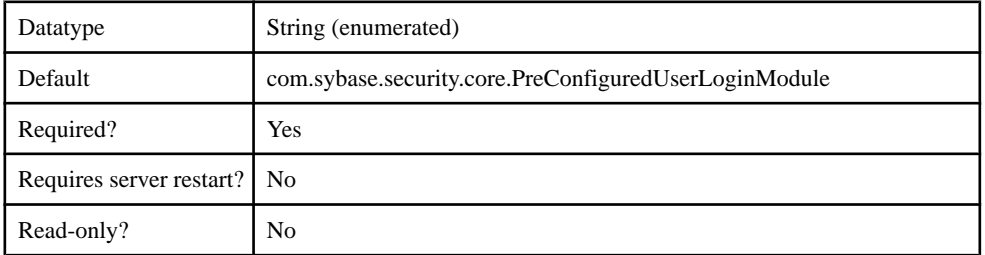

#### **Table 117. implementationClass**

#### **Table 118. providerType**

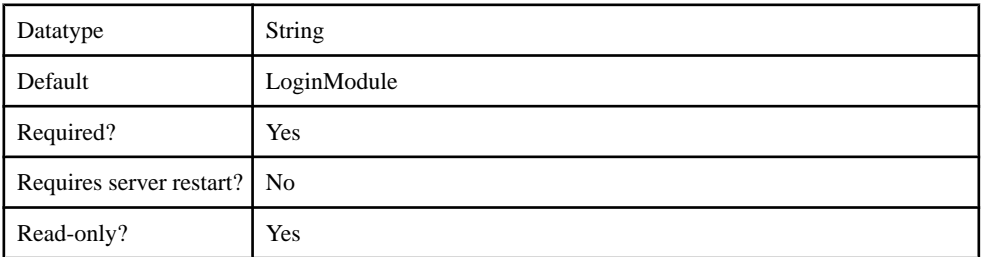

#### **Table 119. controlFlag**

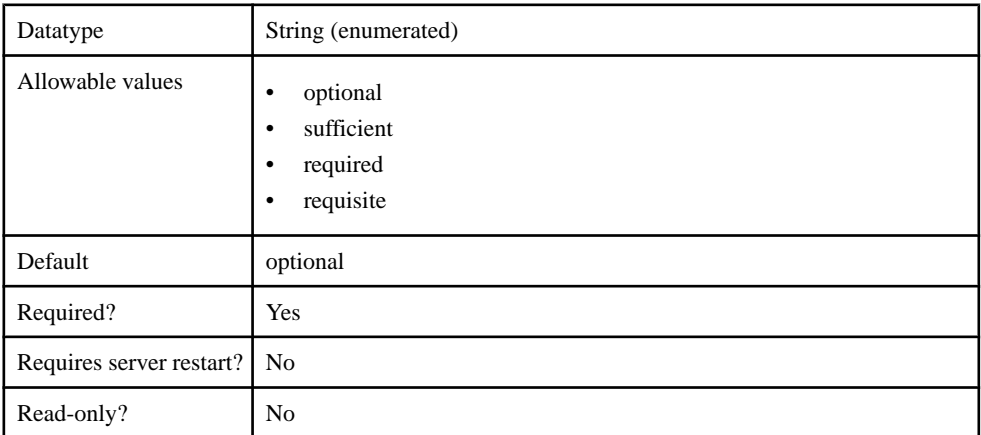

#### **Table 120. useFirstPass**

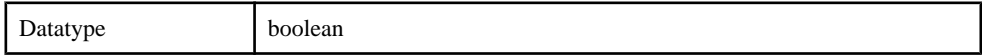

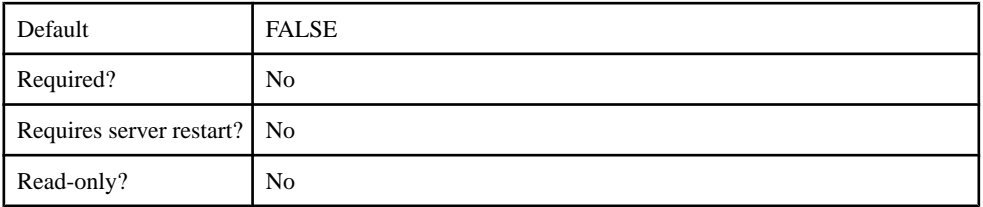

## **Table 121. tryFirstPass**

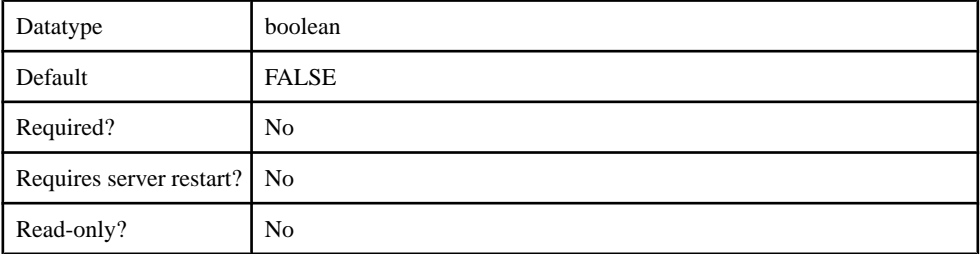

## **Table 122. storePass**

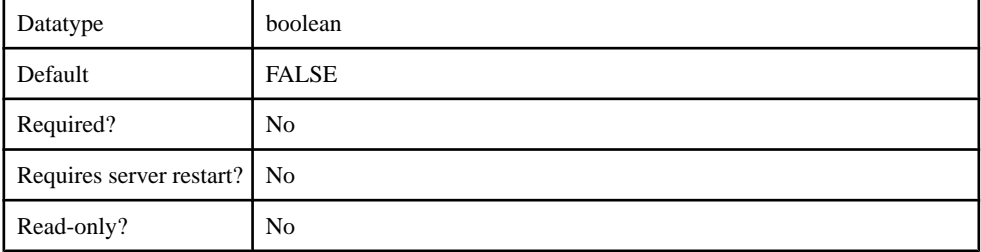

## **Table 123. clearPass**

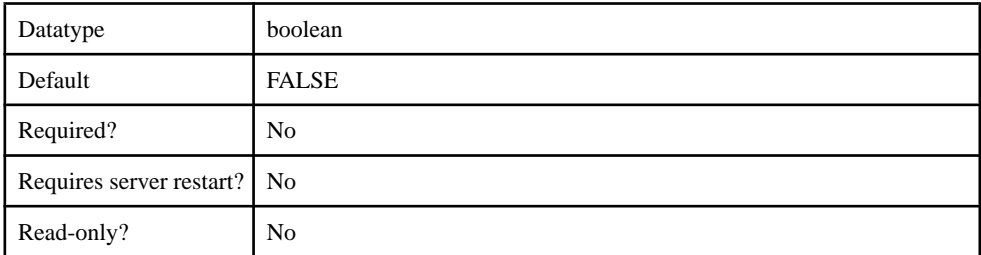

## **Table 124. URL**

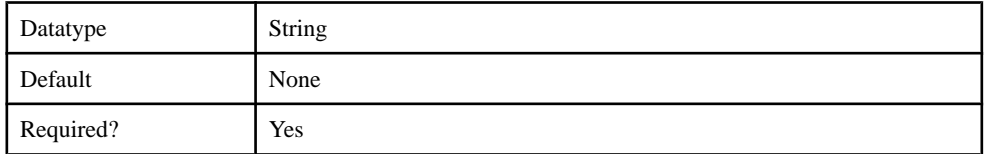

#### Client Metadata

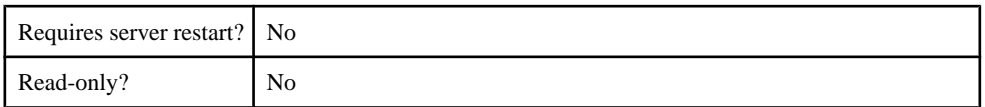

### **Table 125. DisableServerCertificateValidation**

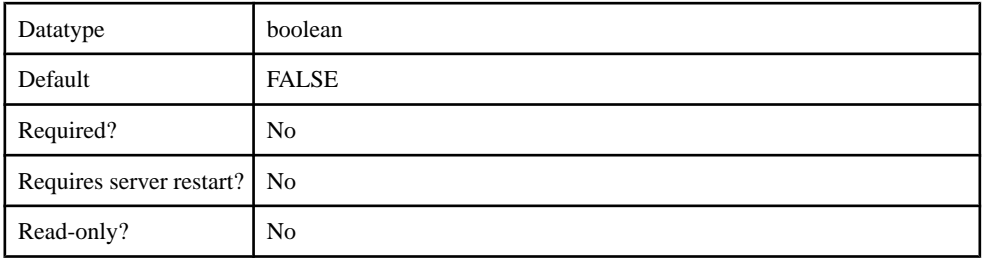

### **Table 126. RolesHTTPHeader**

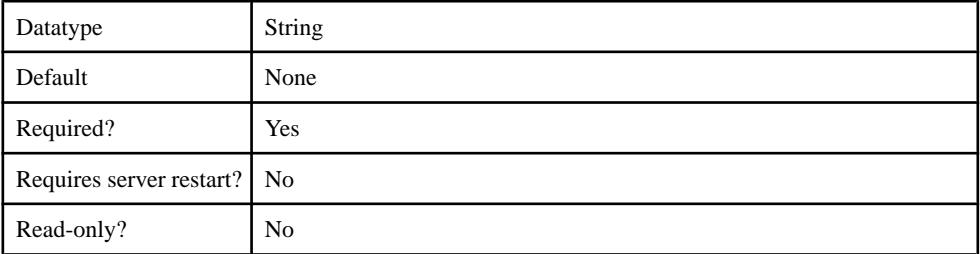

#### **Table 127. SSOCookieNames**

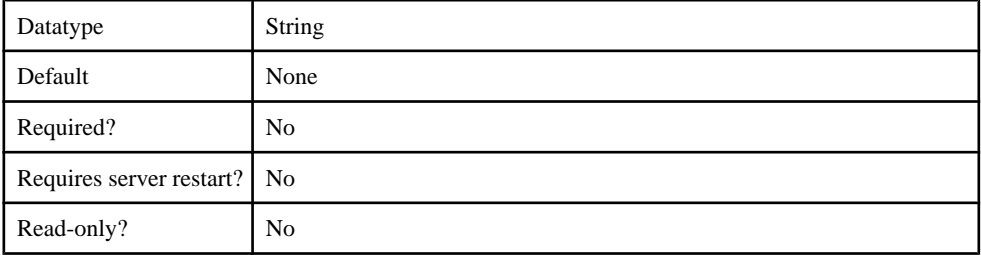

## **Table 128. SuccessfulConnectionStatusCode**

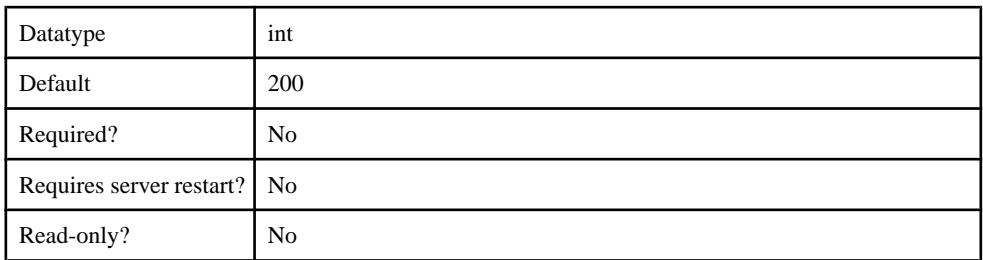

## **Authorization Provider**

Supported authorizers.

- com.sybase.security.core.NoSecAuthorizer
- com.sybase.security.ldap.LDAPAuthorizer

#### **com.sybase.security.core.NoSecAuthorizer**

The com.sybase.security.core.NoSecAuthorizer package containsthe following configurable properties:

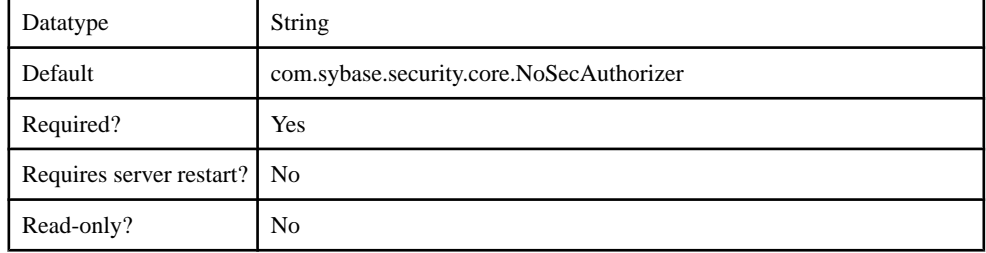

#### **Table 129. implementationClass**

#### **Table 130. providerType**

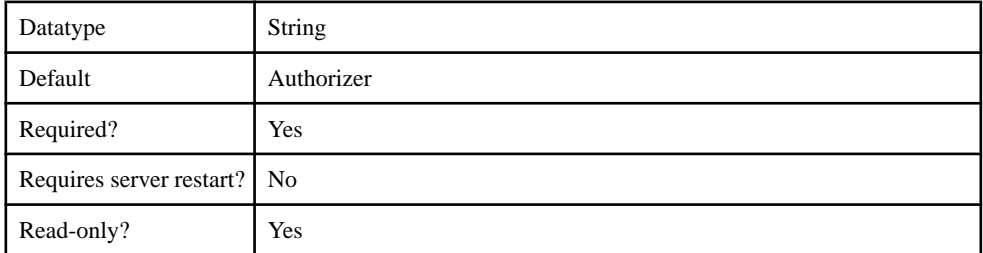

#### **com.sybase.security.ldap.LDAPAuthorizer**

The com.sybase.security.ldap.LDAPAuthorizer package contains the following configurable properties:

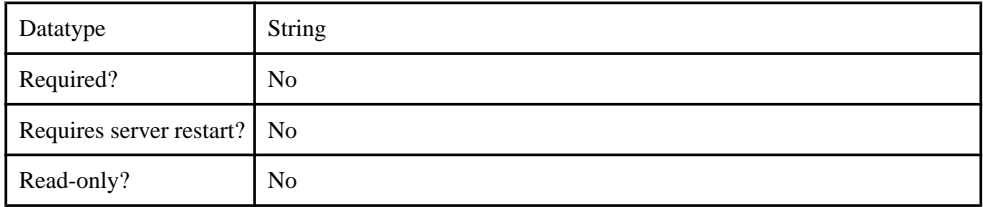

#### **Table 131. AuthenticationFilter**

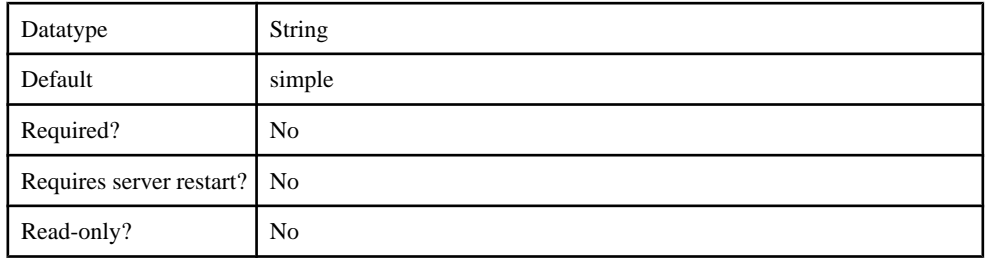

#### **Table 132. AuthenticationMethod**

## **Table 133. AuthenticationScope**

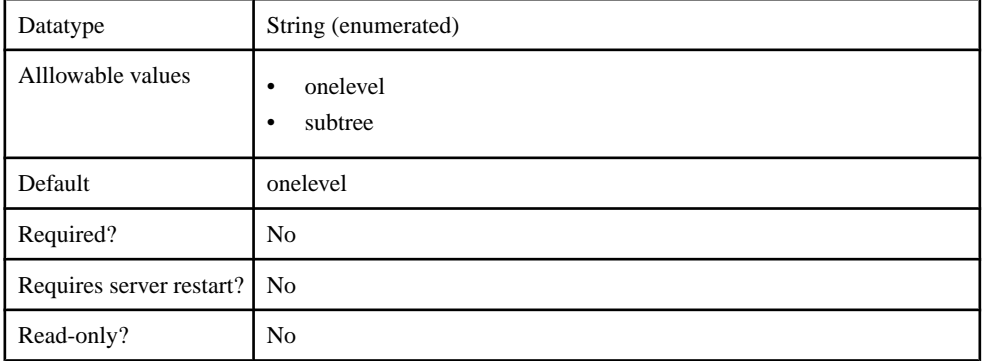

#### **Table 134. AuthenticationSearchBase**

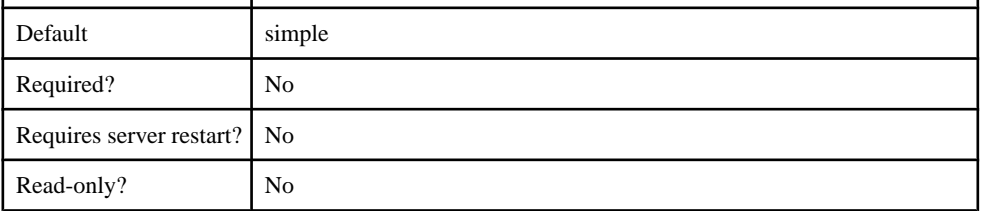

### **Table 135. BindDN**

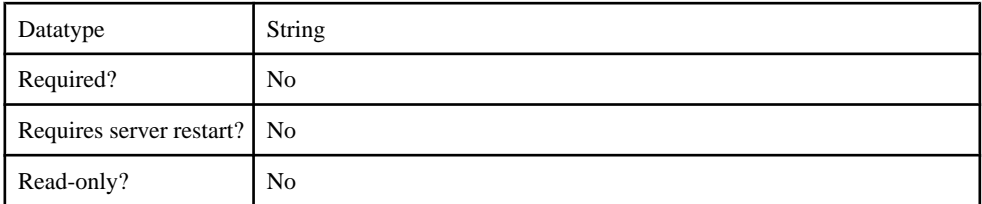

### **Table 136. BindPassword**

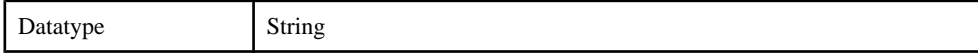

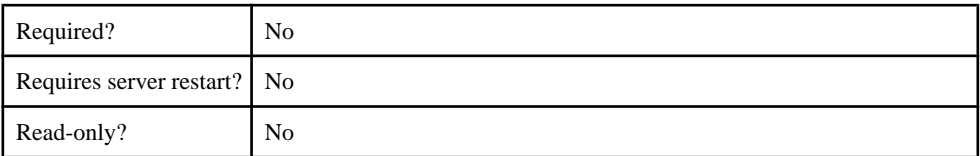

#### **Table 137. CertificateAuthenticationFilter**

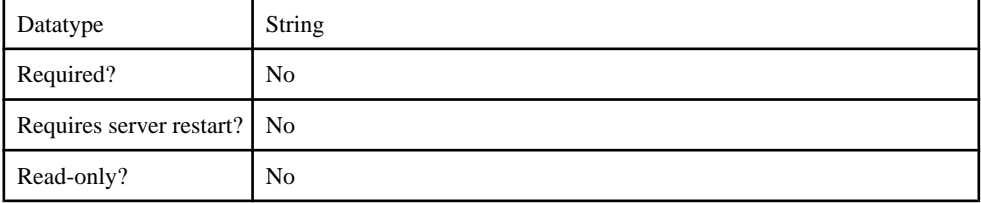

#### **Table 138. DefaultSearchBase**

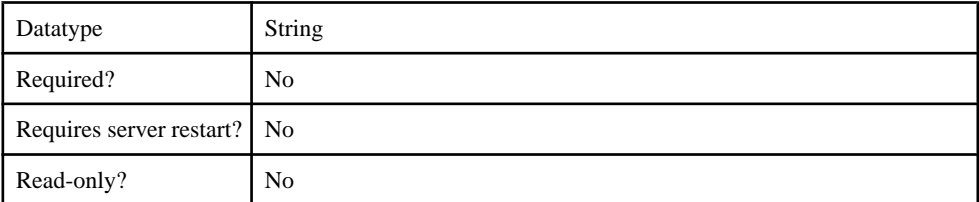

### **Table 139. DigestMD5AuthenticationFormat**

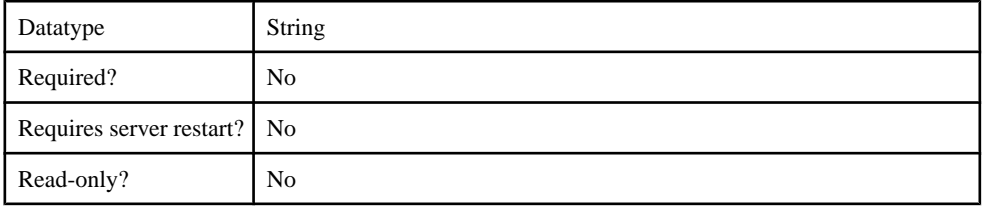

## **Table 140. InitialContextFactory**

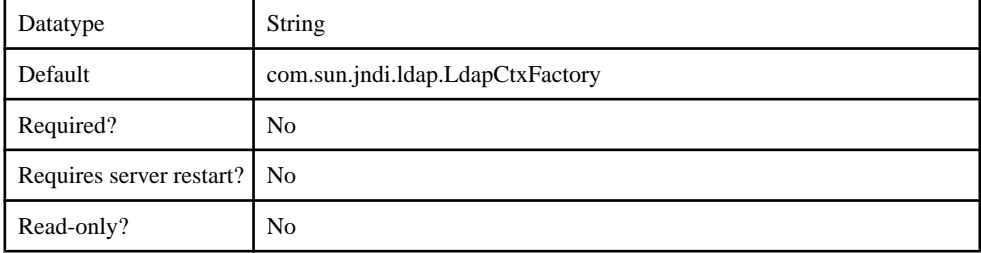

### **Table 141. ProviderURL**

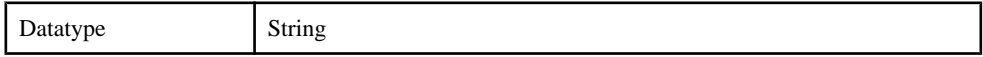

#### Client Metadata

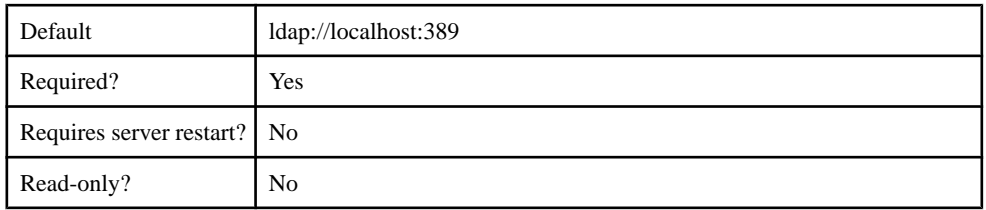

### **Table 142. Referral**

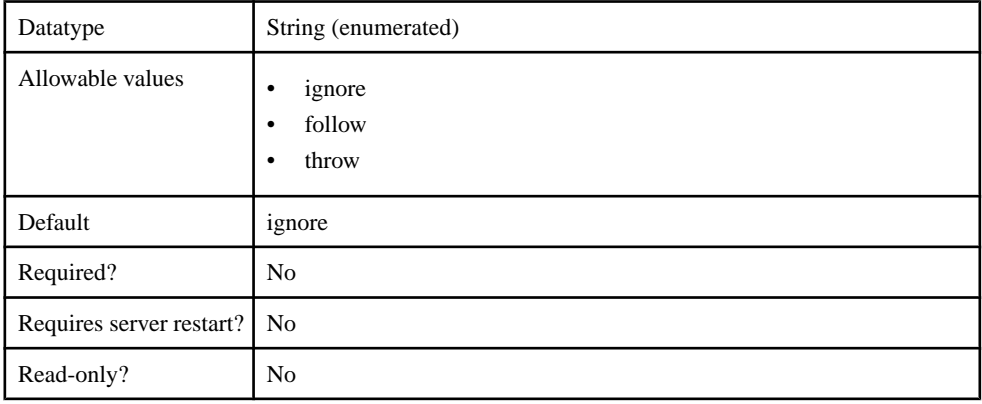

#### **Table 143. RoleFilter**

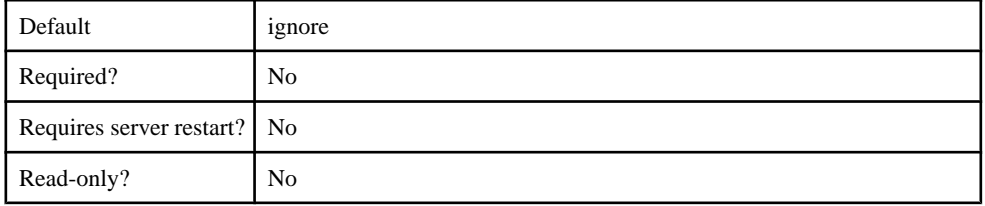

#### **Table 144. RoleMemberAttributes**

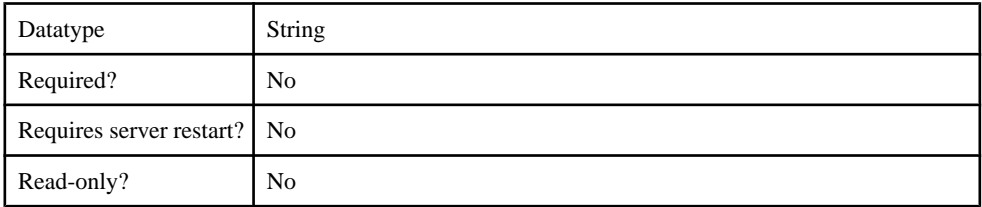

### **Table 145. RoleNameAttributes**

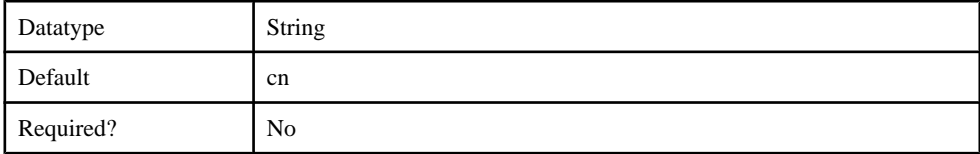

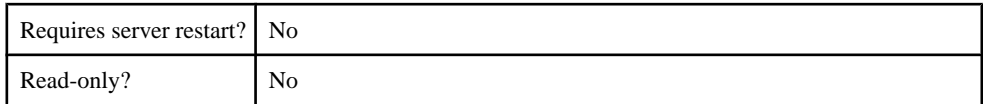

#### **Table 146. RoleScope**

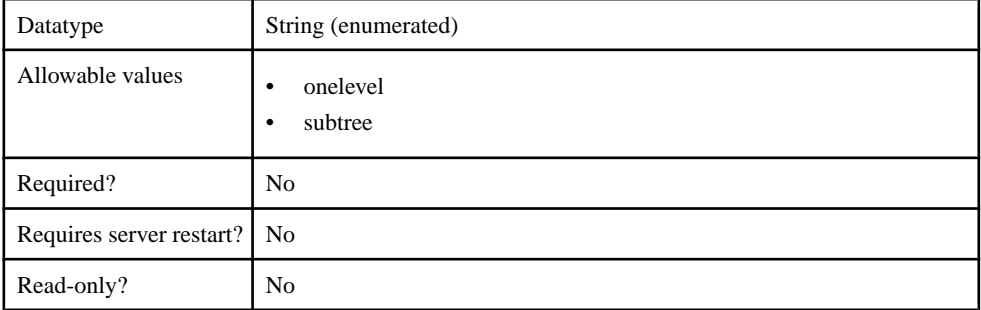

#### **Table 147. RoleSearchBase**

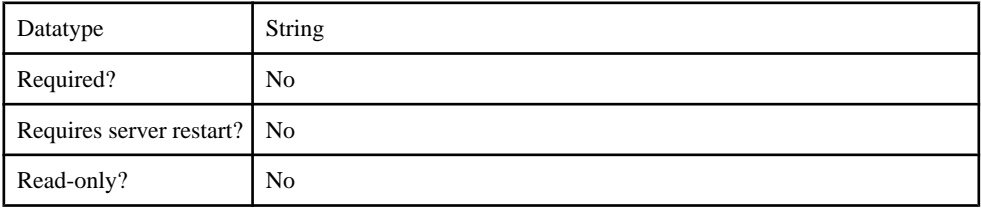

#### **Table 148. SecurityProtocol**

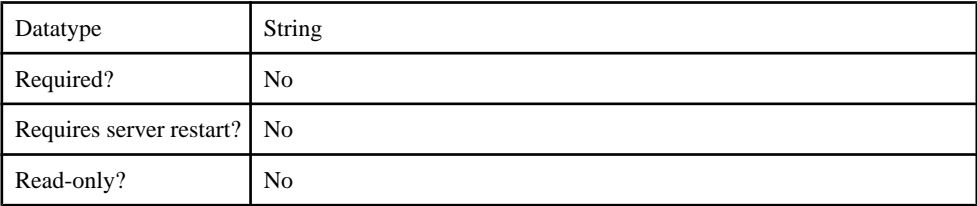

#### **Table 149. SelfRegistrationSearchBase**

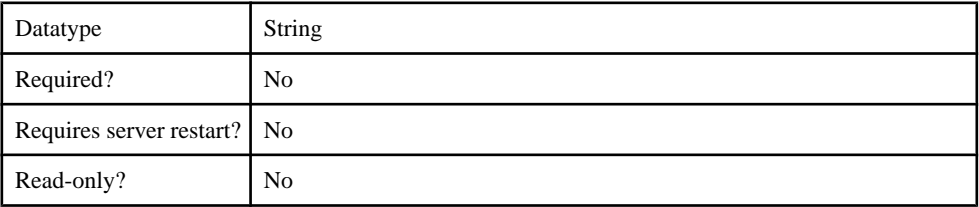

### **Table 150. ServerType**

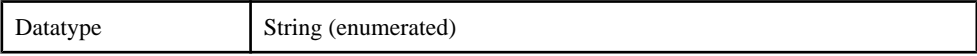

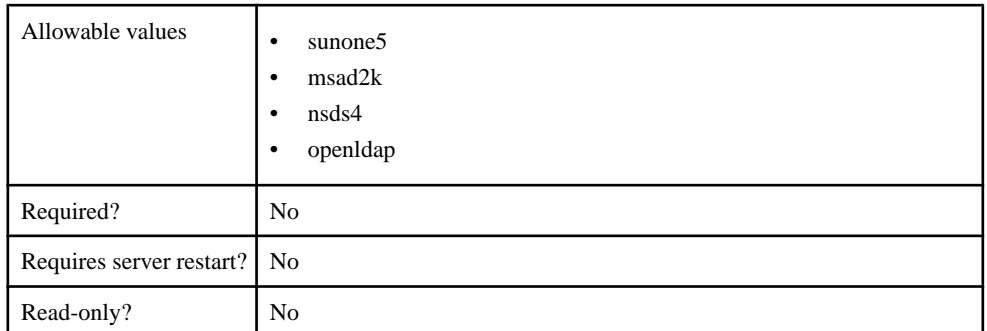

### **Table 151. UnmappedAttributePrefix**

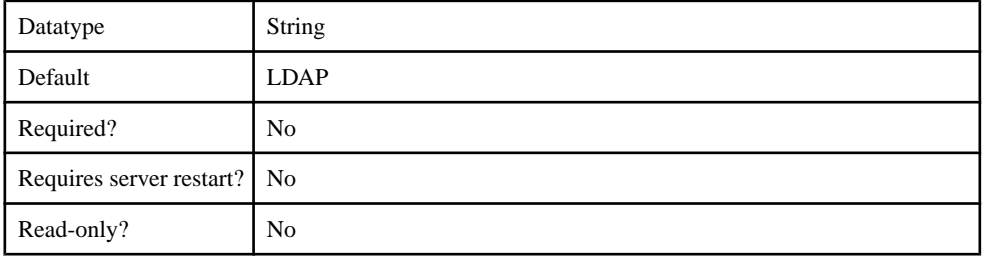

#### **Table 152. UseUserAccountControlAttribute**

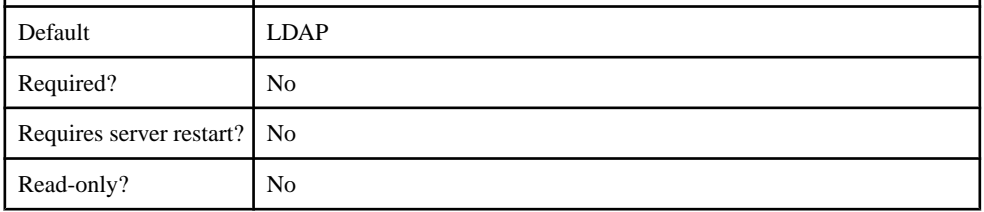

#### **Table 153. UserFreeformRoleMembershipAttributes**

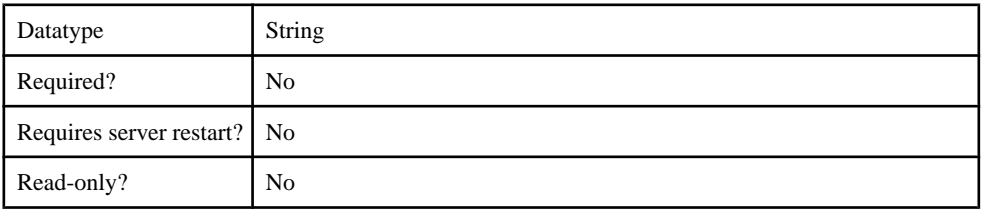

## **Table 154. UserRoleMembershipAttributes**

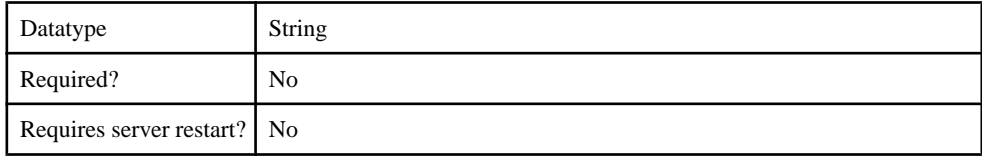

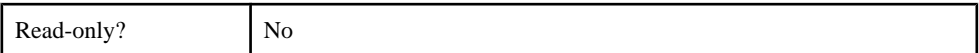

## **Table 155. certificateAttributes**

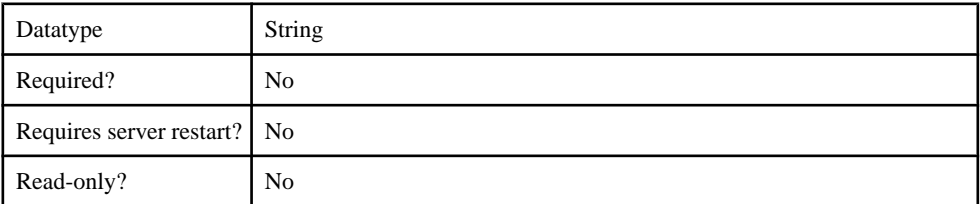

#### **Table 156. enableCertificateAuthentication**

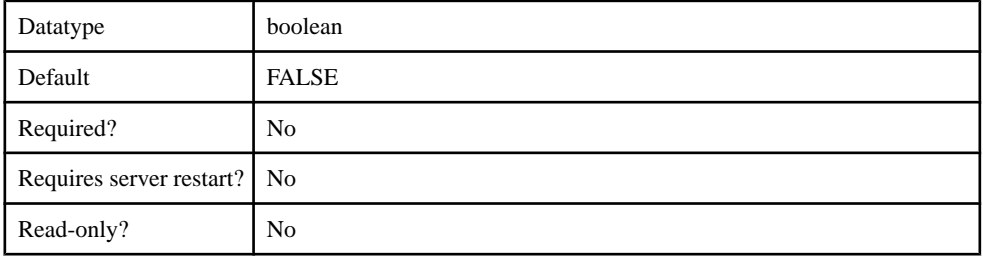

#### **Table 157. implementationClass**

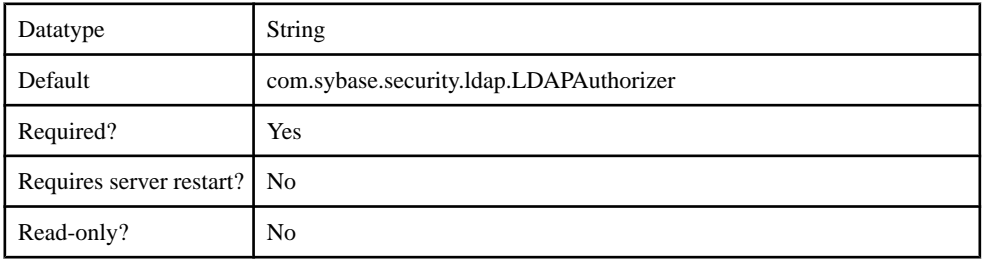

#### **Table 158. ldapAttributes**

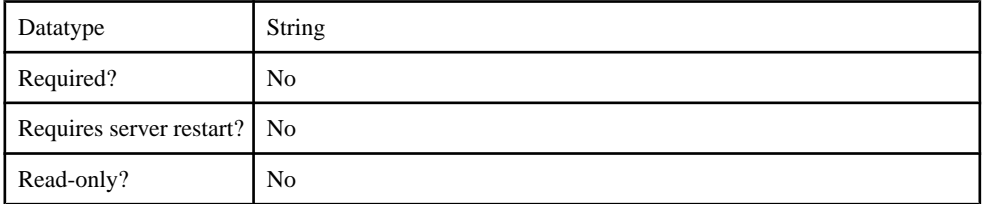

### **Table 159. providerType**

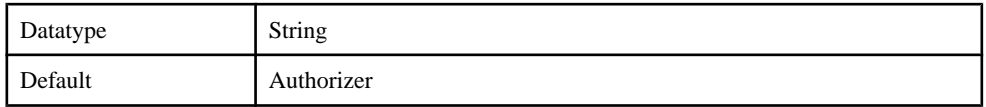

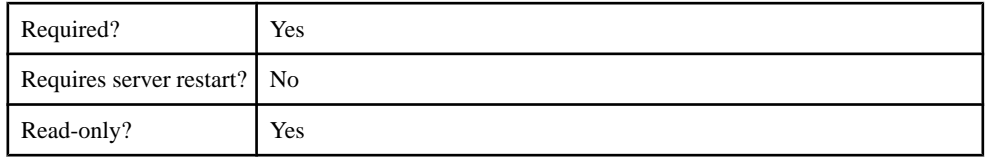

# **Server Configuration**

You can configure the following components through metadata:

- ReplicationSyncServer
- MessagingSyncServer
- ConsolidatedDB
- AdministrationListener
- SecureAdministrationListener
- HTTPListener
- SecureHTTPListener
- SSLSecurityProfile
- KeyStore
- TrustStore
- JVM
- OCSP

**Note:** Properties you configure for an Unwired Server are cluster-affecting. Therefore, to make sure they are propagated correctly, Sybase recommends that you set them only on a primary cluster server.

## **ReplicationSyncServer**

The ReplicationSyncServer component contains the following configurable properties:

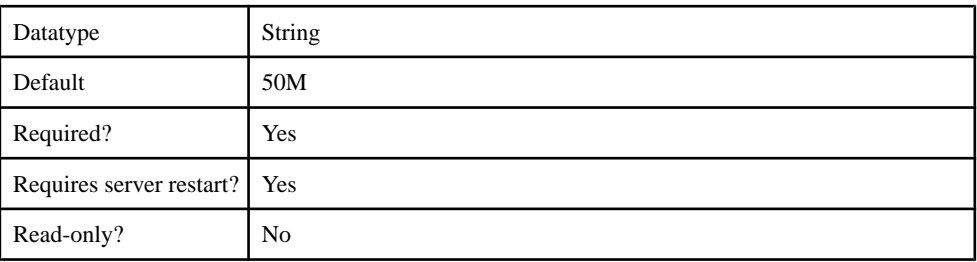

#### **Table 160. ml.cachesize**

#### **Table 161. ml.threadcount**

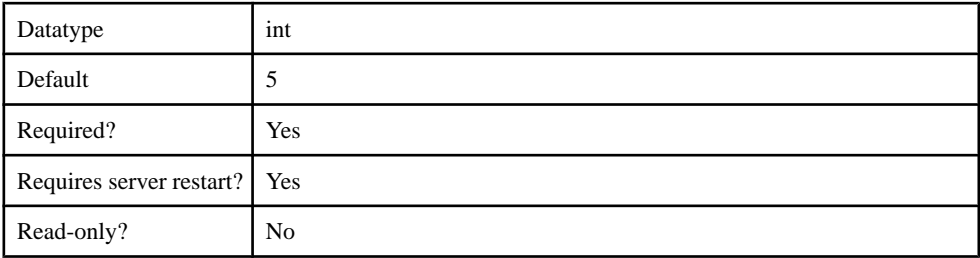

### **Table 162. sup.sync.certificate**

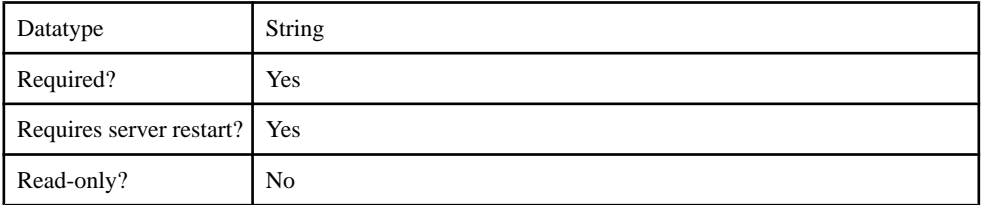

### **Table 163. sup.sync.certificate\_password**

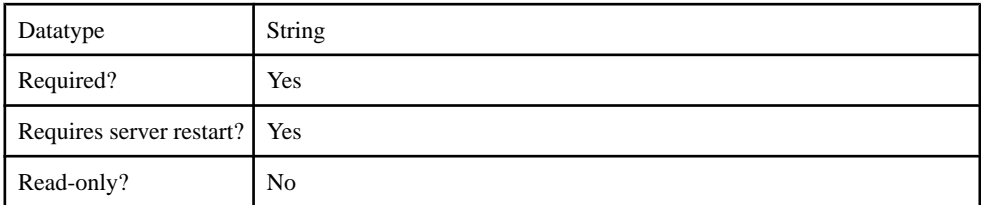

### **Table 164. sup.sync.httpsport**

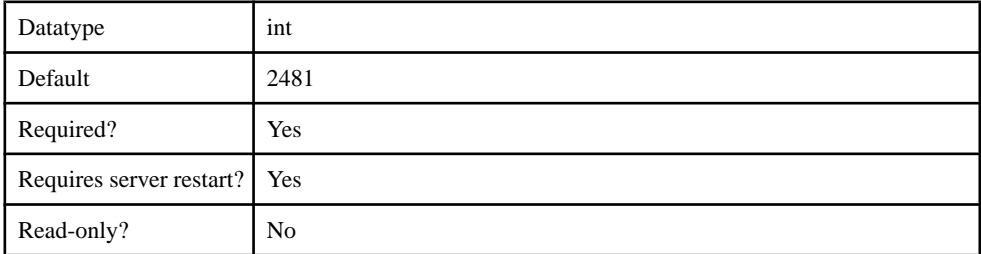

### **Table 165. sup.sync.port**

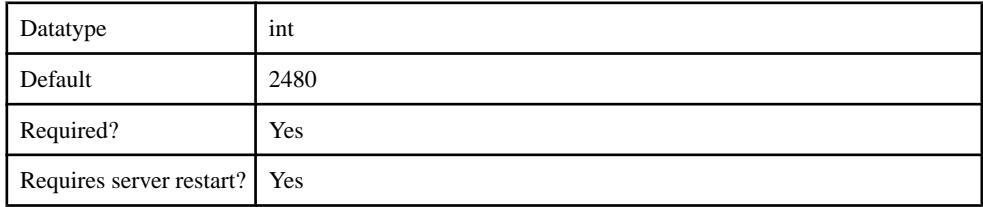

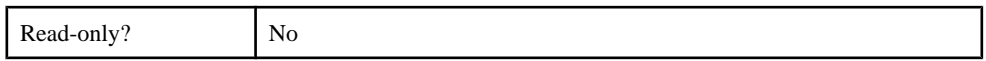

#### **Table 166. sup.sync.protocol**

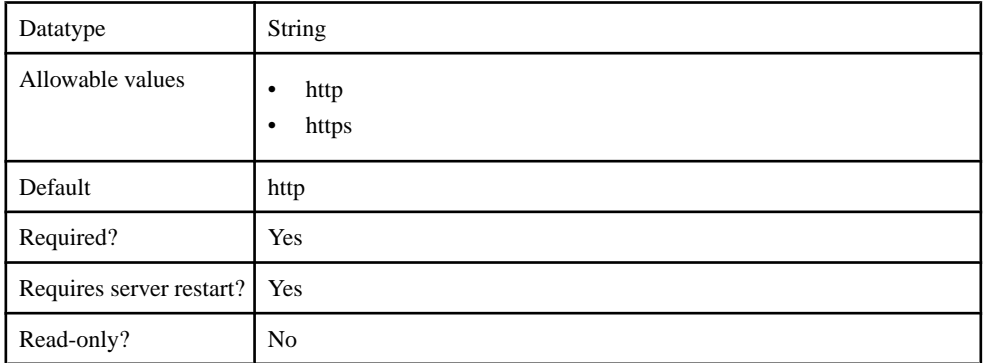

### **Table 167. sup.user.options**

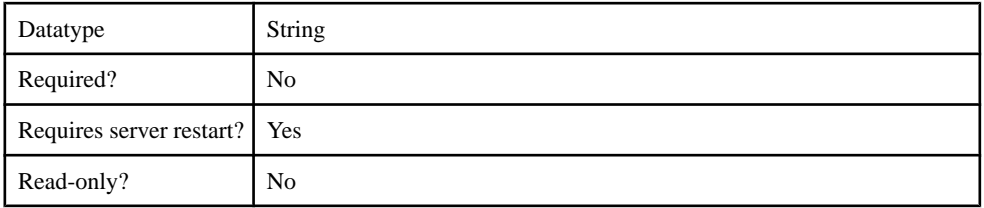

#### **Table 168. sup.sync.e2ee\_type**

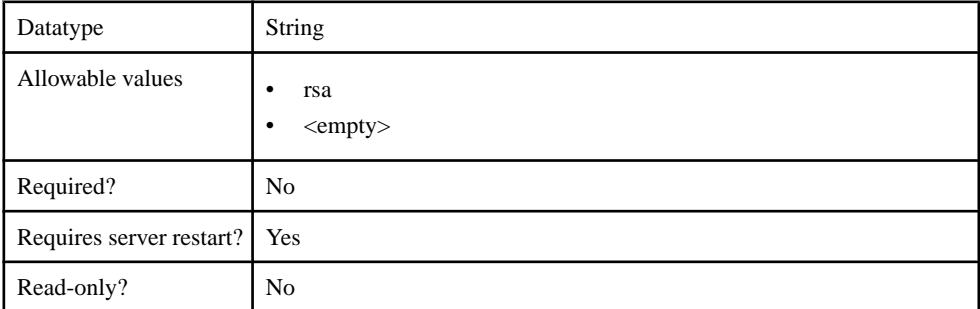

## **Table 169. sup.sync.e2ee\_private\_key**

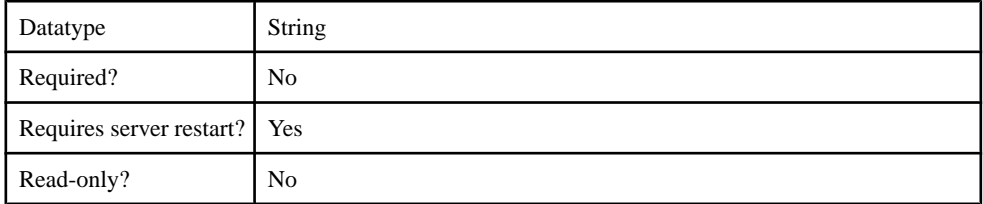
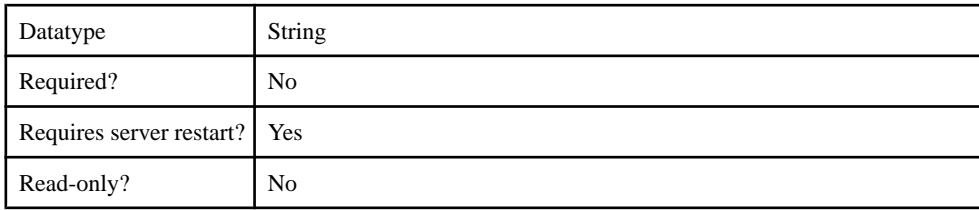

### **Table 170. sup.sync.e2ee\_private\_key\_password**

# **MessagingSyncServer**

### **Table 171. msg.admin.webservices.port**

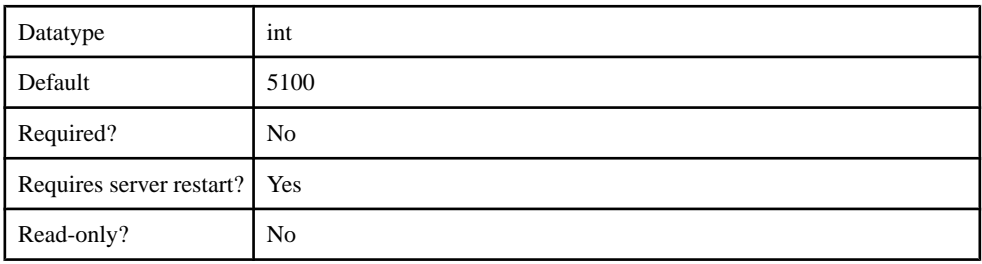

### **Table 172. msg.http.server.ports**

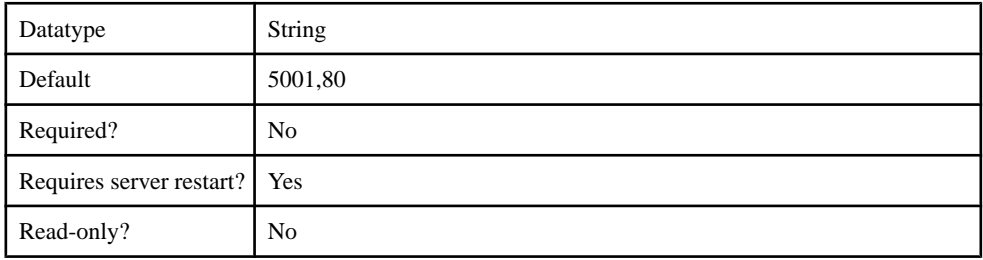

### **Table 173. sup.msg.inbound\_count**

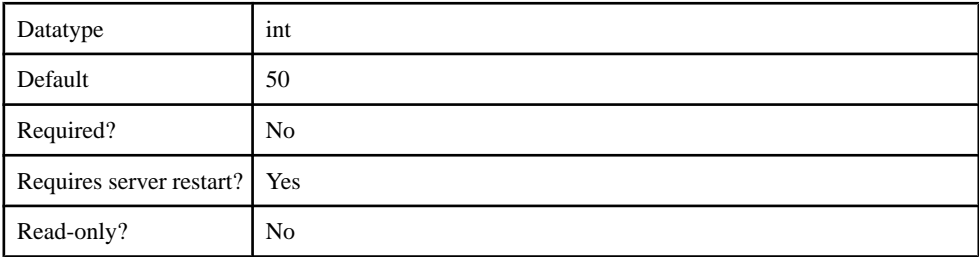

### **Table 174. sup.msg.inbound\_queue\_prefix**

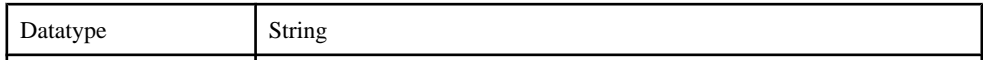

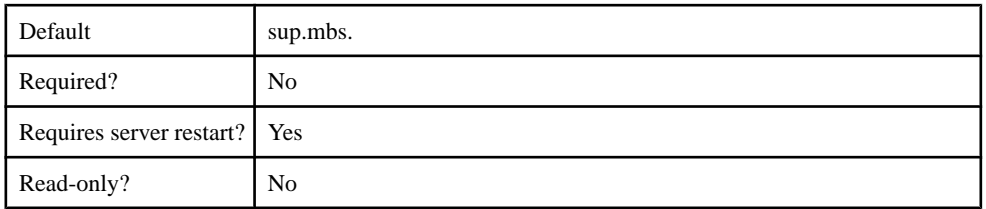

### **Table 175. sup.msg.outbound\_count**

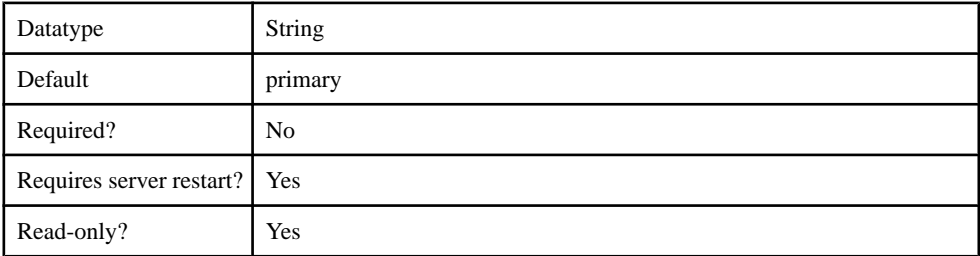

# **Table 176. sup.msg.outbound\_queue\_prefix**

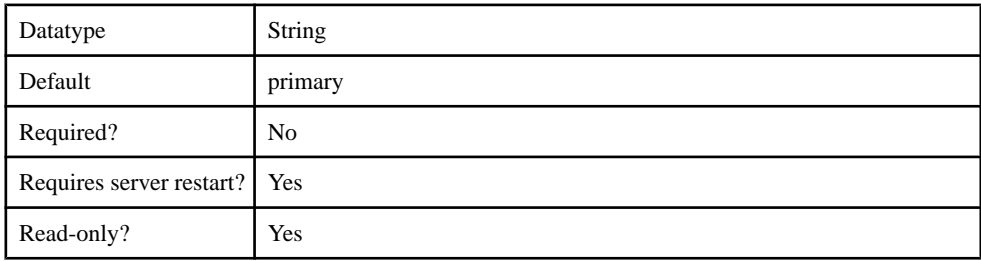

# **ConsolidatedDB**

The ConsolidatedDB component contains the following configurable properties:

### **Table 177. cdb.asa.mode**

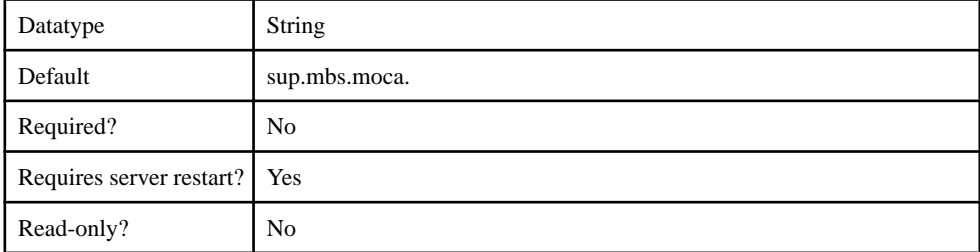

### **Table 178. cdb.databasename**

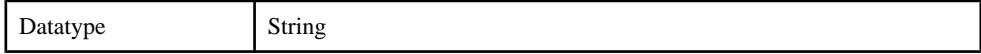

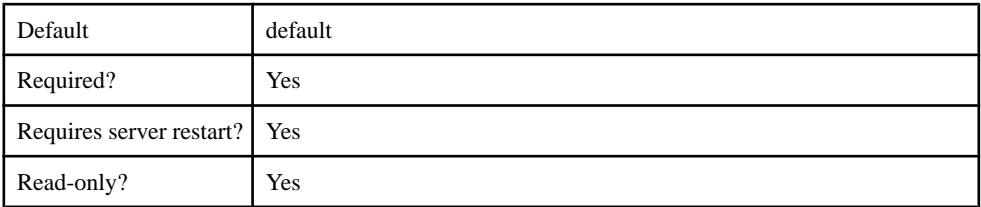

### **Table 179. cdb.dnsname**

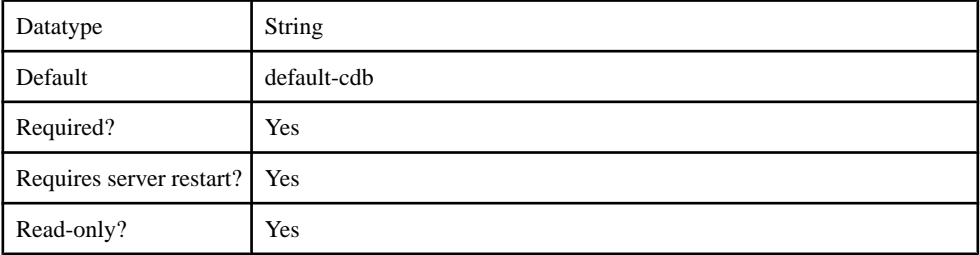

# **Table 180. cdb.install\_type**

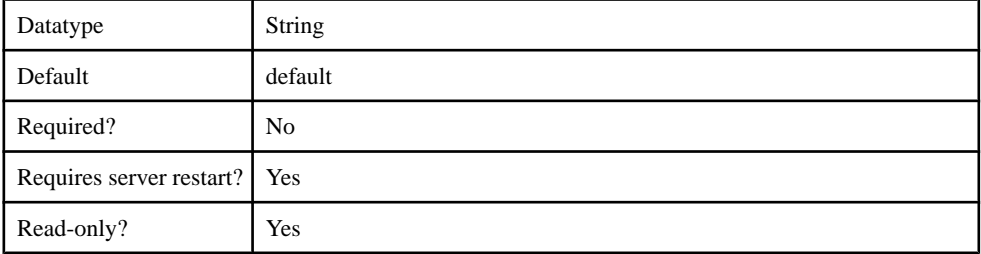

### **Table 181. cdb.password**

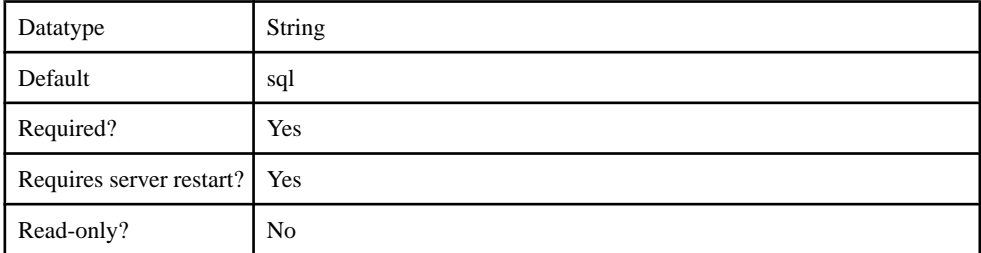

# **Table 182. cdb.serverhost**

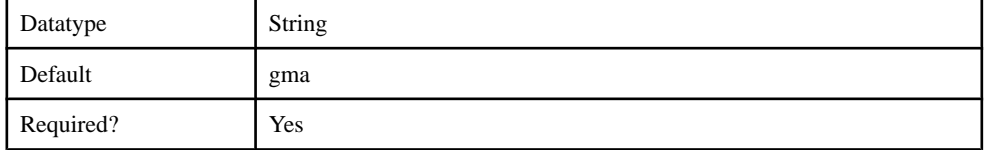

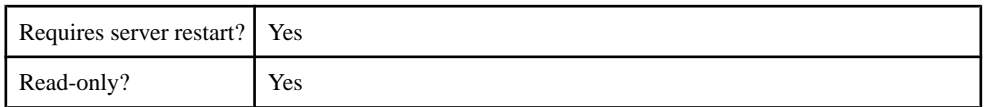

### **Table 183. cdb.servername**

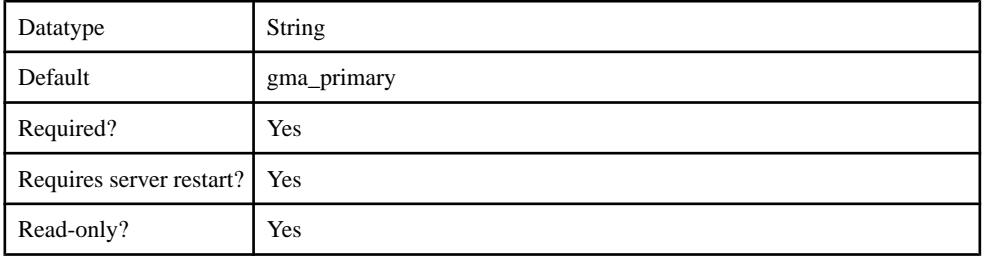

### **Table 184. cdb.serverport**

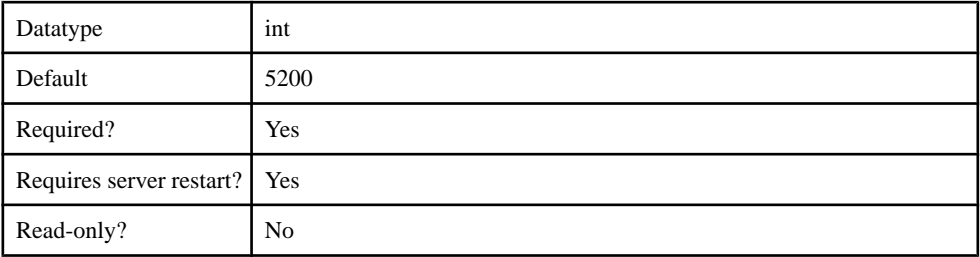

# **Table 185. cdb.threadcount**

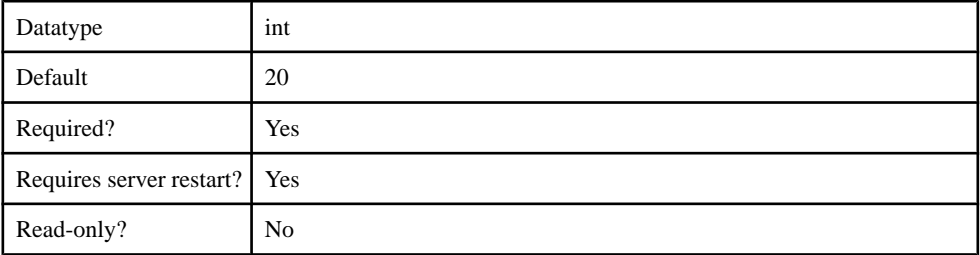

### **Table 186. cdb.type**

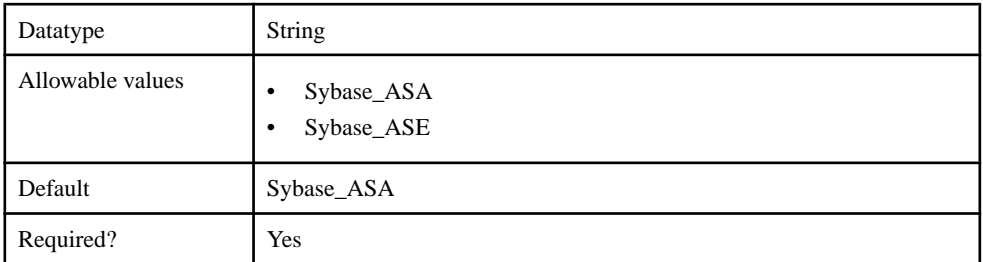

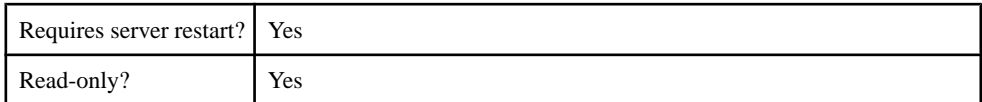

#### **Table 187. cdb.user.options**

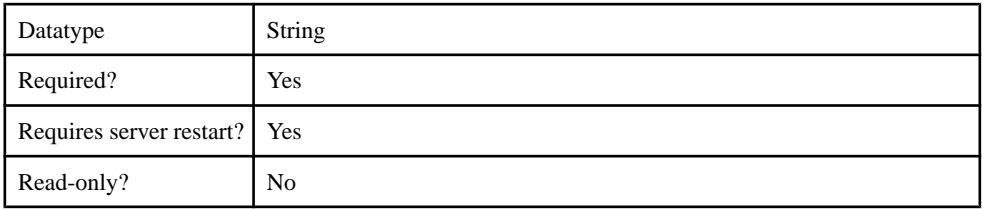

### **Table 188. cdb.username**

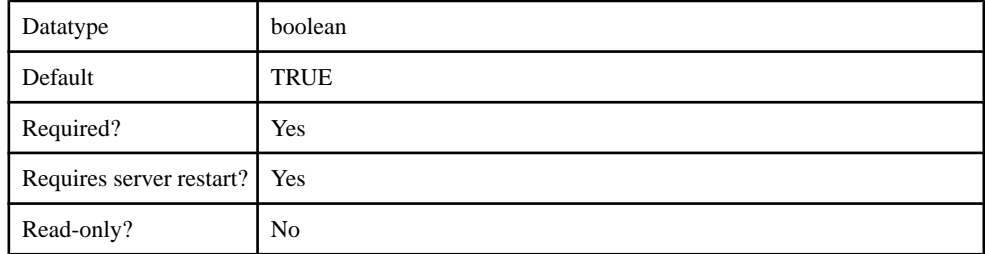

# **AdministrationListener**

The AdministrationListener component contains the following configurable properties:

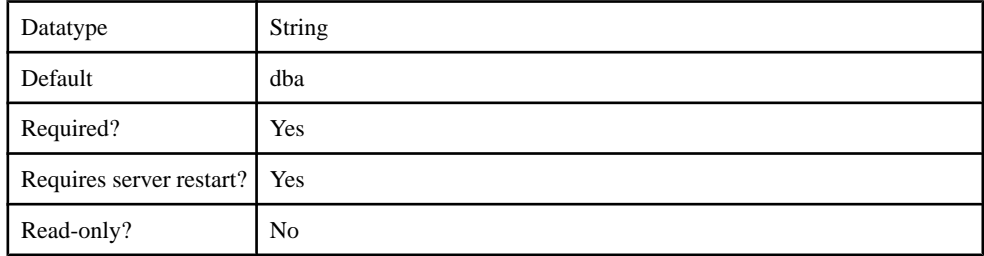

#### **Table 189. sup.socket.listener.enabled**

### **Table 190. sup.socket.listener.port**

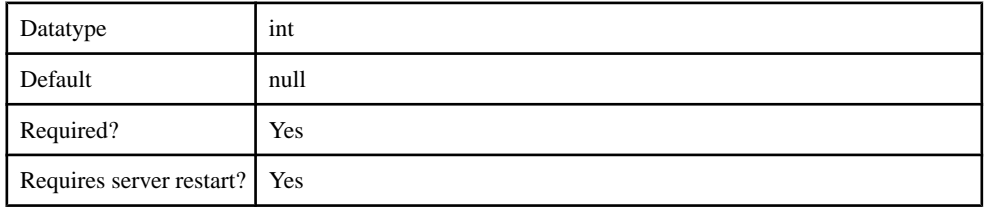

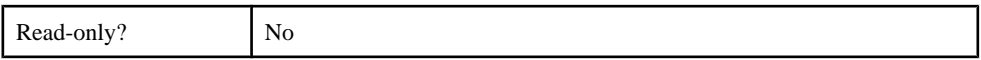

### **Table 191. sup.socket.listener.protocol**

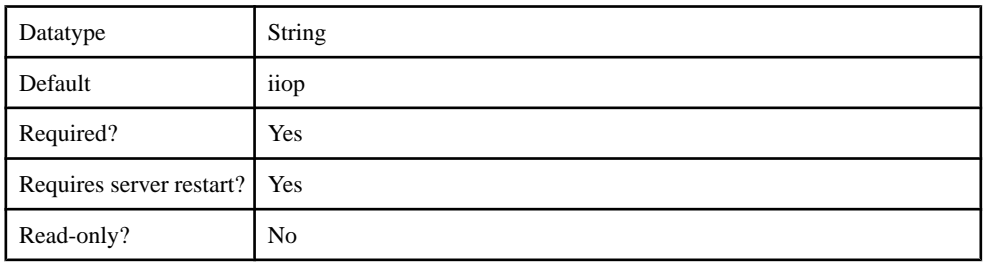

# **Table 192. sup.socket.listener.maxthreads**

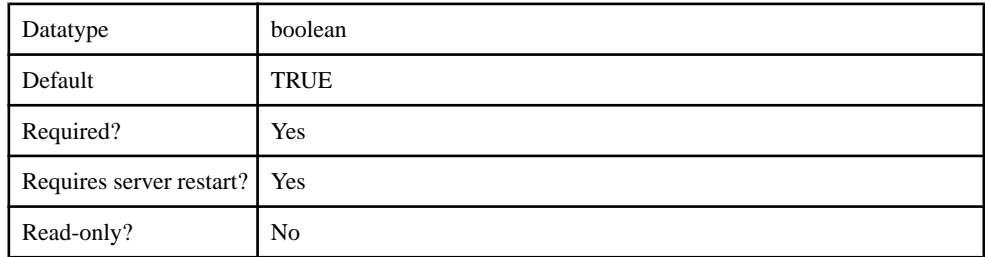

# **SecureAdministrationListener**

The SecureAdministrationListener component contains the following configurable properties:

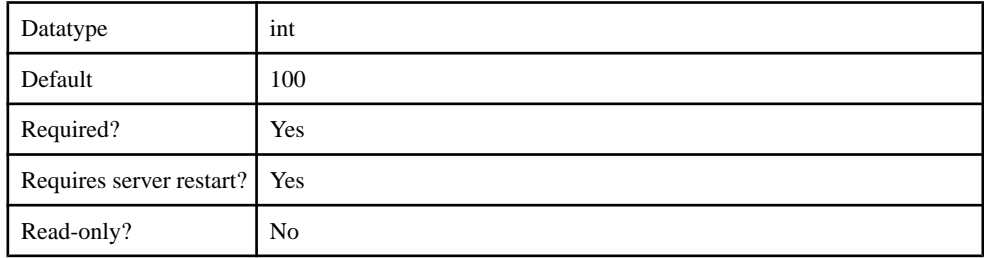

### **Table 193. sup.socket.listener.enabled**

# **Table 194. sup.socket.listener.port**

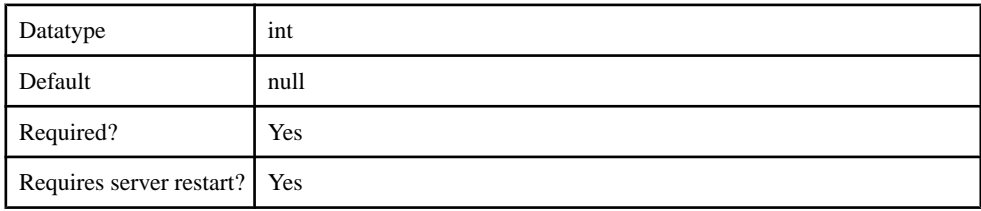

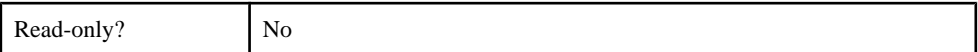

#### **Table 195. sup.socket.listener.protocol**

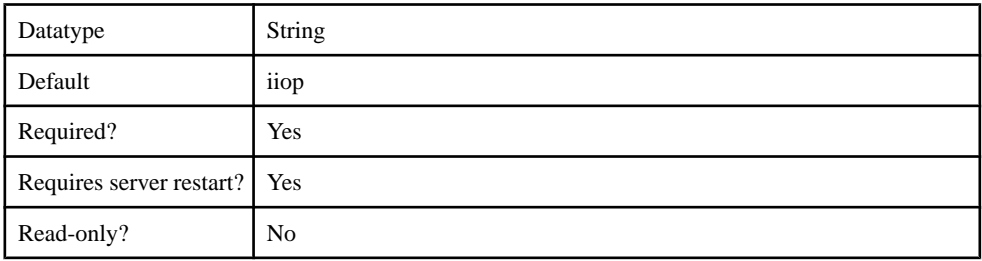

#### **Table 196. sup.socket.listener.security.profile**

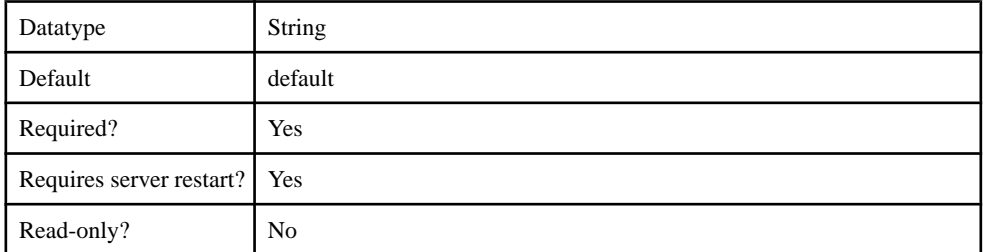

### **Table 197. sup.socket.listener.maxthreads**

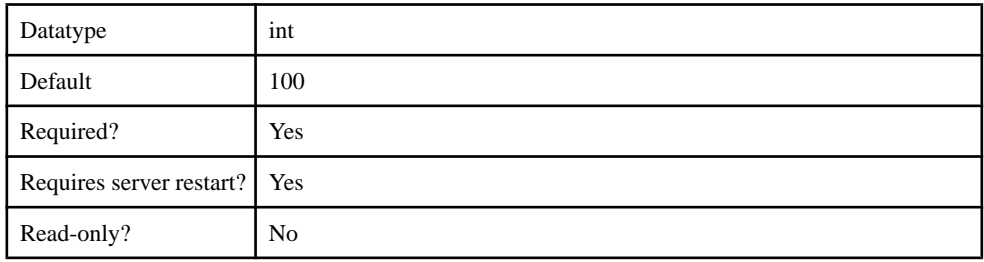

# **HTTPListener**

The HTTPListener component contains the following configurable properties:

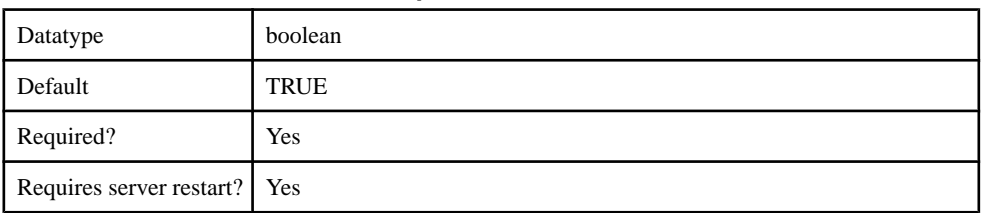

### **Table 198. sup.socket.listener.enabled**

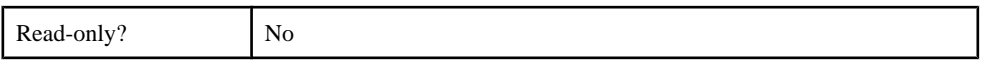

### **Table 199. sup.socket.listener.port**

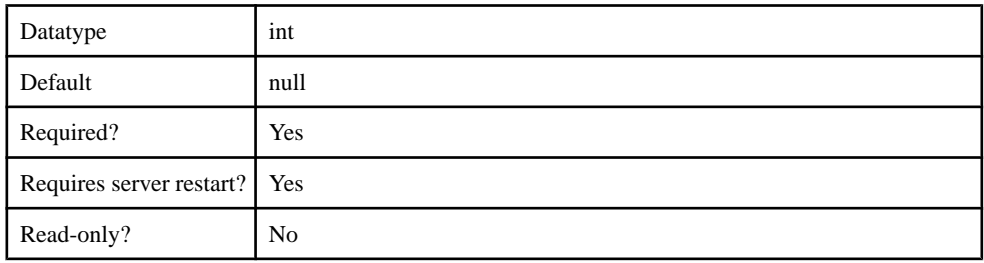

# **Table 200. sup.socket.listener.protocol**

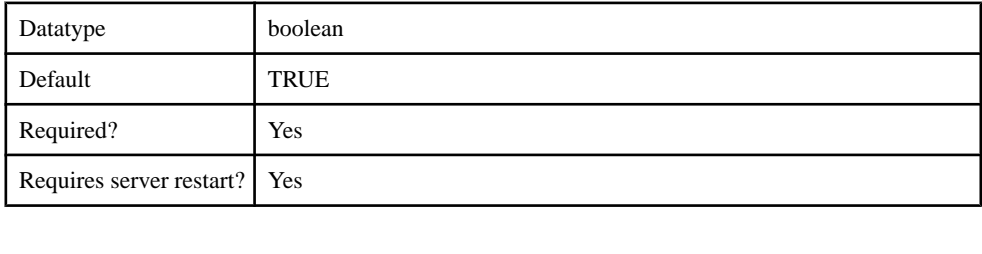

### **Table 201. sup.socket.listener.maxthreads**

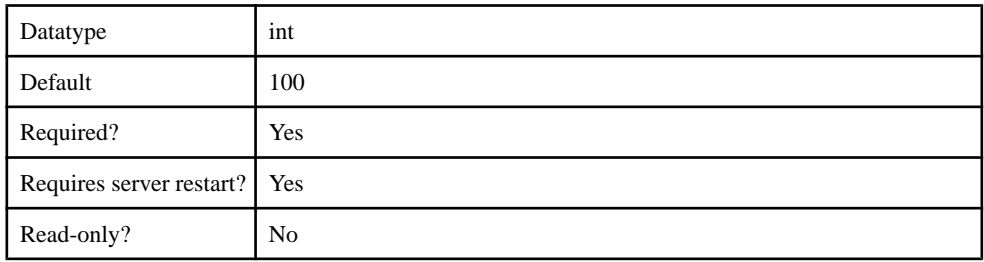

# **SecureHTTPListener**

The SecureHTTPListener component contains the following configurable properties:

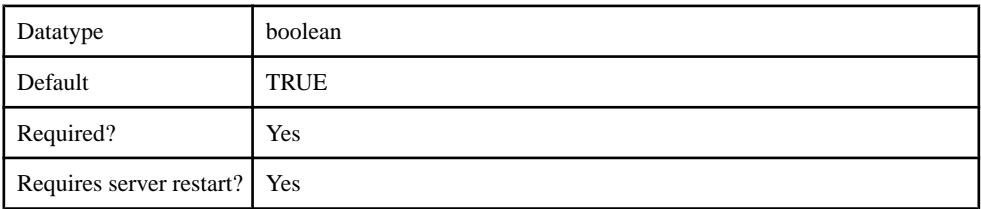

# **Table 202. sup.socket.listener.enabled**

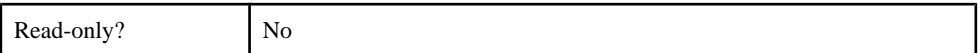

### **Table 203. sup.socket.listener.port**

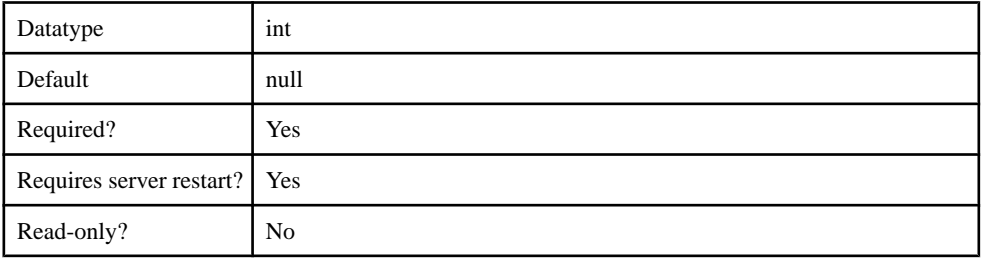

### **Table 204. sup.socket.listener.protocol**

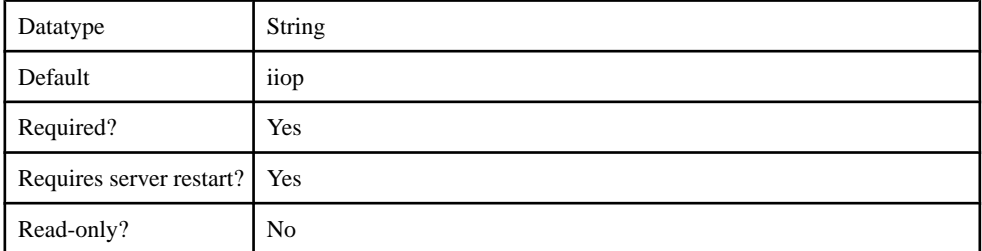

### **Table 205. sup.socket.listener.security.profile**

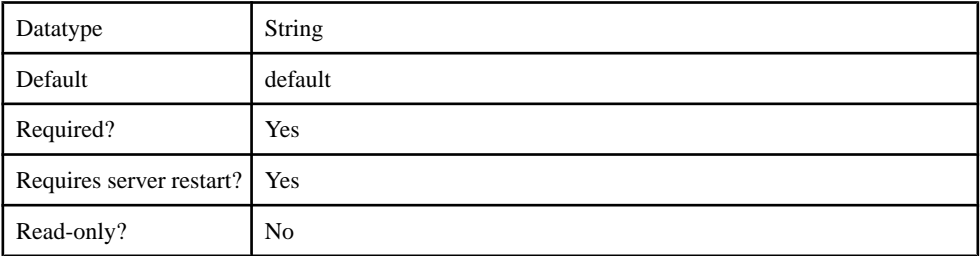

### **Table 206. sup.socket.listener.maxthreads**

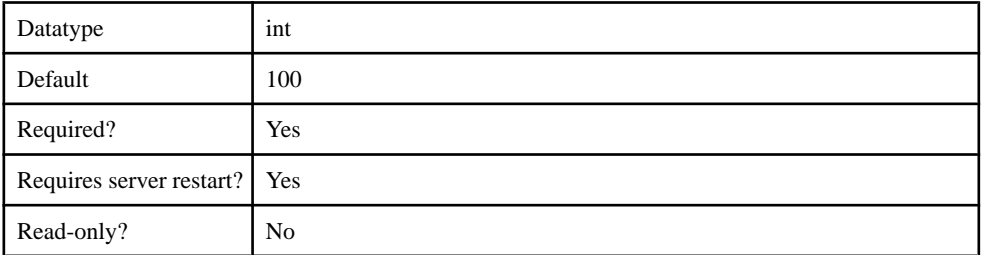

# **SSLSecurityProfile**

The SSLSecurityProfile component contains the following configurable properties:

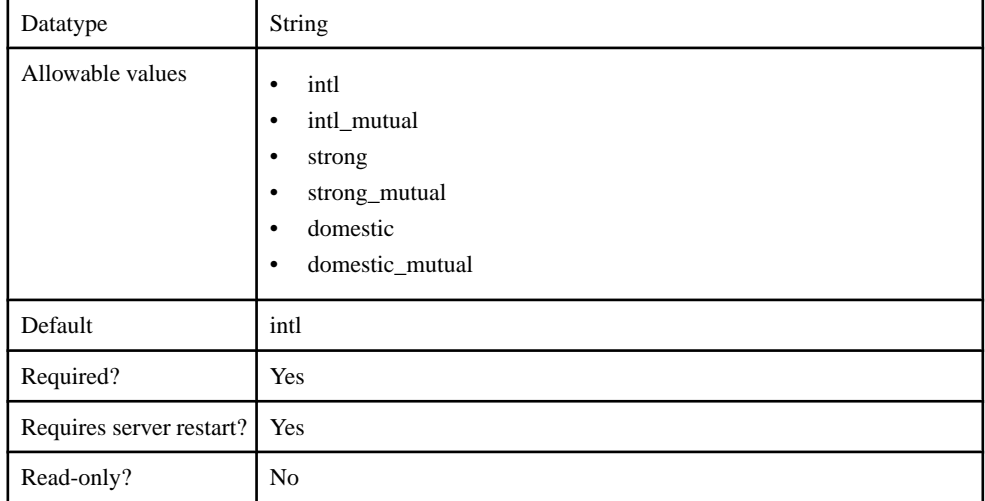

### **Table 207. sup.security.profile.auth**

### **Table 208. sup.security.profile.key.alias**

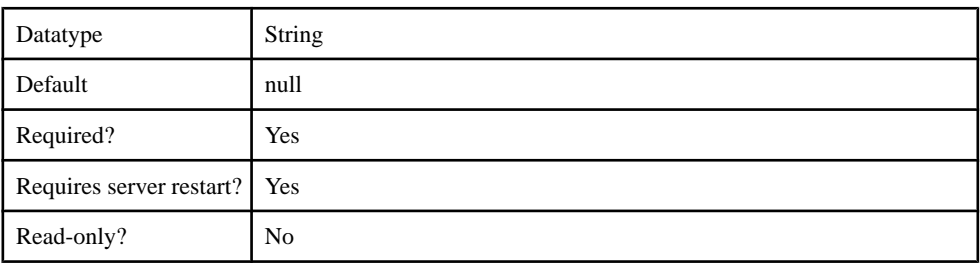

#### **Table 209. sup.security.profile.name**

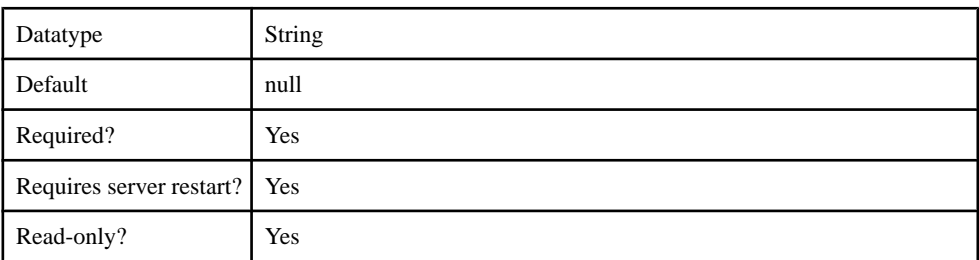

# **KeyStore**

The KeyStore component contains the following configurable properties:

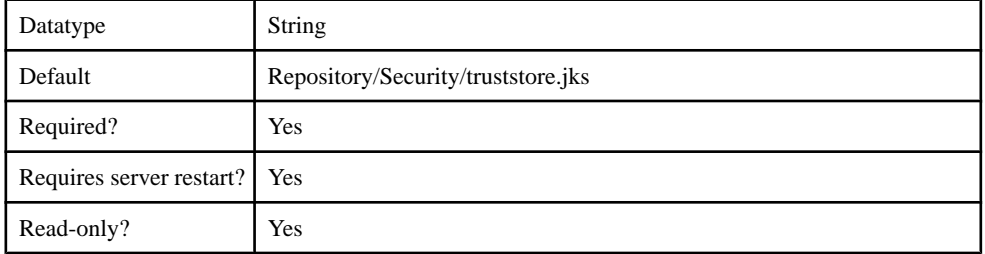

### **Table 210. sup.sync.sslkeystore**

#### **Table 211. sup.sync.sslkeystore\_password**

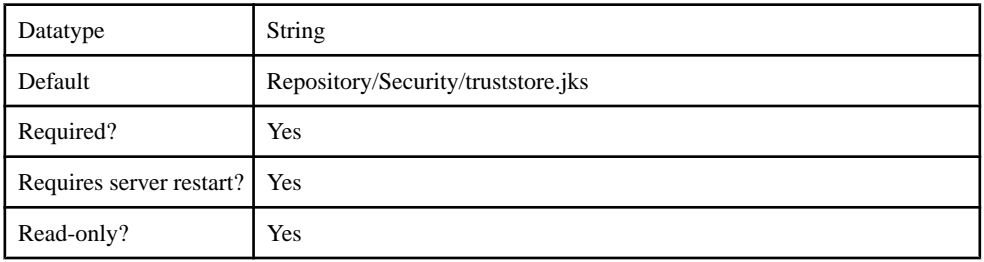

# **TrustStore**

The TrustStore component contains the following configurable properties:

#### **Table 212. sup.sync.ssltruststore**

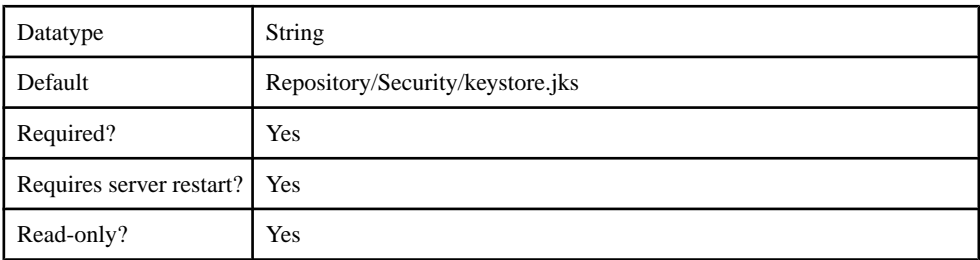

#### **Table 213. sup.sync.ssltruststore\_password**

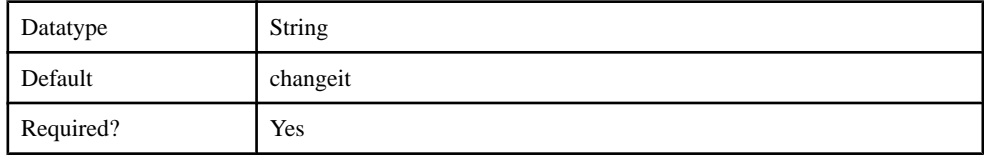

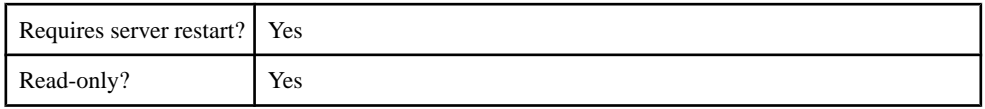

# **JVM**

The JVM component contains the following configurable properties:

### **Table 214. DJC\_JVM\_MINHEAP**

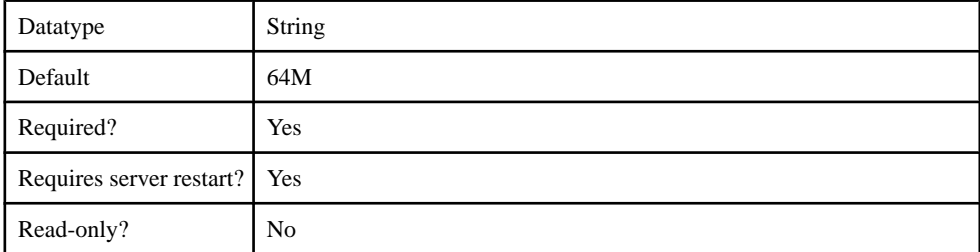

### **Table 215. DJC\_JVM\_MAXHEAP**

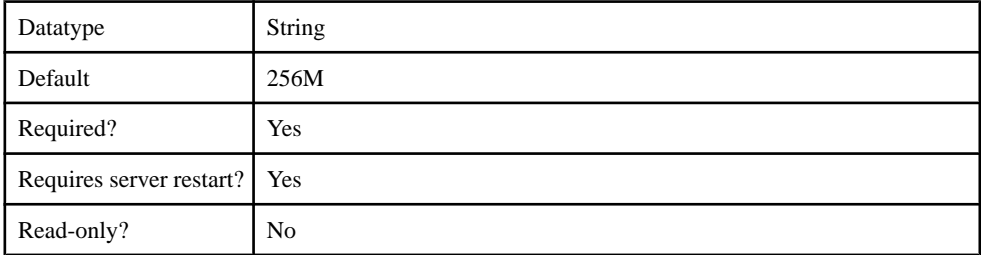

### **Table 216. DJC\_JVM\_STACKSIZE**

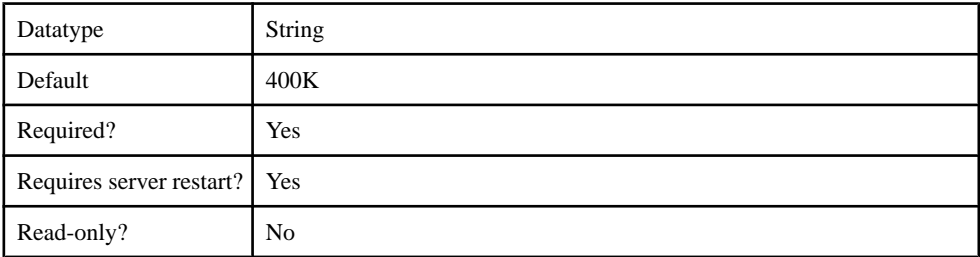

### **Table 217. DJC\_JVM\_USEROPTIONS**

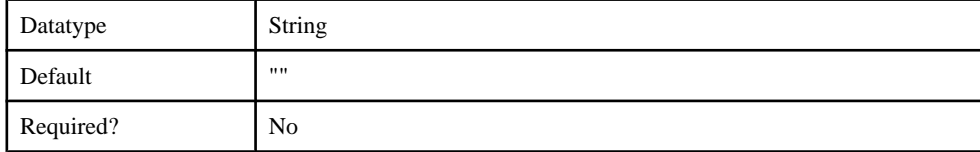

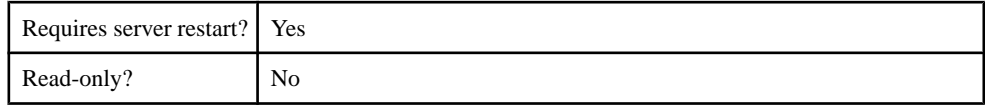

# **OCSP**

The OCSP (Online Certificate Status Protocol) component contains the following configurable properties:

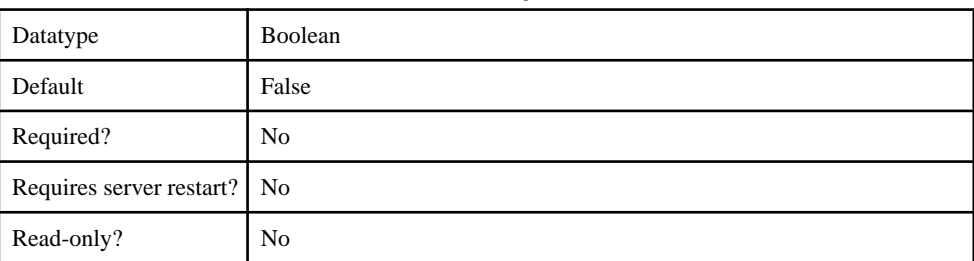

#### **Table 218. ocsp.enable**

### **Table 219. ocsp.responderURL**

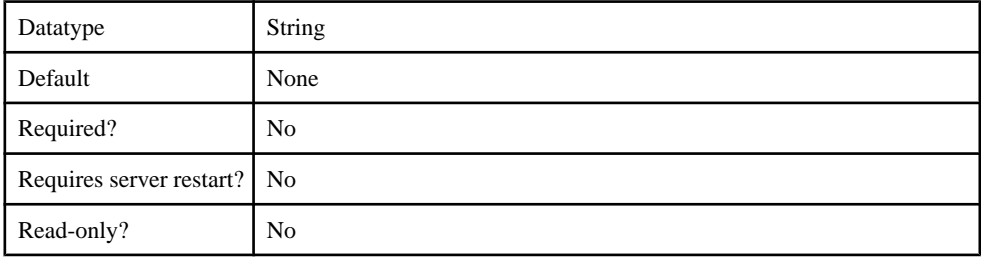

### **Table 220. ocsp.responderCertIssuerName**

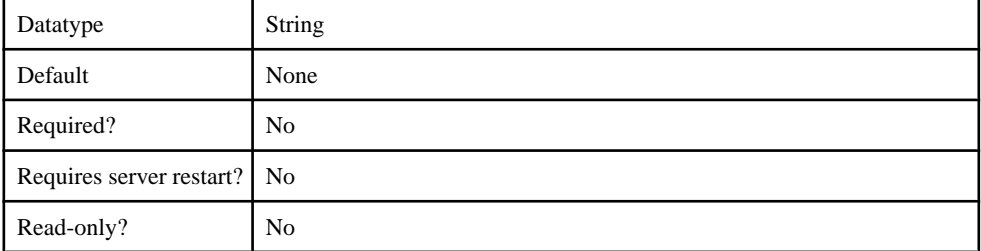

### **Table 221. ocsp.responderCertSerialNumber**

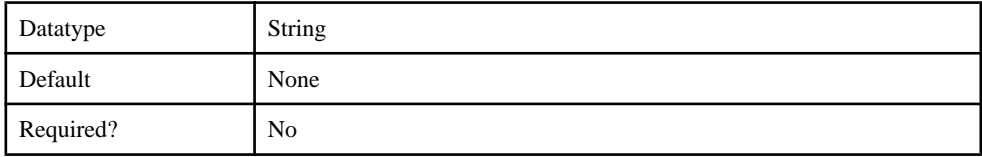

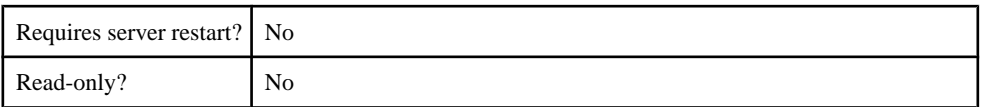

#### **Table 222. ocsp.responderCertSubjectName**

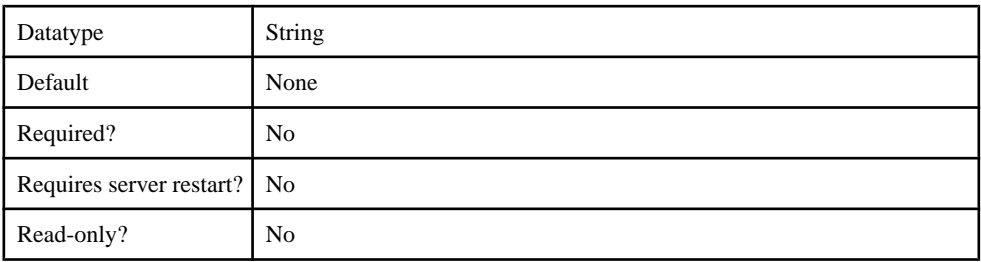

# **Server Log Configuration**

You can perform log configuration through the LocalFileAppender log appenders. The log appender can contain one or more of the following log buckets:

- MSG
- Trace
- MMS
- Security
- Mobilink
- DataServices
- Proxy
- Other

# **LocalFileAppender**

The LocalFileAppender log appender contains the following configurable properties:

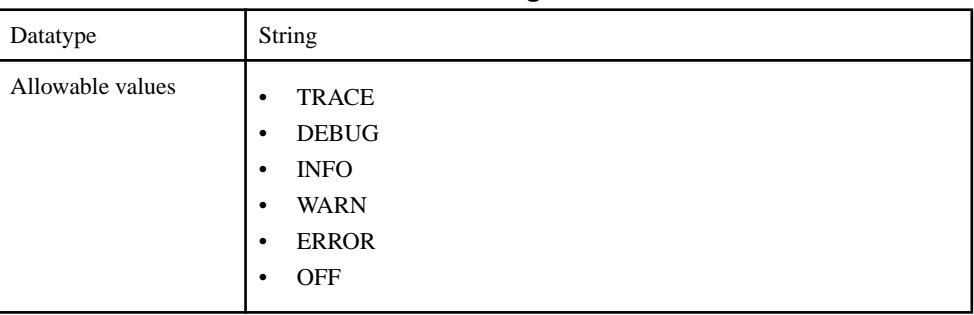

### **Table 223. LogLevel**

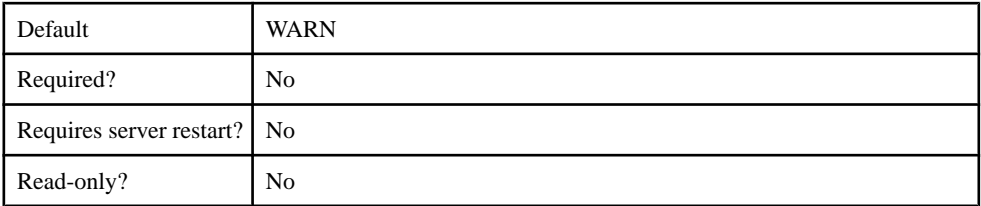

# **Table 224. async**

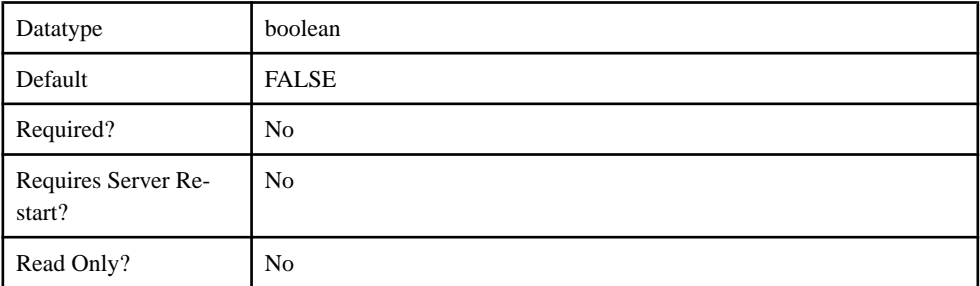

# **Table 225. dateRollover**

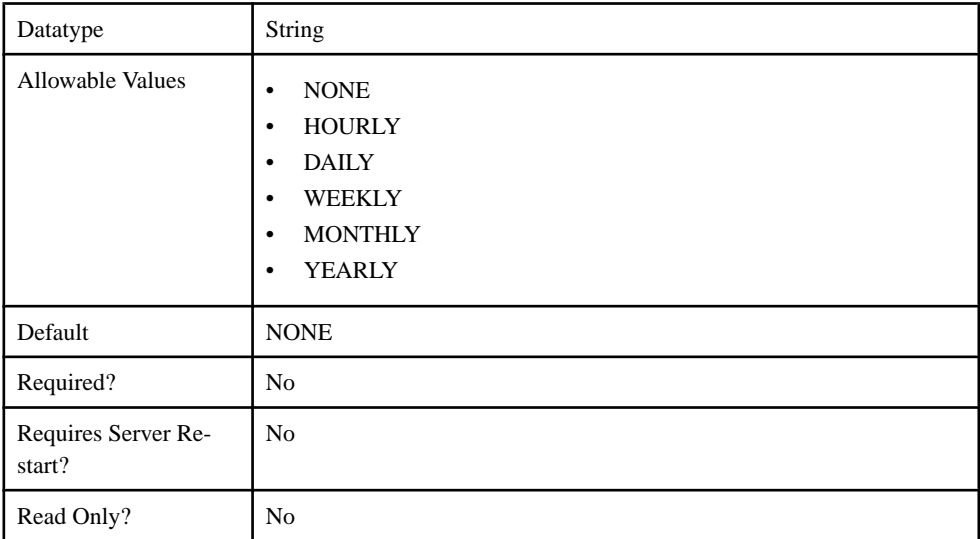

# **Table 226. filename**

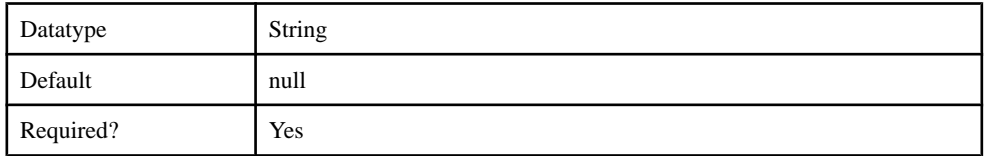

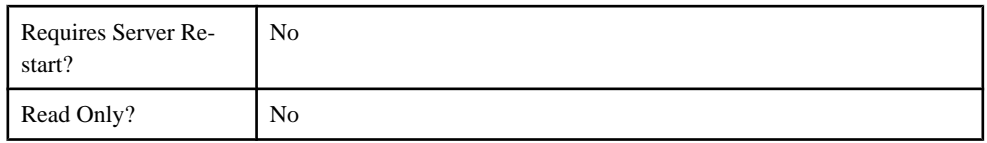

# **Table 227. maximumRolloverFiles**

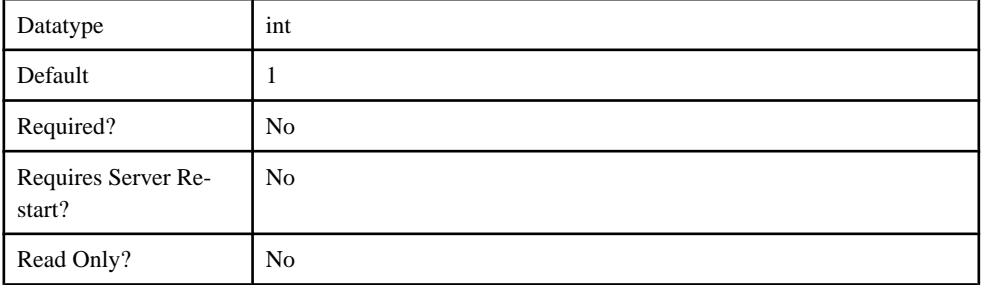

# **Table 228. sizeRollover**

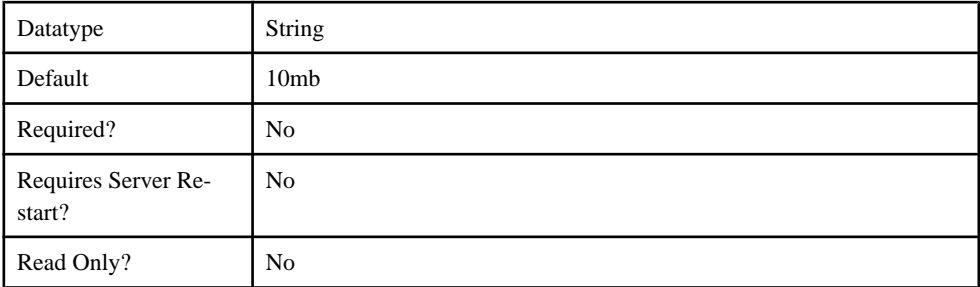

# **Property Reference**

Review properties of the administration client API.

# **Application Connection Properties**

Application Connection properties fall into various categories.

- Apple Push Notifications
- Application Settings
- BlackBerry Push Notifications
- Connection
- Custom Settings
- Device Advanced
- Device Info
- Proxy
- Security Settings
- User registration

# **Apple Push Notification Properties**

Apple Push Notification properties allow iPhone users to install messaging client software on their devices. This requires you to create different e-mail activation messages using the appropriate push notification properties.

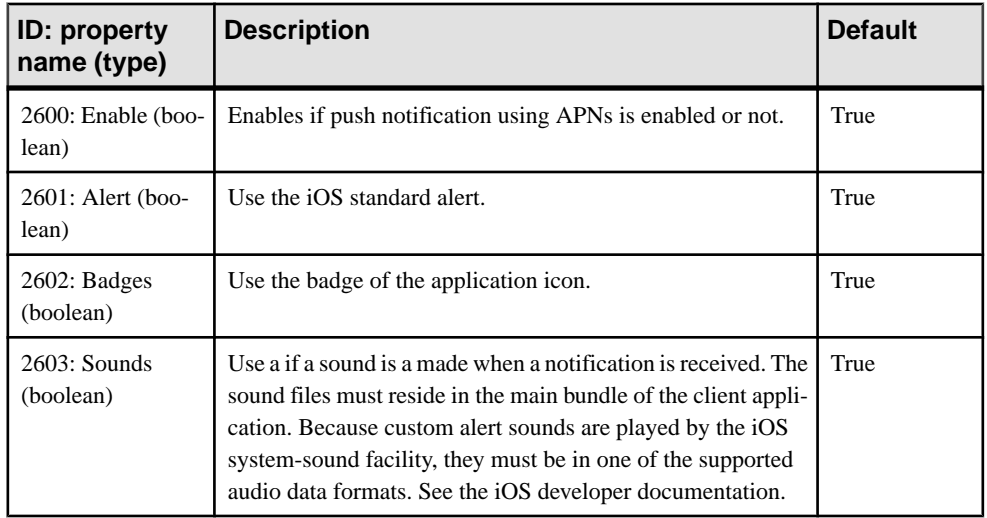

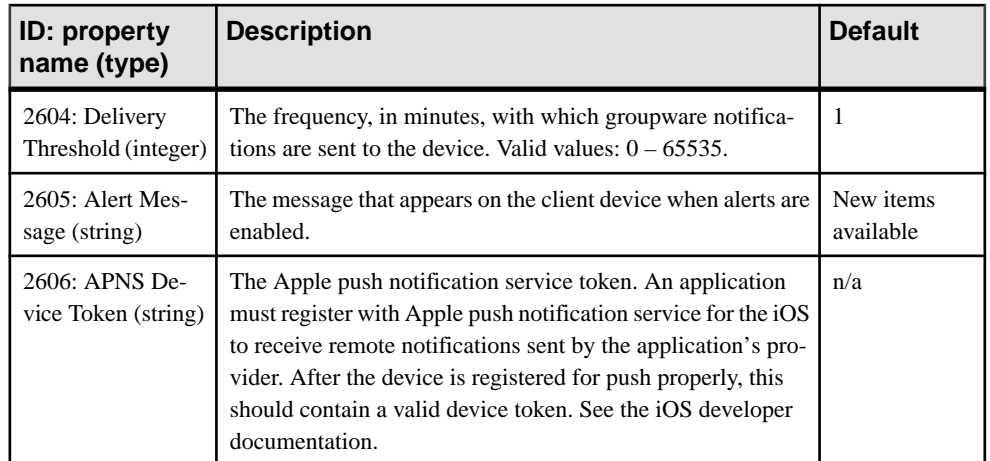

# **Application Settings Properties**

Application settings display details that identify the Application Identifier, Domain, Security Configuration of an application connection template.

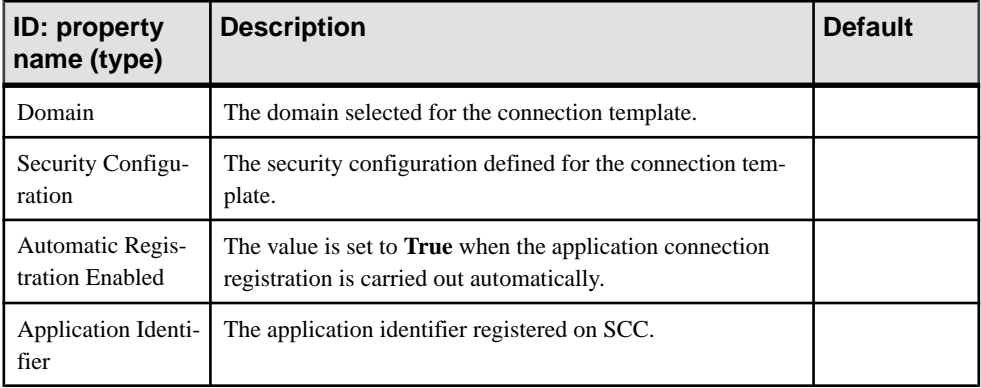

# **BlackBerry Push Notification Properties**

BlackBerry push notification properties allow BlackBerry users to install messaging client software on their devices.

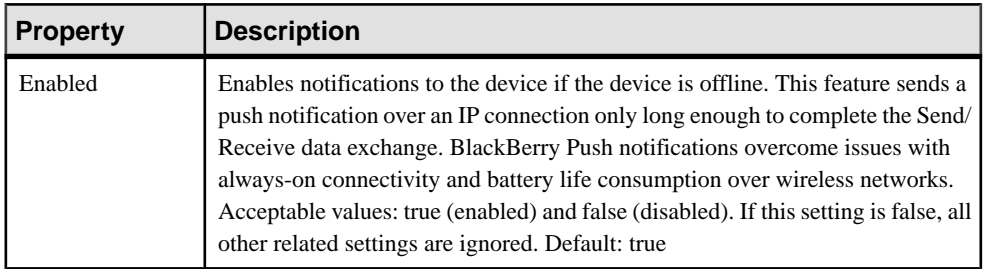

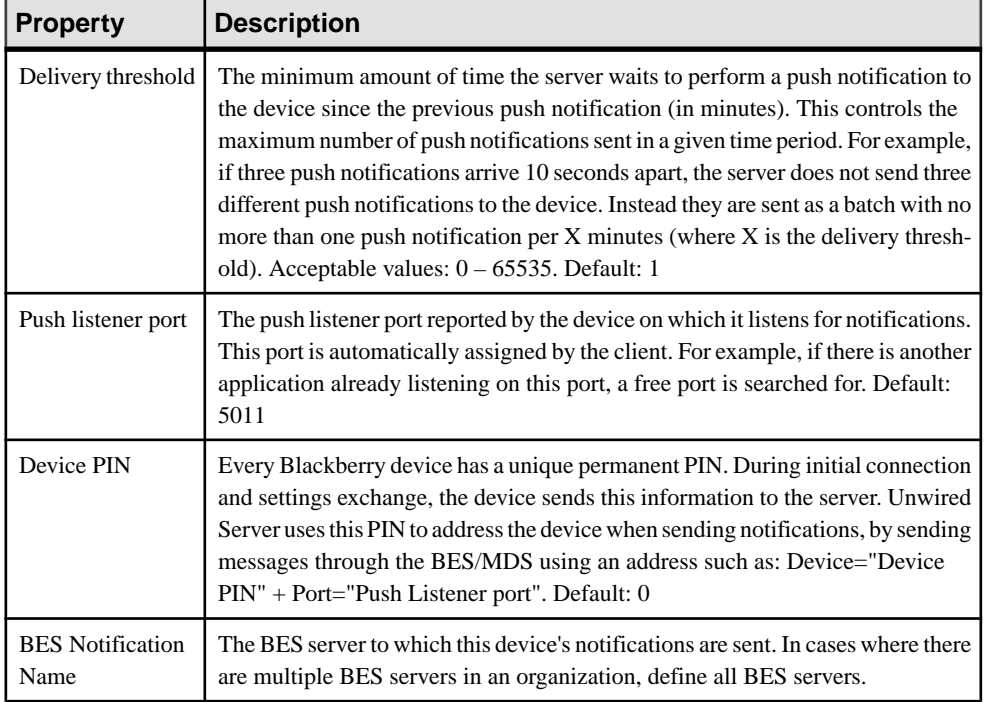

# **Connection Properties**

Connection properties define the connection information used by Unwired Server to relate a user to a device.

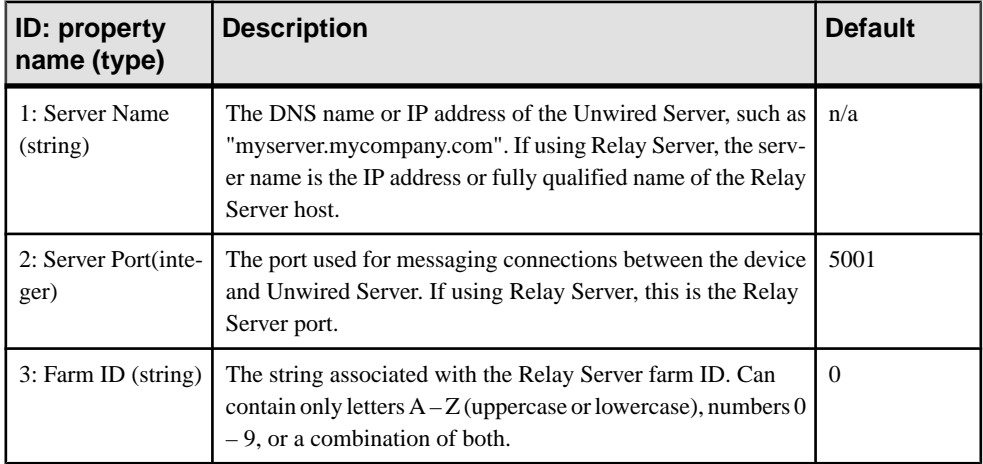

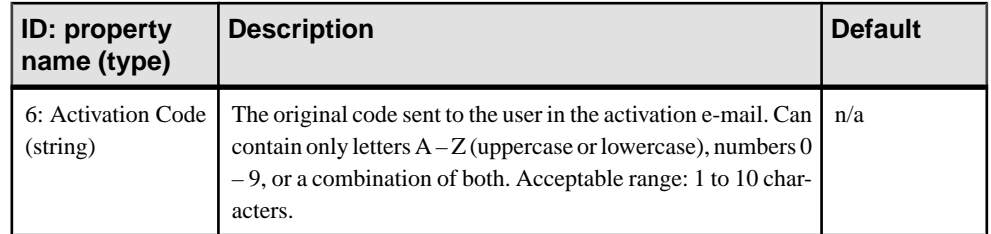

# **Custom Settings Properties**

Define one of four available custom strings that are retained during reregistration and cloning.

Change the property name and value according to the custom setting you require. The custom settings can be of variable length, with no practical limit imposed on the values. You can use these properties to either manually control or automate how workflow-related messages are processed:

• Manual control – an administrator can store an employee title in one of the custom fields. This allows employees of a specific title to respond to a particular message.

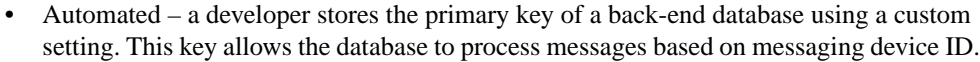

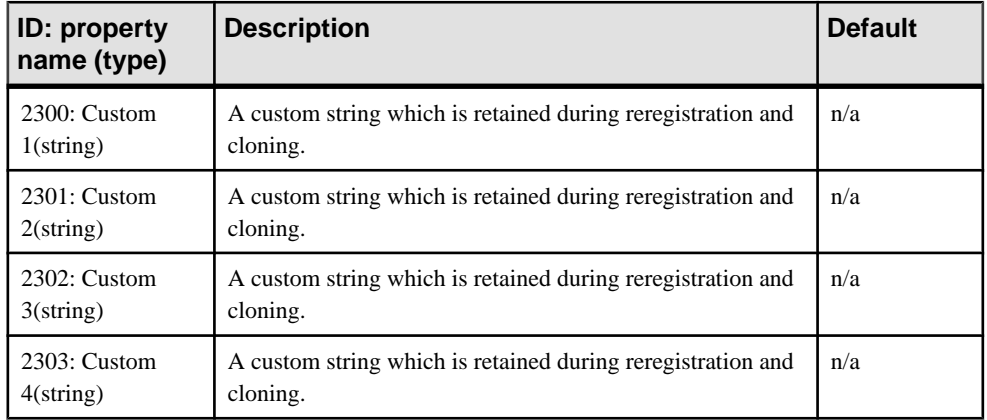

# **Device Information Properties**

Information properties display details that identify the mobile device, including International Mobile Subscriber identity (IMSI), phone number, device subtype, and device model.

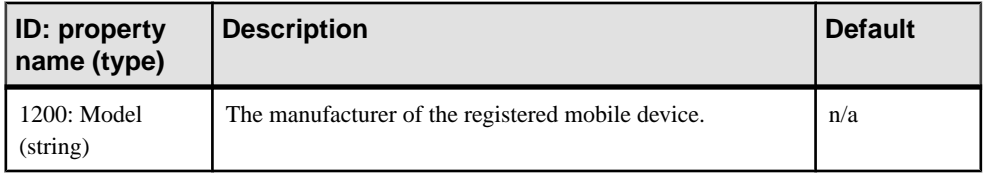

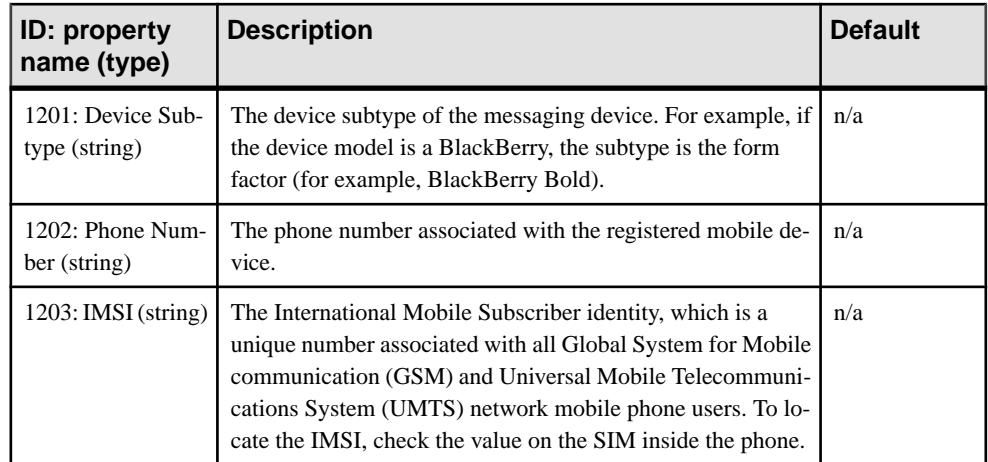

# **Advanced Device Properties**

Advanced properties set specific behavior for messaging devices.

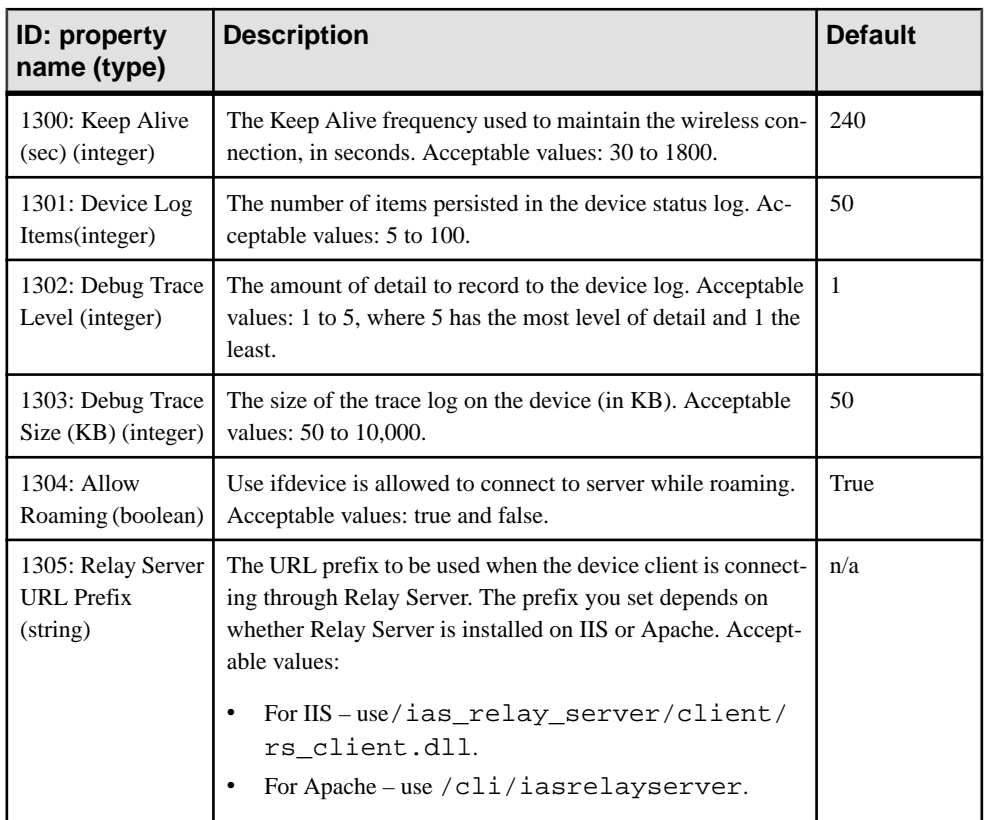

# **Proxy Properties**

Proxy properties define parameters to connect Relay Server Outbound Enabler to a Relay Server through a proxy server.

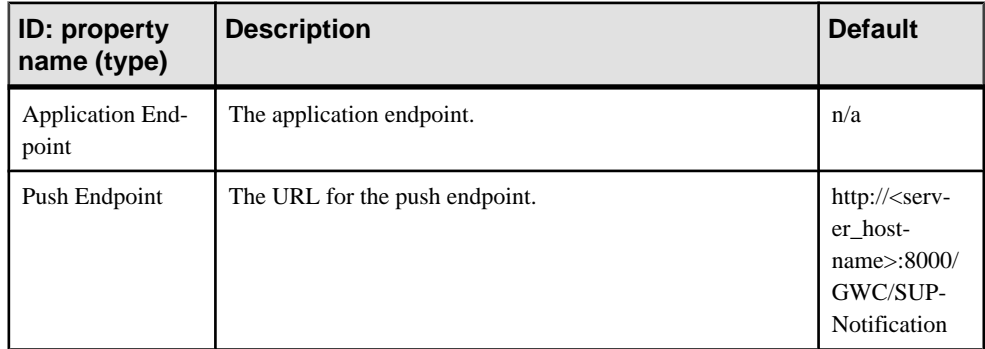

# **Security Settings Properties**

Security settings display the device security configuration.

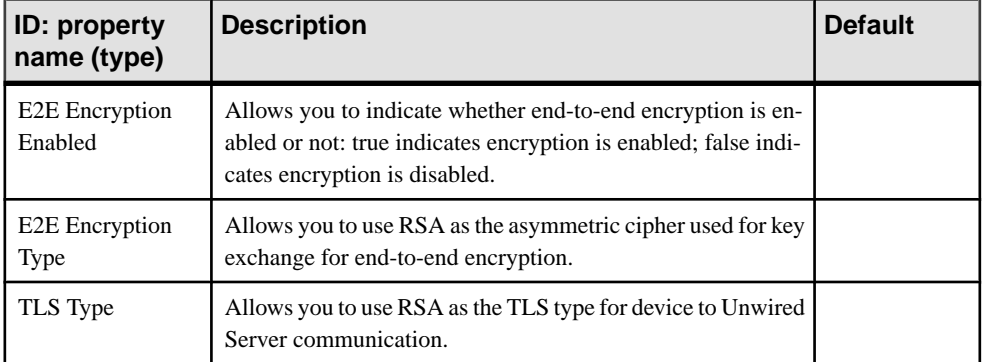

# **User Registration Properties**

Device user registration properties allow you to customize the registration request that is delivered to the device.

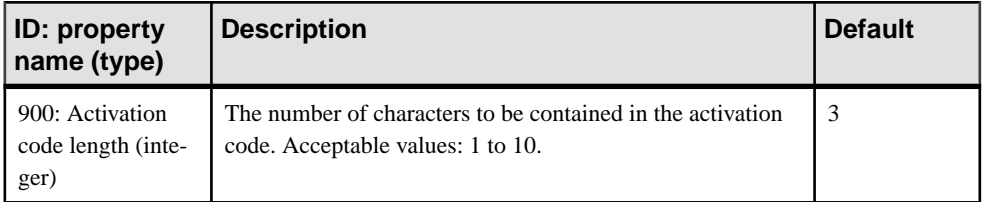

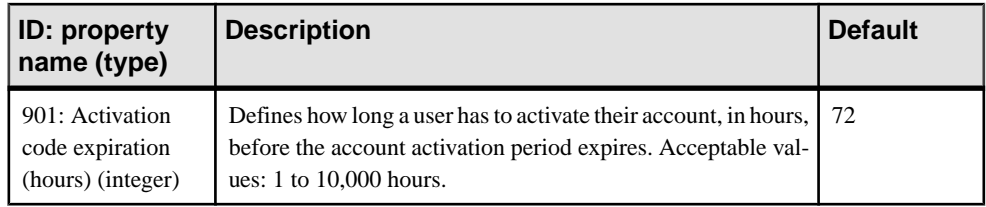

# **EIS Data Source Connection Properties Reference**

Name and configure connection properties when you create connection pools in Sybase Control Center to enterprise information systems (EIS) .

# **JDBC Properties**

Configure Java Database Connectivity (JDBC) connection properties.

This list of properties can be used by all datasource types. Sybase does not document native properties used only by a single driver. However, you can also use native driver properties, naming them using this syntax:

<driver\_type>:<NativeConnPropName>=<SupportedValue>

**Note:** If Unwired Server is connecting to a database with a JDBC driver, ensure you have copied required JAR files to correct locations. See the Installation for Runtime guide.

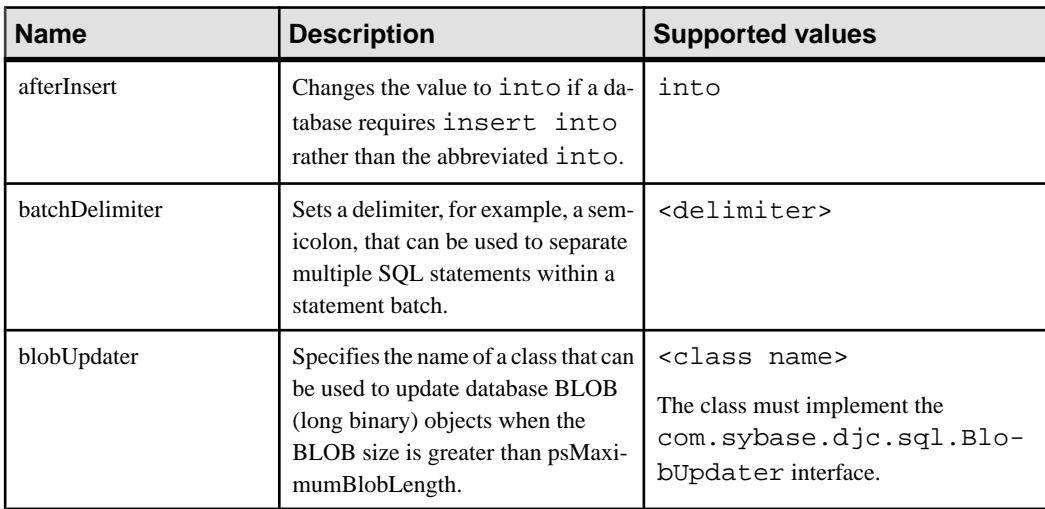

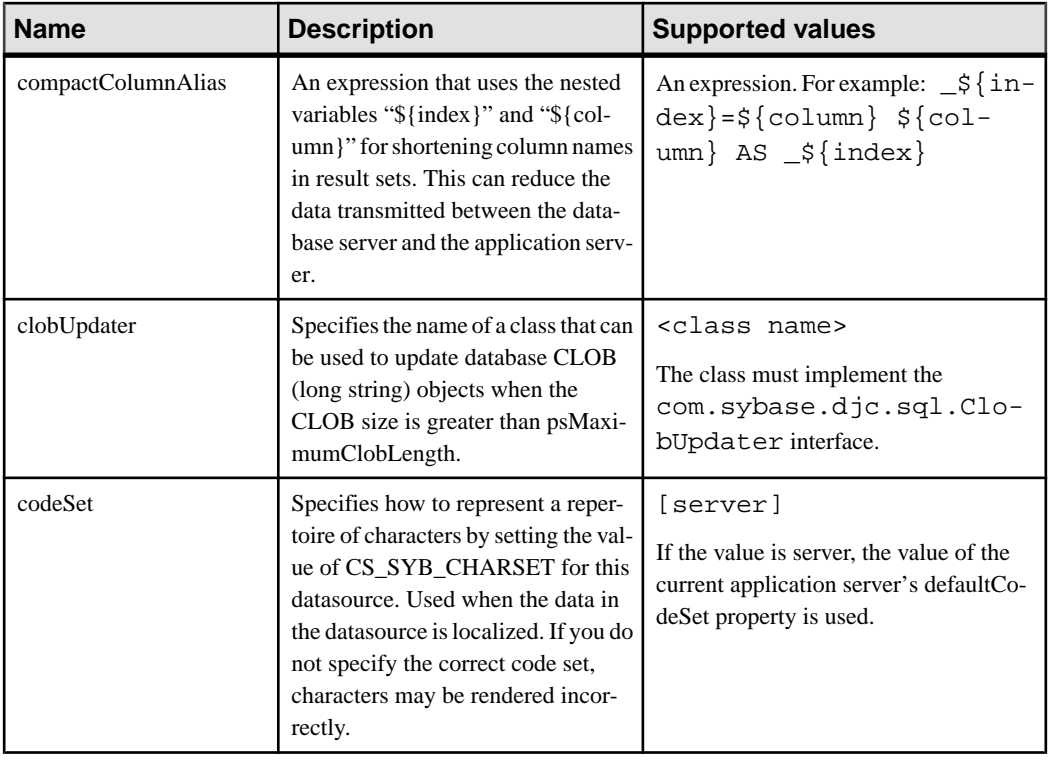

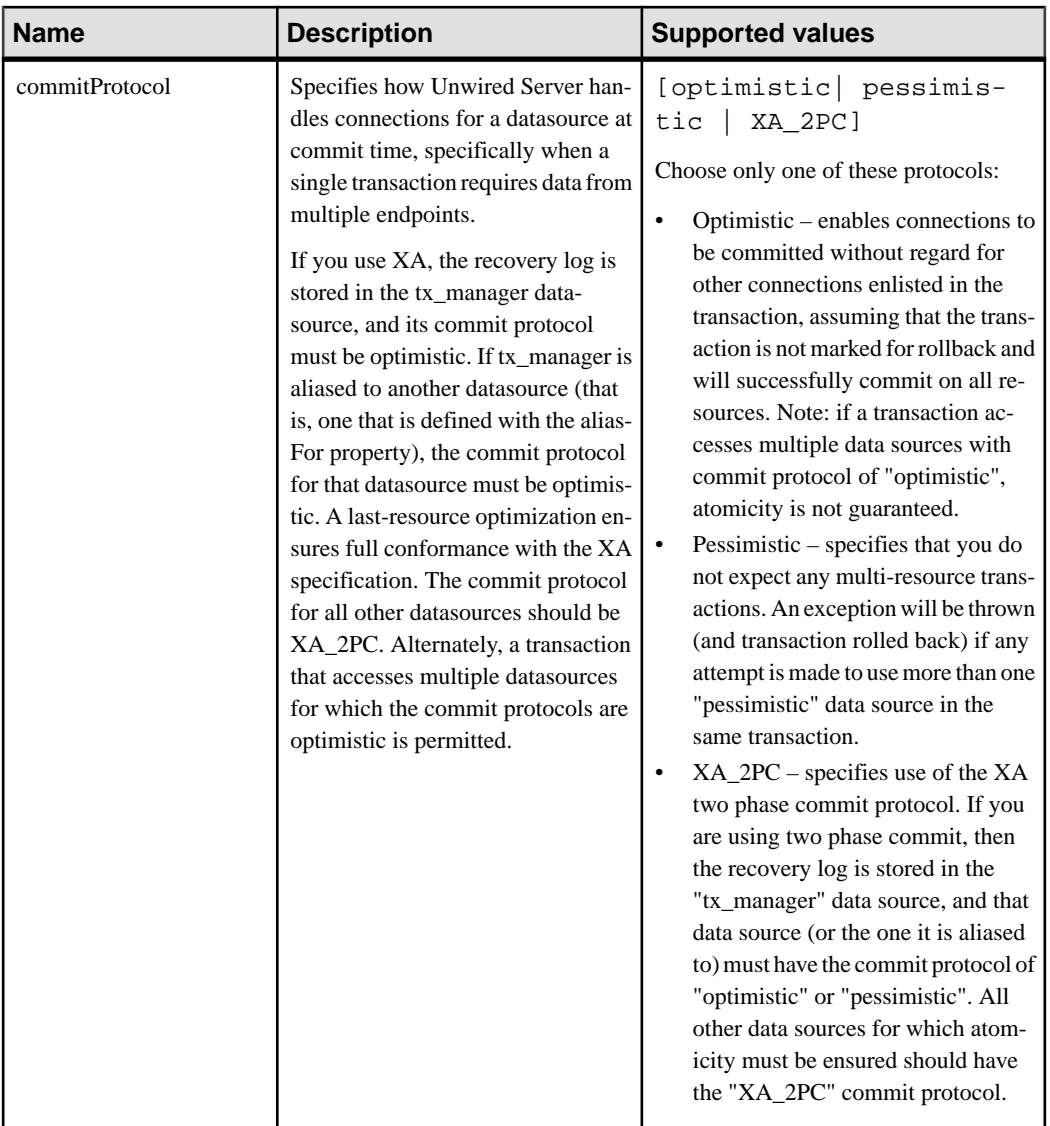

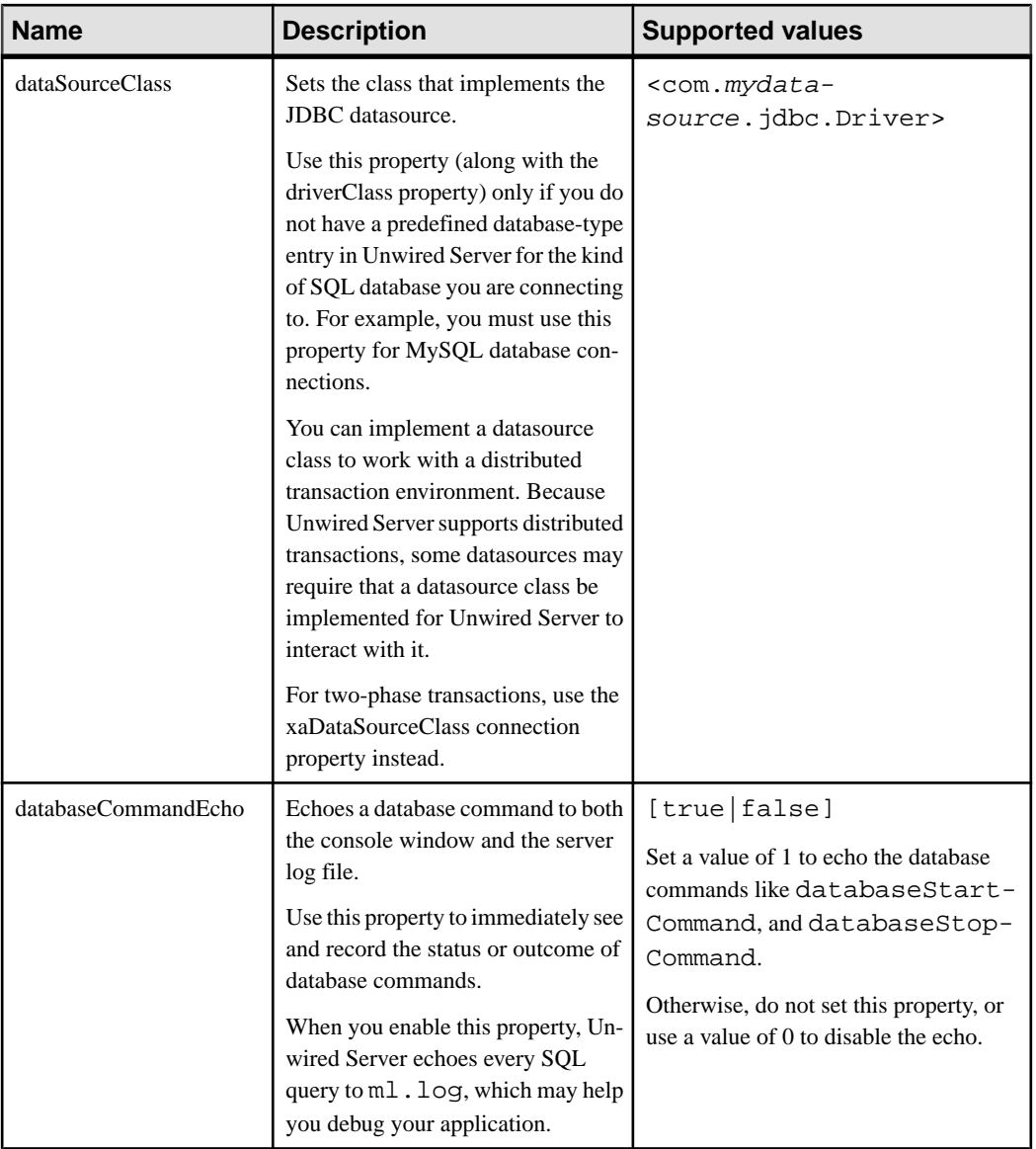

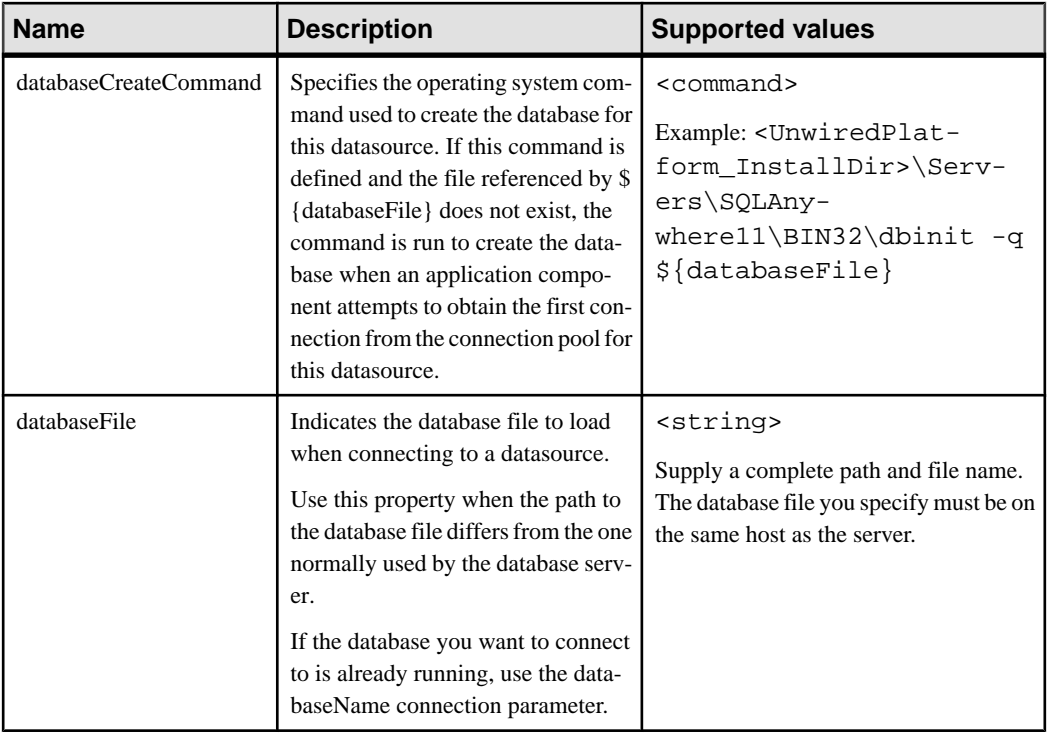

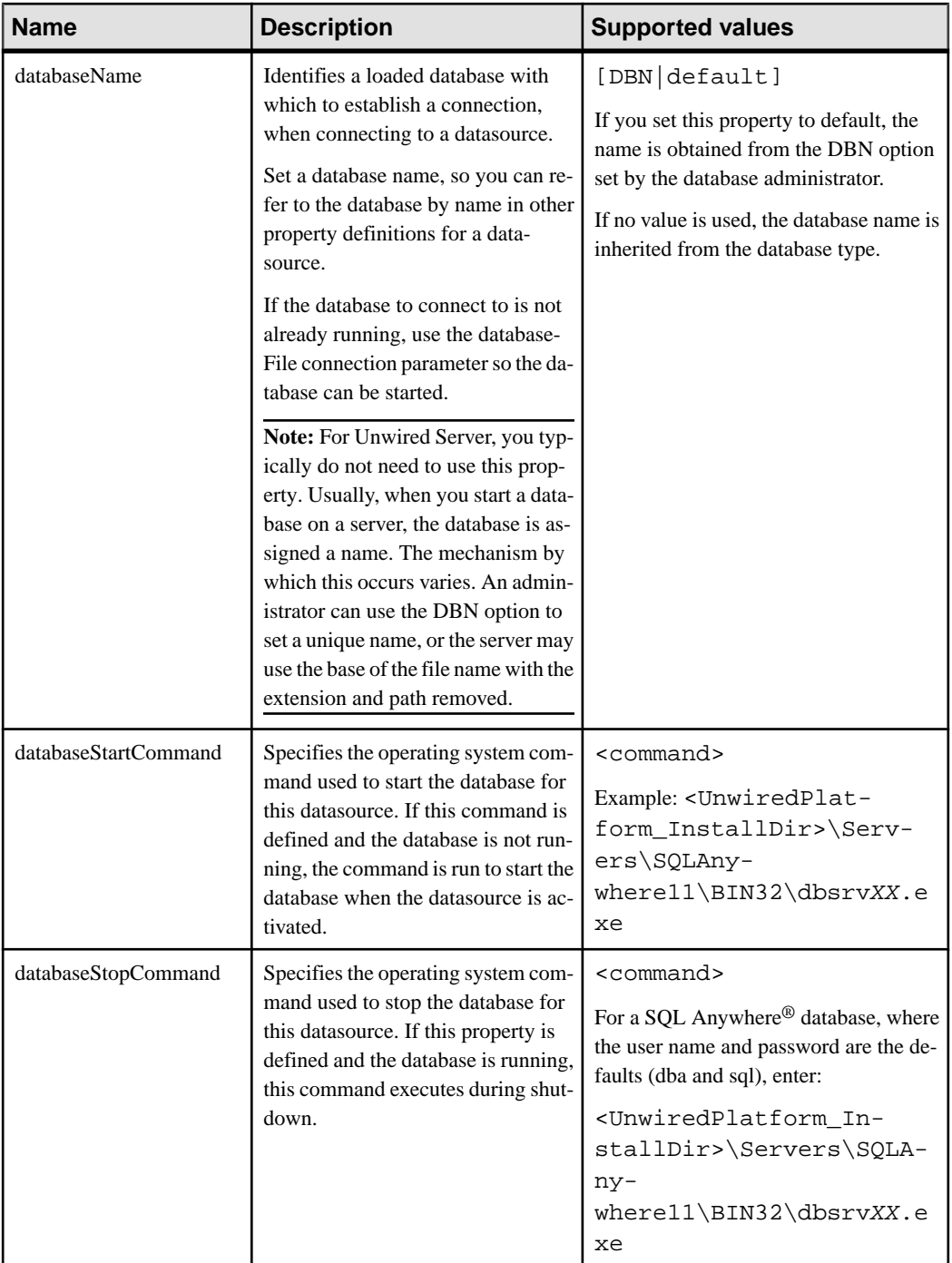

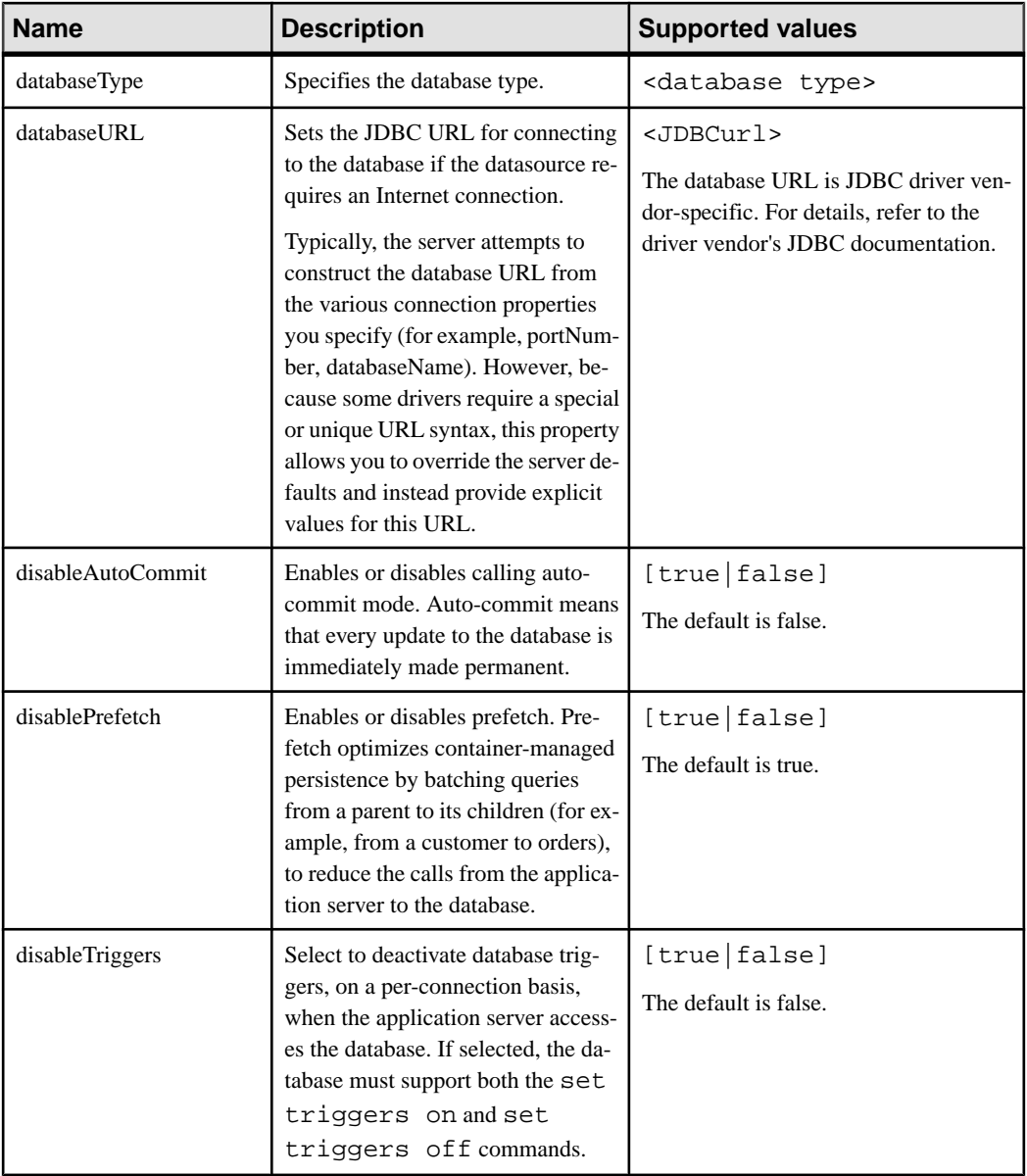

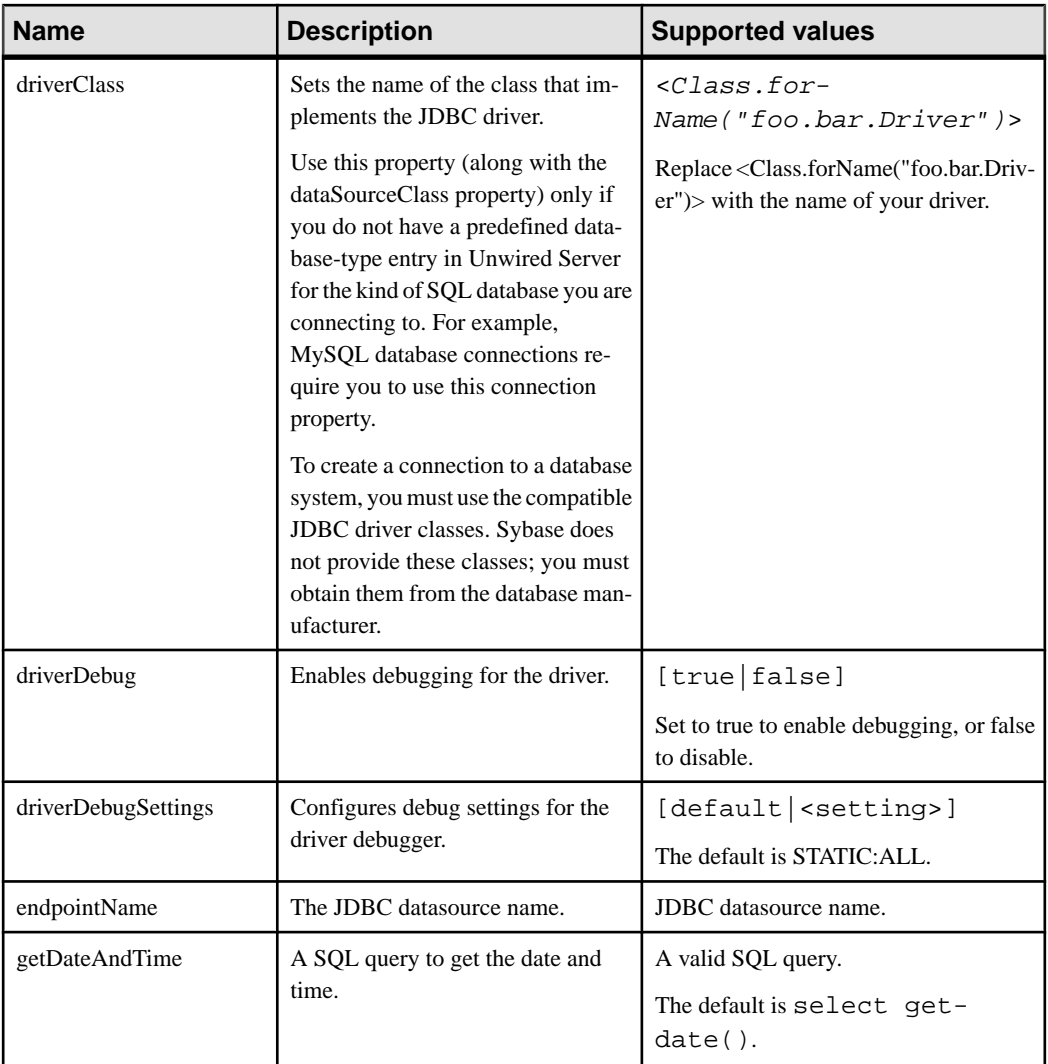

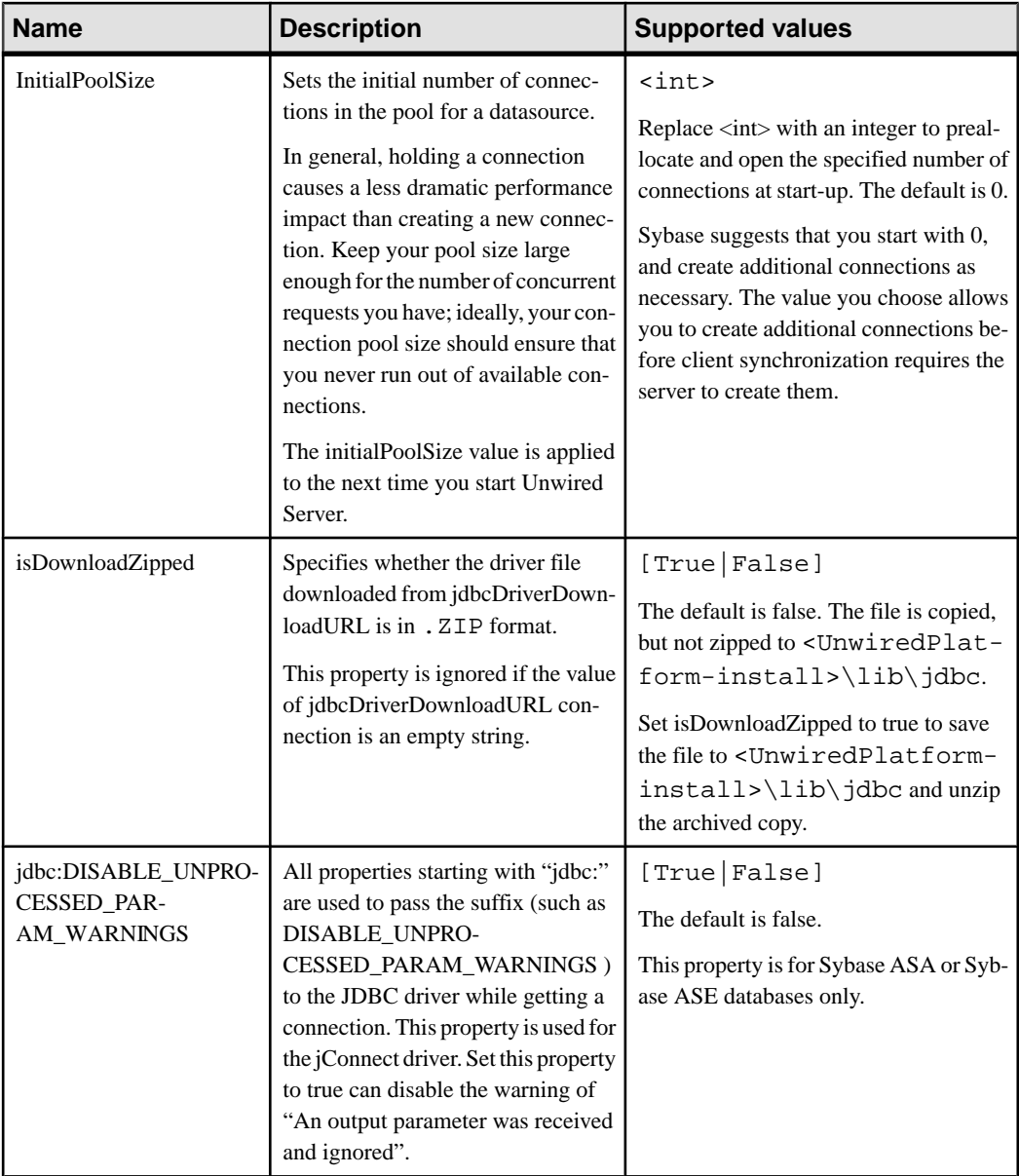

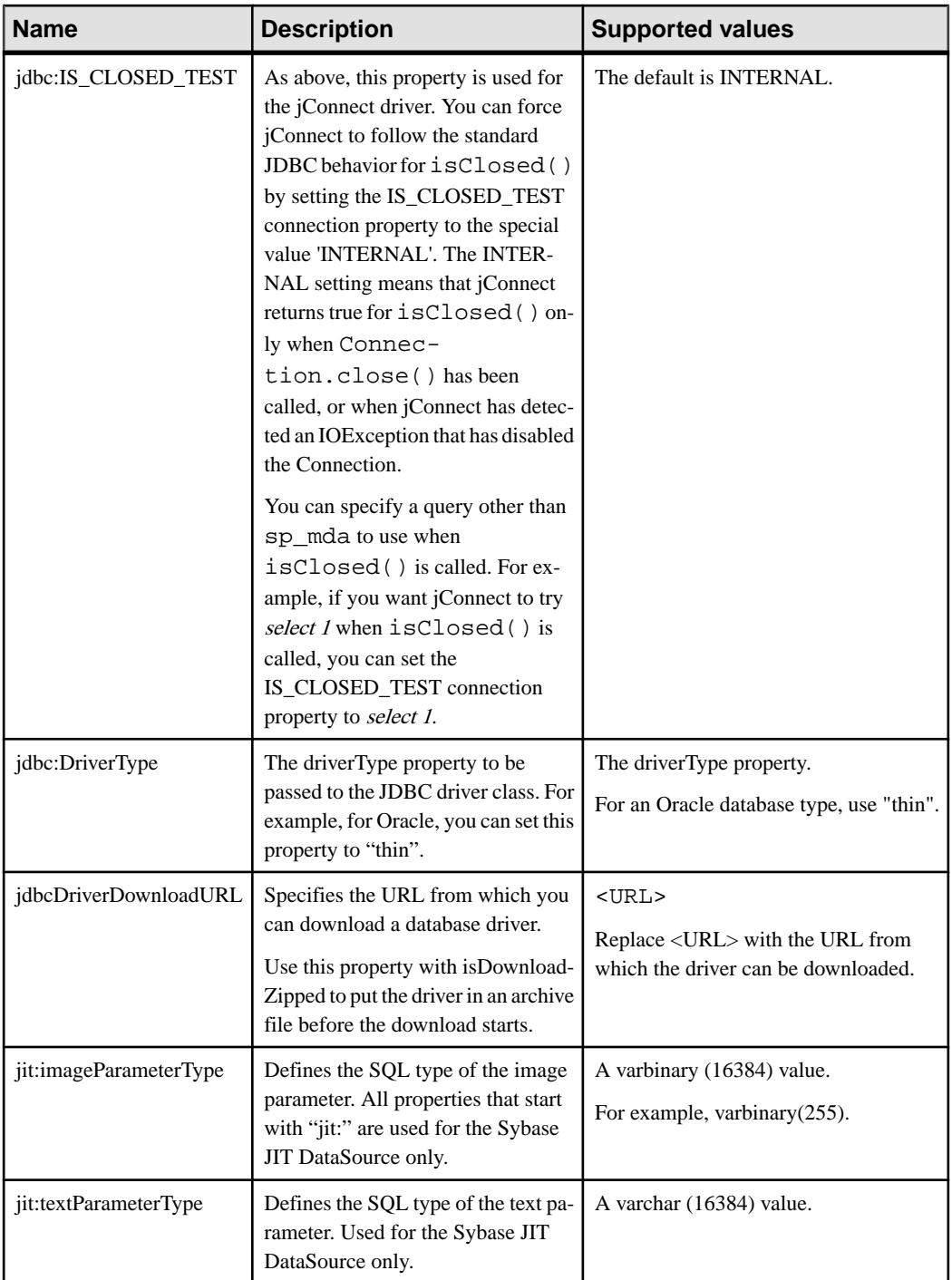

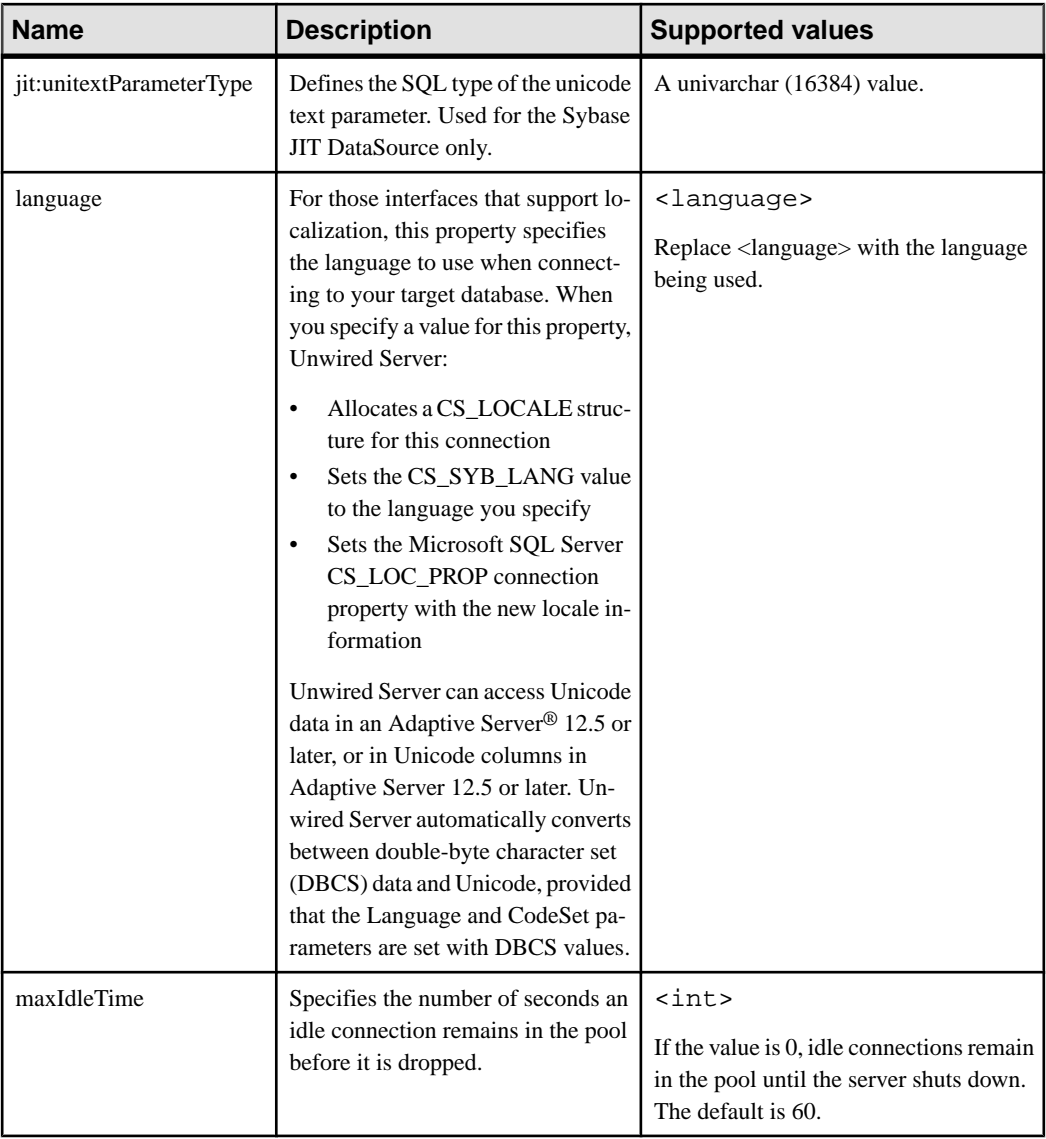

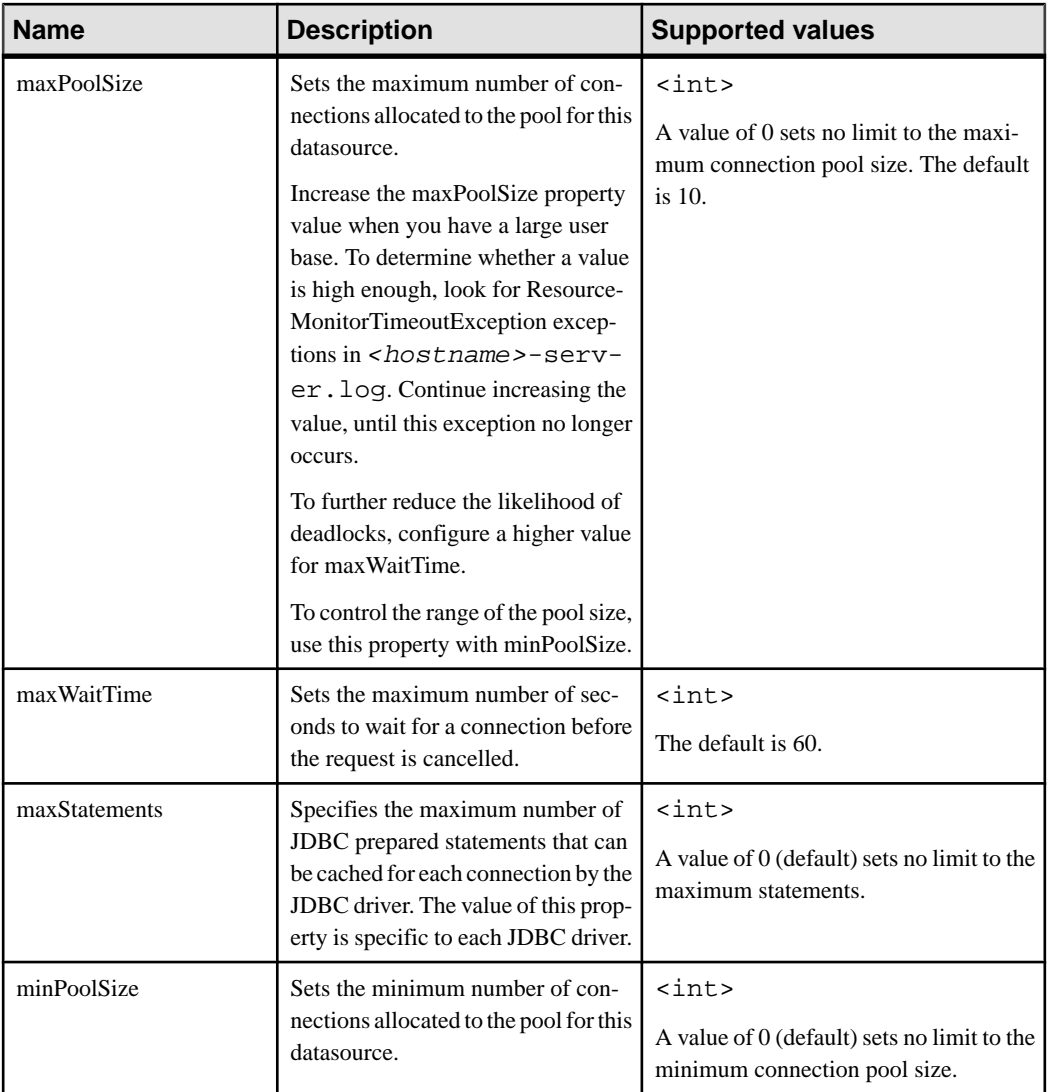

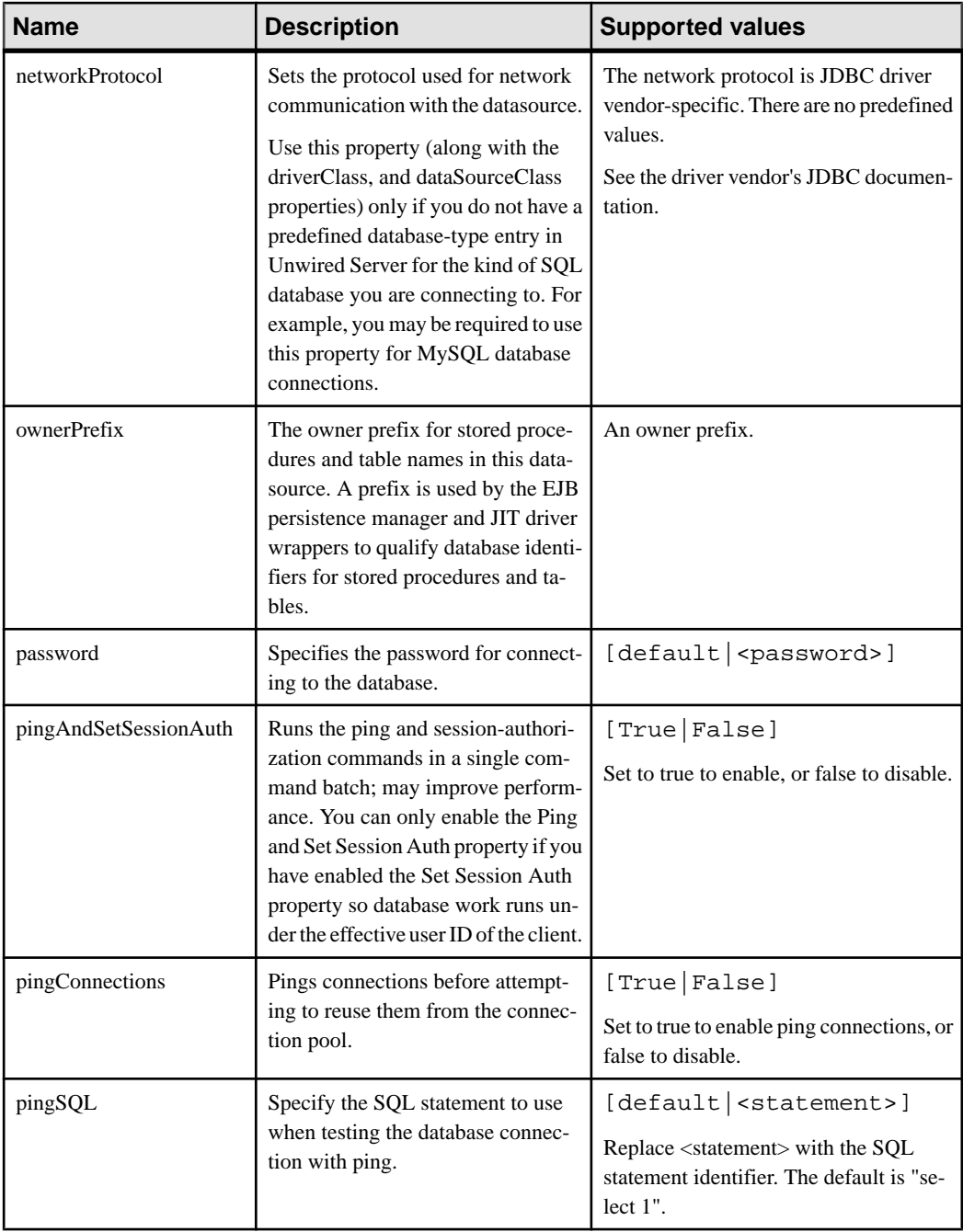

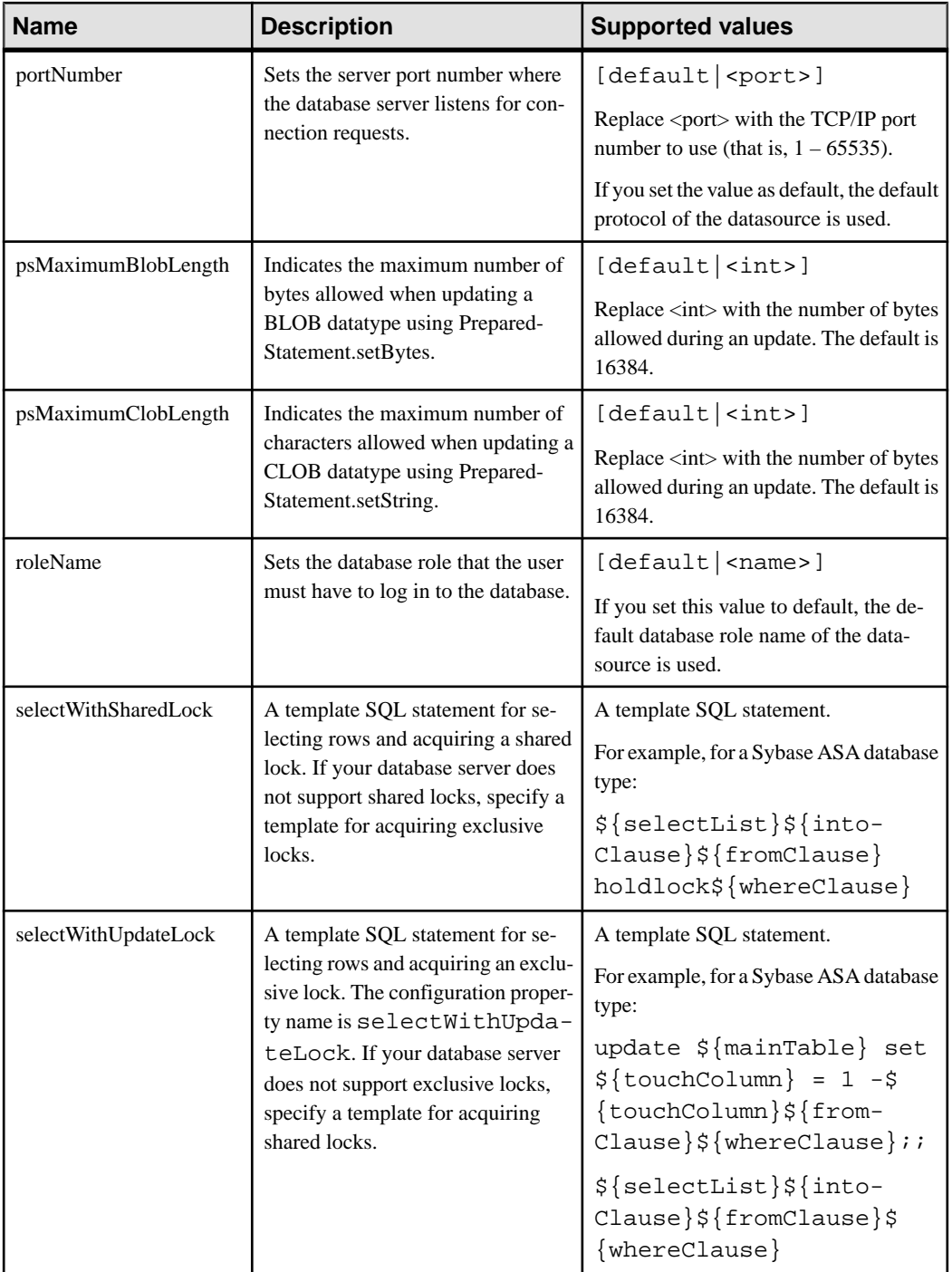
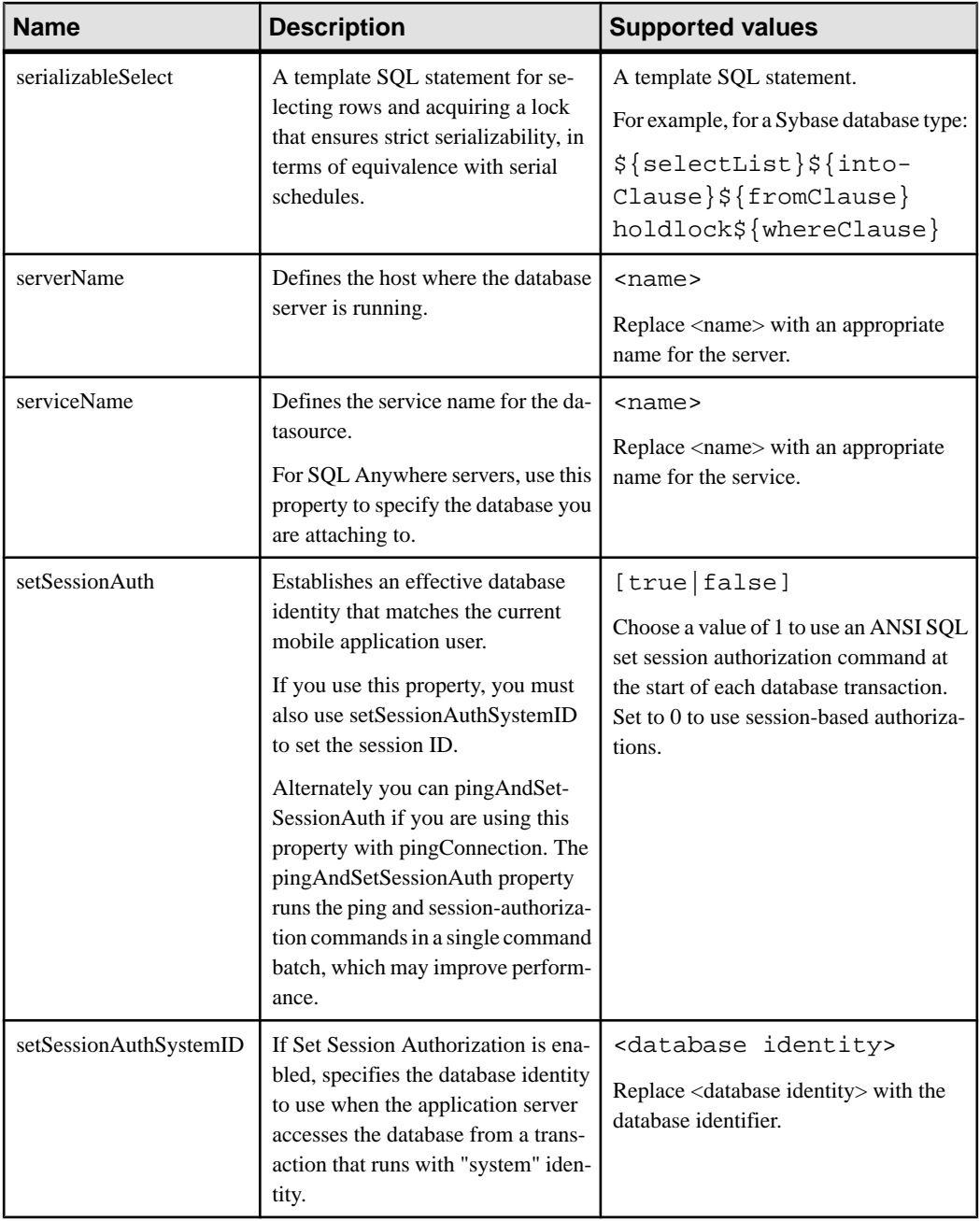

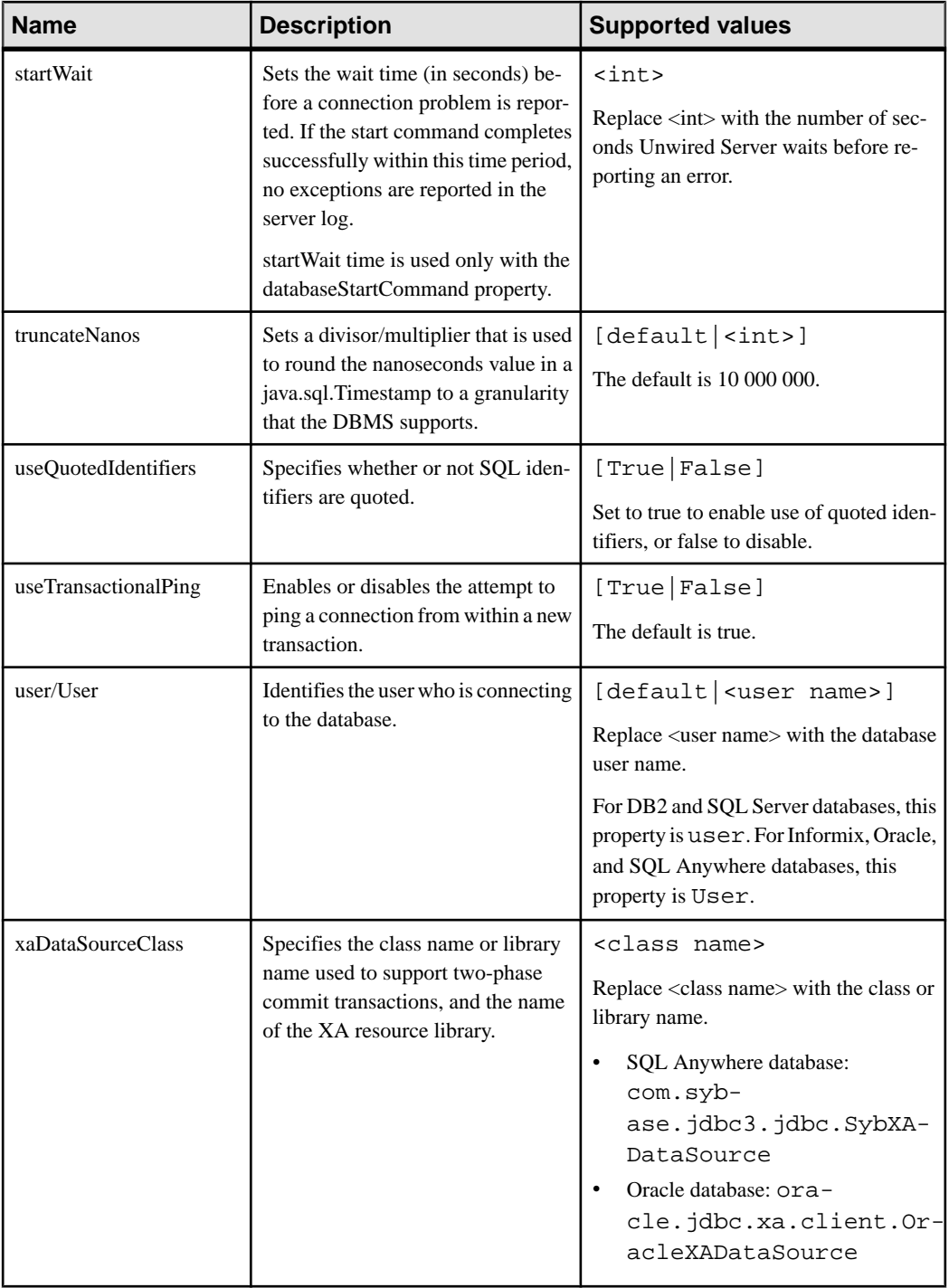

## <span id="page-254-0"></span>**SAP Java Connector Properties**

Configure SAP Java Connector (JCo) connection properties.

For a comprehensive list of SAP JCo properties you can use to create an instance of a client connection to a remote SAP system, see [http://help.sap.com/javadocs/NW04/current/jc/com/](http://help.sap.com/javadocs/NW04/current/jc/com/sap/mw/jco/JCO.html#createClient(java.util.Properties)) [sap/mw/jco/JCO.html#createClient\(java.util.Properties\)](http://help.sap.com/javadocs/NW04/current/jc/com/sap/mw/jco/JCO.html#createClient(java.util.Properties)).

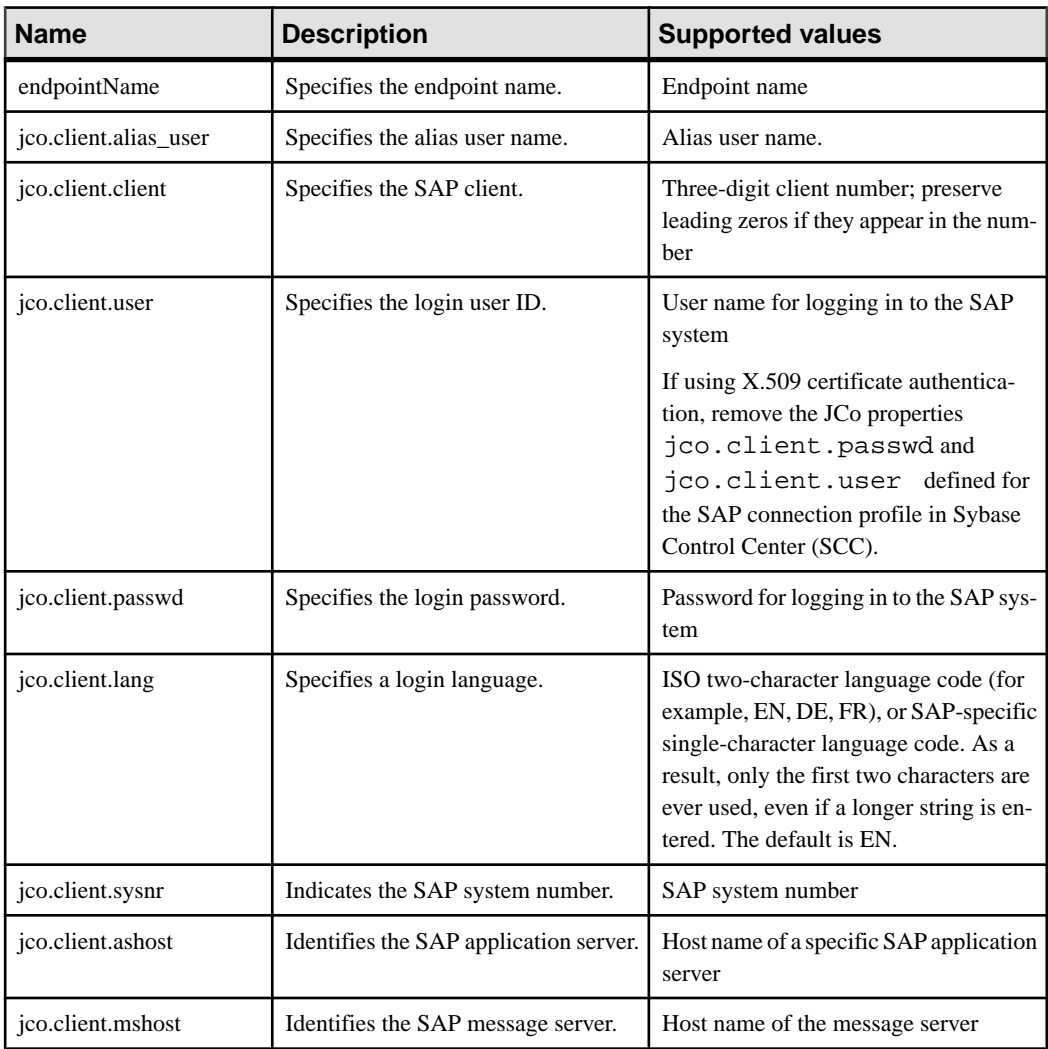

#### **Table 229. General connection parameters**

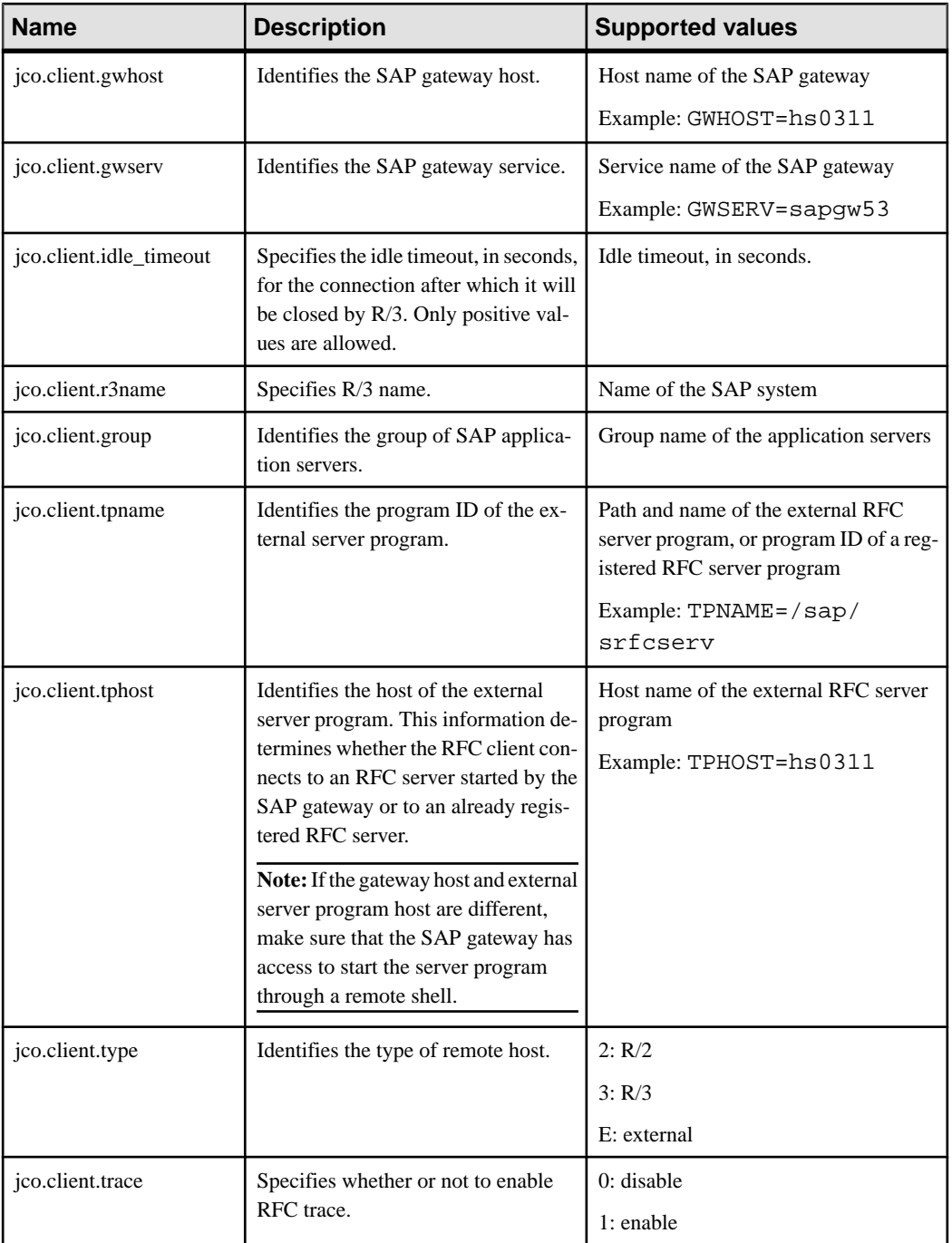

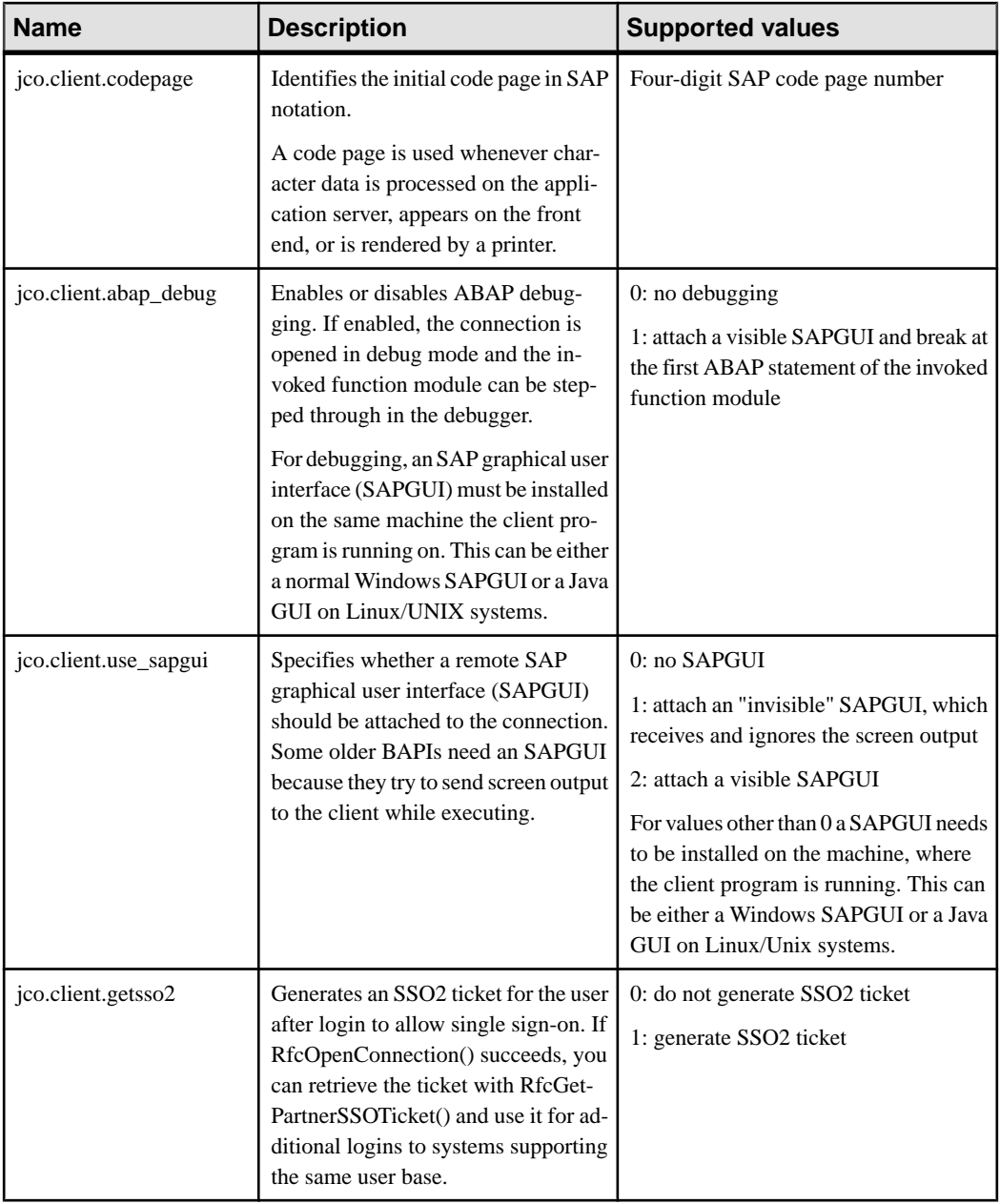

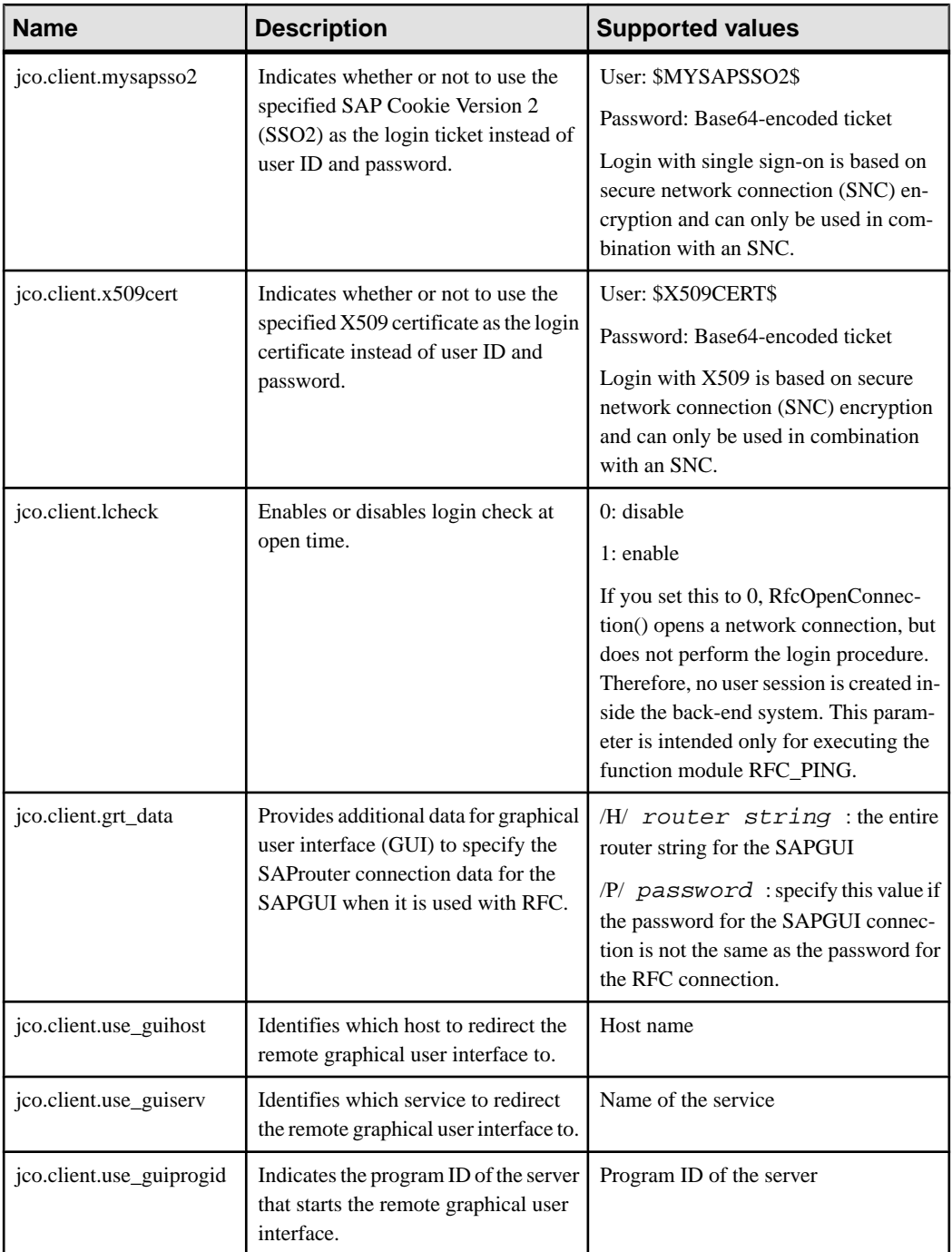

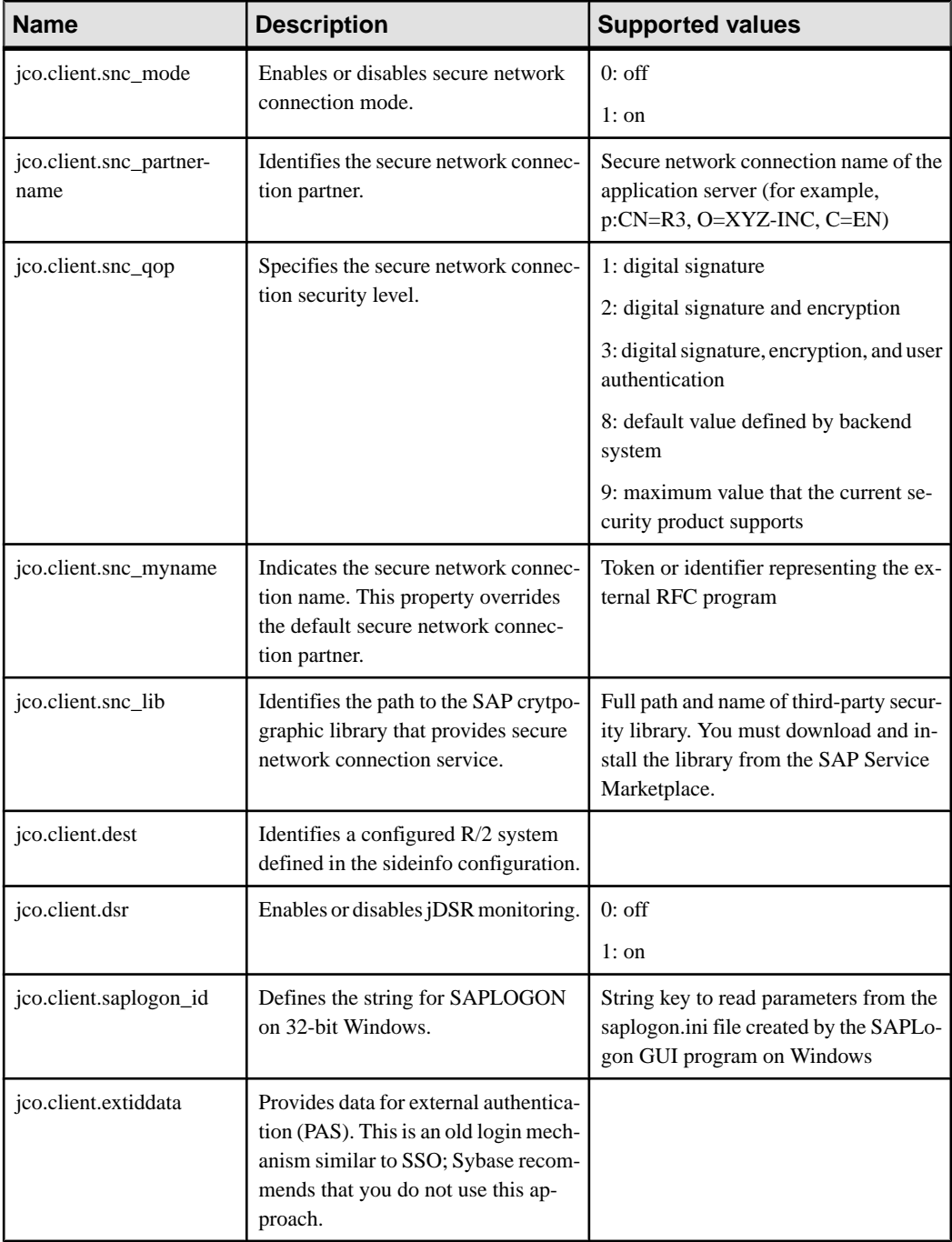

<span id="page-259-0"></span>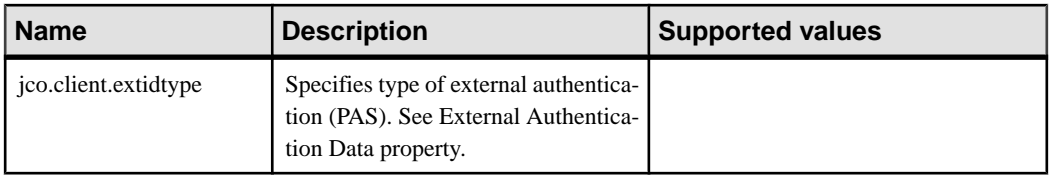

## **SAP DOE-C Properties**

Configure SAP Data Orchestration Engine Connector (DOE-C) properties. This type of connection is available in the list of connection templates only when you deploy a DOE-C package. No template exists for these types of connections.

**Note:** If you change the username or password property of a DOE-C connection, you must reopen the same dialog and click Test Connection aftersaving. Otherwise the errorstate of this DOE-C package is not set properly, and an error message is displayed. This will not work if you click Test Connection before saving the properties.

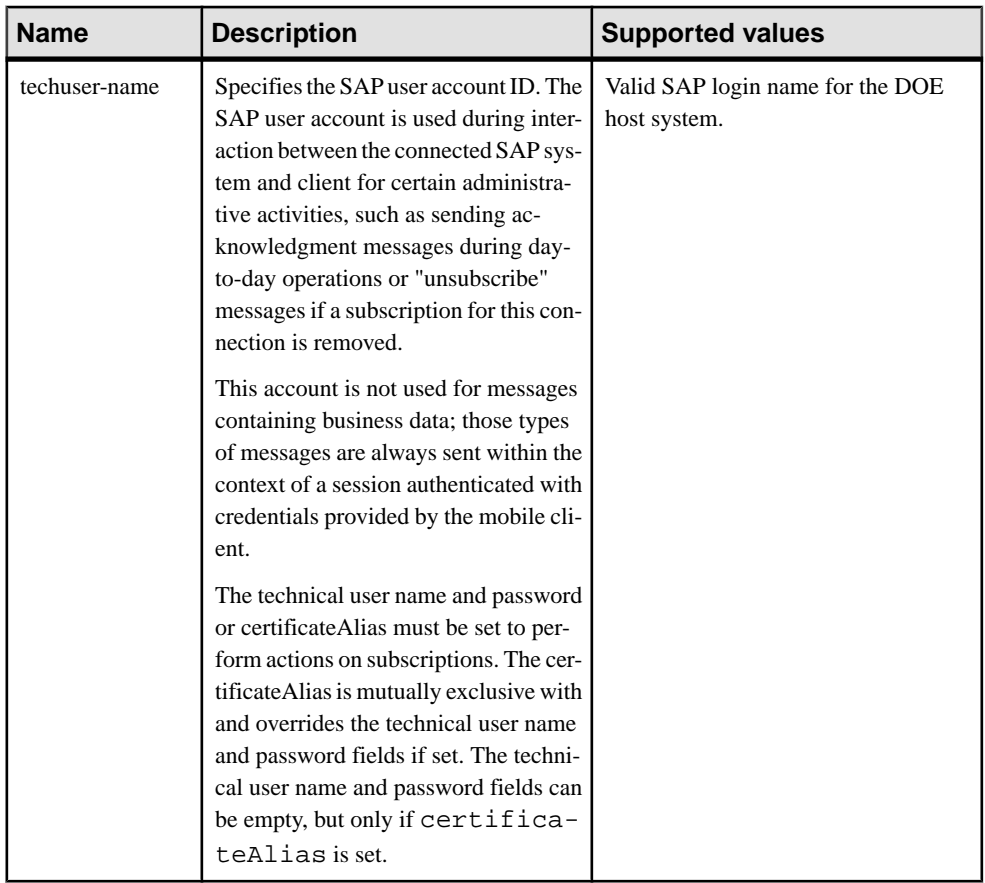

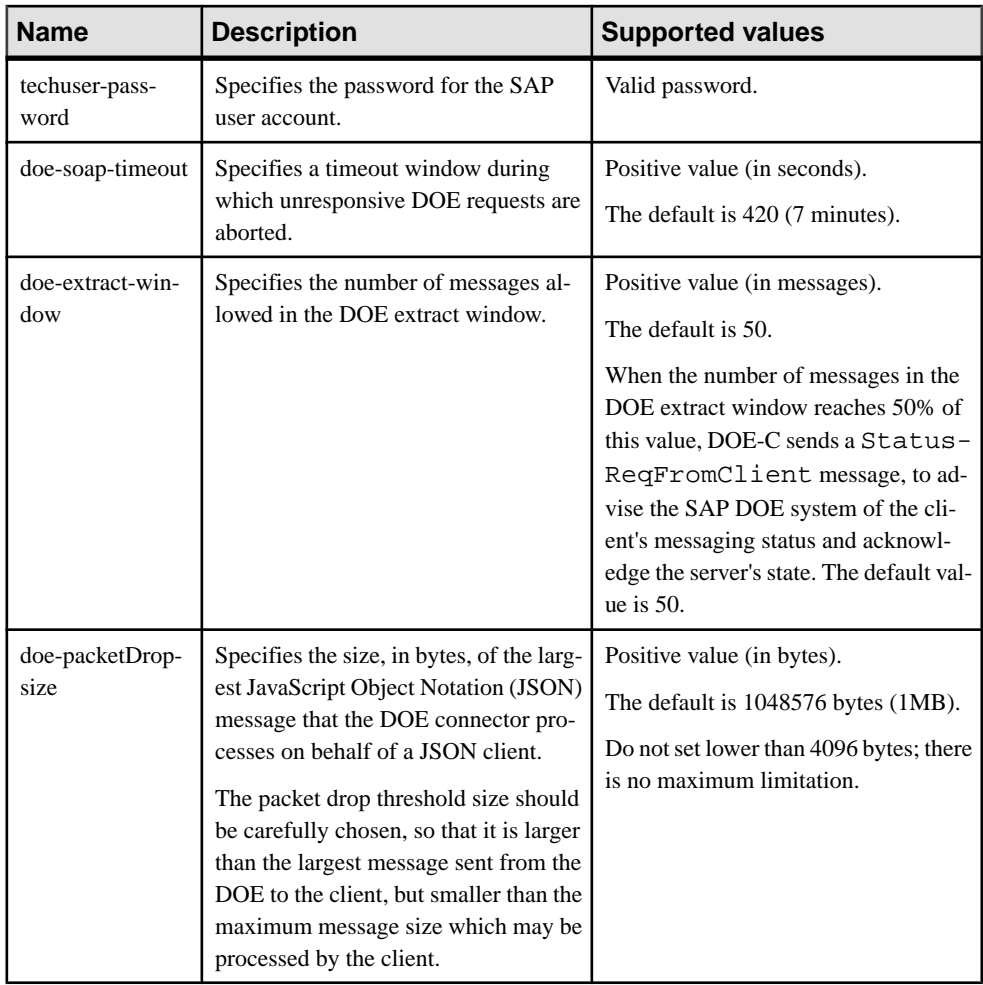

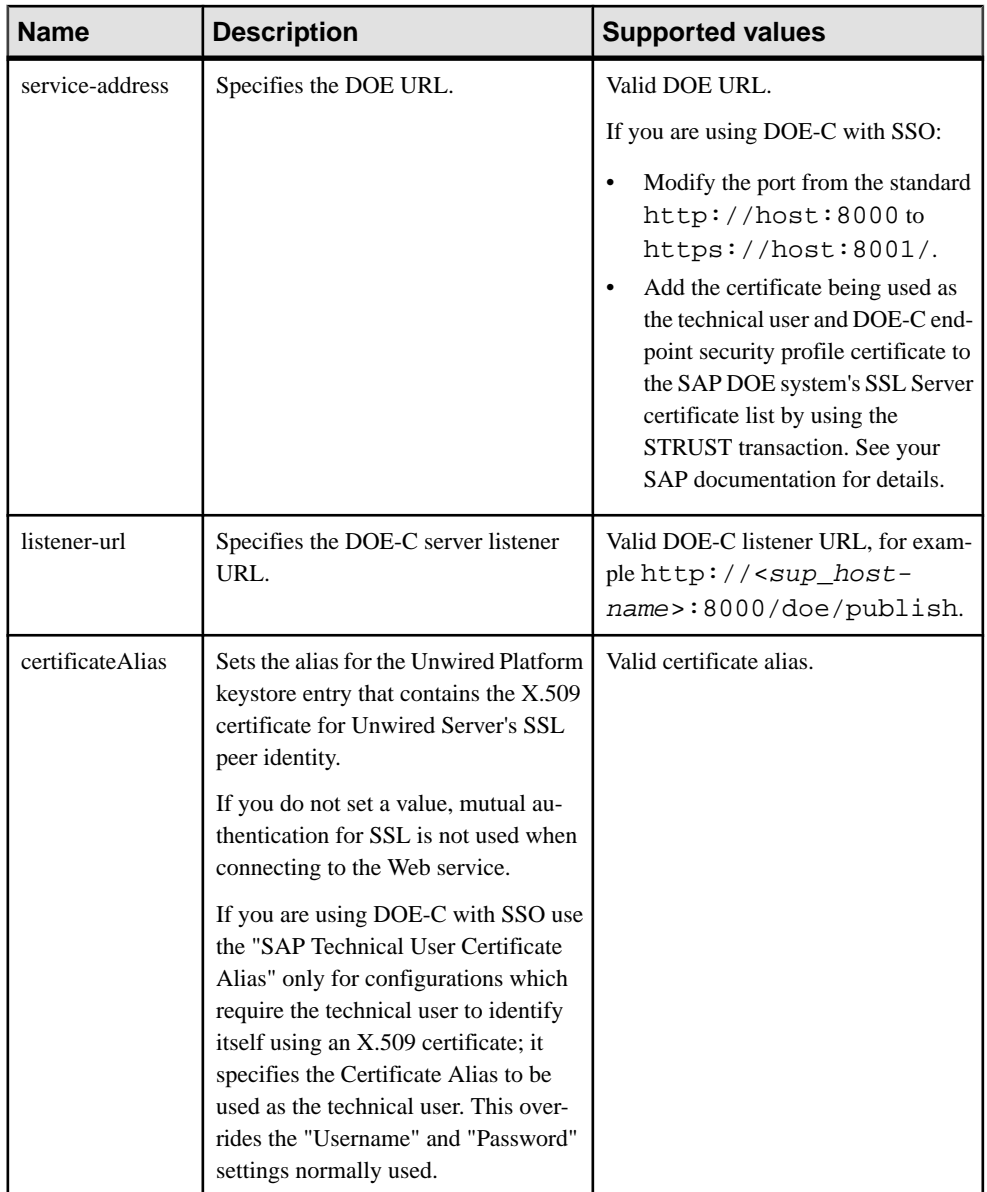

<span id="page-262-0"></span>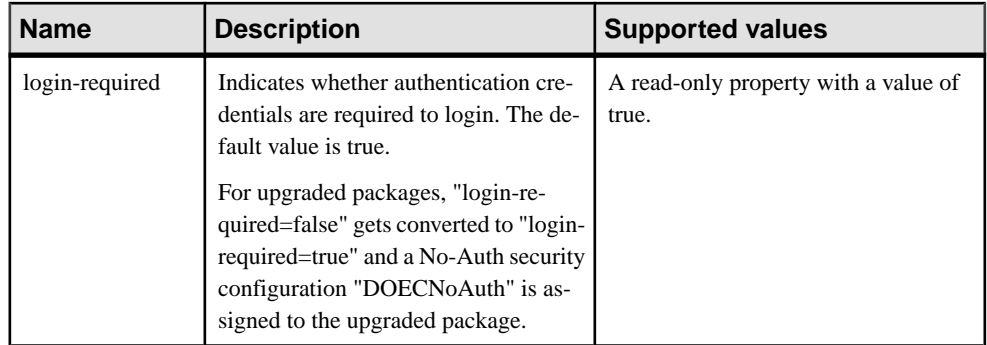

### **Web Services Properties**

Configure connection properties for the Simple Object Access Protocol (SOAP) and Representational State Transfer (REST) architectures.

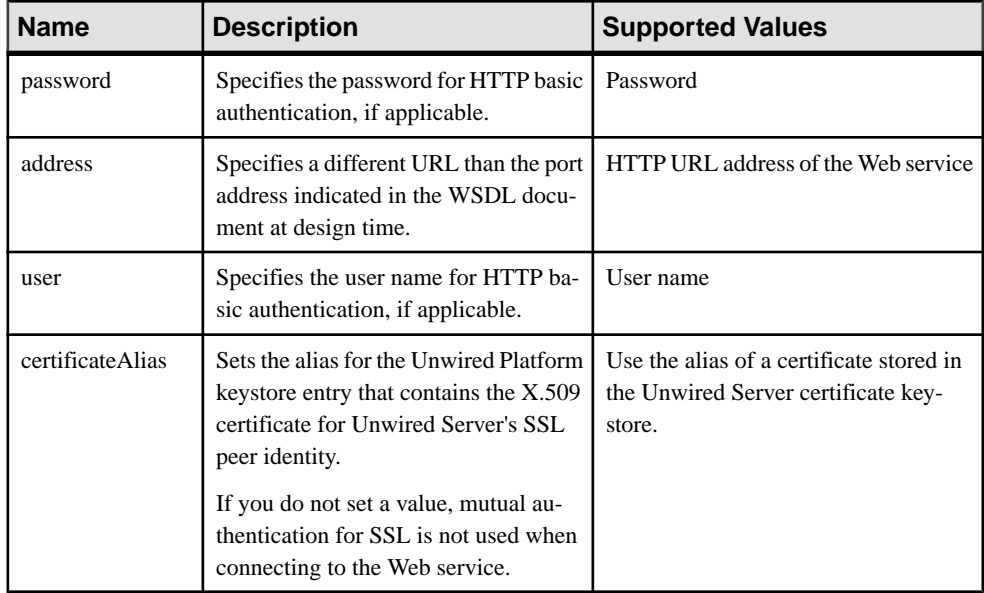

### **Proxy Endpoint Properties**

Configure connection properties for the SAP Gateway proxy connection.

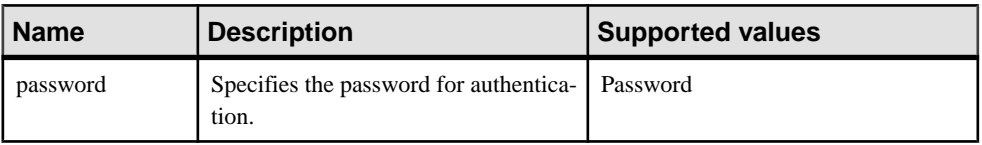

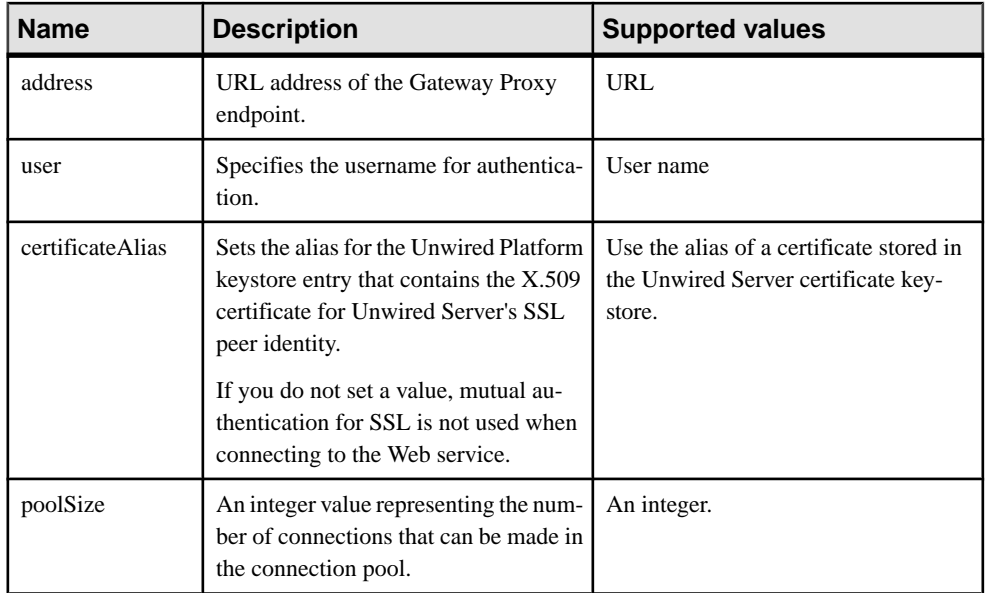

# <span id="page-264-0"></span>**Error Code Reference**

Error codes are thrown with each SUPAdminException, to allow developers to diagnose what occurred when the exception is thrown.  $\frac{\xi \cdot \text{error\_sub}}{\text{sub}}$  and  $\frac{\xi \cdot \text{mean\_sub\_x}}{\text{sub\_x}}$ are placeholders for additonal information which will be provided at runtime.

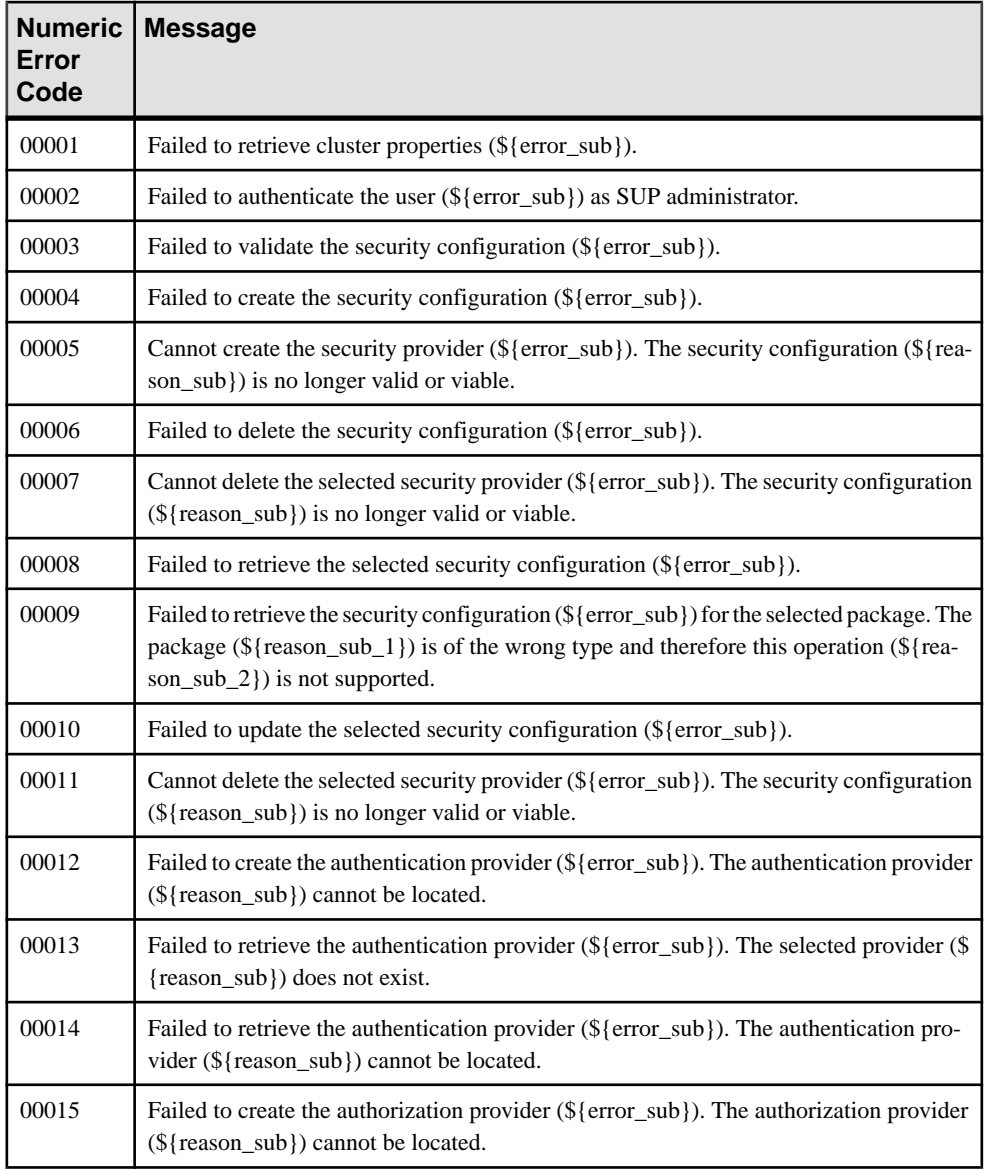

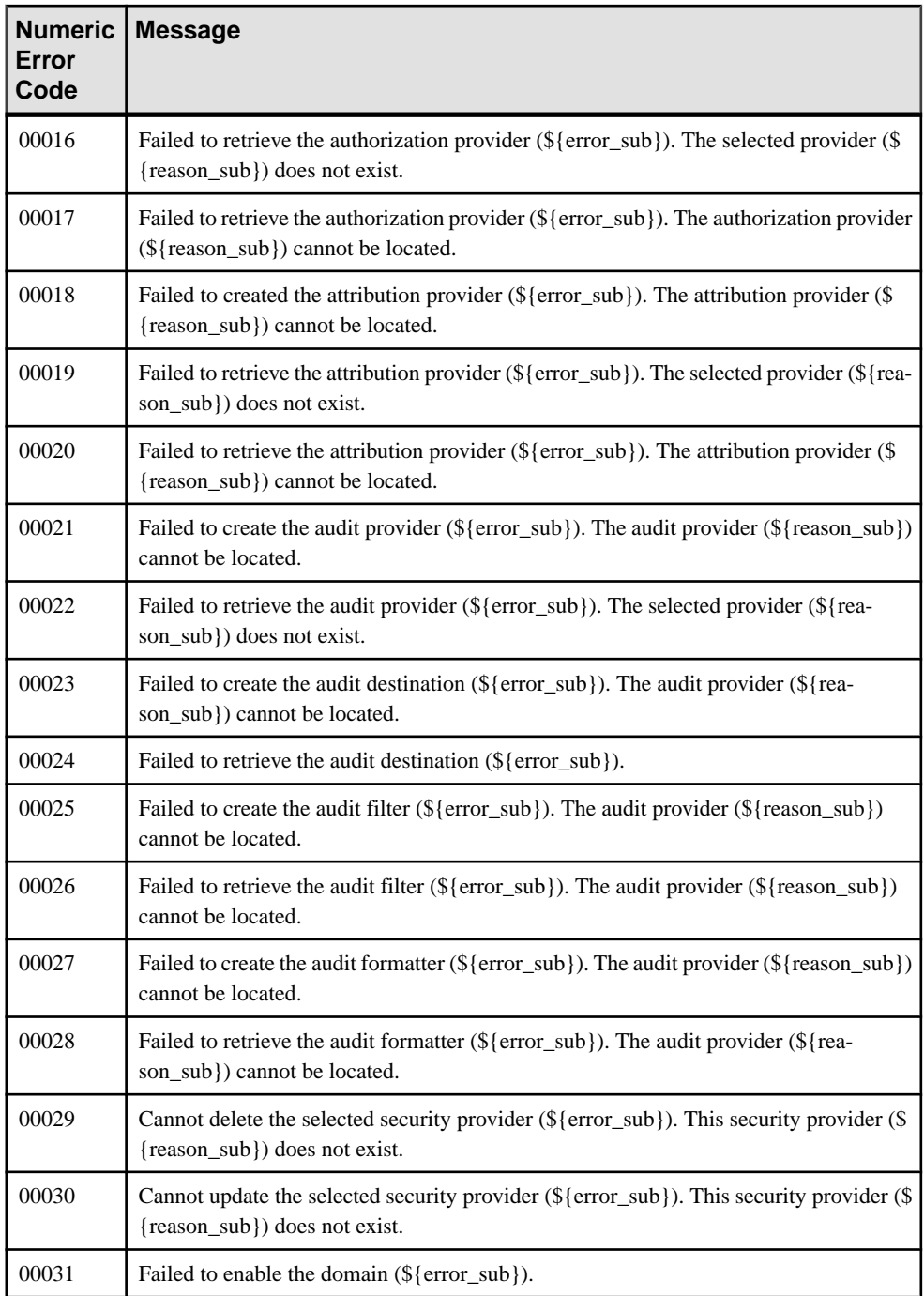

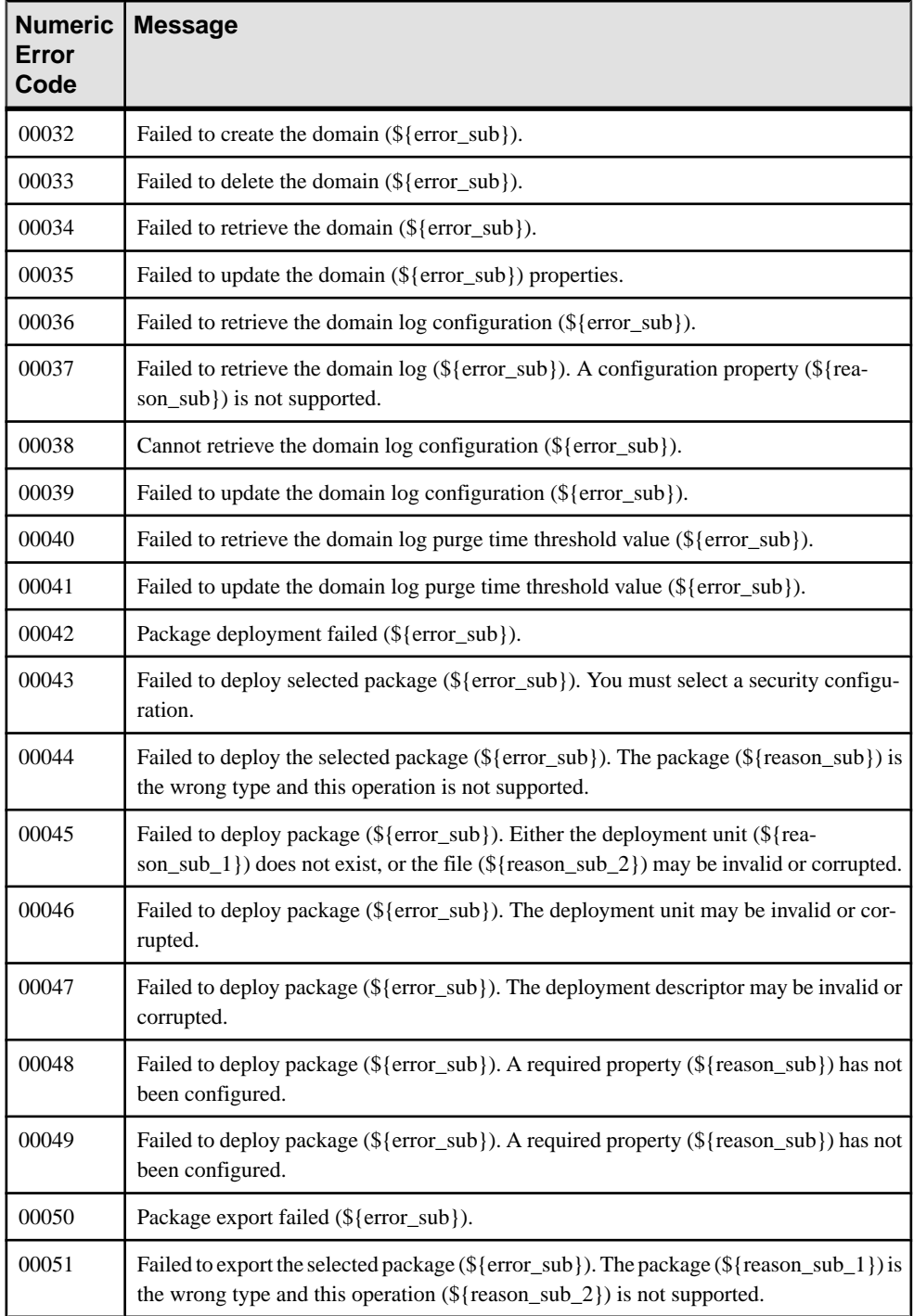

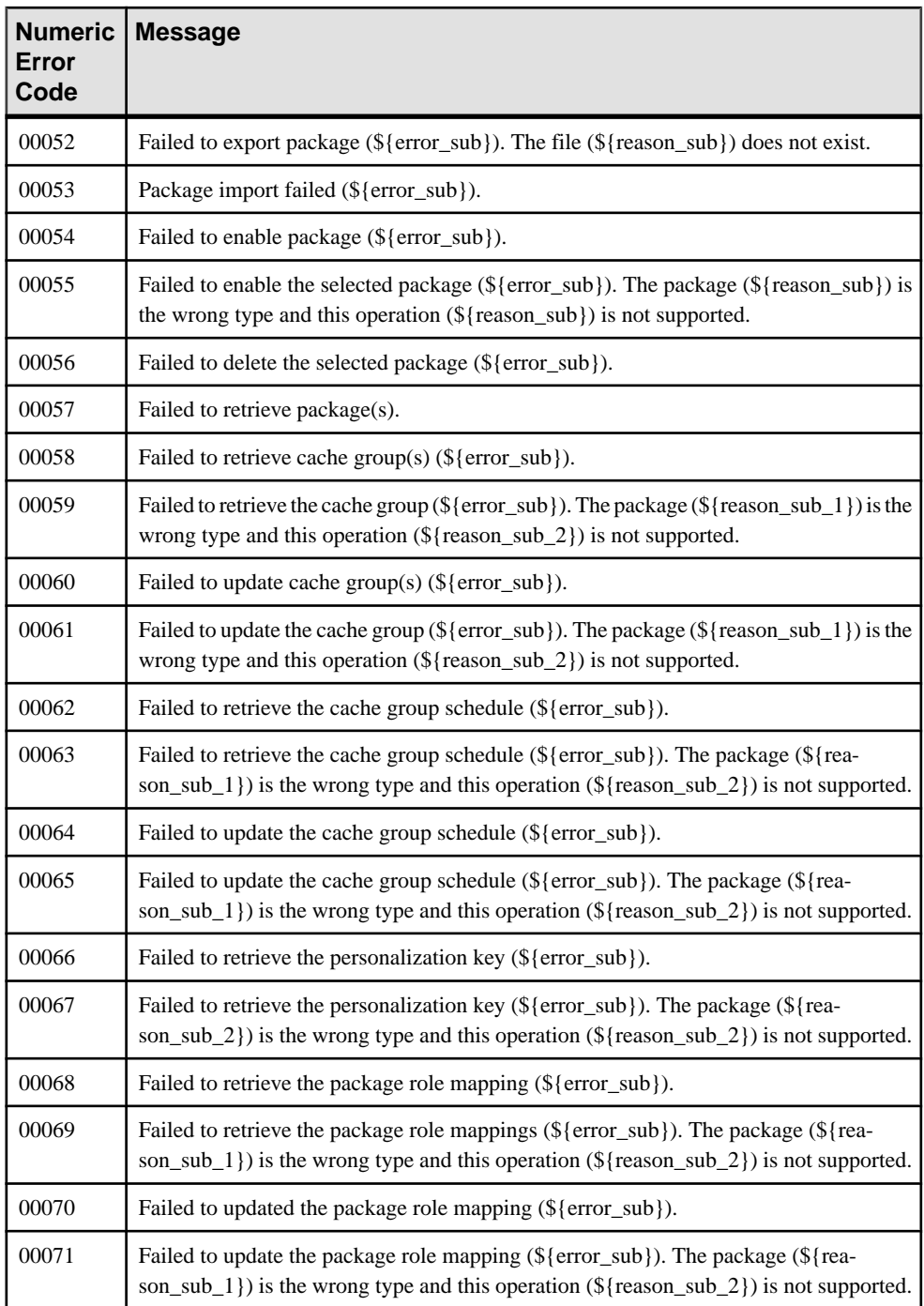

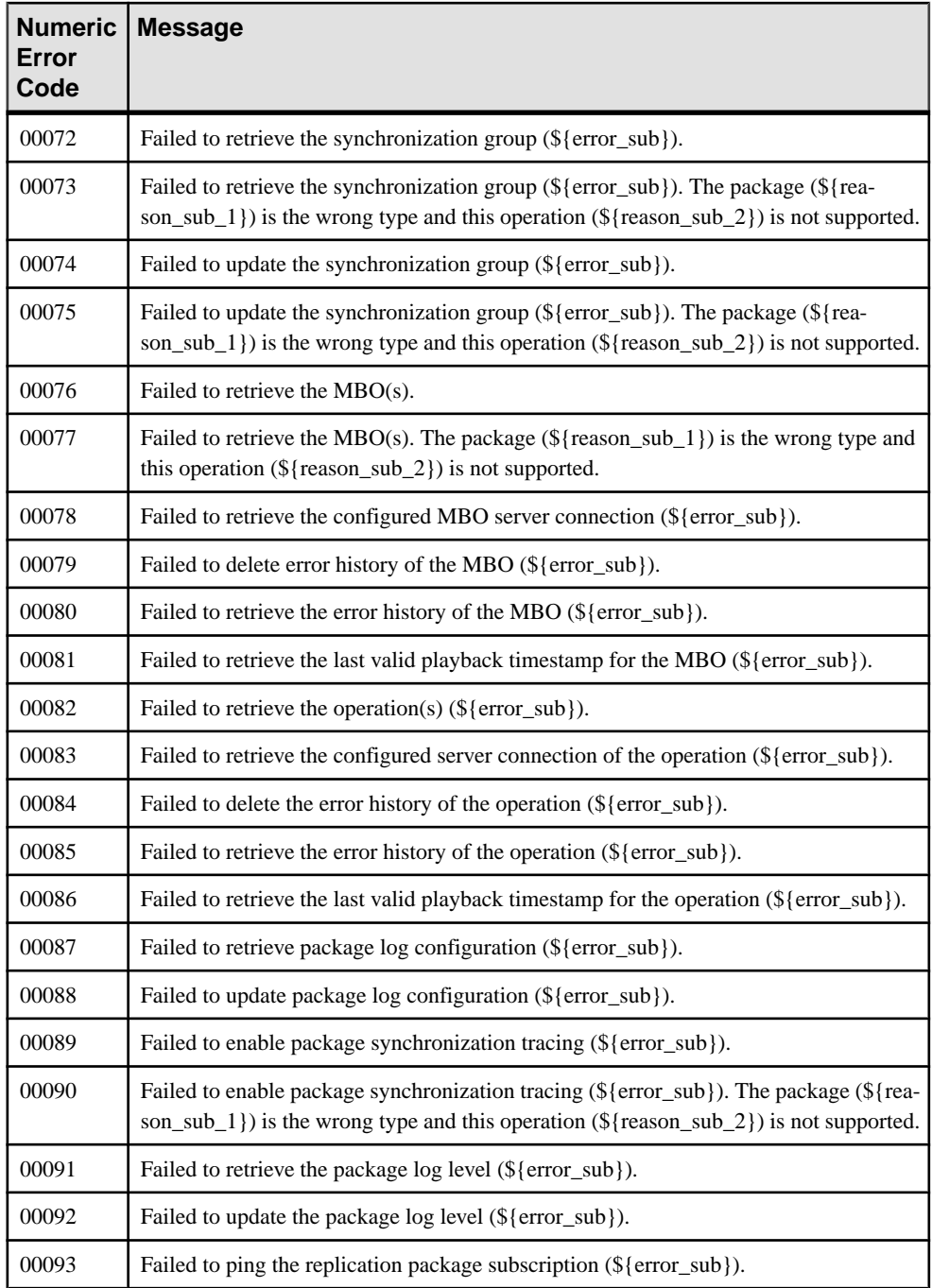

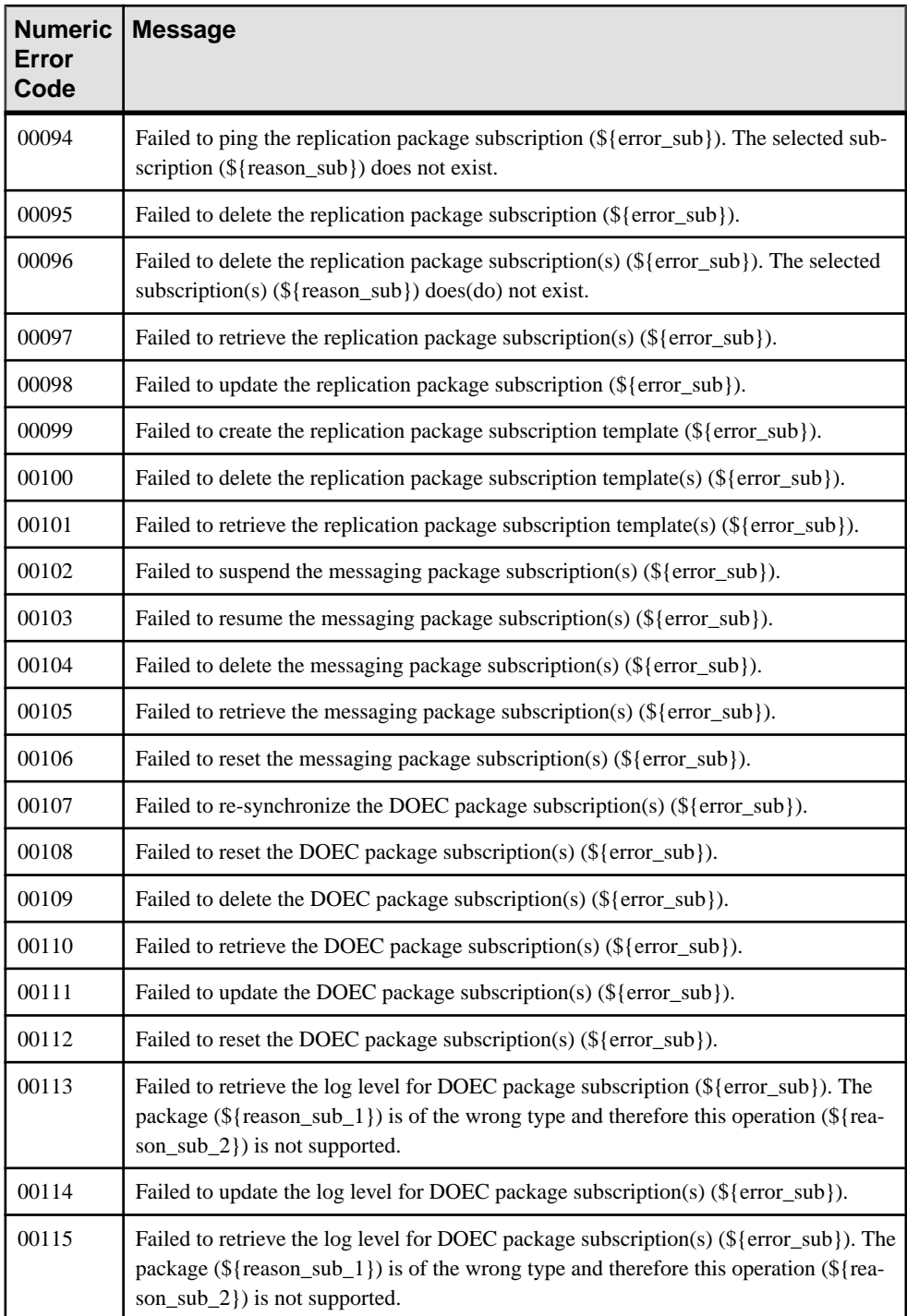

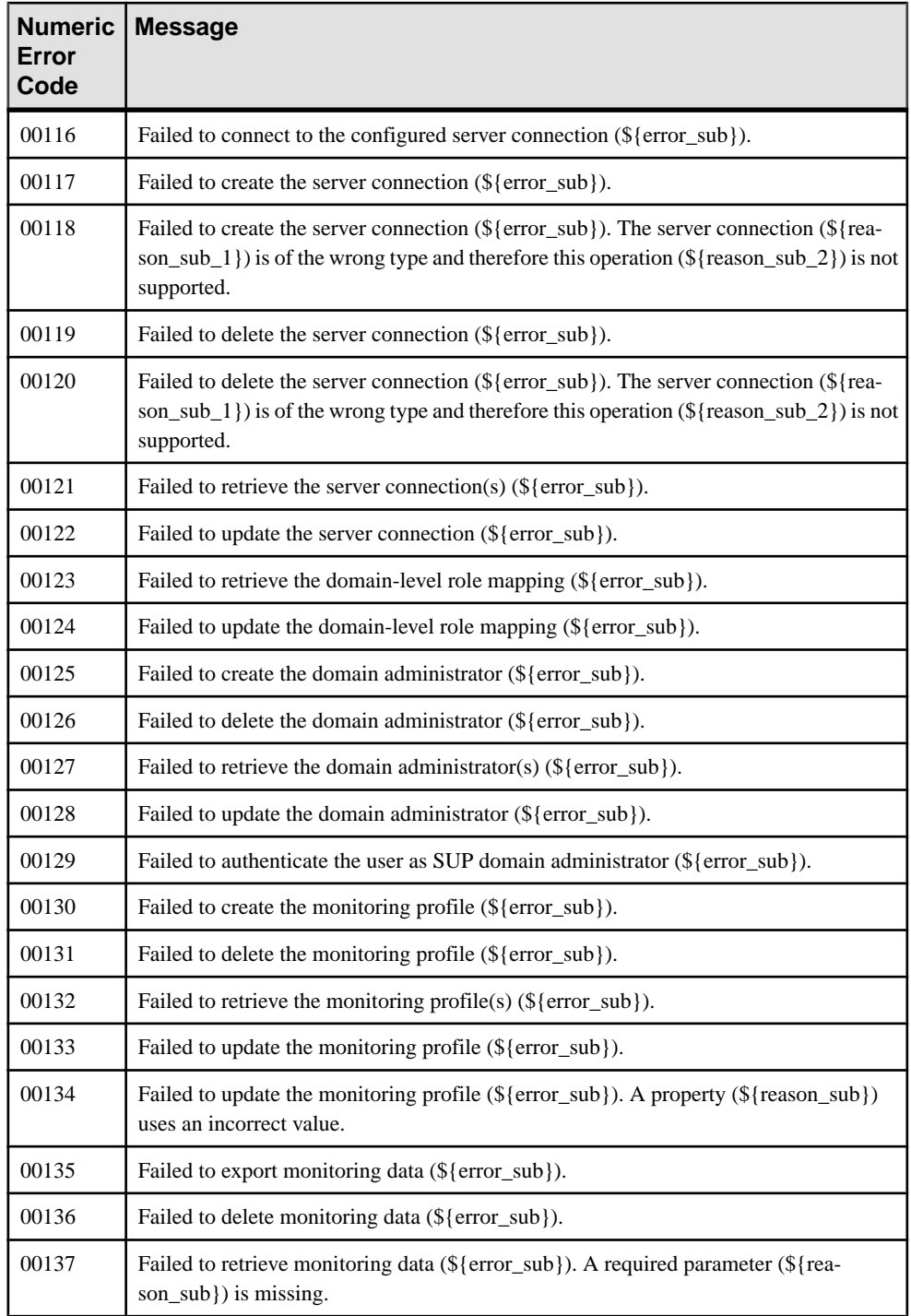

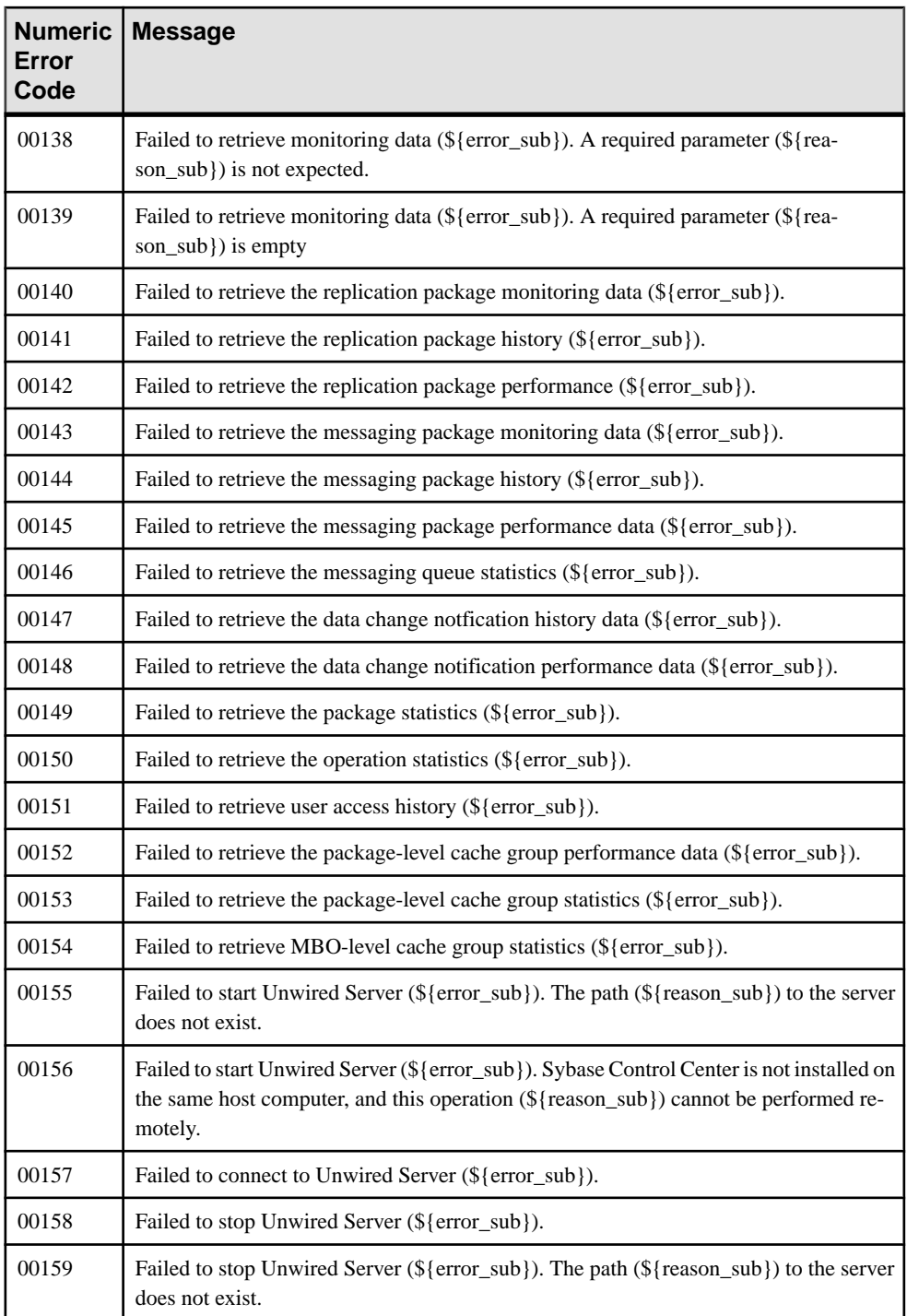

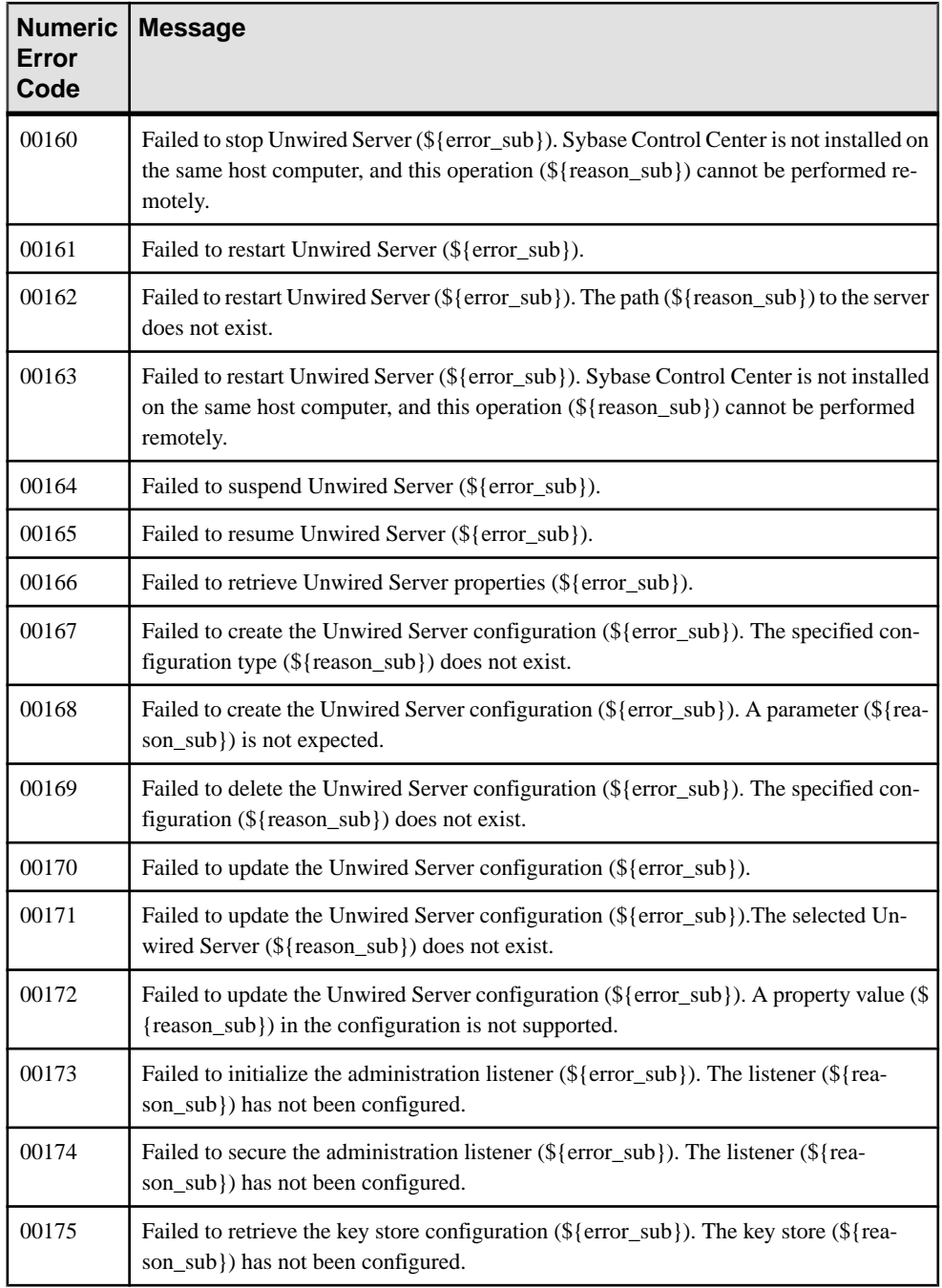

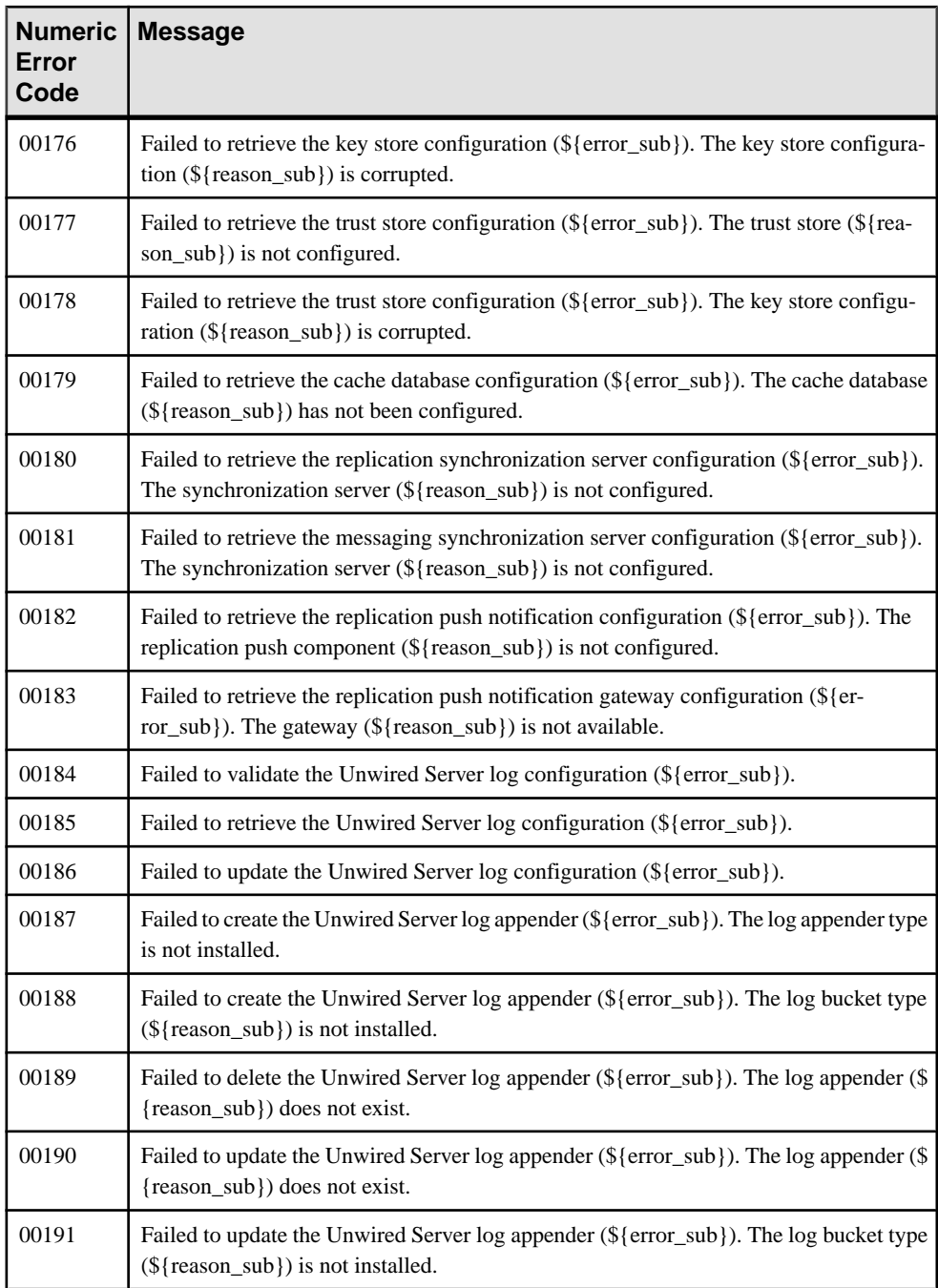

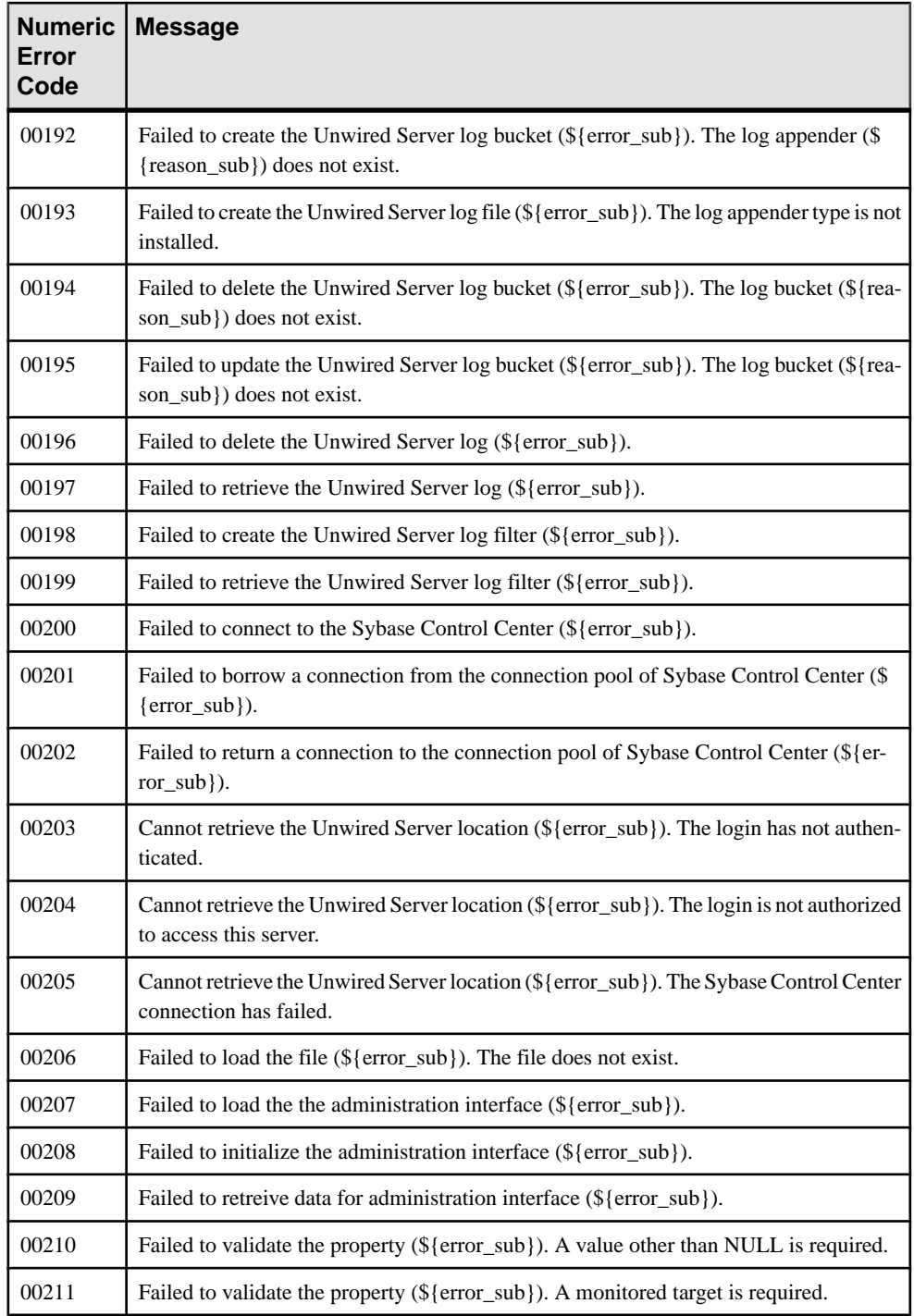

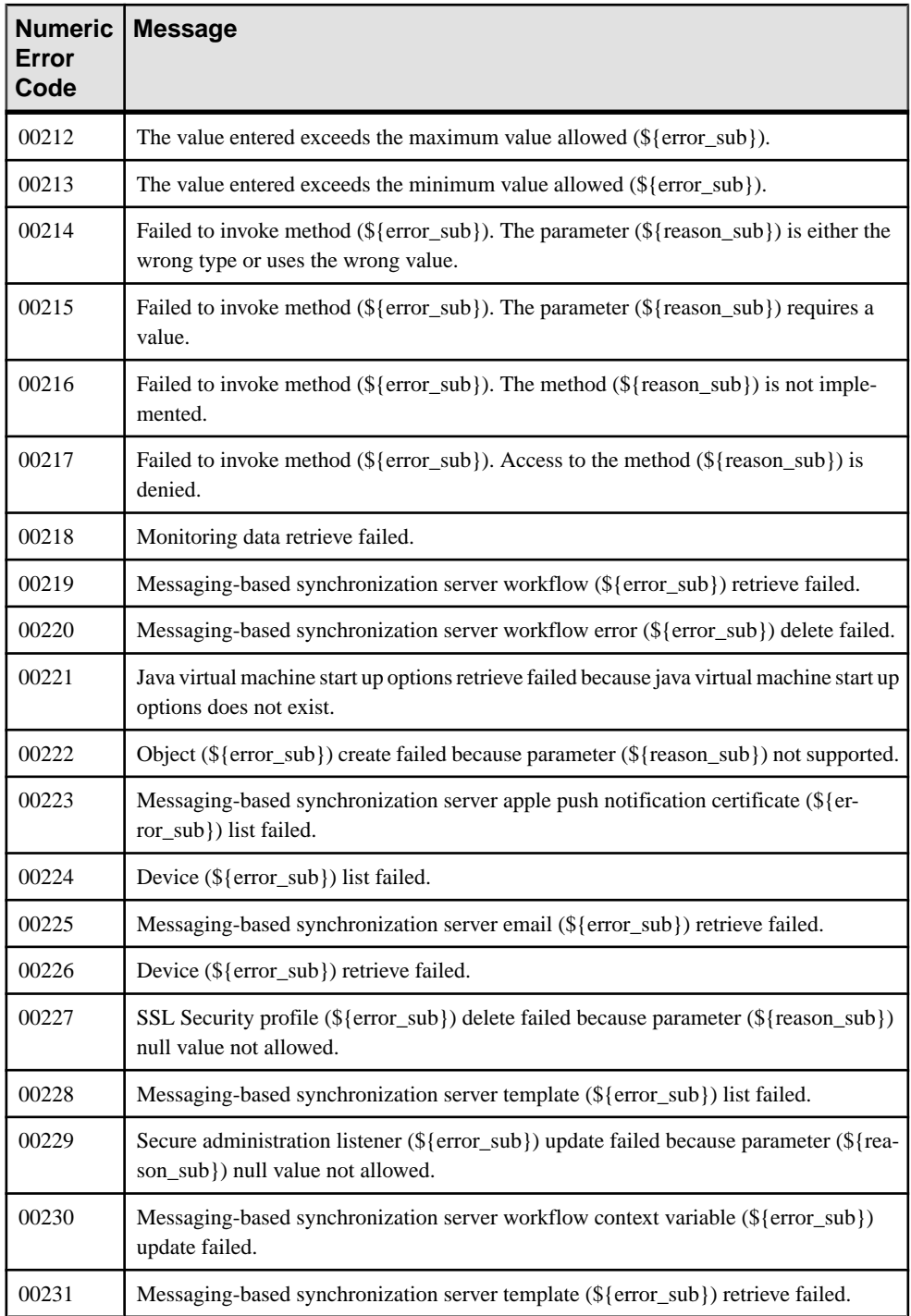

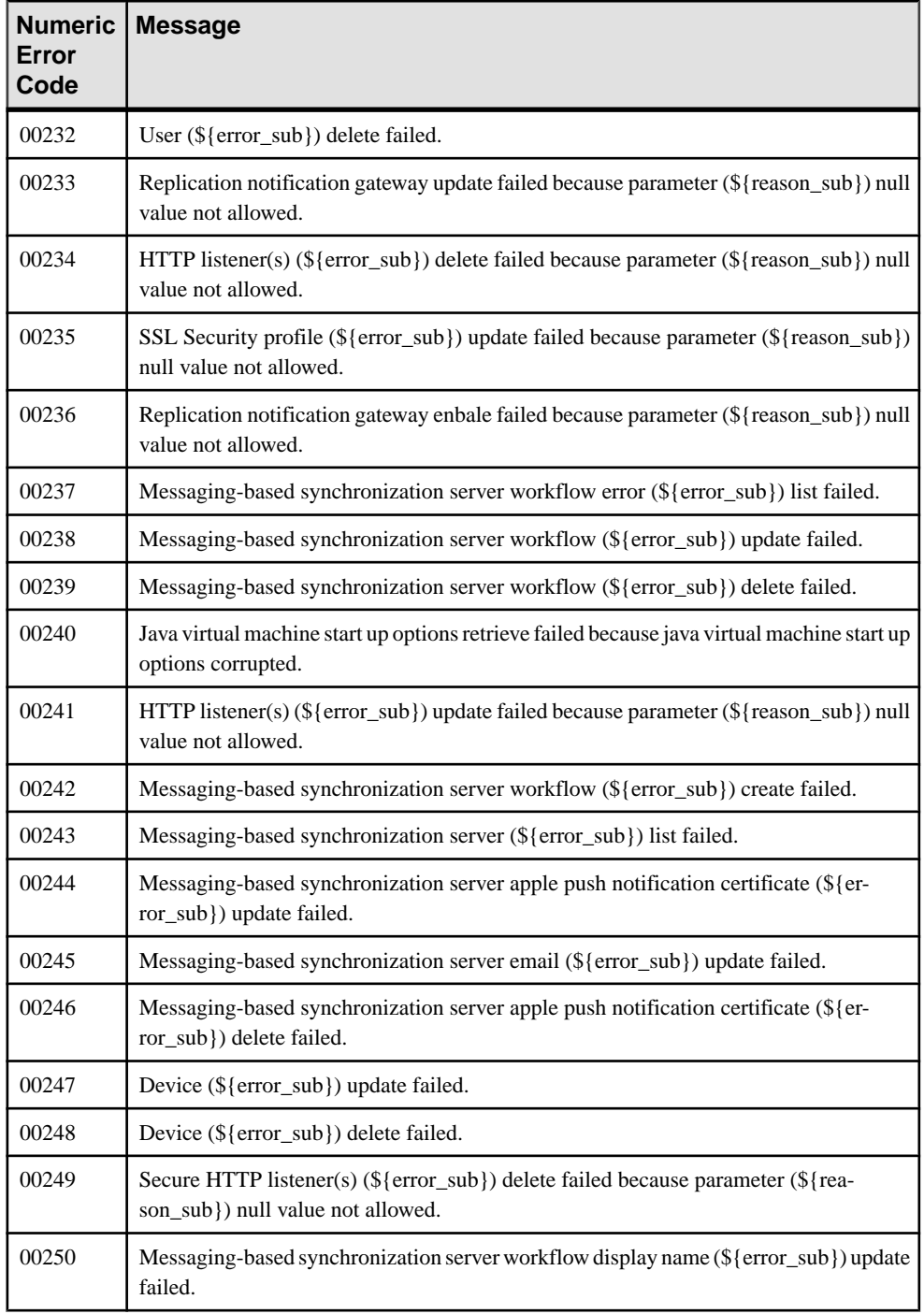

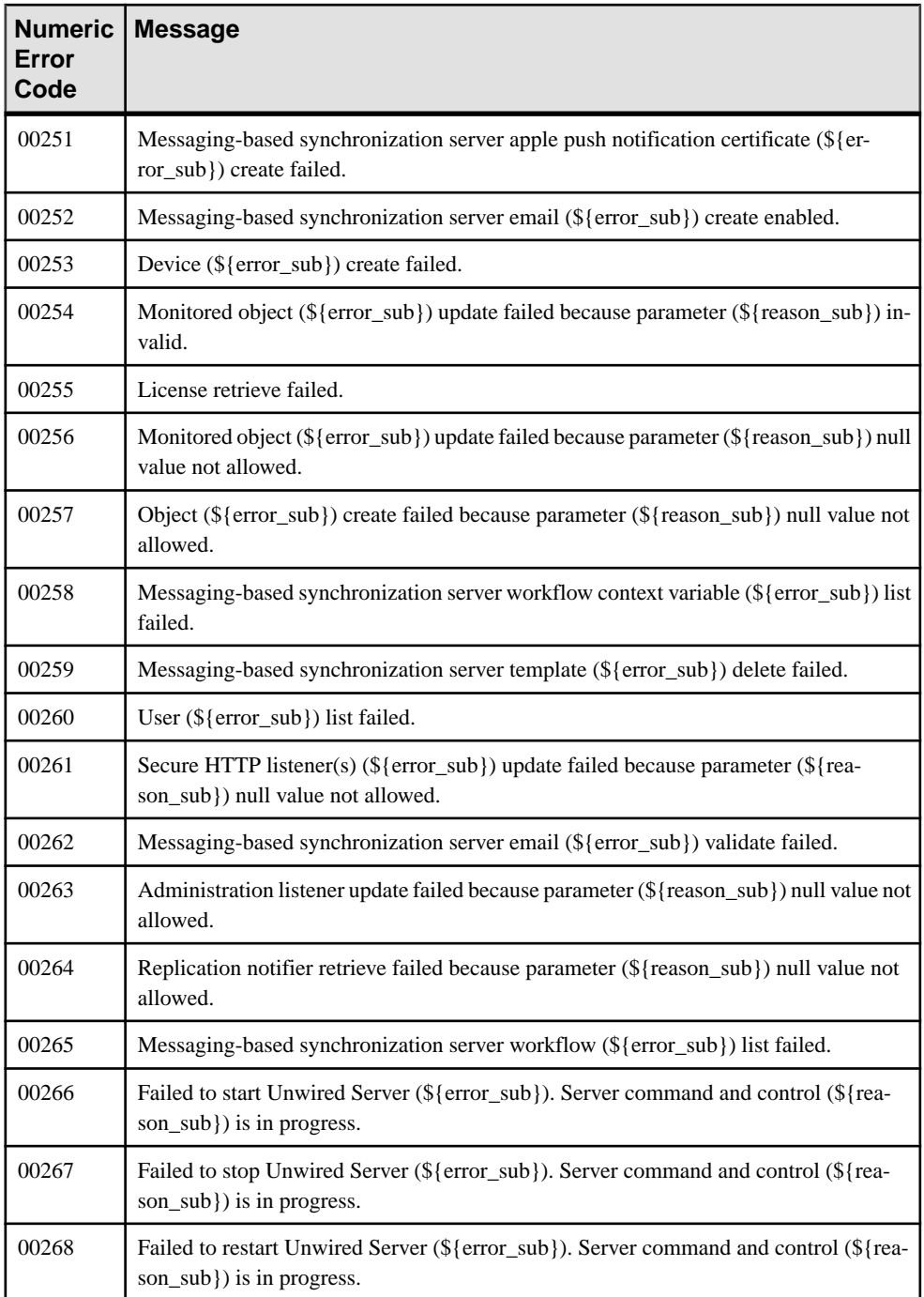

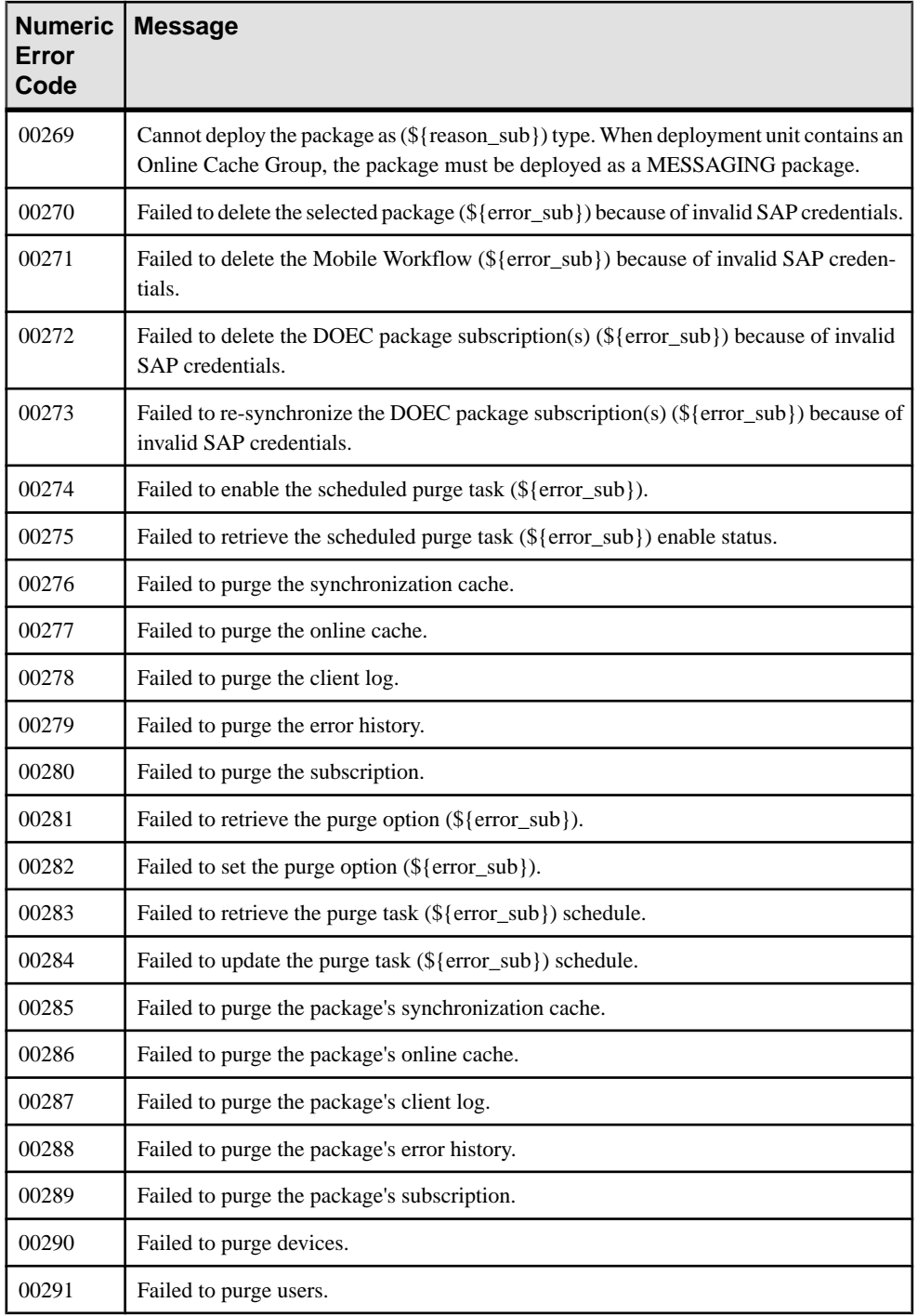

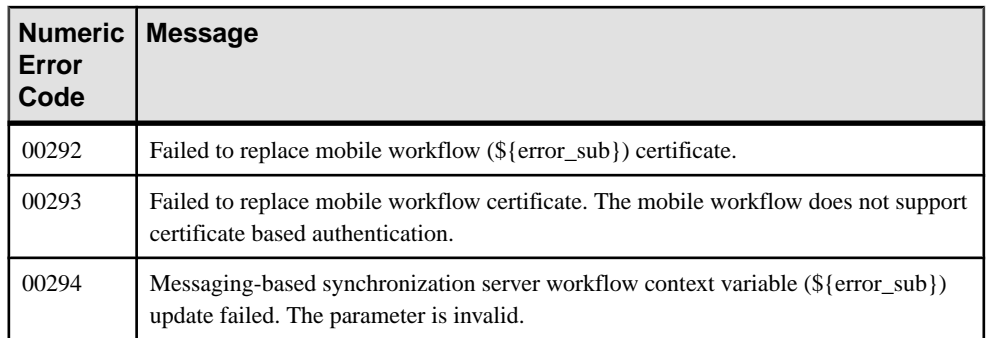

# <span id="page-280-0"></span>**Backward Compatibility**

When upgrading from a previous version of Sybase Unwired Platform, certain APIs are no longer supported, or are supported with limitations.

These APIs are no longer supported:

- SUPDeviceUser: all methods of this class throw an UnsupportedOperationException when called.
- SUPDomainLog: all methods of this class except the getContext () method throw an UnsupportedOperationException when called.
- SUPSecurityConfiguration: the following methods of this class throw exceptions when called, because the attribution provider configuration is no longer exposed.
	- getInstalledAttributionProviders
	- getActiveAttributionProviders
	- getActiveAttributionProvider
	- addActiveAttributionProvider
	- deleteActiveAttributionProvider
	- updateActiveAttributionProvider
	- moveUpActiveAttributionProvider
	- moveDownActiveAttributionProvider

These APIs are supported with limitations:

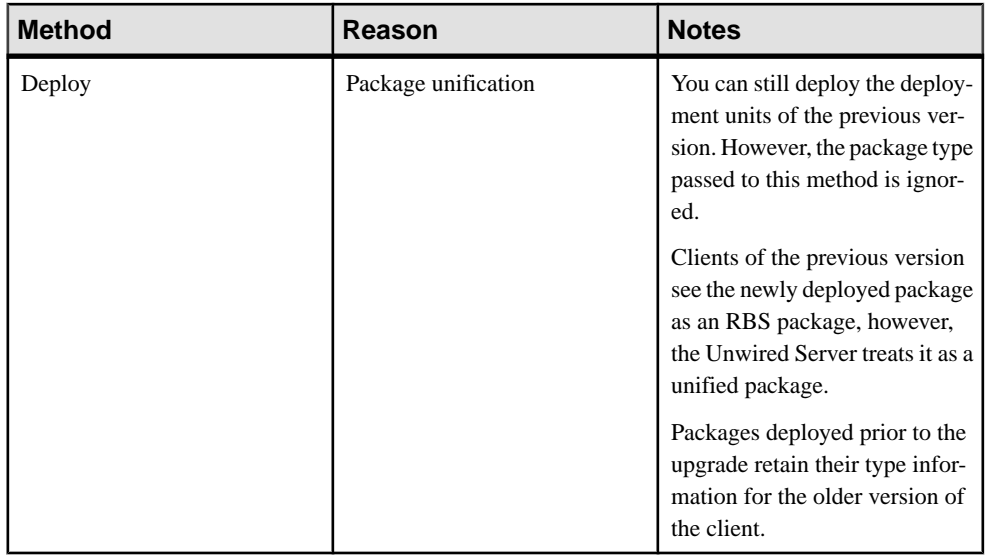

#### **Table 230. SUPDomain**

#### **Table 231. SUPPackage**

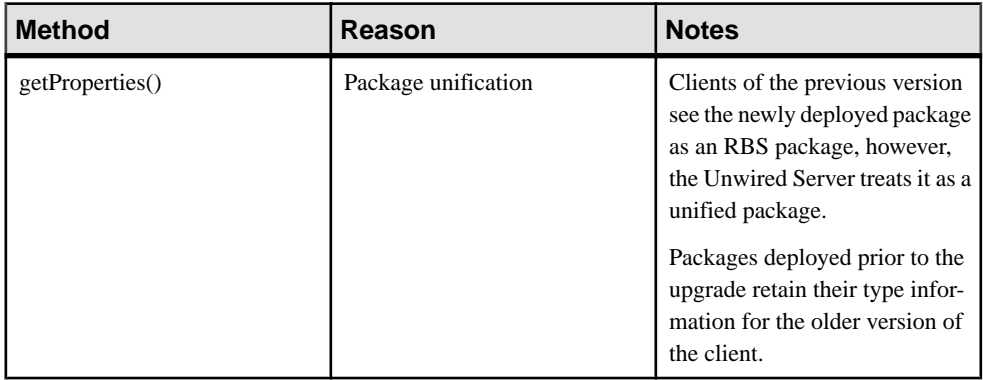

**Note:** If using the 2.0 version of the Management API client to connect to a Sybase Unwired Platform 2.1 installation, you must get the uaf-client.jar shipped with Sybase Unwired Platform 2.0.1 in the Management API client libraries folder.

# **Index A**

active security providers [143](#page-154-0) administration client API [1](#page-12-0) advanced device properties [225](#page-236-0) AgentContext using [8](#page-19-0) alias, certificate [251](#page-262-0) APNSAppSettingsVO() [139](#page-150-0) Apple Push Notification add configuration [137](#page-148-0) APNSAppSettingsVO value object [139](#page-150-0) certificate names [138](#page-149-0) delete configuration [137](#page-148-0) retrieve configurations [136](#page-147-0) update configuration [138](#page-149-0) Apple push notification properties [221](#page-232-0) application connection templates creating [81](#page-92-0) deletion [82](#page-93-0) retrieving [80](#page-91-0) settings [81](#page-92-0) application connections cloning [76](#page-87-0) deletion [79](#page-90-0) locking or unlocking [79](#page-90-0) re-registers [77](#page-88-0) registering [76](#page-87-0) retrieving [75](#page-86-0) settings [78](#page-89-0) application settings properties [222](#page-233-0) application users deletion [71](#page-82-0) retrieval of a list [71](#page-82-0) applications application connections [76](#page-87-0), [77,](#page-88-0) [79](#page-90-0) application users [71](#page-82-0) connection templates [80](#page-91-0)–[82](#page-93-0) connections [75,](#page-86-0) [78](#page-89-0), [79](#page-90-0) creation [69](#page-80-0) deletion [69](#page-80-0) domain assignment [72](#page-83-0) domain assignments [73](#page-84-0) domain unassignment [72](#page-83-0) licensing [23](#page-34-0)

packages adding [73](#page-84-0) removal [74](#page-85-0) retrieval of list [74](#page-85-0) registration templates [76,](#page-87-0) [81](#page-92-0) retrieval [70](#page-81-0) update [70](#page-81-0) attribution provider [269](#page-280-0) audit provider [141](#page-152-0), [163](#page-174-0) authentication provider [141](#page-152-0), [167](#page-178-0) authorization provider [141,](#page-152-0) [195](#page-206-0)

# **B**

backward compatibility [269](#page-280-0)

# **C**

cache group performance [101](#page-112-0) statistics [102](#page-113-0) cache groups [53](#page-64-0) associated mobile business objects [55](#page-66-0) purge [55](#page-66-0) retrieval [53](#page-64-0) schedule properties [53,](#page-64-0) [54](#page-65-0) certificate alias [251](#page-262-0) client logs [57,](#page-68-0) [58](#page-69-0) com.sybase.security.core.CertificateAuthentication LoginModule [186](#page-197-0) com.sybase.security.core.CertificateValidationLogi nModule [170](#page-181-0) com.sybase.security.core.DefaultAuditFilter [166](#page-177-0) com.sybase.security.core.FileAuditDestination [163](#page-174-0) com.sybase.security.core.NoSecAuthorizer [195](#page-206-0) com.sybase.security.core.NoSecLoginModule [168](#page-179-0) com.sybase.security.core.PreConfiguredUserLogin Module [189,](#page-200-0) [192](#page-203-0) com.sybase.security.core.XmlAuditFormatter [167](#page-178-0) com.sybase.security.ldap.LDAPAuthorizer [195](#page-206-0) com.sybase.security.ldap.LDAPLoginModule [172](#page-183-0) com.sybase.security.os.NTProxyLoginModule [180](#page-191-0) com.sybase.security.sap.SAPSSOTokenLoginMod ule [183](#page-194-0) commit() [123](#page-134-0)

#### Index

connecting Unwired Server [8](#page-19-0) connection properties [223](#page-234-0) consolidated database retrieve configuration [126](#page-137-0) contexts introducing [3](#page-14-0) createDomain(name) [16](#page-27-0) createDomainAdministrator(DomainAdministrator VO domainAdministrator) [18](#page-29-0) createSecurityConfiguration(name) [17](#page-28-0) custom settings properties [224](#page-235-0)

## **D**

data change notification history [99](#page-110-0) performance [99](#page-110-0) deleteDomainAdministrator (DomainAdministratorVO domainAdministrator) [19](#page-30-0) deleteDomains [16](#page-27-0) deleteSecurityConfigurations(names) [17](#page-28-0) deprecated methods [269](#page-280-0) device information properties [224](#page-235-0) device notification history [100](#page-111-0) performance [100](#page-111-0) device user registration properties [226](#page-237-0) documentation roadmap [2](#page-13-0) DOE-C package subscriptions [48](#page-59-0) domain administrators [18,](#page-29-0) [19](#page-30-0) domain management [25](#page-36-0), [26](#page-37-0)

## **E**

**EIS** connection properties [227](#page-238-0) endpoint creation [30,](#page-41-0) [33](#page-44-0) deletion [31,](#page-42-0) [34](#page-45-0) retrieval [30](#page-41-0) update [32,](#page-43-0) [34](#page-45-0) endpoint template retrieval [32](#page-43-0) enterprise information systems See EIS error codes [253](#page-264-0) introducing [6](#page-17-0)

exportPackage(fileName, name, exportOptions) [29](#page-40-0)

## **F**

FieldFilter [106](#page-117-0) framework, diagram of [3](#page-14-0)

#### **G**

getAuthenticationCacheTimeout() [20](#page-31-0) getDomainAdministrators() [18](#page-29-0) getDomains() [15](#page-26-0) getLicensingInfo() [23](#page-34-0) getProperties() [11](#page-22-0) getRelayServers() [22](#page-33-0) getSecurityConfigurations() [17](#page-28-0) getServers() [14](#page-25-0) getSUPApplication(ClusterContext clusterContext) [68](#page-79-0) getSUPCluster(ClusterContext clusterContext) [14](#page-25-0) getSUPDomain(DomainContext domainContext) [25](#page-36-0) getSUPDomainLog(DomainContext domainContext) [113](#page-124-0) getSUPMobileBusinessObject(MBOContext mboContext) [62](#page-73-0) getSUPMobileWorkflow(ClusterContext clusterContext) [151](#page-162-0) getSUPMonitor(ClusterContext clusterContext) [82](#page-93-0) getSUPOperation(OperationContext operationContext) [66](#page-77-0) getSUPPackage(PackageContext packageContext) [43](#page-54-0) getSUPSecurityConfiguration(SecurityContext securityContext) [142](#page-153-0) getSUPServer(ServerContext serverContext) [11](#page-22-0) getSUPServerConfiguration(ServerContext serverContext) [122](#page-133-0) getSUPServerLog(ServerContext serverContext) [106](#page-117-0)

#### **H**

HTTP listener add configuration [128](#page-139-0) delete configuration [128](#page-139-0) retrieve configuration [127](#page-138-0) update [129,](#page-140-0) [131](#page-142-0)

HTTPS listener add configuration [130](#page-141-0) delete configuration [131](#page-142-0) retrieve configuration [129](#page-140-0)

# **I**

importPackage(fileName, overwrite) [28](#page-39-0) interfaces introducing [4](#page-15-0) SUPApplication [69](#page-80-0)–[82](#page-93-0) SUPCluster [13](#page-24-0)–[24,](#page-35-0) [83](#page-94-0)–[85,](#page-96-0) [113,](#page-124-0) [116,](#page-127-0) [118](#page-129-0)[–120](#page-131-0) SUPDomain [25](#page-36-0)–[35](#page-46-0) SUPDomainLog [113](#page-124-0)–[118](#page-129-0) SUPMobileBusinessObject [62](#page-73-0)–[65](#page-76-0) SUPMobileWorkflow [151](#page-162-0)[–161](#page-172-0) SUPMonitor [82,](#page-93-0) [86](#page-97-0), [89,](#page-100-0) [91](#page-102-0)–[103](#page-114-0) SUPObjectFactory [68,](#page-79-0) [122,](#page-133-0) [162](#page-173-0) SUPOperation [66](#page-77-0), [67](#page-78-0) SUPPackage [43](#page-54-0)–[58,](#page-69-0) [61](#page-72-0), [62](#page-73-0) suppkg [46](#page-57-0) SUPSecurityConfiguration [142](#page-153-0)–[150](#page-161-0) SUPServer [11](#page-22-0)[–13](#page-24-0) SUPServerConfiguration [122–](#page-133-0)[138,](#page-149-0) [140](#page-151-0) SUPServerLog [106](#page-117-0)[–112](#page-123-0)

#### **J**

JDBC properties [227](#page-238-0)

#### **K**

key store retrieve configuration [134](#page-145-0) update configuration [134](#page-145-0)

### **L**

licensing [23](#page-34-0) log appenders [109,](#page-120-0) [110](#page-121-0) log buckets [111](#page-122-0) log entry export [120](#page-131-0) retrieval [118](#page-129-0) log filters retrieval [116](#page-127-0) log profile retrieval [113](#page-124-0) log settings [109](#page-120-0)

log store policy retrieval [119](#page-130-0) update [119](#page-130-0) LogAppenderVO [109](#page-120-0) LogBucketVO [109](#page-120-0)

#### **M**

messaging package subscriptions [47,](#page-58-0) [48](#page-59-0) metadata introducing [6](#page-17-0) metadata:security configuration [163](#page-174-0) metadata:server configuration [202](#page-213-0) metadata:server log configuration [218](#page-229-0) mobile business object data refresh error history [64](#page-75-0), [65](#page-76-0) endpoints [64](#page-75-0) operations [65](#page-76-0) properties [63](#page-74-0) mobile business objects [56](#page-67-0) mobile workflow replace certificate [161](#page-172-0) unblock queue [161](#page-172-0) mobile workflow package assignment [158](#page-169-0), [159](#page-170-0) context variables [154,](#page-165-0) [157](#page-168-0) deletion [153](#page-164-0) devices [158](#page-169-0) e-mail settings [160](#page-171-0) error list [154](#page-165-0) matching rule [156](#page-167-0) matching rules [153](#page-164-0) properties [156](#page-167-0) queue items [155](#page-166-0) retrieval [152](#page-163-0) unassignment [159](#page-170-0) Mobile Workflow package installation [152](#page-163-0) mobile workflow packages [151](#page-162-0) MonitoredObject [86](#page-97-0) monitoring cache group [101](#page-112-0), [102](#page-113-0) current messaging requests [91](#page-102-0) current replication requests [95](#page-106-0) data [85](#page-96-0) data change notification [99](#page-110-0) data export [103](#page-114-0) data, large volume [86](#page-97-0) device notification performance [100](#page-111-0)

#### Index

messaging history, detailed [92](#page-103-0) messaging history, summary [92](#page-103-0) messaging performance data [93](#page-104-0) profiles [83](#page-94-0)–[85](#page-96-0) queue data [103](#page-114-0) replication history, detailed [96](#page-107-0) replication history, summary [96](#page-107-0) replication performance [97](#page-108-0) security log history [89](#page-100-0) statistics, messaging [94](#page-105-0) statistics, replication [98](#page-109-0)

## **O**

OCSP [217](#page-228-0) Online Certificate Status Protocol [217](#page-228-0) operations playback error history [67](#page-78-0) properties [66,](#page-77-0) [67](#page-78-0)

#### **P**

package deletion [28](#page-39-0) deployment [27](#page-38-0) export [29](#page-40-0) import [28](#page-39-0) retrieval [26](#page-37-0) package management [43,](#page-54-0) [44](#page-55-0) client logs [57](#page-68-0), [58](#page-69-0) mobile business objects [56](#page-67-0) personalization keys [57](#page-68-0) packages add applications [61](#page-72-0) remove applications [61](#page-72-0) personalization keys [56](#page-67-0) ping() [12](#page-23-0) properties connection reference [227](#page-238-0) proxy properties [226](#page-237-0) Proxy properties [251](#page-262-0)

### **R**

relay server configuration update configuration [140](#page-151-0) Relay Server Outbound Enablers [140](#page-151-0) Relay Servers [22](#page-33-0) replication package subscriptions [49](#page-60-0), [50](#page-61-0)

restart() [13](#page-24-0) result sorting [87](#page-98-0) resume() [15](#page-26-0) role mappings [51](#page-62-0), [52](#page-63-0)

## **S**

SAP connection properties [248](#page-259-0) SAP DOE-C connections [248](#page-259-0) SAP DOE-C properties [248](#page-259-0) SAP/R3 properties [243](#page-254-0) security configurations [17,](#page-28-0) [45](#page-56-0), [46](#page-57-0) retrieval [35](#page-46-0) update [35](#page-46-0) security providers [141](#page-152-0), [143](#page-154-0) security providers:active [143](#page-154-0) security settings properties [226](#page-237-0) SecurityProviderVO [141](#page-152-0), [142](#page-153-0) ServerComponentVO [121,](#page-132-0) [122](#page-133-0) ServerContext using [8](#page-19-0) setAuthenticationCacheTimeout() [20](#page-31-0) setTimeZone [24](#page-35-0) SOAP Web Services properties [251](#page-262-0) SortedField [87](#page-98-0) SSL. mutual authentication [251](#page-262-0) SSL security profile add configuration [132](#page-143-0) delete configuration [133](#page-144-0) retrieve configuration [132](#page-143-0) update [133](#page-144-0) start() [12](#page-23-0) stop() [13](#page-24-0) subscription template [51](#page-62-0) SUPApplication interface [69](#page-80-0)–[82](#page-93-0) SUPApplication.addApplication Packages [73](#page-84-0) SUPApplication.assignDomainsToApplication [72](#page-83-0) SUPApplication.cloneApplicationConnections [76](#page-87-0) SUPApplication.createApplication [69](#page-80-0) SUPApplication.createApplicationConnectionTem plate [81](#page-92-0) SUPApplication.deleteApplicationConnections [79](#page-90-0) SUPApplication.deleteApplicationConnectionTem plates [82](#page-93-0) SUPApplication.deleteApplications [69](#page-80-0) SUPApplication.deleteApplicationUsers [71](#page-82-0) SUPApplication.getApplicationConnections [75](#page-86-0) SUPApplication.getApplicationConnectionTempla tes [80](#page-91-0)

SUPApplication.getApplicationDomainAssignmen ts [73](#page-84-0) SUPApplication.getApplicationPackages [74](#page-85-0) SUPApplication.getApplications [70](#page-81-0) SUPApplication.getApplicationUsers [71](#page-82-0) SUPApplication.lockApplicationConnection [79](#page-90-0) SUPApplication.registerApplicationConnections [76](#page-87-0) SUPApplication.removeApplicationPackages [74](#page-85-0) SUPApplication.reregisterApplicationConnections [77](#page-88-0) SUPApplication.unassignDomainsToApplication  $72$ SUPApplication.unlockApplicationConnection [79](#page-90-0) SUPApplication.updateApplication [70](#page-81-0) SUPApplication.updateApplicationConnectionSett ings [78](#page-89-0) SUPApplication.updateApplicationConnectionTem plateSettings [81](#page-92-0) SUPCluster interface [13](#page-24-0)–[24,](#page-35-0) [83](#page-94-0)–[85,](#page-96-0) [112,](#page-123-0) [113,](#page-124-0) [116,](#page-127-0) [118](#page-129-0)–[120](#page-131-0) SUPCluster.createMonitoringProfile(MonitoringPr ofileVO mpvo) [83](#page-94-0) SUPCluster.deleteMonitoringData(startTime, endTime) [85](#page-96-0) SUPCluster.deleteMonitoringProfile(name) [85](#page-96-0) SUPCluster.exportDomainLogEntry [120](#page-131-0) SUPCluster.exportTraceEntries [112](#page-123-0) SUPCluster.getAuthenticationLockDuration [21](#page-32-0) SUPCluster.getDomainLogEntry [118](#page-129-0) SUPCluster.getDomainLogFilters() [116](#page-127-0) SUPCluster.getDomainLogProfiles() [113](#page-124-0) SUPCluster.getDomainLogStorePolicy() [119](#page-130-0) SUPCluster.getMonitoringProfile(name) [83](#page-94-0) SUPCluster.getMonitoringProfiles() [83](#page-94-0) SUPCluster.getTraceConfigs [23](#page-34-0) SUPCluster.getTraceEntries [112](#page-123-0) SUPCluster.setAuthenticationLockDuration [21](#page-32-0) SUPCluster.setTraceConfigs [23](#page-34-0) SUPCluster.updateMonitoringProfile(MonitoringP rofileVO monitoringProfile) [84](#page-95-0) SUPDeviceUser [68](#page-79-0) SUPDomain interface [25](#page-36-0)–[35](#page-46-0) SUPDomain.createEndpoint [30](#page-41-0) SUPDomain.createEndpointTemplate [33](#page-44-0) SUPDomain.deleteEndpoint [31](#page-42-0) SUPDomain.deleteEndpointTemplate [34](#page-45-0) SUPDomain.deletePackage(name) [28](#page-39-0) SUPDomain.deployPackage [27](#page-38-0)

SUPDomain.enable(false) [26](#page-37-0) SUPDomain.enable(true) [26](#page-37-0) SUPDomain.getEndpoints [30](#page-41-0) SUPDomain.getEndpointTemplates [32](#page-43-0) SUPDomain.getPackages() [26](#page-37-0) SUPDomain.getSecurityConfigurations() [35](#page-46-0) SUPDomain.setSecurityConfigurations (names) [35](#page-46-0) SUPDomain.updateEndpoint(EndpointVO endpoint) [32](#page-43-0) SUPDomain.updateEndpointTemplate(EndpointV O endpoint) [34](#page-45-0) SUPDomainLog [112](#page-123-0) SUPDomainLog interface [113](#page-124-0)–[118](#page-129-0) SUPDomainLog.createDomainLogProfile [114](#page-125-0) SUPDomainLog.deleteDomainLogFilters [117](#page-128-0) SUPDomainLog.deleteDomainLogProfiles [116](#page-127-0) SUPDomainLog.deleteLog [118](#page-129-0) SUPDomainLog.saveDomainLogFilters [117](#page-128-0) SUPDomainLog.updateDomainLogProfile [115](#page-126-0) SUPMobileBusinessObject interface [62](#page-73-0)–[65](#page-76-0) SUPMobileBusinessObject.getDataRefreshErrors( startDate, endDate) [64](#page-75-0), [65](#page-76-0) SUPMobileBusinessObject.getEndpoint() [64](#page-75-0) SUPMobileBusinessObject.getOperations() [65](#page-76-0) SUPMobileBusinessObject.getProperties() [63](#page-74-0) SUPMobileBusinessObject() [62](#page-73-0) SUPMobileWorkflow interface [151](#page-162-0)[–161](#page-172-0) SUPMobileWorkflow.assignMobileWorkflowToD evices [158](#page-169-0) SUPMobileWorkflow.configureEmail(configuratio nXML) [160](#page-171-0) SUPMobileWorkflow.deleteMobileWorkflow(wor kflowID) [153](#page-164-0) SUPMobileWorkflow.enableEmail(enable) [160](#page-171-0) SUPMobileWorkflow.getDeviceMobileWorkflowS tatus(workflowID) [158](#page-169-0) SUPMobileWorkflow.getDeviceWorkflowAssign ments(deviceID) [159](#page-170-0) SUPMobileWorkflow.getEmailConfiguration() [160](#page-171-0) SUPMobileWorkflow.getMobileWorkflowContext Variables(MobileWorkflowIDVO workflowID) [154](#page-165-0) SUPMobileWorkflow.getMobileWorkflowErrorLis t [154](#page-165-0) SUPMobileWorkflow.getMobileWorkflowList() [152](#page-163-0)

#### Index

- SUPMobileWorkflow.getMobileWorkflowMatchin gRule(MobileWorkflowIDVO workflowID) [153](#page-164-0)
- SUPMobileWorkflow.getMobileWorkflowQueueIt ems [155](#page-166-0)
- SUPMobileWorkflow.installMobileWorkflow(zipp edWorkflowPackage) [152](#page-163-0)
- SUPMobileWorkflow.isEmailEnabled() [160](#page-171-0)
- SUPMobileWorkflow.replaceMobileWorkflowCert ificate [161](#page-172-0)
- SUPMobileWorkflow.testEmailConnection(config Xml) [160](#page-171-0)
- SUPMobileWorkflow.unassignMobileWorkflowFr omDevices [159](#page-170-0)
- SUPMobileWorkflow.unblockWorkflowQueueFor Devices [161](#page-172-0)
- SUPMobileWorkflow.updateMobileWorkflowCont extVariables [157](#page-168-0)
- SUPMobileWorkflow.updateMobileWorkflowDisp layName [156](#page-167-0)
- SUPMobileWorkflow.updateMobileWorkflowIcon Index [156](#page-167-0)
- SUPMobileWorkflow.updateMobileWorkflowMat chingRule [156](#page-167-0)
- SUPMonitor interface [82,](#page-93-0) [86](#page-97-0), [89,](#page-100-0) [91](#page-102-0)–[103](#page-114-0)
- SUPMonitor.exportCacheGroupMBOStatistics [103](#page-114-0)
- SUPMonitor.exportCacheGroupPackageStatistics [103](#page-114-0)
- SUPMonitor.exportCacheGroupPerformance [103](#page-114-0)
- SUPMonitor.exportCacheGroupStatistics [103](#page-114-0)
- SUPMonitor.exportDataChangeNotificationHistor y [103](#page-114-0)
- SUPMonitor.exportDataChangeNotificationPerfor mance [103](#page-114-0)
- SUPMonitor.exportDeviceNotificationHistory [103](#page-114-0) SUPMonitor.exportDeviceNotificationPerformanc
- e [103](#page-114-0) SUPMonitor.exportMessagingHistoryDetail [103](#page-114-0)
- SUPMonitor.exportMessagingHistorySummary [103](#page-114-0)
- SUPMonitor.exportMessagingPerformance [103](#page-114-0) SUPMonitor.exportMessagingQueueStatistics [103](#page-114-0) SUPMonitor.exportMessagingRequests [103](#page-114-0) SUPMonitor.exportMessagingStatistics [103](#page-114-0) SUPMonitor.exportOperationStatistics [103](#page-114-0) SUPMonitor.exportReplicationHistoryDetail [103](#page-114-0) SUPMonitor.exportReplicationHistorySummary [103](#page-114-0)
- SUPMonitor.exportReplicationPerformance [103](#page-114-0) SUPMonitor.exportReplicationRequests [103](#page-114-0) SUPMonitor.exportReplicationStatistics [103](#page-114-0) SUPMonitor.exportSecurityLogHistory [103](#page-114-0) SUPMonitor.getCacheGroupPackageStatistics [102](#page-113-0) SUPMonitor.getCacheGroupPerformance [101](#page-112-0) SUPMonitor.getDataChangeNotificationHistory [99](#page-110-0) SUPMonitor.getDataChangeNotificationPerforma nce [99](#page-110-0) SUPMonitor.getDeviceNotificationHistory [100](#page-111-0) SUPMonitor.getDeviceNotificationPerformance [100](#page-111-0) SUPMonitor.getMessagingHistoryDetail [92](#page-103-0) SUPMonitor.getMessagingPerformance [93](#page-104-0) SUPMonitor.getMessagingQueueStatistics (startTime, endTime) [103](#page-114-0) SUPMonitor.getMessagingRequests(MonitoredOb ject monitoredObjects) [91](#page-102-0) SUPMonitor.getMessagingStatistics [94](#page-105-0) SUPMonitor.getReplicationHistoryDetail [96](#page-107-0) SUPMonitor.getReplicationHistorySummary [96](#page-107-0) SUPMonitor.getReplicationPerformance [97](#page-108-0) SUPMonitor.getReplicationRequests(MonitoredO bject monitoredObjects) [95](#page-106-0) SUPMonitor.getReplicationStatistics [98](#page-109-0) SUPMonitor.getSecurityLogHistory [86,](#page-97-0) [89](#page-100-0) SUPMonitor.getSecurityLogHistoryCount [89](#page-100-0) SUPMonitor.SecurityLogHistoryCount [86](#page-97-0) SUPMonitored.getMessagingHistorySummary [92](#page-103-0) **SUPObjectFactory** introducing [6](#page-17-0) SUPObjectFactory interface [68,](#page-79-0) [122,](#page-133-0) [162](#page-173-0) SUPObjectFactory.shutdown() [162](#page-173-0) SUPOperation [66](#page-77-0) SUPOperation interface [66](#page-77-0), [67](#page-78-0) SUPOperation.getEndpointVO() [67](#page-78-0) SUPOperation.getPlaybackErrors (startDate, endDate) [67](#page-78-0) SUPOperation.getProperties() [66](#page-77-0) SUPPackage interface [43](#page-54-0)–[58,](#page-69-0) [61](#page-72-0), [62](#page-73-0) SUPPackage.createRBSSubscriptionTemplate [51](#page-62-0) SUPPackage.deleteClientLogs [58](#page-69-0) SUPPackage.enable(false) [44](#page-55-0) SUPPackage.enable(true) [44](#page-55-0) SUPPackage.exportClientLogs [58](#page-69-0) SUPPackage.getApplications() [61](#page-72-0) SUPPackage.getCacheGroupMBOs(cacheGroupN ame) [55](#page-66-0)
SUPPackage.getCacheGroups() [53](#page-64-0) SUPPackage.getCacheGroupSchedule(cacheGrou pName) [53](#page-64-0) SUPPackage.getClientLogs() [57](#page-68-0) SUPPackage.getMBSSubscriptions() [47](#page-58-0) SUPPackage.getMobileBusinessObjects() [56](#page-67-0) SUPPackage.getPackageUsers [62](#page-73-0) SUPPackage.getPersonalizationKeys() [57](#page-68-0) SUPPackage.getRBSSubscriptions(syncGroup, user) [49](#page-60-0) SUPPackage.getRoleMappings() [51](#page-62-0) SUPPackage.getSecurityConfiguration() [45](#page-56-0) SUPPackage.getSyncGroups() [46](#page-57-0) SUPPackage.purgeCacheGroup(cacheGroupName , dateThreshold) [55](#page-66-0) SUPPackage.removeMBSSubscriptions(clientIds) [47](#page-58-0) SUPPackage.removeRBSSubscription(syncGroup, clientId) [50](#page-61-0) SUPPackage.removeRBSSubscriptions(syncGroup ) [50](#page-61-0) SUPPackage.resetMBSSubscriptions(clientIds) [48](#page-59-0) SUPPackage.resumeMBSSubscriptions(clientIds) [48,](#page-59-0) [49](#page-60-0) SUPPackage.setCacheGroupSchedule(cacheGroup Name, CacheGroupScheduleVO cacheGroupSchedule) [54](#page-65-0) SUPPackage.setRoleMappings(roleMappingVO rmvos) [52](#page-63-0) SUPPackage.setSecurityConfiguration [46](#page-57-0) SUPPackage.setSyncGroupChangeDetectionInterv al [46](#page-57-0) SUPPackage.setSyncTracingStatus(false) [45](#page-56-0) SUPPackage.setSyncTracingStatus(true) [45](#page-56-0) SUPPackage.suspendMBSSubscriptions(clientIds) [48](#page-59-0) SUPPackage() [43](#page-54-0) suppkg interface [46](#page-57-0) SUPSecurityConfiguration interface [142](#page-153-0)[–150](#page-161-0) SUPSecurityConfiguration.addActiveAuditProvide r(SecurityProviderVO securityProvider) [147](#page-158-0) SUPSecurityConfiguration.addActiveAuthenticati onProvider(SecurityProviderVO securityProvider) [145](#page-156-0) SUPSecurityConfiguration.addActiveAuthorizatio nProvider(SecurityProviderVO securityProvider) [146](#page-157-0) SUPSecurityConfiguration.commit() [143](#page-154-0)

SUPSecurityConfiguration.deleteActiveAuditProvi der [148](#page-159-0) SUPSecurityConfiguration.deleteActiveAuthentica tionProvider [148](#page-159-0) SUPSecurityConfiguration.deleteActiveAuthorizat ionProvider [148](#page-159-0) SUPSecurityConfiguration.getActiveAuditProvide r [144](#page-155-0) SUPSecurityConfiguration.getActiveAuthenticatio nProvider [144](#page-155-0) SUPSecurityConfiguration.getActiveAuthorization Provider [144](#page-155-0) SUPSecurityConfiguration.getInstalledAuditForm atterProviders() [150](#page-161-0) SUPSecurityConfiguration.getInstalledAuthenticat ionProviders() [150](#page-161-0) SUPSecurityConfiguration.getInstalledAuthorizati onProviders() [150](#page-161-0) SUPSecurityConfiguration.refresh() [142](#page-153-0) SUPSecurityConfiguration.updateActiveAuditProv ider [144](#page-155-0) SUPSecurityConfiguration.updateActiveAuthentic ationProvider [144](#page-155-0) SUPSecurityConfiguration.updateActiveAuthoriza tionProvider [144](#page-155-0) SUPSecurityConfiguration.validate() [148](#page-159-0) SUPServer interface [11](#page-22-0)[–15](#page-26-0) SUPServerConfiguration [121](#page-132-0) SUPServerConfiguration interface [122–](#page-133-0)[138,](#page-149-0) [140](#page-151-0) SUPServerConfiguration.addApplePushNotificatio nConfiguration [137](#page-148-0) SUPServerConfiguration.addHTTPListenerConfig uration(serverComponent) [128](#page-139-0) SUPServerConfiguration.addSecureHTTPListener Configuration(serverComponent) [130](#page-141-0) SUPServerConfiguration.addSSLSecurityProfileC onfiguration(serverComponent) [132](#page-143-0) SUPServerConfiguration.deleteApplePushNotifica tionConfiguration(apnsConfigName, restart) [137](#page-148-0) SUPServerConfiguration.deleteHTTPListenerConf iguration(serverComponentID) [128](#page-139-0) SUPServerConfiguration.deleteSecureHTTPListen erConfiguration(serverComponentID) [131](#page-142-0) SUPServerConfiguration.deleteSSLSecurityProfile Configuration(serverComponentID) [133](#page-144-0) SUPServerConfiguration.getAdministrationListen

erConfiguration() [126](#page-137-0)

## Index

SUPServerConfiguration.getApplePushNotificatio nCertificateNames() [138](#page-149-0) SUPServerConfiguration.getApplePushNotificatio nConfigurations(true) [136](#page-147-0) SUPServerConfiguration.getConsolidatedDatabase Configuration() [126](#page-137-0) SUPServerConfiguration.getHTTPListenerConfig urations() [127](#page-138-0) SUPServerConfiguration.getKeyStoreConfiguratio n() [134](#page-145-0) SUPServerConfiguration.getMessagingSyncServer Configuration() [125](#page-136-0) SUPServerConfiguration.getOutboundEnablers() [140](#page-151-0) SUPServerConfiguration.getReplicationSyncServe rConfiguration() [123](#page-134-0) SUPServerConfiguration.getSecureHTTPListener Configurations() [129](#page-140-0) SUPServerConfiguration.getSSLSecurityProfileCo nfigurations() [132](#page-143-0) SUPServerConfiguration.getTrustStoreConfigurati on() [135](#page-146-0) SUPServerConfiguration.refresh() [122](#page-133-0) SUPServerConfiguration.updateApplePushNotific ationConfiguration [138](#page-149-0) SUPServerConfiguration.updateHTTPListenerCon figuration(serverComponentID, serverComponent) [129](#page-140-0), [131](#page-142-0) SUPServerConfiguration.updateKeyStoreConfigur ation(ServerComponentVO serverComponent) [134](#page-145-0) SUPServerConfiguration.updateMessagingSyncSe rverConfiguration(ServerComponentVO serverComponent) [125](#page-136-0) SUPServerConfiguration.updateReplicationSyncS erverConfiguration(ServerComponent VO serverComponent) [124](#page-135-0) SUPServerConfiguration.updateServerConfigurati onForRelayServer [140](#page-151-0) SUPServerConfiguration.updateSSLSecurityProfil eConfiguration(serverComponentID,

serverComponent)) [133](#page-144-0)

SUPServerConfiguration.updateTrustStoreConfigu ration(ServerComponent VO serverComponent) [136](#page-147-0) SUPServerConfiguration.updateupdateAdministrat ionListenerConfiguration(serverCompon entID, serverComponent) [127](#page-138-0) SUPServerLog [106](#page-117-0), [109](#page-120-0) SUPServerLog interface [106](#page-117-0)[–111](#page-122-0) SUPServerLog.deleteLog() [108](#page-119-0) SUPServerLog.getActiveLogAppenders() [109](#page-120-0), [110](#page-121-0) SUPServerLog.getLogEntries [107](#page-118-0) SUPServerLog.refresh() [109](#page-120-0) SUPServerLog.setLogPosition [107](#page-118-0) SUPServerLog.updateActiveLogAppender [110](#page-121-0) SUPServerLog.updateActiveLogBucket [111](#page-122-0) SUPWorkflow [151](#page-162-0) suspend() [15](#page-26-0) synchronization group properties [46](#page-57-0) synchronization group properties [46](#page-57-0) synchronization tracing [45](#page-56-0)

## **T**

trust store retrieve configuration [135](#page-146-0) update configuration [136](#page-147-0)

## **U**

understanding the framework [3](#page-14-0) Unwired Server connecting to [8](#page-19-0) Unwired Server:configuration [121](#page-132-0) updateDomainAdministrator(DomainAdministrato rVO domainAdministrator) [19](#page-30-0) user registration properties [226](#page-237-0)